# **การใช้เทคนิคการทําเหมืองข้อมู ลเพื่อพยากรณ์ผลการเรียนของนักเรียน โรงเรียนสาธิตแห่งมหาวิทยาลัยเกษตรศาสตร์ วิทยาเขตกําแพงแสน ศูนย์วิจัยและพัฒนาการศึกษา**

**นายเสกสรรค์ วิลัยลักษณ์**

วิทยานิพนธ์นี้เป็ นส่วนหนึ่งของการศึกษาตามหลักสูตรปริญญาวิทยาศาสตรมหาบัณฑิต แขนงวิชาเทคโนโลยีสารสนเทศและการสื่อสาร สาขาวิชาวิทยาศาสตร์และเทคโนโลยีมหาวิทยาลัยสุโขทัยธรรมาธิราช

พ.ศ. 2558

**Utilizing Data Mining Techniques to Forecast Student Academic Achievementof Kasetsart University Laboratory School Kamphaeng Saen Campus Educational Research and Development Center**

**Mr. Seksan Vilailuck**

A Thesis Submitted in Partial Fulfillment of the Requirements for the Degree of Master of Science in Information and Communication Technology School of Science and Technology Sukhothai Thammathirat Open University

2015

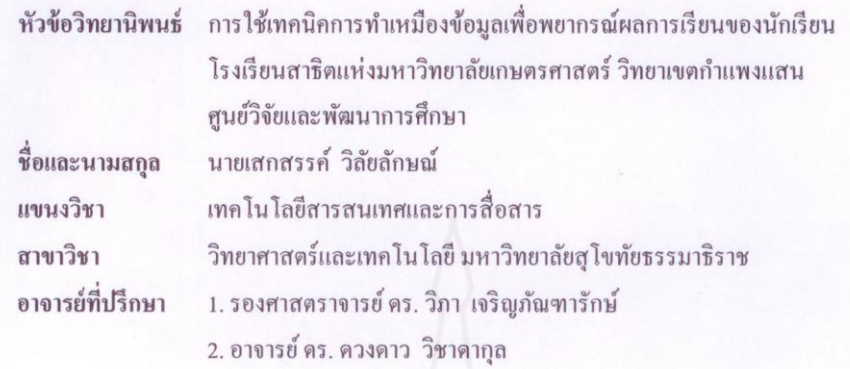

วิทยานิพนธ์นี้ ได้รับความเห็นชอบให้เป็นส่วนหนึ่งของการศึกษา ตามหลักสูตรระดับปริญญาโท เมื่อวันที่ 5 พฤศจิกายน 2558

คณะกรรมการสอบวิทยานิพนธ์

ประธานกรรมการ

(อาจารย์วิทยา พรพัชรพงศ์)

(รองศาสตราจารย์ คร. วิภา เจริญภัณฑารักษ์)

กรรมการ

ประธานกรรมการบัณฑิตศึกษา

กรรมการ

(อาจารย์ คร. ควงดาว วิชาดากุล)

min om

 $\omega h$ arn

(ศาสตราจารย์ คร. สิริวรรณ ศรีพหล)

ี **ชื่อวิทยานิพนธ์** การใช้เทคนิคการทำเหมืองข้อมูลเพื่อพยากรณ์ผลการเรียนของนักเรียน โรงเรียนสาธิตแห่งมหาวิทยาลัยเกษตรศาสตร์ วิทยาเขตกาแพงแสน ศูนย์วิจัยและพัฒนาการศึกษา

**ผ้วิจัย ู** นายเสกสรรค์ วิลัยลักษณ์ **รหัสนักศึกษา** 2569600162 **ปริญญา** วิทยาศาสตรมหาบัณฑิต (เทคโนโลยีสารสนเทศและการสื่อสาร) **อาจารย์ที่ปรึกษา** (1) รองศาสตราจารย์ ดร.วิภา เจริญภัณฑารักษ์ (2) อาจารย์ ดร. ดวงดาว วิชาดากุล **ปี การศึกษา**2558

#### **บทคัดย่อ**

การวิจัยครั้งนี้มีวัตถุประสงค์เพื่อพัฒนาคลังข้อมูล และสร้างตัวแบบพยากรณ์ผลการ เรียนของนักเรียนโรงเรียนสาธิตแห่งมหาวิทยาลัยเกษตรศาสตร์ วิทยาเขตกาแพงแสน ศูนย์วิจัยและ พัฒนาการศึกษา โดยใช้ข้อมูลนักเรียนระดับมัธยมศึกษาระหว่างปี การศึกษา 2548 – 2556 ้ เพื่อพัฒนาคลังข้อมูลโดยใช้โครงสร้างแบบสโนว์เฟลก สกีมาและนำเสนอรายงาน จากนั้นใช้ข้อมูล นักเรียนระดับมัธยมศึกษาปีที่ 4 ระหว่าง ปีการศึกษา 2553 – 2556 จำนวน 525 ระเบียน ประกอบด้วย16 คุณลักษณะ มาสร้างตัวแบบพยากรณ์ผลการเรียนโดย ใช้ชุดข้อมูล 2 แบบ คือ ข้อมูล แบบไม่จัดกลุ่ม (Original Data) และข้อมูลแบบจัดกลุ่ม (Data Cluster) จากนั้นนำไปผ่าน กระบวนการคัดเลือกคุณลักษณะ (Feature Selection) ซึ่งใช้วิธี Correlation-based Feature Selection (CFS) และวิธี Information Gain (IG)แล้วใช้เทคนิคเหมืองข้อมูลแบบโครงข่ายประสาทเทียม แบบมัลติเลเยอร์เพอร์เซ็ปตรอน (MLP) ซัพพอร์ตเวกเตอร์แมชชีน (SVM) และต้นไม้ตัดสินใจ (Decision Tree) มาสร้างตัวแบบพยากรณ์และเปรียบเทียบตัวแบบ ด้วยการทดสอบประสิทธิภาพ แบบ 10-fold Cross Validation

ผลการวิจัยพบว่า คลังข้อมูลนักเรียนระดับมัธยมศึกษาที่ใช้งานโดย ผู้บริหาร หัวหน้า กลุ่มสาระการเรียนรู้ และอาจารย์ประจำชั้นมีความพึงพอใจการใช้งานคลังข้อมูลอยู่ในระดับดี และ ในการทำเหมืองข้อมูลสร้างตัวแบบพยากรณ์ พบว่า ชุดข้อมูลแบบไม่จัดกลุ่มนำมาคัดเลือก คุณลักษณะด้วยวิธี Correlation-based Feature Selection (CFS) ร่วมกับโครงข่ายประสาทเทียม แบบมัลติเลเยอร์เพอร์เซ็ปตรอน ให้ค่าความถูกต้องสูงที่สุดที่ร้อยละ 94.48 และมีค่ารากที่สองของ ี ความคลาดเคลื่อนน้อยที่สุดที่ 0.1880 เหมาะสมสำหรับการสร้างระบบพยากรณ์ผลการเรียนเฉลี่ย ของบักเรียน ซึ่งบักเรียนสามารถนำผลการพยากรณ์ไปประกอบการตัดสินใจและวางแผนการเรียน

**ค าส าคัญ:** การพยากรณ์ผลการเรียน การท าเหมืองข้อมูล การคัดเลือกคุณลักษณะ

**Thesis title:** Utilizing Data Mining Techniques to Forecast Student Academic Achievement of Kasetsart University Laboratory School Kamphaeng Saen Campus Educational Research and Development Center.

**Researcher:** Mr. Seksan Vilailuck; **ID:** 2569600162;

**Degree:** Master of Science (Information and Communication Technology):

**Thesis advisors:** (1) Dr. Vipa Jaroenpuntaruk, Associate Professor;

(2) Dr. Duangdao Wichadakul; **Academic year:** 2015

#### **Abstract**

 The purposes of this research were to develop the data warehouse and to construct the "Prediction Model" of high school students achievement of Kasetsart University Laboratory school, Kamphaeng Saen Campus Educational Research and Development Center, from the data during academic year 2005-2013 to develop the data warehouse using the structure of snowflake schema and presentations, and then use the Mathayomsuksa 4 students' data during academic year 2010-2013 consisted of 525 records including 16 features of attributes to construct the "Prediction Model" with 2 sets of data types : original data and data cluster. Then the features were selected by Correlation – based Feature Selection (CFS) and Information Gain (IG). After that the "Prediction Model" was constructed by data mining techniques e.g. Neural Networks, Multi-layer Perceptron (MLP), Support Vector Machine (SVM) and Decision Tree Model. Finally, the model was compared by the Performance Test with a 10-fold Cross Validation.

 The results showed that the administrators, the department leaders, and the advisors were satisfied with the high school students' data warehouse at a good level and, by using data mining techniques, the set of original data, for feature selection with correlation based feature selection (CFS) combining with a Multi-layer Perceptron Concept, provided the highest accuracy at 94.48 percent and the second root of the discrepancy was the least at 0.1880 which was suitable to construct the students prediction system.

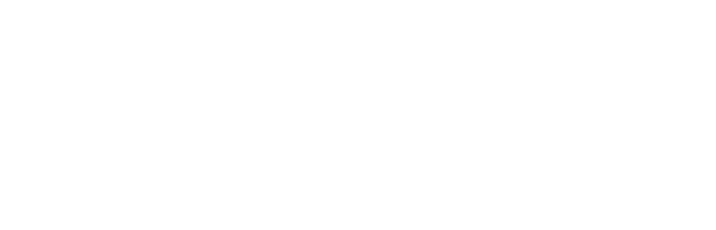

### **กิตติกรรมประกาศ**

้วิทยานิพนธ์ฉบับนี้สำเร็จได้ด้วยความกรุณาและความอนุเคราะห์จากบุคคล ผู้ทรงคุณวุฒิหลายท่าน โดยเฉพาะอยางยิ ่ งท่ ่านอาจารย์ รองศาสตราจารย์ ดร.วิภา เจริญภัณฑารักษ์ อาจารย์ที่ปรึกษาหลัก และท่านอาจารย์ ดร.ดวงดาว วิชาดากุล อาจารย์ที่ปรึกษาร่วมวิทยานิพนธ์ ฉบับนี้ ซึ่งได้กรุณาเสียสละเวลาในการให้คำปรึกษา ให้ข้อเสนอแนะต่างๆ ในการจัดทำ ้วิทยานิพนธ์ตลอดจนแนะนำแนวทางในการศึกษาค้นคว้างานวิจัยและข้อมูลที่นำมาปรับปรุงแก้ไข ้ข้อบกพร่องต่างๆ จนกระทั่งวิทยานิพนธ์ฉบับนี้สำเร็จลุล่วงด้วยดี ผู้วิจัยขอขอบพระคุณเป็นอย่างสูง ไว้ ณ โอกาสนี้

ขอขอบคุณ โรงเรียนสาธิตแห่งมหาวิทยาลัยเกษตรศาสตร์ วิทยาเขตกำแพงแสน ศูนย์วิจัยและพัฒนาการศึกษา ที่ได้ให้โอกาสในการศึกษาต่อ และขอขอบคุณท่านผู้ช่วย ศาสตราจารย์ ณชพงศ์ อุดมศรี ผู้อำนวยการ โรงเรียนสาธิตแห่งมหาวิทยาลัยเกษตรศาสตร์ วิทยาเขต กาแพงแสน ศูนย์วิจัยและพัฒนาการศึกษา ที่ให้ความอนุเคราะห์ข้อมูลของโรงเรียนในการวิเคราะห์ และให้คำแนะนำในการทำวิทยานิพนธ์ฉบับนี้ รวมทั้งขอขอบคุณเพื่อนร่วมงานทุกท่านที่ช่วยให้

้ คำแนะนำ และความช่วยเหลือต่างๆ รวมทั้งผู้ที่มีส่วนร่วมทุกท่านที่มิได้เอ่ยนามไว้ ณ ที่นี้ นอกจากนี้ผู้วิจัยขอขอบพระคุณคณาจารย์ ประจ าสาขาวิชาวิทยาสาสตร์และ เทคโนโลยี มหาวิทยาลัยสุโขทัยธรรมาธิราช เพื่อนนักศึกษา ตลอดจนผู้ที่มีส่วนเกี่ยวข้องในการทำ ้วิทยานิพนธ์ครั้งนี้ที่ได้กรุณาให้การสนับสนุน ช่วยเหลือ คำแนะนำ และให้กำลังใจตลอดมา ึ่งนกระทั่งการทำวิทยานิพนธ์ฉบับนี้เสร็จสมบูรณ์ด้วยดี สุดท้ายนี้ผู้วิจัยหวังเป็นอย่างยิ่งว่า วิทยานิพนธ์ฉบับนี้จะเป็นประโยชน์ต่อหน่วยงานและสำหรับผู้ที่สนใจ หากมีข้อบกพร่องหรือ ผิดพลาดประการใด ผู้วิจัยขออภัยเป็นอย่างสูงในข้อบกพร่องและความผิดพลาดนั้นไว้ ณ ที่นี้

> เสกสรรค์ วิลัยลักษณ์ พฤศจิกายน 2558

## **สารบัญ**

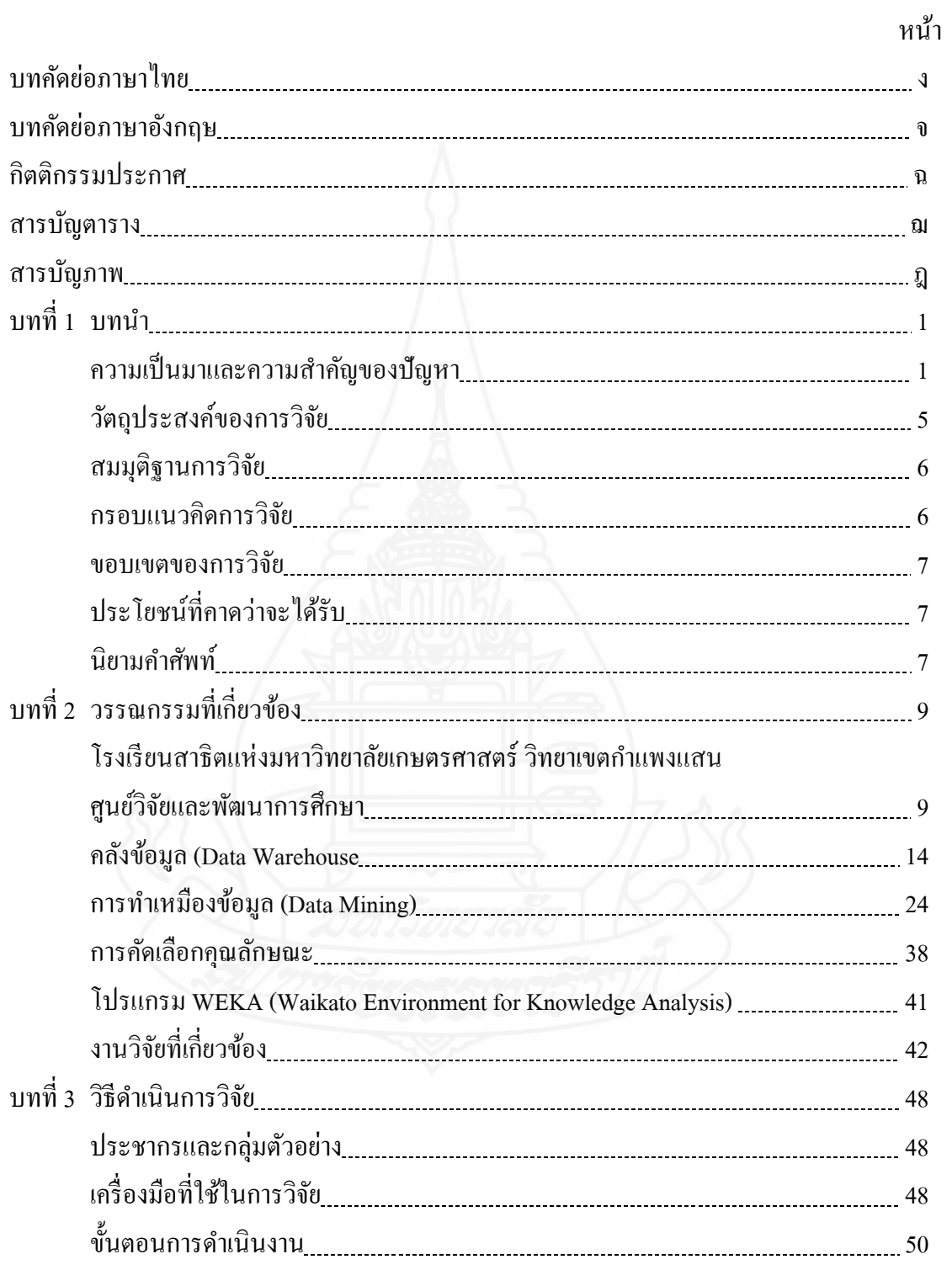

## **สารบัญ (ต่อ)**

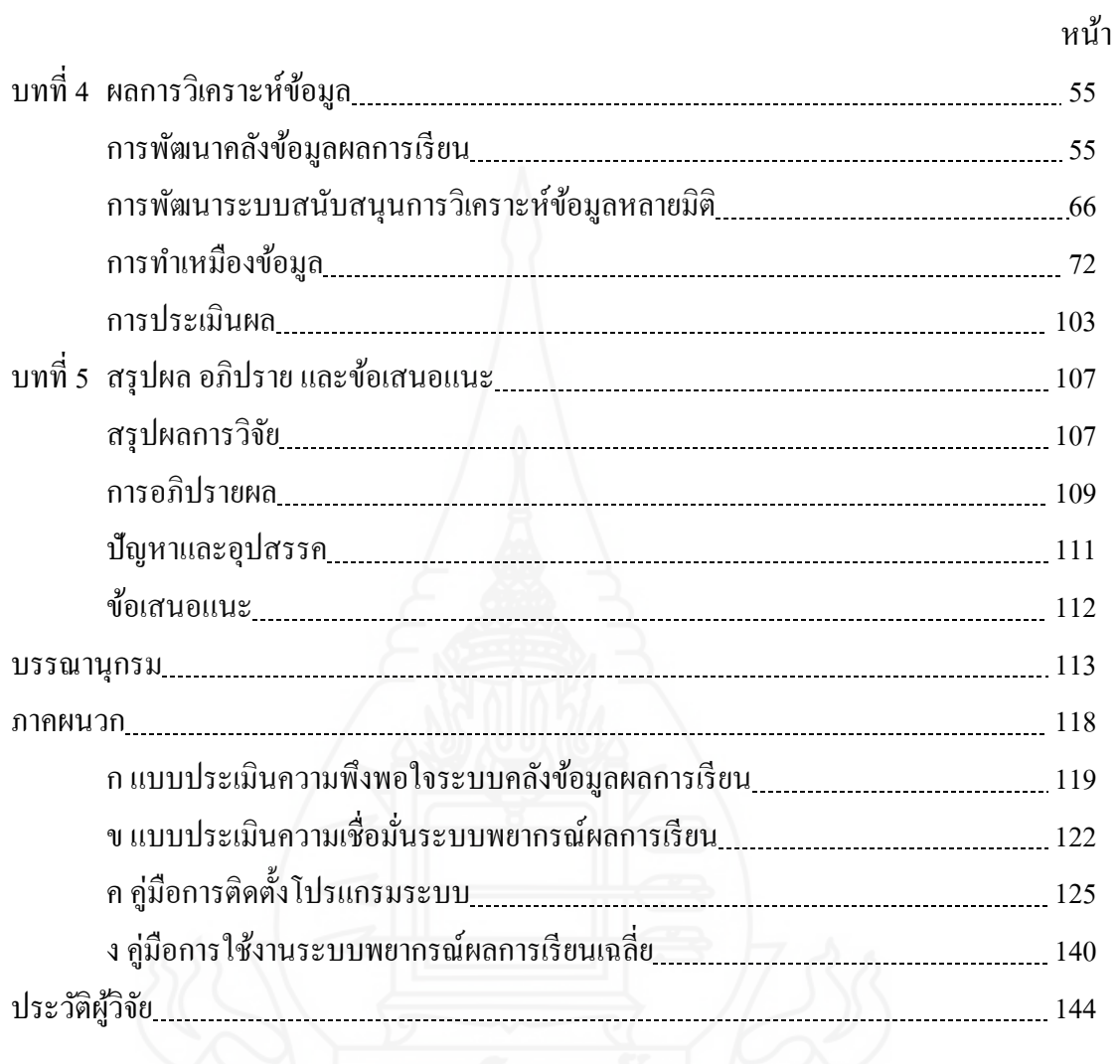

## **สารบัญตาราง**

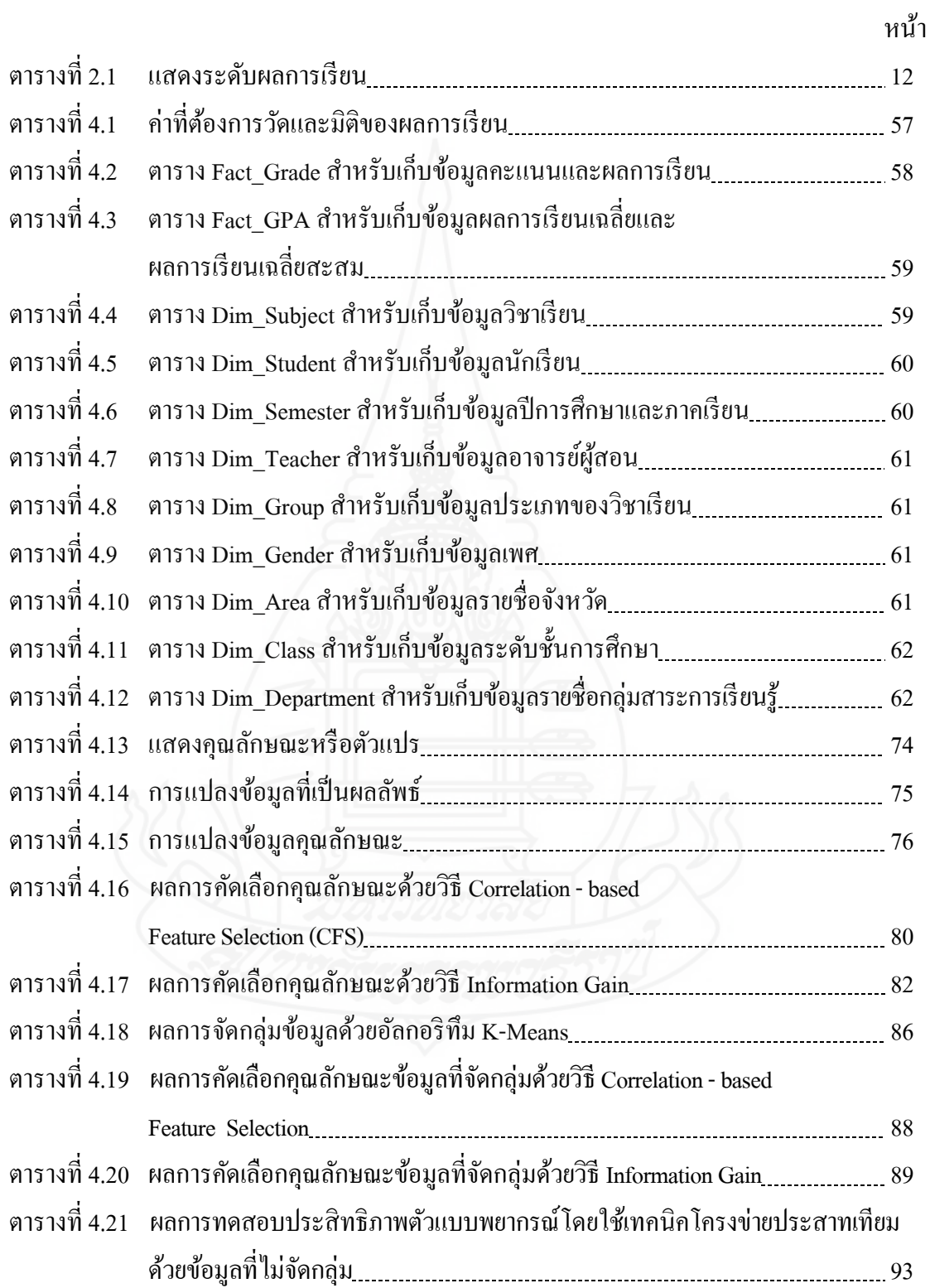

## **สารบัญตาราง (ต่อ)**

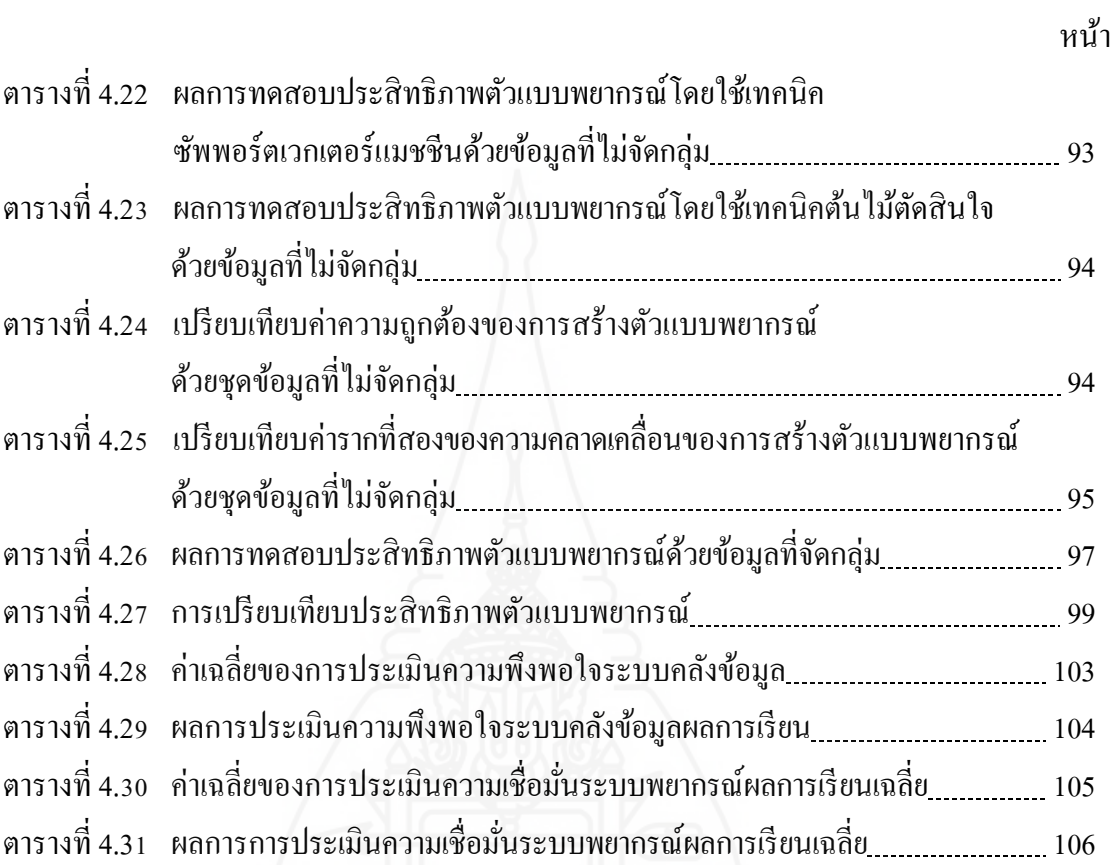

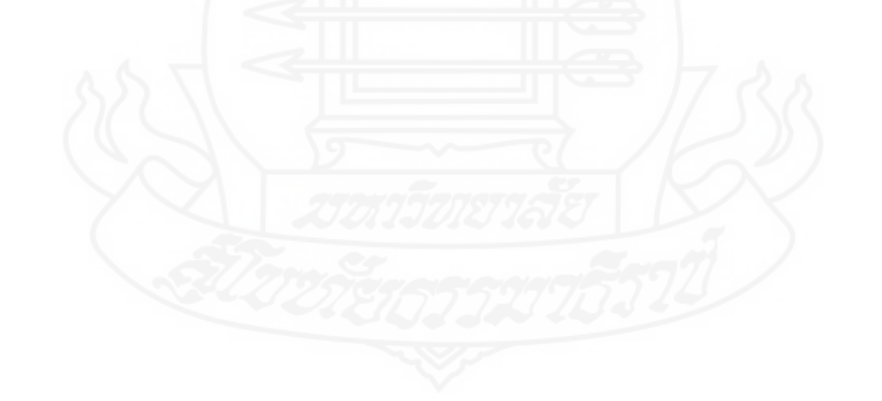

## **สารบัญภาพ**

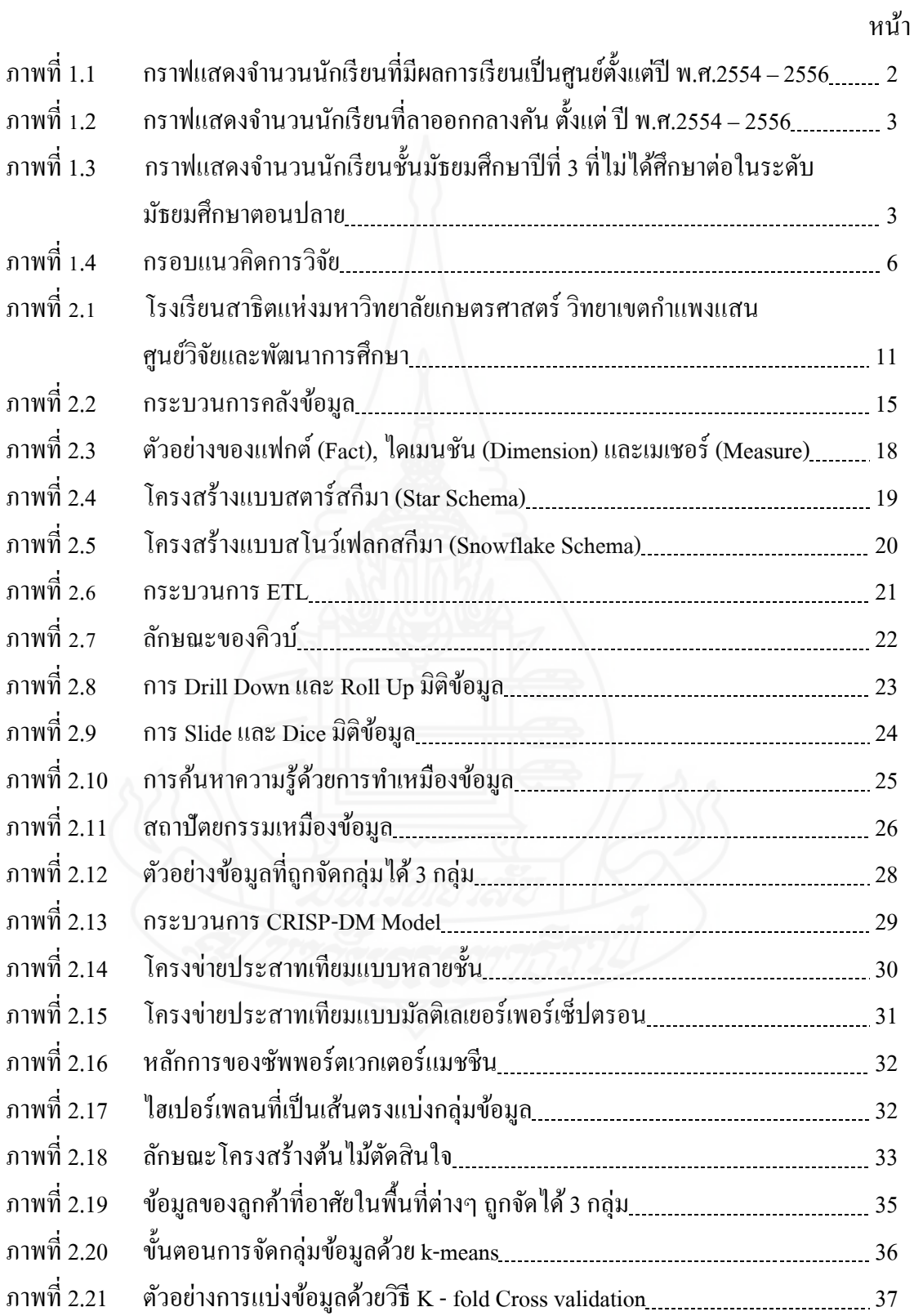

## **สารบัญภาพ (ต่อ)**

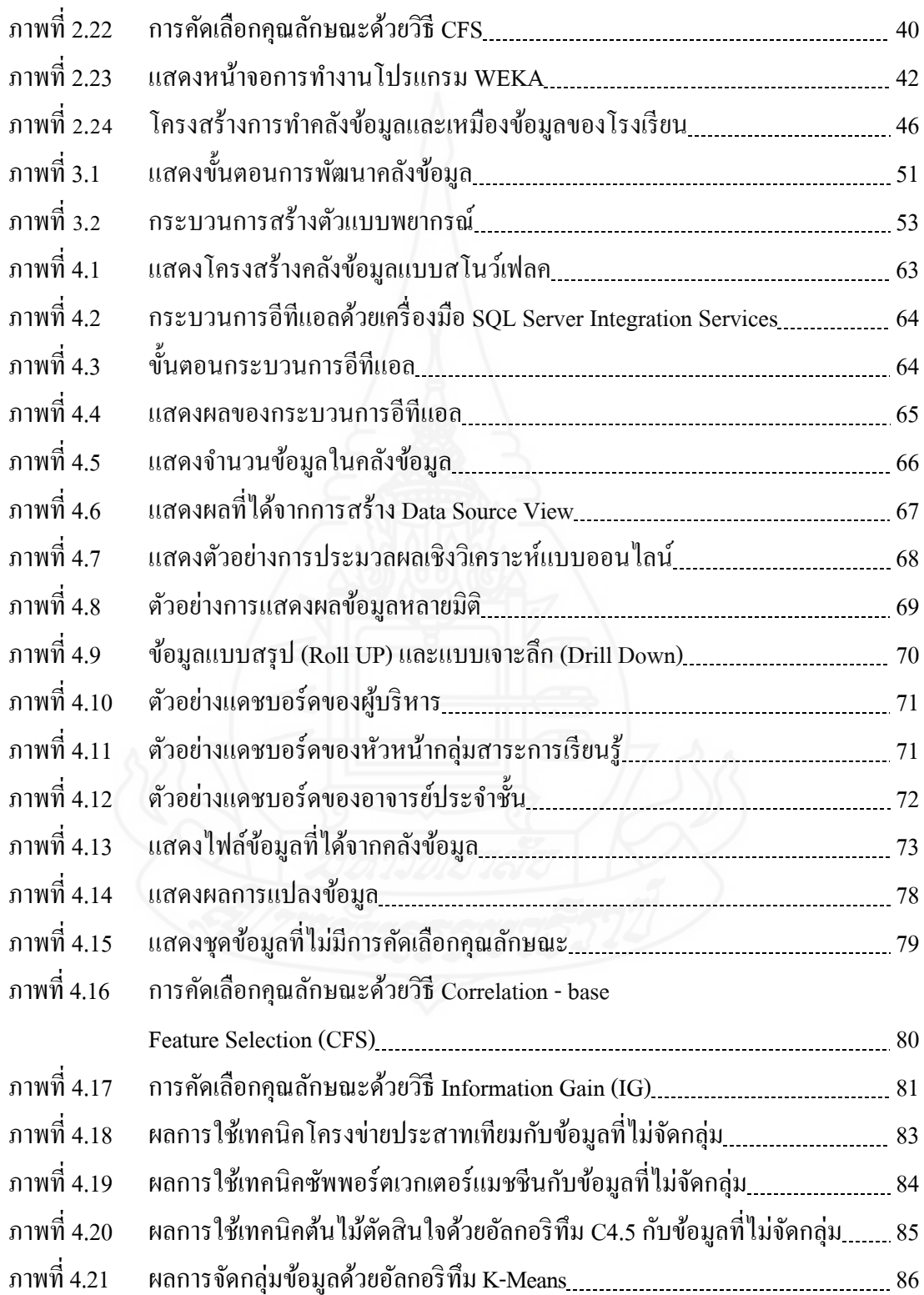

## **สารบัญภาพ (ต่อ)**

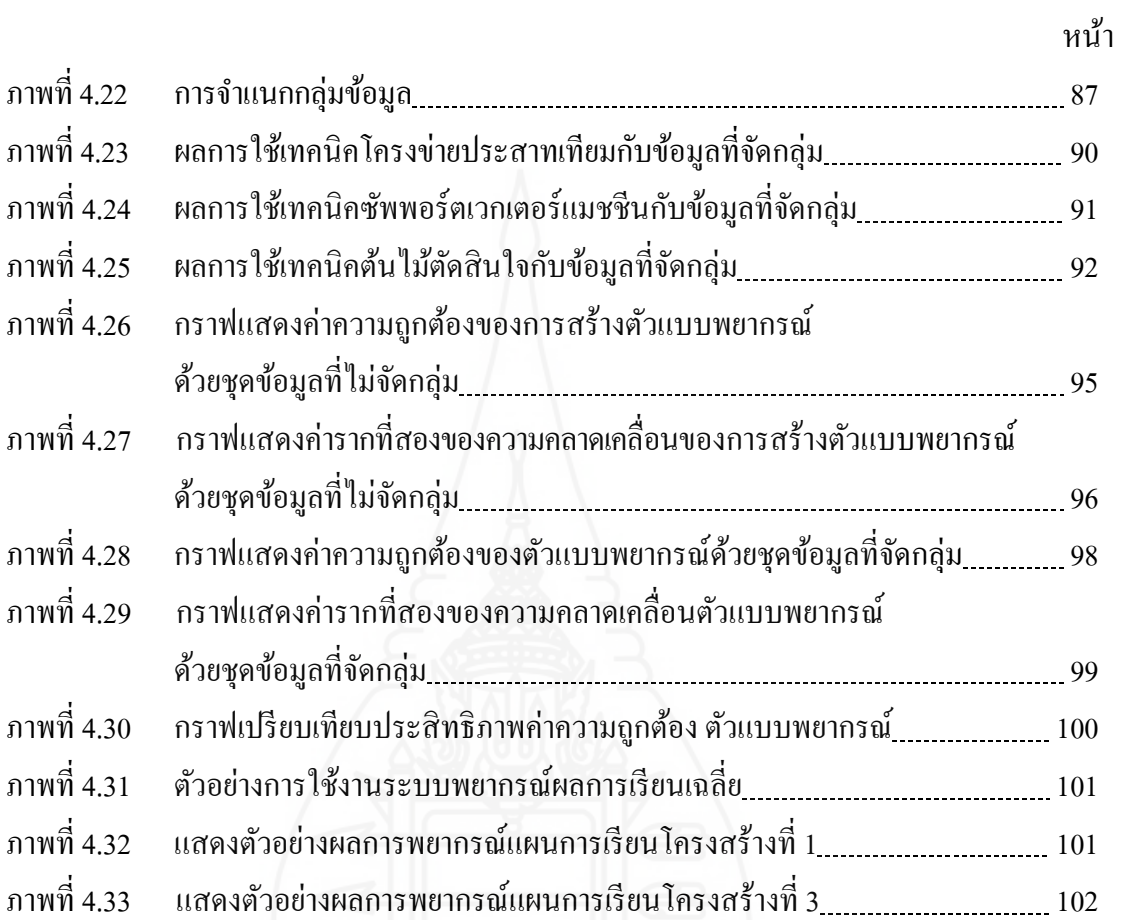

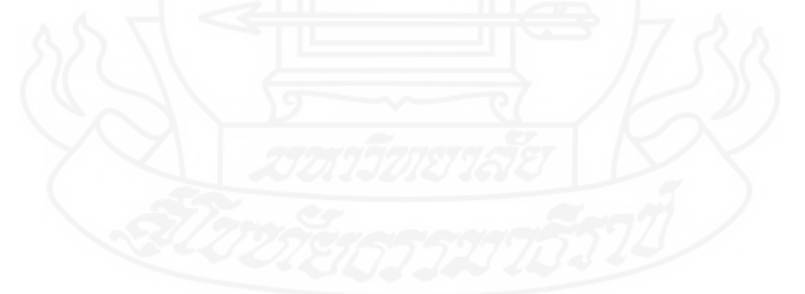

## **บทนํา**

## **1. ความเป็ นมาและความสําคัญของปัญหา**

การศึกษาเป็ นพื้นฐานของบุคคล และเป็ นเครื่องมือสําคัญในการพัฒนาความสามารถ ้ ความคิด คุณธรรมและจริยธรรม เพื่อให้บุคคลเป็นคนที่ดีมีคุณภาพสามารถใช้ชีวิตและดำรงอยู่ได้ ในสังคม การศึกษาจึงมีส่วนสําคัญและมีบทบาทที่สําคัญต่อการพัฒนาประเทศ ในระบบการศึกษา ขั้นพื้นฐานของไทยในปัจจุบัน ตามที่กำหนดไว้ในพระราชบัญญัติการศึกษาแห่งชาติ พ.ศ.2542 แก้ไขเพิ่มเติม (ฉบับที่ 2) 2545 กําหนดให้มีการศึกษาขั้นพื้นฐานไม่น้อยกว่าสิ บสองปี ก่อน ระดับอุดมศึกษา ที่เป็นการศึกษาในระบบการศึกษาขั้นพื้นฐานจะแบ่งใด้ สามระดับ คือ การศึกษา ก่อนระดับประถมศึกษา เป็นการจัดการศึกษาให้แก่เด็กที่มีอายุ 3 – 6 ปี การศึกษาระดับประถม ศึกษา เป็ นการศึกษาที่มุ่งเน้นให้ผู้เรียนมีความรู้ความสามารถพื้นฐาน โดยปกติใช้เวลาเรียน 6 ปี และการศึกษาระดับมัธยมศึกษาแบ่งออกเป็นสองระดับ คือ การศึกษาระดับมัธยมศึกษาตอนต้น จะ ใช้เวลาเรียน 3 ปี และการศึกษาระดับมัธยมศึกษาตอนปลาย จะใช้เวลาเรียน 3 ปี สถานศึกษาจะเป็น ผู้รับผิดชอบดําเนินการให้การศึกษาขั้นพื้นฐาน ตามหลักสูตรแกนกลางการศึกษาขั้นพื้นฐาน พุทธศักราช 2551 โดยที่ผู้เรียนต้องผ่านการวัดและประเมินผลการเรียนรู้ บนหลักการพื้นฐานสอง ประการคือ การประเมินเพื่อพัฒนาผู้เรียนและเพื่อตัดสินผลการเรียน เพื่อให้พัฒนาคุณภาพการเรียน ของผู้เรียนให้ประสบความสําเร็จ ผลการประเมินเป็ นข้อมูลและสารสนเทศที่แสดงพัฒนาการ ้ความก้าวหน้า และความสำเร็จทางการเรียนของผู้เรียน

ในปี พ.ศ. 2523 ทางมหาวิทยาลัยเกษตรศาสตร์มีนโยบายที่จะดําเนินการเปิ ดโรงเรียน สาธิตแห่งมหาวิทยาลัยเกษตรศาสตร์ วิทยาเขตกำแพงแสน เพื่อจะได้สอดคล้องกับแผนพัฒนา มหาวิทยาลัยเกษตรศาสตร์และเป็ นการส่งเสริมขยายงานทางด้านการศึกษาระดับประถมศึกษาและ มัธยมศึกษาในชุมชน ดังนั้นมหาวิทยาลัยเกษตรศาสตร์ จึงได้อนุมัติให้เปิ ดโรงเรียนสาธิตแห่ง มหาวิทยาลัยเกษตรศาสตร์ขึ้น ณ วิทยาเขตกำแพงแสน ตั้งแต่วันที่ 15 กรกฎาคม 2523 โดยให้คณะ ศึกษาศาสตร์เป็ นฝ่ ายรับผิดชอบและวางเป้ าหมายที่จะให้โรงเรียนสาธิตแห่งมหาวิทยาลัยเกษตรศาสตร์ ้วิทยาเขตกำแพงแสน เป็นศูนย์วิจัยและพัฒนาการศึกษา ที่จะทำการวิจัยในด้านการศึกษาในระดับ ประถมศึกษาและมัธยมศึกษา ในเขตชนบท ไปพร้อมกับการจัดการเรียนการสอนตามหลักสูตรของ ึ กระทรวงศึกษาธิการ พร้อมทั้งให้บริการทางวิชาการแก่ชุมชน ปัจจุบันโรงเรียนสาธิตแห่ง ิมหาวิทยาลัยเกษตรศาสตร์ วิทยาเขตกำแพงแสน ศูนย์วิจัยและพัฒนาการศึกษา มีการจัดการเรียน การสอนตั้งแต่ชั้นอนุบาลศึกษา ประถมศึกษา และมัธยมศึกษา มีนักเรียนรวมทั้งสิ้น 1,696คน แบ่งเป็นระดับอนุบาลศึกษา จำนวน 222 คน ระดับประถมศึกษา จำนวน 693 คน ระดับมัธยมศึกษา ตอนต้น จํานวน 382 คน และระดับมัธยมศึกษาตอนปลาย จํานวน 399 คน ตามหลักสูตรแกนกลาง การศึกษาขั้นพื้นฐาน พุทธศักราช 2551 ทางโรงเรียนได้จัดให้มีการเรียนการสอนตามหลักสูตร นักเรียนจะต้องลงทะเบียนเรียนในรายวิชาพื้นฐาน รายวิชาบังคับเลือก และรายวิชาเลือกเสรี ที่ทาง โรงเรียนกำหนดให้นักเรียนลงทะเบียนเรียนในแต่ละภาคเรียน จากการสังเกตผลการเรียนในระดับ มัธยมศึกษาตอนต้น และมัธยมศึกษาตอนปลาย ตั้ งแต่ปี พ.ศ. 2554 – 2556 พบว่า มีผลการเรียนไม่ ผ่านเกณฑ์ในการวัดและประเมินผลการศึกษามีจํานวนมากขึ้น และแนวโน้มเพิ่ มขึ้นในแต่ละปี ้ดังจะเห็นได้จากกราฟที่แสดงจำนวนนักเรียนที่มีผลการเรียนเป็นศนย์ จากภาพที่ 1.1

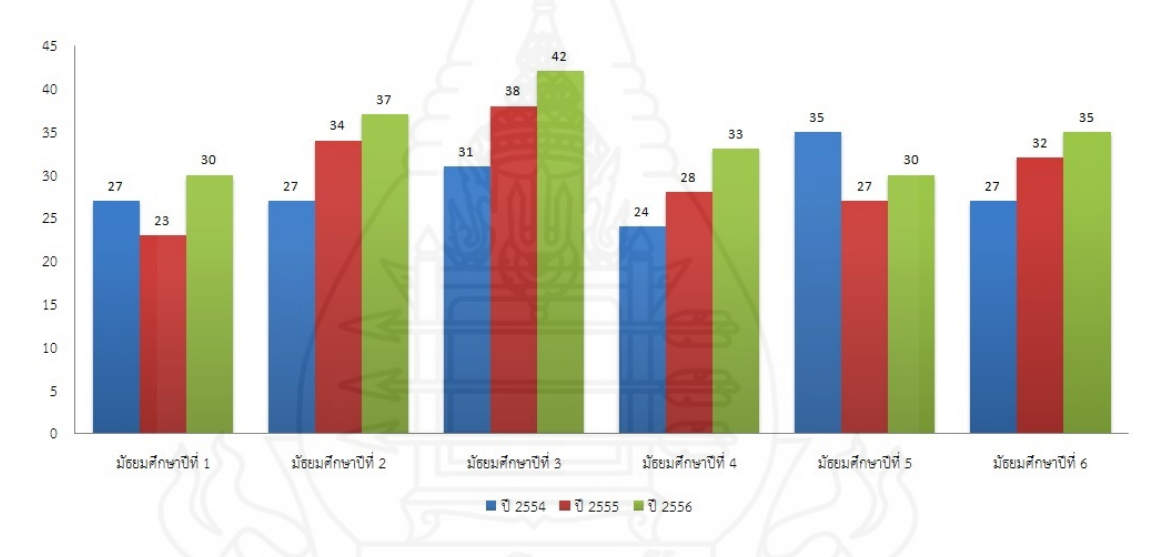

ภาพที่ 1.1 กราฟแสดงจำนวนนักเรียนที่มีผลการเรียนเป็นศูนย์ตั้งแต่ ปี พ.ศ. 2554 – 2556

จากภาพที่ 1.1จะเห็นได้ว่านักเรียนในระดับมัธยมศึกษาตอนต้นมีนักเรียนที่มีผลการ เรียนไม่ผ่านเกณฑ์ในแต่ละรายวิชาจำนวนมาก ส่วนระดับมัธยมศึกษาตอนปลายมีนักเรียนที่มีผล การเรี ยนไม่ผ่านเกณฑ์เพิ่มขึ้นในแต่ละปี เมื่อดูข้อมูลในส่วนของการลาออกของนักเรี ยนใน ฐานข้อมูลนักเรียน ตั้งแต่ปี การศึกษา 2554 – 2556 พบว่า นักเรียนที่ลาออกกลางคันมีจํานวนที่จะ เพิ่ มขึ้นในแต่ละปี การศึกษา ดังจะเห็นได้จากกราฟ จากภาพที่ 1.2

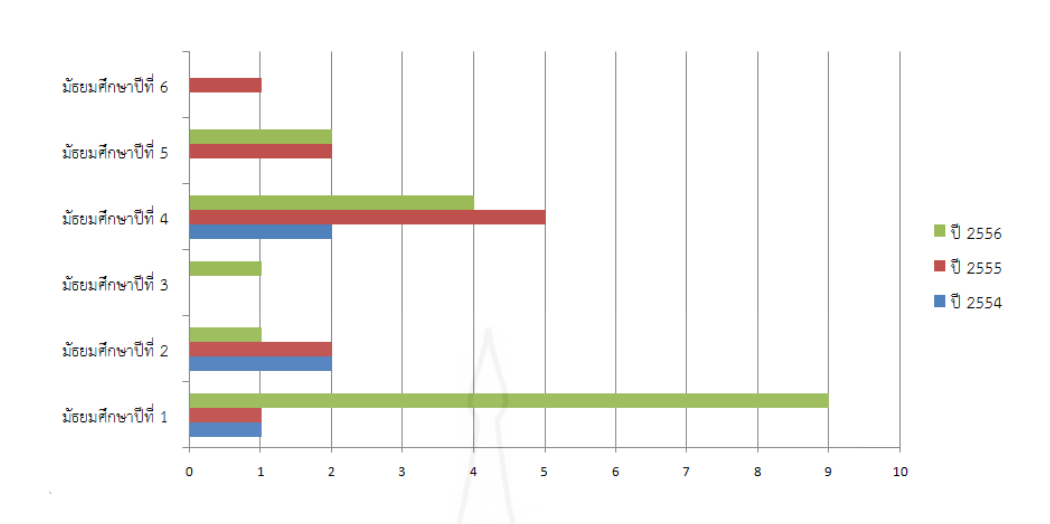

ภาพที่ 1.2กราฟแสดงจํานวนนักเรียนที่ลาออกกลางคัน ตั้ งแต่ ปี พ.ศ. 2554 – 2556

จากภาพที่ 1.2 พบว่า นักเรียนระดับมัธยมศึกษาตอนต้นและระดับมัธยมศึกษาตอน ปลายมีการลาออกกลางคันเพิ่มขึ้นในแต่ละปีการศึกษา นอกจากนี้ยังพบข้อมูลของนักเรียน ระดับชั้นมัธยมศึกษาปี ที่ 3 ที่ไม่ได้ศึกษาต่อในระดับมัธยมศึกษาตอนปลายในโรงเรียนสาธิตแห่ง ้มหาวิทยาลัยเกษตรศาสตร์ วิทยาเขตกำแพงแสน ศูนย์วิจัยและพัฒนาการศึกษา ดังจะเห็นได้จากจาก ภาพที่ 1.3แสดงกราฟของจํานวนนักเรียนที่ไม่ได้ศึกษาต่อในระดับมัธยมศึกษาตอนปลาย

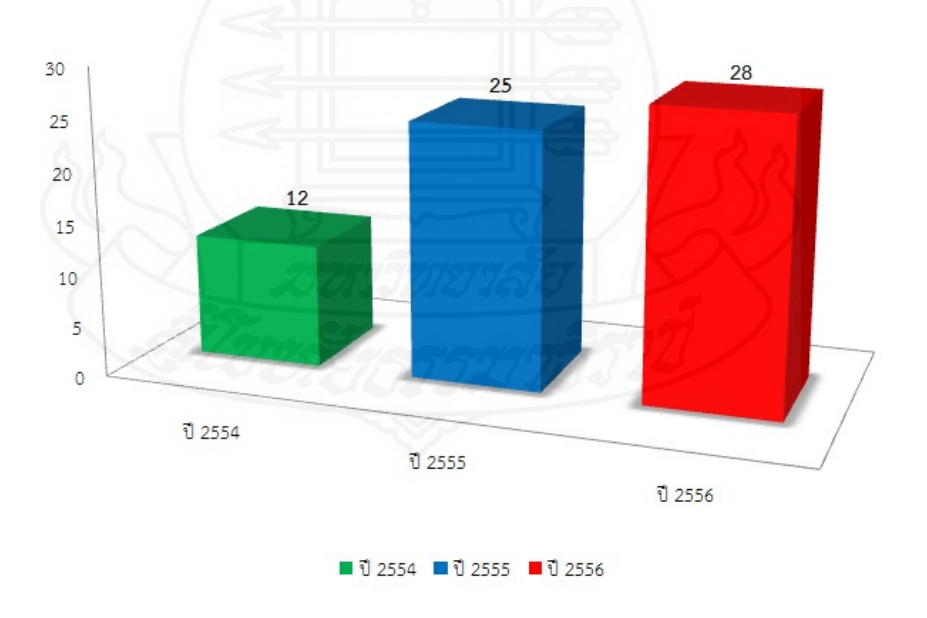

ภาพที่ 1.3 กราฟแสดงจํานวนนักเรียนชั้นมัธยมศึกษาปี ที่ 3 ที่ไม่ได้ศึกษาต่อในระดับมัธยมศึกษา ตอนปลาย

จากภาพที่ 1.3 พบว่า นักเรียนมัธยมศึกษาปี ที่ 3 ไม่ได้ศึกษาต่อในระดับมัธยมศึกษา ตอนปลายในโรงเรียนสาธิตแห่งมหาวิทยาลัยเกษตรศาสตร์ วิทยาเขตกาแพงแสน ศูนย์วิจัยและ ํ พัฒนาการศึกษา มีแนวโน้มเพิ่มขึ้นในแต่ละปีการศึกษา และบางคนสำเร็จการศึกษาช้ากว่าที หลักสูตรกำหนดไว้ ในบางกรณีอาจจะต้องให้นักเรียนเรียนซ้ำชั้นในระดับการศึกษานั้นๆ เมื่อนักเรียน ้มีผลการเรียนที่ไม่ผ่านเกณฑ์ที่กำหนดไว้นักเรียนต้องมาลงทะเบียนซ่อมเสริมในรายวิชานั้นๆ ้ แต่ผลการเรียนที่ได้ก็จะได้ผลการเรียนอยู่ที่ 1 (เกรด 1) จะทำผลการเรียนเฉลี่ยที่นักเรียนในแต่ละ ภาคนั้นตํ่าลงไปด้วย ในบางกรณีนักเรียนสอบไม่ผานในรายวิชา ่ ที่ลงทะเบียนจํานวนมากและสะสม ในหลายเทอม จนทำให้นักเรียนลาออกกลางคัน ซึ่งมีเพิ่มมากขึ้นในช่วง 2-3 ปีหลัง ปัญหาของ ้นักเรียนคือ เมื่อมีผลการเรียนที่ต่ำในระดับมัธยมศึกษาตอนต้นทำให้นักเรียนไม่สามารถเลือก แผนการเรี ยนในระดับมัธยมศึกษาตอนปลายตามความสนใจและถนัดของนักเรี ยน ต้องเลือก ้แผนการเรียนที่ไม่ถนัดและไม่เหมาะสมกับความสามารถของนักเรียน ทำให้เรียนแล้วไม่ประสบ ้ ความสำเร็จ มีผลการเรียนที่ต่ำ และทำให้ไม่จบตามกำหนดเวลาของหลักสตรในระดับมัธยมศึกษา ตอนปลาย ปัญหาเหล่านี้จึงเป็ นอุปสรรคต่อการพัฒนาคุณภาพการศึกษาของโรงเรียน ซึ่ งการให้ คําแนะนําของอาจารย์ประจําชั้นและอาจารย์แนะแนว จะใช้การสอบถามและดูข้อมูลจากงาน ทะเบียนและประมวลผล โดยอาจารย์ประจําชั้นและอาจารย์แนะแนวไม่มีข้อมูลที่มากพอให้ คําปรึ กษาหรื อเครื่ องมือที่ช่วยในการให้คําแนะนํา ดังนั้นหากมีเครื่ องมือช่วยในการวิเคราะห์ คาดการณ์ทํานายหรือพยากรณ์ผลการเรี ยนของนักเรี ยน และการเลือกแผนการเรียนในระดับ มัธยมศึกษาตอนปลายจะทําให้อาจารย์ประจําชั้นและอาจารย์แนะแนวมีข้อมูลในการให้คําแนะนํา แก่นักเรี ยนได้อย่างมีประสิ ทธิภาพ นักเรี ยนสามารถวางแผนการเรี ยน ช่วยให้นักเรี ยนมีการ ปรับปรุงตัวเองมีความตั้งใจในการเรียนเพิ่มมากขึ้น ส่งผลทำให้ผลการเรียนของนักเรียนมีแนวโน้ม ที่ดีขึ้นหรือผลสัมฤทธิ์ทางการเรียนสูงขึ้น และช่วยพัฒนาคุณภาพการศึกษาของโรงเรียน

การพยากรณ์เป็ นการคาดคะเน หรื อการทํานายเหตุการณ์ที่จะเกิดขึ้นในอนาคต (ทรงศิริ แต้สมบัติ, 2549) ปกติแล้วการทำนายหรือพยากรณ์จะใช้หลักการทางสถิติเป็นส่วนใหญ่ ้นอกจากวิธีการทางสถิติแล้วนั้น ยังมีอีกวิธีที่นักวิจัยนิยมนำมาใช้ในการทำนายสิ่งที่ต้องการรู้ สิ่งที่ ้จะเกิดขึ้นในอนาคต เป็นการทำนายหาค่าที่ต้องการรู้จากข้อมูลที่มีอยู่ การค้นหาความรู้ที่ซ่อนเร้น อยู่ในข้อมูลจํานวนมาก โดยใช้เทคนิคและวิธีการวิเคราะห์ข้อมูลที่ได้รับความสนใจอย่างสูงใน ปัจจุบัน เรียกว่า การทำเหมืองข้อมูล (Data Mining) เมื่อใช้เทคนิคการทำเหมืองข้อมูล ข้อมูลขนาดใหญ่ จะถูกวิเคราะห์และสืบค้นความรู้หรือสิ่งสําคัญออกมา จากนั้นจะรวบรวมความรู้ที่ได้ให้อยู่ในรูป ของฐานความรู้ (Knowledge Base) เพื่อนําไปใช้ประโยชน์ในการตัดสินใจ การทําเหมืองข้อมูลมี เทคนิคเป็นที่แพร่หลายและมีประสิทธิภาพให้ค่าที่แม่นยำในการทำนายสูง ในการทำเหมืองข้อมูลมี

ด้วยกันหลายเทคนิค เทคนิคของแบ่งกลุ่มข้อมูล (Clustering) เป็ นการแบ่งข้อมูลที่มีลักษณะ ึ คล้ายคลึงกันไว้ในกลุ่มเดียวกัน เทคนิคการหาความสัมพันธ์ (Association) เป็นการหาความสัมพันธ์ หรือความเกี่ยวเนื่องของข้อมูลและเทคนิคโครงข่ายประสาทเทียม (Artificial neural network) ที่ใช้ ่ ในการพยากรณ์หรือทำนายผลที่ให้ความถูกต้องในการทำนายสูงกว่าวิธีการพยากรณ์แบบอื่นๆ เมื่อ ข้อมูลมีรูปแบบไม่เป็ นเส้น (Makridakis, Wheelwright and Hyndman. 1998) โรงเรียนสาธิตแห่ง ิมหาวิทยาลัยเกษตรศาสตร์ วิทยาเขตกำแพงแสน ศูนย์วิจัยและพัฒนาการศึกษา มีงานทะเบียนและ ประมวลผลเก็บข้อมูลนักเรียนเป็นจำนวนมาก เช่น ฐานข้อมูลนักเรียน การลงทะเบียนเรียน และผล การเรียน ซึ่งสามารถนํามาสร้างคลังข้อมูลที่ช่วยในการวิเคราะห์ และใช้เทคนิคเหมืองข้อมูลในการ พยากรณ์ผลการเรียนของนักเรียน

ดังนั้นผู้วิจัยจะนําข้อมูลที่มีอยู่มาพัฒนาเป็ นคลังข้อมูลผลการเรียนของนักเรียน และ นําเอาเทคนิคการทําเหมืองข้อมูลมาประยุกต์ใช้ใน การพยากรณ์ผลการเรียนเฉลี่ยของนักเรียน ระดับชั้นมัธยมศึกษาปีที่ 4 โรงเรียนสาธิตแห่งมหาวิทยาลัยเกษตรศาสตร์ วิทยาเขตกำแพงแสน ศูนย์วิจัยและพัฒนาการศึกษา โดยผลการพยากรณ์นําไปใช้ประกอบการตัดสินใจ เพื่อหาแนวทาง ึ การศึกษาที่เหมาะสมสำหรับกับนักเรียนระดับชั้นมัธยมศึกษาตอนต้นในการเลือกแผนการเรียนที่ เหมาะสมกับนักเรียน เพิ่มโอกาสสำเร็จการศึกษาตามที่หลักสูตรกำหนด และเป็นข้อมูลให้กับ อาจารย์ประจําชั้นหรืออาจารย์แนะแนวช่วยในการวิเคราะห์นักเรียนได้อยางรวดเร็วและสะดวกมาก ่ ยิ่งขึ้น กรณีนักเรียนในกลุ่มเสียงไม่สำเร็จการศึกษาหรือต้องลาออกกลางคันก็จะเป็นข้อมูลที่มี ้ ประโยชน์ในการให้คำปรึกษา หรือแนะนำหรือช่วยแก้ปัญหาในเบื้องต้นได้อย่างถูกต้องและช่วยให้ นักเรียนมีความตั้งใจ กระดือรื้อร้นในการเรียนเพิ่มมากขึ้น อีกทั้งยังพัฒนาด้านคุณภาพการศึกษา ช่วยยกระดับผลสัมฤทธิ์ทางการเรียนให้เพิ่ มมากขึ้น

## **2. วัตถุประสงค์ของการวิจัย**

2.1 เพื่อศึกษาและพัฒนาคลังข้อมูล ที่ใช้ในการวิเคราะห์ ผลการเรียนของนักเรียน ระดับชั้นมัธยมศึกษา โรงเรียนสาธิตแห่งมหาวิทยาลัยเกษตรศาสตร์ วิทยาเขตกำแพงแสน ศูนย์วิจัย และพัฒนาการศึกษา

2.2 เพื่อศึกษาและพัฒนาตัวแบบพยากรณ์ผลการเรี ยนเฉลี่ยของนักเรียนระดับชั้น ้มัธยมศึกษาปีที่ 4 โรงเรียนสาธิตแห่งมหาวิทยาลัยเกษตรศาสตร์ วิทยาเขตกำแพงแสน ศนย์วิจัยและ พัฒนาการศึกษา ด้วยเทคนิคเหมืองข้อมูล

2.3 เพื่อประเมินผลระบบพยากรณ์ผลการเรียนของเฉลี่ยของนักเรียนระดับชั้นมัธยมศึกษา ปี ที่ 4 โรงเรียนสาธิตแห่งมหาวิทยาลัยเกษตรศาสตร์ วิทยาเขตกาแพงแสน ศูนย์วิจัยและพัฒนา ํ การศึกษา

## **3. สมมติฐานของการวิจัย**

สมมติฐานสําหรับการวิจัยครั้งนี้มีดังนี้

- 3.1 การพัฒนาคลังข้อมูลเพื่อใช้เป็นข้อมูล ผู้ใช้งานมีความพึงพอใจอยู่ในระดับดี
- 3.2 ตัวแบบการพยากรณ์ผลการเรียนเฉลี่ย มีค่าความถูกต้องไม่น้อยกวาร้อยละ ่ 60

## **4. กรอบแนวคิดของการวิจัย**

กรอบแนวคิดงานวิจัยประกอบด้วยข้อมูลผลการเรียน และข้อมูลทัวไ่ ปของนักเรียน โรงเรียนสาธิตแห่งมหาวิทยาลัยเกษตรศาสตร์ วิทยาเขตกาแพงแสน ศูนย์วิจัยและพัฒนาการศึกษา ํ ระหว่างปี การศึกษา 2548 จนถึงปี การศึกษา 2556 นํามาพัฒนาเป็ นคลังข้อมูล (Data warehouse) แล้วทําการประมวลผลเชิงวิเคราะห์ออนไลน์หรือโอแลป (OnLine Analytical Procesing - OLAP) เพื่อนําเสนอข้อมูล และการใช้เทคนิคการทําเหมืองข้อมูล เพื่อการพยากรณ์ผลการเรียนเฉลี่ยของ นักเรียนดังภาพที่ 1.4

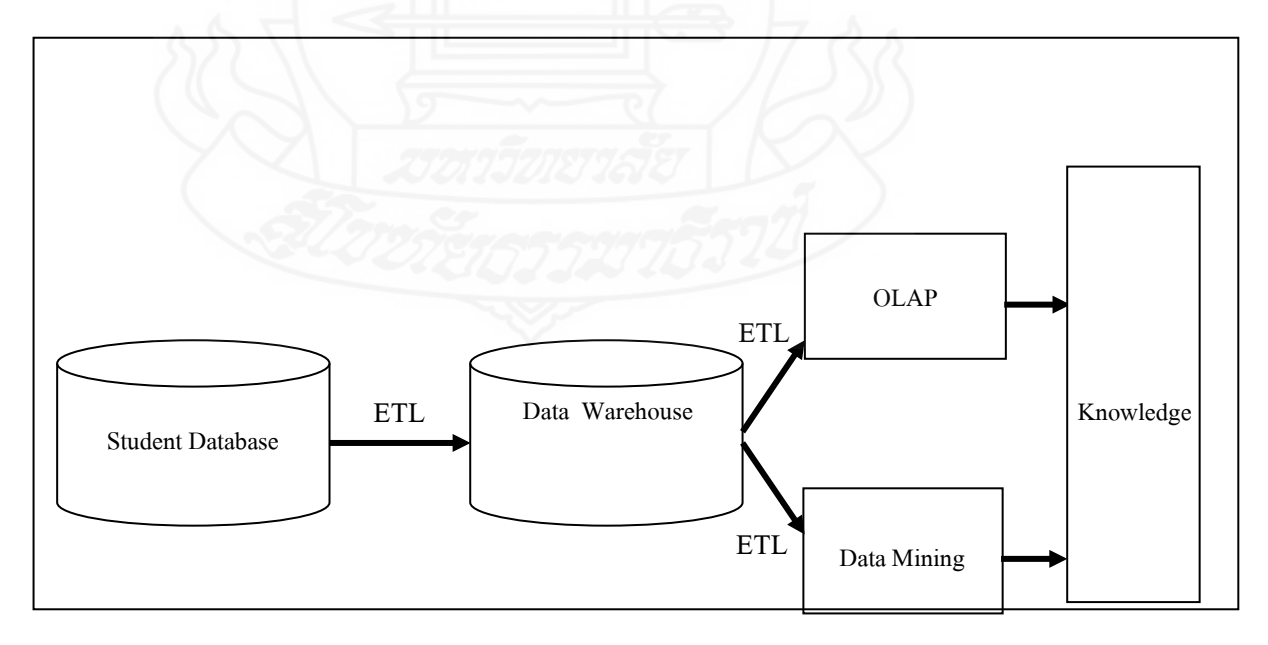

## ภาพที่ 1.4 กรอบแนวคิดการวิจัย

## **5. ขอบเขตของการวิจัย**

5.1 ข้อมูลที่ใช้ในการวิจัย คือ ข้อมูลเกี่ยวกับผลการเรียนของนักเรียนระดับมัธยมศึกษา โรงเรียนสาธิตแห่งมหาวิทยาลัยเกษตรศาสตร์ วิทยาเขตกำแพงแสน ศูนย์วิจัยและพัฒนาการศึกษา ได้แก่ ข้อมูลทัวไปของนักเรียน ข้อมูลผลการเรียน ข้อมูลรายวิชา และอาจารย์ผู้สอน ่

5.2 ข้อมูลของการพัฒนาคลังข้อมูล ใช้ข้อมูลปี การศึกษา 2548 ถึงปี การศึกษา 2556

5.3 ข้อมูลของการสร้างตัวแบบพยากรณ์ผลการเรียนเฉลี่ยใช้ข้อมูลของนักเรียนศึกษา ปี ที่ 4 ปี การศึกษา 2553 -2556 หลักสูตรการศึกษา 2551

5.4 กลุ่มผู้ใช้งานคลังข้อมูลได้แก่ ผู้บริหาร หัวหน้ากลุ่มสาระการเรียนรู้ และอาจารย์ ประจําชั้น

5.5 กลุ่มผู้ใช้ระบบพยากรณ์ผลการเรียนได้แก่ นักเรียนระดับมัธยมศึกษาตอนต้น และ อาจารย์แนะแนว

## **6. ประโยชน์ที่คาดว่าจะได้รับ**

6.1 ได้คลังข้อมูลที่ช่วยในการวิเคราะห์ ข้อมูลพื้ นฐาน และผลการเรียนในรายวิชา ต่างๆ ของนักเรียนระดับชั้นมัธยมศึกษา

 6.2 ได้ระบบการพยากรณ์ผลการเรียนเฉลี่ยระดับชั้นมัธยมศึกษาปี ที่ 4 ที่ใช้ในการ ประกอบการตัดสินใจเลือกแผนการเรียนของนักเรียนระดับมัธยมศึกษาตอนต้น

6.3 โรงเรียนสามารถนําความรู้ที่ได้จากการพยากรณ์ ไปพัฒนาคุณภาพการศึกษา และ ใช้วางแผนการให้คำปรึกษาแก่นักเรียน หรือช่วยแก้ไขปัญหาในการเรียนเบื้องต้นได้

 6.4 ช่วยให้นักเรียนสามารถวางแผนการเรียน และเห็นความสําคัญในการเรียนในรายวิชา ต่างๆ มากขึ้น

### **7. นิยามศัพท์เฉพาะ**

ในการวิจัยการใช้เทคนิคการทําเหมืองข้อมูลเพื่อพยากรณ์ผลการเรียนของนักเรียน โรงเรียนสาธิตแห่งมหาวิทยาลัยเกษตรศาสตร์ วิทยาเขตกำแพงแสน ศูนย์วิจัยและพัฒนาการศึกษา มีนิยามศัพท์ที่สําคัญดังนี้

**7.1 คลังข้อมูล (Data Warehouse)** หมายถึง ระบบฐานข้อมูลที่ออกแบบมา เพื่อใช้ ึงานด้านการวิเคราะห์ข้อมูล ข้อมูลในคลังข้อมูลจะเป็นข้อมูลที่มาจากข้อมูลที่ใช้กับงานประจำหรือ ระบบปฏิบัติการ จากนั้นนำมาทำให้อยู่ในรูปแบบที่เป็นข้อมูลสรุป ข้อมูลสรุปนี้จะเป็นข้อมูลในอดีต เพื่อให้สามารถนํามาทําการวิเคราะห์ข้อมูลได้อยางมีประสิทธิภาพ ่

**7.2 เหมืองข้อมูล (Data Mining)** หมายถึง กระบวนการค้นหาความรู้ที่น่าสนใจจาก ้ข้อมูลที่มีอยู่จำนวนมาก เพื่อหารูปแบบ ความสัมพันธ์ที่มีอยู่จริงแต่ถูกซ่อนอยู่ในข้อมูลจำนวนมาก

**7.3 การพยากรณ์ (Prediction)** หมายถึง การคาดคะเน หรือการทํานายเหตุการณ์ล่วงหน้า ที่จะเกิดขึ้นในอนาคต โดยศึกษาจากข้อมูลที่เก็บรวบรวมไว้อย่างเป็นระบบ

**7.4 โครงข่ายประสาทเทียม หรือ นิวรอลเน็ตเวิร์ ค (Neural Network)** หมายถึง เทคนิคที่ ใช้ในการจําแนกและพยากรณ์ โดยเลียนแบบการทํางานของระบบประสาทในสมองของมนุษย์ มีขั้ นตอนการรับเข้าข้อมูลอินพุต และทําการคํานวณเพื่อสร้างโมเดลของการเรียนรู้

**7.5 ผลสัมฤทธิ์ทางการเรียน** หมายถึง ความสามารถในการเรียนของนักเรียน ในการ เรียนแต่ละวิชาของแต่ละภาคการศึกษา ซึ่งอาจพิจารณาได้จากคะแนน เกรด และผลการศึกษาเฉลี่ย สะสม (Grade point average : GPA)

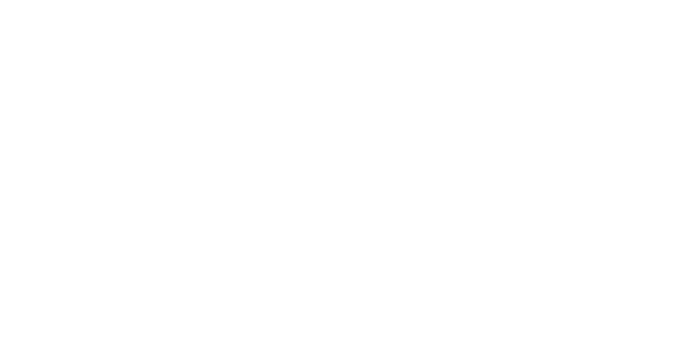

## **บทที่ 2 วรรณกรรมที่เกี่ยวข้อง**

การวิจัยครั้งนี้ผู้วิจัยได้ศึกษาค้นคว้าข้อมูล ทฤษฎี และงานวิจัยที่เกี่ยวข้องจากเอกสาร บทความวิชาการและแหล่งสารสนเทศอินเทอร์เน็ต ในหัวข้อดังต่อไปนี้

1. โรงเรียนสาธิตแห่งมหาวิทยาลัยเกษตรศาสตร์ วิทยาเขตกำแพงแสน ศูนย์วิจัยและ พัฒนาการศึกษา

- 2. คลังข้อมูล
- 3. การทําเหมืองข้อมูล
- 4. การคัดเลือกคุณลักษณะ
- 5. โปรแกรม WEKA (Waikato Environment for Knowledge Analysis)
- 6. งานวิจัยที่เกี่ยวข้อง

## **1. โรงเรียนสาธิตแห่งมหาวิทยาลัยเกษตรศาสตร์ วิทยาเขตกําแพงแสน ศูนย์วิจัยและพัฒนาการศึกษา**

#### **1.1 ประวัติความเป็ นมาของโรงเรียน**

 เนื่องจากมหาวิทยาลัยเกษตรศาสตร์ มีโครงการขยายมหาวิทยาลัยเกษตรศาสตร์ขึ้น ณ ้วิทยาเขตกำแพงแสน อำเภอกำแพงแสน จังหวัดนครปฐม เพื่อเป็นแหล่งผลิตบุคลากรระดับปริญญาตรี ้ ปริญญาโทและปริญญาเอก ในสาขาวิชาการเกษตรและอื่นๆ มหาวิทยาลัยเกษตรศาสตร์ จึงกำหนดเปิด ใช้วิทยาเขตกำแพงแสนตั้งแต่เดือนพฤศจิกายน พ.ศ.2522 เป็นต้นมา โดยมีคณะต่างๆ เริ่มเปิดดำเนินการ คือ คณะเกษตร,คณะสัตวแพทยศาสตร์, คณะวิศวกรรมศาสตร์, คณะศึกษาศาสตร์ และบัณฑิตวิทยาลัย

 ในปี พ.ศ. 2523 ทางมหาวิทยาลัยเกษตรศาสตร์มีนโยบายที่จะเปิ ดดําเนินการ โรงเรี ยนสาธิ ตแห่งมหาวิทยาลัยเกษตรศาสตร์ วิทยาเขตกําแพงแสน เพื่อจะได้สอดคล้องกับ แผนพัฒนามหาวิทยาลัยเกษตรศาสตร์ และเป็ นการส่งเสริ มขยายงานทางด้านการศึกษาระดับ ประถมศึกษาและมัธยมศึกษาในชุมชนด้วย ฉะนั้นมหาวิทยาลัยเกษตรศาสตร์ จึงได้อนุมัติให้เปิด โรงเรียนสาธิตแห่งมหาวิทยาลัยเกษตรศาสตร์ขึ้น ณ วิทยาเขตกำแพงแสน ตั้งแต่วันที่ 15 กรกฎาคม 2523 โดยให้คณะศึกษาศาสตร์เป็นฝ่ายรับผิดชอบในการจัดดำเนินการเรียนการสอน ดังนั้นคณะ

์ศึกษาศาสตร์จึงวางเป้าหมายที่จะให้โรงเรียนสาธิตเกษตรฯ วิทยาเขตกำแพงแสน เป็นศูนย์วิจัยและ พัฒนาการศึกษาที่จะทําการวิจัยการศึกษาในระดับประถมศึกษาและมัธยมศึกษาในเขตชนบทไป พร้อมกับการทดลองจัดการเรียนการสอนแบบสมรรถฐานและการบริการทางวิชาการแก่ชุมชนด้วย เมื่อคณะศึกษาศาสตร์ ได้รับคําสั่งให้ดําเนิ นการเปิ ดการเรี ยนการสอนระดับ

ประถมศึกษาขึ้นที่วิทยาเขตกาํแพงแสน ในปี พ.ศ. 2523 นั้น ผู้ช่วยศาสตราจารย์ ดร.รุ่ง เจนจิต คณบดี คณะศึกษาศาสตร์ จึงได้ขออนุมัติจากมหาวิทยาลัยเพื่อให้อาจารย์ของคณะศึกษาศาสตร์มาปฏิบัติ ราชการประจำที่โรงเรียนสาธิตเกษตรฯ วิทยาเขตกำแพงแสน ในระยะแรกมีทั้งหมด 11 ท่าน เพื่อเตรียมการก่อนเปิ ดการเรียนการสอนโดยมอบหมายให้อาจารย์อุดรรัตนภักดิ์ปฏิบัติราชการใน หน้าที่แทนอาจารย์ใหญ่

ปี พ.ศ. 2523 โรงเรียนได้เปิดดำเนินการจัดการเรียนการสอนในระดับประกมศึกษา ปี ที่ 1 - 3 มีนักเรียน 12คน โดยวางวัตถุประสงค์ของโรงเรียนดังนี้

 1) เพื่อพัฒนาการศึกษา วิจัย และทดลองทฤษฎีทางการศึกษา และจิตวิทยา การศึกษาที่เหมาะสมสําหรับเขตพื้ นที่ชนบท เพื่อการพัฒนาการศึกษาชนบท

2) เพื่อการทดลอง วิจัยเกี่ยวกับหลักสูตรในระดับประถมศึกษาและมัธยมศึกษาใน การพัฒนาอาชีพแขนงต่างๆ ให้สอดคล้องกับพื้นภูมิประเทศ

 3) เพื่อเป็ นแหล่งสาธิตและเผยแพร่ผลงานการศึกษา เพื่อการพัฒนาการศึกษา ี ชนบทให้มีประสิทธิภาพ และจะเป็นโรงเรียนที่เป็นพี่เลี้ยงสำหรับโรงเรียนในชนบทในพื้นที่ ใกล้เคียง

่ 4) เพื่อเป็นสถานที่สำหรับฝึกปฏิบัติงานของนิสิตคณะศึกษาศาสตร์ในการฝึก

ปฏิบัติงานครู ฝึกหัดการสอน ทดลองวิจัยเกี่ยวกับแนวทางการปฏิบัติการเรียนการสอนตามหลักวิชา 5) เพื่อเป็ นสถานที่สําหรับกุลบุตร กุลธิดา ในท้องที่ชนบทที่จะศึกษาเล่าเรียนตาม ระดับความสามารถทางสติปัญญา ความถนัด และความสนใจ ซึ่งจะเป็ นการพัฒนาบุคคลในชนบทให้ เป็นพลเมืองที่มีคุณภาพ พร้อมที่จะนำความรู้ ความคิด ความเข้าใจในการแก้ปัญหา เพื่อเสริมสร้างชีวิต และสังคมให้ดีขึ้นอันเป็ นรากฐานของพลเมืองดี

ปี พ.ศ. 2532 มีนักเรียนตั้งแต่ชั้นประถมศึกษาปีที่ 1 - 6 และชั้นมัธยมศึกษาปีที่ 1 - 6 ปี พ.ศ. 2534 ทางโรงเรียนได้รับอนุมัติจากสภามหาวิทยาลัยเกษตรศาสตร์ ให้จัดการ เรียนการสอนระดับอนุบาลศึกษาเพิ่ มขึ้น

ปี พ.ศ. 2546 มหาวิทยาลัยเกษตรศาสตร์ได้อนุมัติให้เปลี่ยนชื่อโรงเรียนจากเดิมมา เป็ นโรงเรี ยนสาธิตแห่งมหาวิทยาลัยเกษตรศาสตร์ วิทยาเขตกาแพงแสน ศูนย์วิจัยและพัฒนา ํ

การศึ ก ษ า (Kasetsart University Laboratory School Kamphaeng Saen Campus Educational Research and Development Center) โดยมีฐานะเทียบเท่าภาควิชาในคณะศึกษาศาสตร์

ปี พ.ศ. 2554 โรงเรียนได้รับอนุมัติจากกระทรวงวิทยาศาสตร์และเทคโนโลยี ให้คำเนินการจัดการเรียนการสอนหลักสูตรห้องเรียนวิทยาศาสตร์ในโรงเรียน ในระดับชั้น ้มัธยมศึกษาตอนปลาย โดยการสนับสนุนของกระทรวงวิทยาศาสตร์และเทคโนโลยี ในการกำกับ ดูแลของมหาวิทยาลัยเกษตรศาสตร์ วิทยาเขตกาแพงแสน ํ

ปี พ.ศ. 2555 มหาวิทยาลัยเกษตรศาสตร์ ได้อนุมัติให้โรงเรียนดําเนินงานโครงการ จัดการเรียนการสอนตามหลักสูตรกระทรวงศึกษาธิการเป็ นภาษาอังกฤษ (English Program)

ปัจจุบันโรงเรียนสาธิตแห่งมหาวิทยาลัยเกษตรศาสตร์วิทยาเขตกาแพงแสน จึงมีการ ํ จัดการเรี ยน การสอนตั้งแต่ชั้นอนุบาลศึกษาปี ที่ 1ถึงชั้นมัธยมศึกษาปี ที่ 6จํานวน 50 ห้องเรี ยน คณาจารย์ 92 ท่าน และนักเรียน 1,728คน

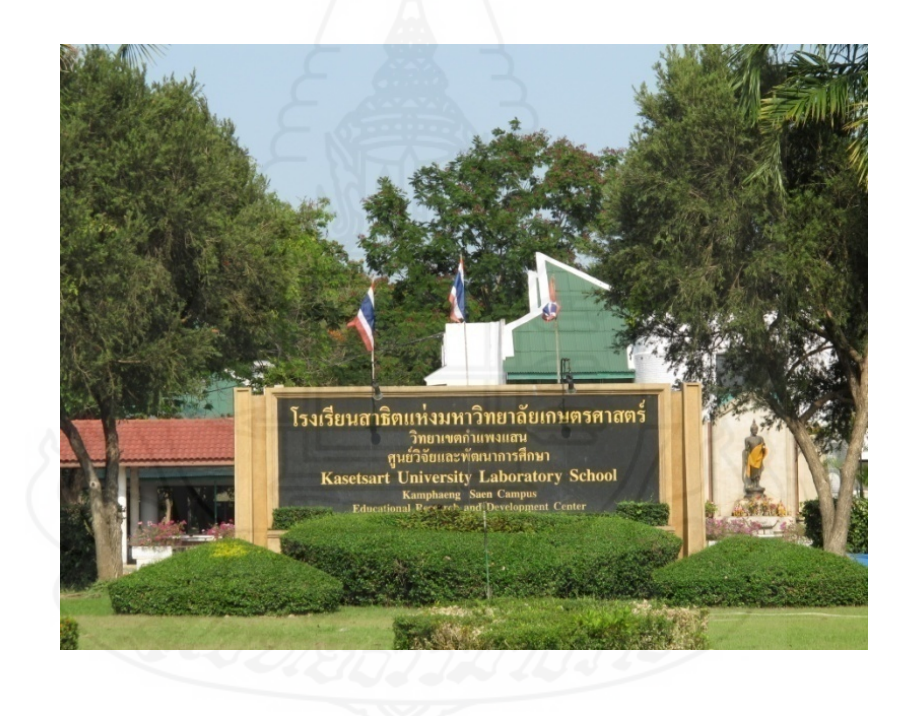

ภาพที่2.1โรงเรียนสาธิตแห่งมหาวิทยาลัยเกษตรศาสตร์ วิทยาเขตกาแพงแสน ํ ศูนย์วิจัยและพัฒนาการศึกษา

### **1.2 การจัดการศึกษา**

โรงเรียนสาธิตแห่งมหาวิทยาลัยเกษตรศาสตร์ วิทยาเขตกาแพงแสน ศูนย์วิจัยและ ํ พัฒนาการศึกษา สังกัดสำนักงานคณะกรรมการการอุดมศึกษา (สกอ.) จัดการเรียนการสอนตาม หลักสูตรหลักสูตรแกนกลางการศึกษาขั้นพื้นฐาน พุทธศักราช 2551จัดการเรียนการสอนตั้งแต่ ระดับอนุบาลศึกษา ระดับประถมศึกษา และระดับมัธยมศึกษา เป็ นการศึกษาในระบบโรงเรียนที่ ึ กำหนดจุดมุ่งหมาย วิธีการศึกษา หลักสูตร ระยะเวลาของการศึกษา การวัดและการประเมินผล เป็น เงื่อนไขของการสําเร็จการศึกษาที่แน่นอน มีสาระการเรียนรู้ 8 กลุ่มประกอบด้วย กลุ่มสาระการ เรียนรู้ภาษาไทย,กลุ่มสาระการเรียนรู้คณิตศาสตร์,กลุ่มสาระการเรียนรู้วิทยาศาสตร์,กลุ่มสาระ การเรียนรู้สังคมศึกษา ศาสนาและวัฒนธรรม,กลุ่มสาระการเรียนรู้สุขศึกษาและพลศึกษา,กลุ่ม สาระการเรียนรู้ศิลปะ,กลุ่มสาระการเรียนรู้การงานอาชีพและเทคโนโลยี และกลุ่มสาระการเรียนรู้ ภาษาต่างประเทศ ในการวัดและประเมินผลการเรียนของรายวิชาแต่ละกลุ่มสาระการเรียนรู้ใช้ ตัวเลขแสดงระดับผลการเรียน ดังตารางที่ 2.1

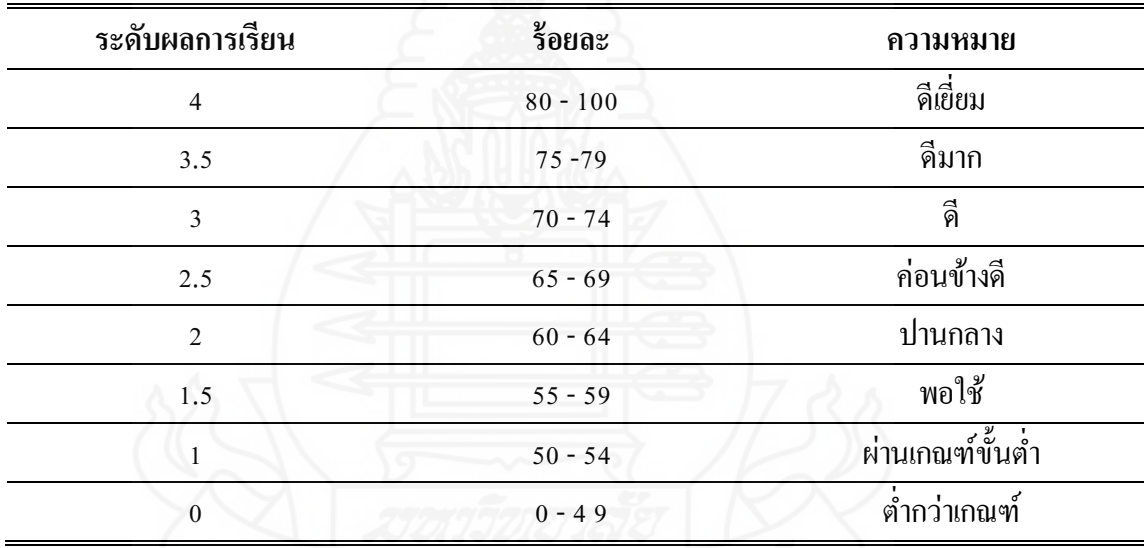

ตารางที่ 2.1แสดงระดับผลการเรียน

การตัดสินผลการเรียนในระดับการศึกษาขั้นพื้นฐานจะใช้ระบบผ่าน และไม่ผ่าน โดยกำหนดเกณฑ์การตัดสินผ่านแต่ละวิชาที่ร้อยละ 50 จากนั้นจึงให้ระดับผลการเรียนที่ผ่านสำหรับระดับ ้มัธยมศึกษาตอนต้น และระดับมัธยมศึกษาตอนปลาย ใช้ตัวเลขแสดงระดับผลการเรียนเป็น 8 ระดับ ้ส่วนการเลื่อนระดับชั้นในระดับมัธยมศึกษามีการตัดสินในหลายลักษณะ คือ การผ่านรายวิชากำหนด ้เป็นภาคเรียน การเลื่อนชั้นปีกำหนดเป็นปีการศึกษาและการจบระดับชั้นกำหนดเป็นระดับมัธยมศึกษา ตอนต้นและระดับมัธยมศึกษาตอนปลาย หลักเกณฑ์การวัดและประเมินผลการเรียนรู้เพื่อตัดสินผลการ เรียนของผู้เรียนตามหลักสูตรแกนกลางการศึกษาขั้ นพื้นฐาน พุทธศักราช 2551 ดังนี้

1) ตัดสินผลการเรียนเป็ นรายวิชา ผู้เรียนต้องมีเวลาเรียนตลอดภาคเรียนไม่น้อยกว่า ร้อยละ 80 ของเวลาเรียนทั้งหมดในรายวิชานั้นๆ

2) ผู้เรียนต้องได้รับการประเมินทุกตัวชี้วัดและมีผลการประเมินผ่านไม่น้อยกว่า ร้อยละ 60ของตัวชี้วัดทั้ งหมด

3) รายวิชาพื้นฐาน ได้รับการตัดสินผลการเรียนผ่านทุกรายวิชา ตั้งแต่ผ่านเกณฑ์ขั้น ตํ่าขึ้นไป (คือตั้ งแต่1.00ขึ้นไป)

4) รายวิชาเพิ่ มเติม ได้รับการตัดสินผลการเรียน

5) ระดับผลการเรียนเฉลี่ยในปีการศึกษานั้นได้ไม่ต่ำกว่า 1.00

6) ผู้เรียนต้องผานเกณฑ์การประเมินการอ ่ ่าน คิดวิเคราะห์และเขียน

7) ผู้เรียนต้องผานเกณฑ์การประเมินคุณลักษณะอันพึงประสงค์ ่

8) ผู้เรียนต้องผ่านเกณฑ์การประเมินกิจกรรมพัฒนาผู้เรียนทุกกิจกรรม

ทั้งนี้รายวิชาใดที่ ไม่ผ่านเกณฑ์การประเมิน โรงเรียนสามารถซ่อมเสริมผู้เรียนให้ ได้รับการ

แกไขในภาคเรียนถัดไป ้ ในส่วนของเกณฑ์การจบการศึกษาในระดับมัธยมศึกษาตอนต้น มีดังนี้

 1) ผู้เรี ยนเรี ยนรายวิชาพื้นฐานและเพิ่มเติมไม่เกิน 81 หน่วยกิต โดยเป็ นรายวิชา พื้นฐาน 66 หน่วยกิต และรายวิชาเพิ่มเติมตามที่สถานศึกษากำหนด

2) ผู้เรียนต้องได้หน่วยกิตตลอดหลักสูตรไม่น้อยกว่า 77 หน่วยกิต โดยเป็นรายวิชา พื้นฐาน 66 หน่วยกิต และรายวิชาเพิ่มเติมไม่น้อยกว่า 11 หน่วยกิต

 3) ผู้เรียนมีผลการประเมินตั้งแต่"ผ่าน"ขึ้นไปในการประเมินการอ่าน คิดวิเคราะห์ และเขียน

4) ผู้เรี ยนมีผลการประเมินตั้งแต่"ผ่าน"ขึ้นไปในการประเมินคุณลักษณะอันพึง

5) ผู้เรียนเข้าร่วมกิจกรรมพัฒนาผู้เรียนและมีผลการประเมินเป็น "ผ่าน" ในทุก กิจกรรมของกิจกรรมพัฒนาผู้เรียน

ประสงค์

6) ผู้เรียนต้องลงทะเบียนเรียนภาษาต่างประเทศที่สองอย่างน้อย 1 วิชา และ ได้รับการ ตัดสินผลการเรียนตั้งแต่เกณฑ์ขั้นต่ำขึ้น ไป คือตั้งแต่ 1.00 ขึ้น ไป

เกณฑ์การจบการศึกษาระดับมัธยมศึกษาตอนปลาย มีดังนี้

 1) ผู้เรียนเรียนรายวิชาพื้นฐานและเพิ่ มเติมไม่น้อยกว่า 81 หน่วยกิต โดยเป็ นรายวิชา พื้นฐาน 41 หน่วยกิต และรายวิชาเพิ่มเติมตามที่สถานศึกษากำหนด

2) ผู้เรียนต้องได้หน่วยกิตตลอดหลักสูตรไม่น้อยกว่า 77 หน่วยกิต โดยเป็นรายวิชา พื้นฐาน 41 หน่วยกิต และรายวิชาเพิ่มเติมไม่น้อยกว่า 36 หน่วยกิต

3) ผู้เรียนมีผลการประเมินตั้งแต่"ผ่าน" ขึ้นไปในการประเมินการอ่าน คิดวิเคราะห์

และเขียน

4) ผู้เรียนมีผลการประเมินตั้งแต่ "ผ่าน" ขึ้นไปในการประเมินคุณลักษณะอันพึง ประสงค์

5) ผู้เรียนเข้าร่วมกิจกรรมพัฒนาผู้เรียนและมีผลการประเมินเป็น "ผ่าน" ในทุก กิจกรรมของกิจกรรมพัฒนาผู้เรียน

6) ผู้เรียนต้องลงทะเบียนเรียนภาษาต่างประเทศที่สองอยางน้อย 1 รายวิชา และได้รับ ่ การตัดสินผลการเรียนตั้งแต่เกณฑ์ขั้นต่ำขึ้นไป กือตั้งแต่ 1.00 ขึ้นไป

## **2. คลังข้อมูล (Data warehouse)**

นับจากอดีตจนถึงปัจจุบัน ปัจจัยสําคัญที่ทําให้องค์กรต่างๆ ประสบความสําเร็จได้ก็คือ ข้อมูลที่มีอยู่และที่ใช้ในประจำวัน ซึ่งปริมาณเพิ่มมากขึ้นจนทำให้เกิดปัญหาสำหรับองค์กรที่จะต้อง จัดเก็บข้อมูลเหล่านี้ นอกจากนี้ข้อมูลที่มากมายยังไม่เหมาะสมที่จะนํามาใช้ในการวิเคราะห์หรือ ช่วยในการตัดสินใจของผู้บริหาร (Decision Support System) ในด้านต่างๆ เพราะต้องใช้เวลาใน การประมวลผลข้อมูลที่มากนานพอสมควร และส่งผลกระทบต่อระบบการทํางานของข้อมูลที่ใช้ งานประจําวันอีกด้วย ด้วยเหตุผลดังกล่าวจึงต้องมีการพัฒนาระบบคลังข้อมูลขึ้นมาเพื่อสนับสนุน การตัดสินใจของผู้บริหารให้ตรงตามเป้ าหมายหรือนโยบายขององค์กร

## **2.1 ความหมายของคลังข้อมูล**

คลังข้อมูล คือ ฐานข้อมูลขนาดใหญ่ที่มีการเก็บรวบรวมข้อมูลจากแหล่งข้อมูล ต่างๆ หลายช่วงเวลา ทั้งภายในและภายนอกขององค์กร "โดยจะเก็บข้อมูลเป็ นระยะเวลานาน และไม่มีการเปลี่ยนแปลงของชุดข้อมูลได้โดยง่าย ซึ่ งเป็ นข้อมูลสําหรับที่ใช้ช่วยในการสนับสนุน ในการดําเนินการตัดสินใจเพื่อการบริหาร" (Roiger and Geatz, 2003, PP. 148)

้นอกจากนี้ คลังข้อมูล เป็นระบบข้อมูลขนาดใหญ่ที่เอื้ออำนวยให้ผู้ใช้งานสามารถ ใช้ข้อมูลได้อย่างมีประสิทธิภาพ ข้อมูลที่จัดเก็บอยู่ในคลังข้อมูลต้องมีปริมาณเพียงพอ และเป็น ้ข้อมูลที่มีคุณภาพเพียงพอต่อการนำไปวิเคราะห์ เพื่อหาคำตอบที่เหมาะสมทางธุรกิจการจัดเก็บ ้ข้อมูลต้องเอื้ออำนวยให้การใช้ข้อมูลเชิงวิเคราะห์เป็นไปได้ง่าย สามารถวิเคราะห์ข้อมูลได้อย่าง รวดเร็วไม่ยุ่งยากซับซ้อน (กิตติพงษ์ กลมกล่อม 2552,น. 4)

#### **2.2 กระบวนการคลังข้อมูล**

ึ กระบวนการต่างๆ ในคลังข้อมูลสามารถแบ่งออกเป็นกลุ่มใหญ่ๆ ได้ดังภาพที่ 2.2

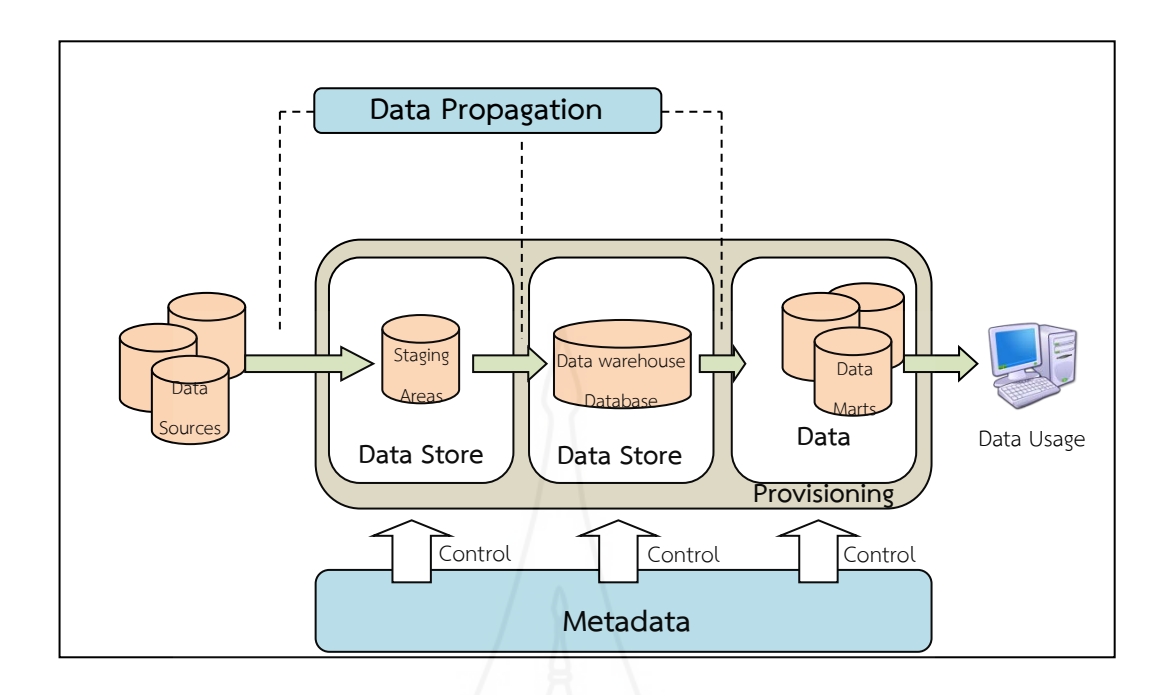

## ภาพที่ 2.2 กระบวนการคลังข้อมูล

 *2.2.1**กระบวนการจัดเก็บข้อมู ล (Data Storing)*คือ กระบวนการที่ดําเนินการเพื่อให้การ จัดเก็บข้อมูลเป็นไปอย่างถูกต้องและมีประสิทธิภาพ ซึ่งกระบวนการเหล่านี้ ได้แก่ การสร้าง แบบจําลองข้อมูล การสร้างฐานข้อมูล การจัดแบ่งพื้นที่บนฐานข้อมูล (Database Partitioning) การ ปรับแต่งฐานข้อมูล (Database Tuning) เป็นต้น

 *2.2.2**กระบวนการเคลื่อนย้ายข้อมูล (Data Propagation)*คือกระบวนการเพื่อเคลื่อนย้าย ข้อมูลจากที่หนึ่ งไปยังอีกที่หนึ่ ง เทคนิคที่ใช้ในคลังข้อมูลเรียกว่า กระบวนการอีทีแอล (Extract Transform Load : ETL)

 *2.2.3**กระบวนการเตรียมการเพื่อการใช้ข้อมู ล (Data Provisioning)*คือ กระบวนการ ้นำเอาข้อมูลที่มีอยู่ในคลังข้อมูลมาประมวลผลให้ได้สารสนเทศที่ต้องการเพื่อรอการนำไปใช้งาน ี ต่อไป โดยอาจมีบางส่วนต้องถูกดัดแปลงหรือปรับเปลี่ยนเป็น ดาตามาร์ต (Data Mart) เพื่อประสิทธิภาพ ในการเรียกใช้ข้อมูล ออกรายงาน หรือวิเคราะห์ข้อมูลแบบต่างๆ เช่น รูปรายงาน หรือลูกบาศก์ วิเคราะห์เชิงมิติ เป็นต้น

 *2.2.4**กระบวนการเพื่อการควบคุ มการทํางานของระบบ (Controlling)*คือกระบวนการ เพื่อควบคุมการทำงานของคลังข้อมูล เรียกว่า "เมทาดาตา (Meta Data)" โดยมีหน้าที่เก็บ ข้อมูลเกี่ยวกับ คลังข้อมูล และสภาพแวดล้อมภายในคลังข้อมูล ซึ่ งเมทาดาตาถูกออกแบบขึ้นมาเพื่อช่วยในการ จัดการและดูแลรักษาคลังข้อมูลได้ง่ายขึ้น

### **2.3 วิธีการออกแบบคลังข้อมูล**

้วิธีการออกแบบนี้ถูกนำเสนอโดย Kimball ในปี 1996 เรียกว่าระเบียบวิธี 9 ชั้น หรือ Nine-Step Methodology โดยวิธีการนี้ เริ่มจากการออกแบบจากส่วนย่อยที่แสดงถึงแต่ละระบบงาน ขององค์กร หรือเรียกอีกอย่างหนึ่ งว่า ดาต้ามาร์ท (Data Mart) โดยเมื่อออกแบบแต่ละส่วนสําเร็จ แล้ว จึงนำมารวมกันเป็นคลังข้อมูลขององค์กรในขั้นสุดท้ายซึ่งขั้นตอนทั้ง 9 ขั้นตอน มีรายละเอียด ในแต่ละขั้ นตอนที่สําคัญดังนี้

 *2.3.1**กําหนดคลังข้อมู ลย่อย (Data Mart)*คือ การเลือกว่าจะสร้างคลังข้อมูลย่อย ของระบบงานใดบ้าง และระบบงานใดเป็ นระบบงานแรก โดยองค์กรจะต้องสร้าง E-R model ที่จะ รวมระบบงานทุกระบบงานขององค์กรไว้แสดงการเชื่อมโยงแต่ละระบบงานอย่างชัดเจน และสิ่งที่ ต้องคํานึงถึงในการเลือกระบบงานที่จะเป็ นคลังข้อมูลย่อยแรกนั้น มี 3 ปัจจัยที่เกี่ยวข้อง ได้แก่ ึ่ จะต้องสมารถพัฒนาออกมาได้ทันตามเวลาที่ต้องการ โดยอย่ในกรอบงบประมาณที่กำหนดไว้ และ ต้องตอบปัญหาทางธุรกิจให้องค์กรได้ ดังนั้นคลังข้อมูลย่อยแรกควรจะเป็นของระบบงานที่นำ รายได้เข้ามาสู่องค์กรได้ เช่น ระบบงานขาย เป็นต้น

 *2.3.2**กําหนดตารางข้อเท็จจริง (Fact Table)*ของคลังข้อมูลย่อย คือ กาหนดเนื ํ ้อหา หลักที่ควรจะเป็นคลังข้อมูลย่อย โดยการเลือกตารางหลักๆ และกระบวนการที่เกี่ยวกับตารางนั้นๆ ้ออกมาจาก E-R model ขององค์กร นั้นหมายกึ่งว่าจะทำให้เราทราบกึ่งมิติขิงตารางที่ควรจะมีด้วย

 *2.3.3 กําหนดเขตข้อมู ล (attribute)* ที่จําเป็ นในแต่ละตารางมิติ (Dimension Table) คือการกำหนด แอตทริบิวต์ที่บอกหรืออธิบายรายละเอียดของมิติใด้ ทั้งนี้แอตทริบิวต์ที่เป็นคีย์หลัก (Primary key) ควรเป็นค่าที่คำนวณได้ กรณีที่มีดาต้ามาร์ทมากว่าหนึ่งดาต้ามาร์ทที่มีมิติเหมือนกัน นั้นหมายถึงว่า แอตทริบิวต์ในมิตินั้นจะต้องเหมือนกันทุกประการ แต่นั้นก็ไม่อาจจะแก้ไขปัญหา ึ การจัดเก็บข้อมูลซ้ำซ้อน อันจะนำมาสู่ความแตกต่างกันของข้อมูลชุดเดียวกัน ปัญหานี้จึงเป็นการดี ที่จะมีการใช้มิติตารางร่วมกันในแต่ละตารางที่จําเป็นจะต้องมีมิติดังกล่าว โดยเรียกมิติตาราง ลักษณะแบบนี้ว่า Conformed และเรียกตารางความจริงว่า Fact Constellation ทั้งนี้เราสามารถที่จะ ้กำหนดข้อดีของการใช้มิติตารางร่วมกันได้

 *2.3.4**กําหนดเขตข้อมู ลที่จําเป็ นในตารางข้อเท็จจริง*โดยเขตข้อมูลหลักในตารางข้อเท็จจริง ซึ่งจะมาจากกุญแจสําคัญในแต่ละตารางมิติ นอกจากนี้แล้วก็ยังสามารถมีเขตข้อมูลที่จําเป็ นอื่นๆ ประกอบอยู่ด้วยเช่น เขตข้อมูลที่ได้จากการคำนวณค่าเบื้องต้น ที่มีความจำเป็นสำหรับการคงอยู่ของ

เขตข้อมูลอื่นๆ ในตารางข้อเท็จจริงหรือที่เรียกอีกอย่างหนึ่ งว่าการวัด (Measure) การกาหนดเขต ํ ข้อมูลนี้ ไม่ควรเลือกเขตข้อมูลที่ไม่สามารถนํามาคํานวณได้ เช่น เป็ นตัวหนังสือ หรือไม่ใช่ตัวเลข

เป็นต้น และไม่ควรเลือกเขตข้อมูลที่ไม่เกี่ยวข้องกับเนื้อหาของตารางข้อเท็จจริงที่เราสนใจด้วย *2.3.5**จัดเก็บค่าจากการคํานวณเบื้องต้นในตารางข้อเท็จจริง*คือการจัดเก็บค่าที่ได้ ้จากการคำนวณให้เป็นเขตข้อมูลในตารางข้อเท็จจริง ถึงแม้ว่าจะสามารถหาค่า ่ได้จากเขตข้อมูลอื่นๆ ก็ตามทั้งนี้เพื่อให้การสอบถามมีประสิทธิภาพมากขึ้น และให้สามารถทํางานด้วยความรวดเร็วที่ เพิ่มขึ้น เนื่องจากไม่ต้องคำนวณค่าใหม่ทั้งหมด ถึงแม้ว่าจะเกิดซ้ำซ้อนของข้อมูลในการจัดเก็บบ้าง ก็ตาม

 *2.3.6**เขียนคําอธิบายตารางมิติ*ทั้งนี้ก็เพื่อให้ผู้ใช้สามารถใช้งานดาต้ามาร์ทได้ ่ อย่างมีประสิทธิภาพเพราะเกิดความเข้าใจอย่างดีในส่วนต่างๆ

 *2.3.7**กําหนดระยะเวลาที่ใช้ ในการจัดเก็บข้อมู ลในฐานข้อมู ล*โดยอาจเป็ นการจัดเก็บ ้ เพียงช่วงระยะเวลา 1-2 ปีหรือนานกว่านั้นขึ้นอยู่กับความต้องการขององค์กร เนื่องจากองค์กรแต่ละ ประเภทมีความต้องการในการจัดเก็บข้อมูลต่างช่วงเวลากัน ทั้งนี้อาจขึ้นอยู่กับความจำเป็น หรือ ์ ข้อกำหนดที่ใช้ในการคำเนินธรกิจ มีข้อสังเกตอย่ 2 ประการ ที่น่าสนใจและสำคัญสำหรับการ ออกแบบเขตข้อมูล ในเรื่องของการจัดเก็บ ดังนี้ ข้อมูลที่ถูกจัดเก็บไว้นานเกินมักเกิดปัญหาการอ่าน หรือแปลข้อมูลนั้นๆ จากแฟ้มหรือเทปเก่า และเมื่อมีการนำรูปแบบเก่าของตารางมิติมาใช้อาจเกิด ปัญหาการเปลี่ยนแปลงของมิติไปอยางช้าๆ ได้ ่

 *2.3.8 การติดตามปัญหาการเปลี่ยนแปลงของตารางมิติอย่างช้ าๆ*คือ การเปลี่ยน เอาเขตข้อมูลของตารางมิติเก่ามาใช้ แล้วส่งผลกระทบต่อข้อมูลปัจจุบันของตารางมิติ โดยสามารถ แบ่งประเภทของปัญหาที่เกิดได้ ดังนี้คือ เกิดการเขียนทับข้อมูลใหม่ โดยข้อมูลเก่า ทําให้เกิด ระเบียนใหม่ๆ ขึ้นในตารางมิติจะทำให้ระเบียนที่มีทั้งค่าเก่าและค่าใหม่ปะปนกันไป

 *2.3.9 การกําหนดคิวรี่ (Query)* เป็ นการออกแบบด้านกายภาพเพื่อให้ผู้ใช้เกิดความ ้ สะดวก ในการใช้งานและสามารถทำงานได้อย่างมีประสิทธิภาพ เมื่อได้ดำเนินการทั้ง 9 ขั้นตอน ้สำหรับแต่ละคลังข้อมูลย่อยเสร็จแล้ว จึงนำทั้งหมดมารวมกันเป็นภาพรวมของคลังข้อมูลของ องค์กรต่อไป

## **2.4 การออกแบบจําลองข้อมูลเชิงมิติ**

 การออกแบบจําลองข้อมูลเชิงมิติ มีจุดมุ่งหมายที่จะแสดงความสัมพันธ์ที่มีอยูจริง ่ ของข้อมูลต่างๆ ที่มีอยู่ในองค์กร แต่อย่างไรก็ตามแบบจําลองข้อมูลเชิงสัมพันธ์ นั้นในบางครั้งมี ความซับซ้อนของความสัมพันธ์ค่อนข้างมาก ทําให้การค้นหาข้อมูลและคํานวณผลลัพธ์ที่ต้องการ ใช้ในการวิเคราะห์ระบบเป็นไปด้วยความยากลำบาก ในบางกรณีอาจต้องพัฒนาโปรแกรมที่ซับซ้อน เพื่อดึงข้อมูล ดังนั้นเพื่อความสะดวกในการใช้ข้อมูล จึงมีการคิดค้นแบบจําลองข้อมูลแบบใหม่ ที่เหมาะสมสําหรับการแสดงผลลัพธ์ที่ต้องการใช้ เรียกว่า การจําลองข้อมูลเชิงมิติ (Dimensional Modelling)

### *2.4.1**แบบจําลองเชิงมิติ*

 การจําลองข้อมูลเชิงมิติเป็ นเทคนิควิธีการสร้างกรอบแนวคิด และจําลอง รูปแบบกลุ่มข้อมูลที่นำมาวัคเพื่อใช้อธิบายในมุมมองธุรกิจ คลังข้อมูลถือได้ว่ามีประโยชน์อย่างยิ่ง ในการหาข้อมูลสรุปและมีการจัดเตรียมข้อมูลให้ใหม่ในการนําเสนอเพื่องานวิเคราะห์ที่มีความ ซับซ้อน โมเดลมิติได้มุ่งเน้นมิติ ตัวเลข จำนวน น้ำหนัก สมดุล และบันทึกของสิ่งที่เกิดขึ้น ซึ่ง ประกอบไปด้วยหลักการต่างๆ ต่อไปนี้

1) มิติหรือไดเมนชัน (Dimension) คือ เป็นที่รวบรวมสมาชิกของมุมมอง ประเภทเดียวกัน โดยไดเมนชันเป็นข้อมูลที่เป็นมุมมองของเมสเชอร์ (Measure) เพื่อประโยชน์ใน การวิเคราะห์ข้อมูล การนําเสนอไดเมนชันในแผนภาพเป็ นลักษณะแกนของมิติต่างๆ ที่รายล้อม แฟกต์ในแบบจำลองมิติ ทุกๆ จุดข้อมูลในตารางข้อเท็จจริง (Fact Table) มีความสัมพันธ์กับสมาชิก ของแต่ละไดเมนชันเพียงหนึ่งเดียว

 2) ข้อเท็จจริงหรือแฟกต์ (Fact) คือ กลุ่มของรายการข้อมูลที่สัมพันธ์ และ สามารถใช้เพื่อการวัดประกอบด้วยเนื้อหาเชิงตัวเลขที่มาจากข้อมูลปฏิบัติงานประจําวัน ทุกตัวเลข ในมิติข้อเท็จจริงสามารถใช้เพื่อการวิเคราะห์ลักษณะธุรกิจที่ดําเนินอยู่ได้ ในระบบคลังข้อมูล ข้อเท็จจริงดําเนินการในตารางหลัก และทุกตัวเลขจัดเก็บลงในตารางข้อเท็จจริงนี้

 3) ค่าที่ต้องการวัดหรือเมเชอร์ (Measure) คือ ข้อมูลที่ต้องการใช้เพื่อการวัด ทั้ งในเชิงปริมาณ (Quantitative) และเชิงคุณภาพ (Qualitative) ของสิ่งใดสิ่งหนึ่ง เช่น ยอดขายรวม ึ กำไร จำนวนสินค้า โดยมากค่าที่ต้องการวัดจะเป็นข้อมูลที่เป็นตัวเลข

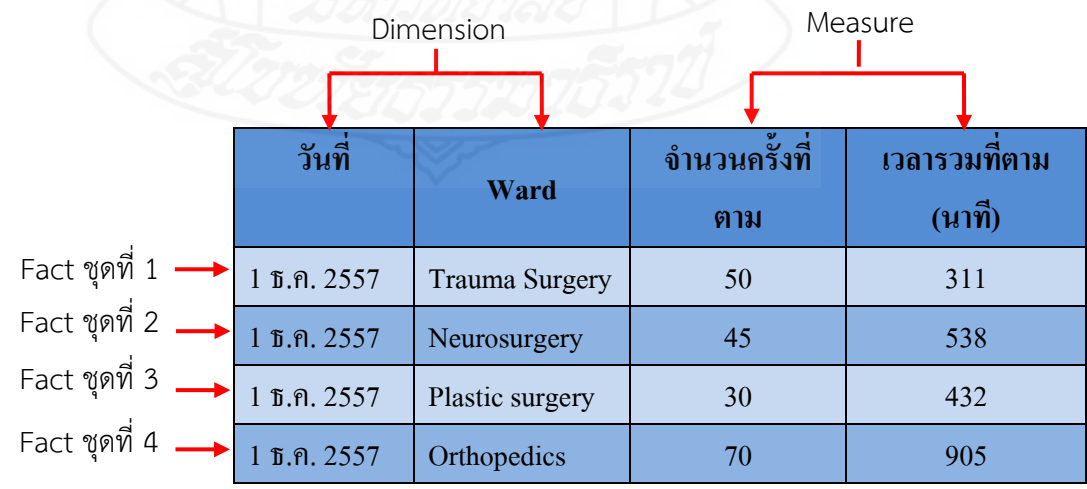

ภาพที่ 2.3 ตัวอยางของแฟกต์ ( ่ Fact), ไดเมนชัน (Dimension) และเมเชอร์ (Measure)

## *2.4.2 โครงสร้างแบบจําลองเชิงมิติ*

 1) โครงสร้างแบบสตาร์สกีมา (Star Schema) โครงสร้างชนิดนี้นิยมใช้ใน การออกแบบคลังข้อมูล จะมีตารางข้อเท็จจริงเป็ นศูนย์รวมของข้อมูลเพียงตารางเดียว และมีตาราง มิติที่มีรายละเอียดของรหัสที่ใช้ในตารางข้อเท็จจริง ซึ่งตารางมิติจะมีจํานวนเท่าใดก็ได้ และมีคีย์ที่ สัมพันธ์ไปยังตารางข้อเท็จจริงเท่านั้น โครงสร้างชนิดนี้จะช่วยเพิ่ มความเร็วในการสืบค้นข้อมูล เนื่องจากความสัมพันธ์ระหว่าง ตารางไม่ซับซ้อน ซึ่ งโครงสร้างแบบสตาร์สกีมานี้จะช่วยเพิ่ม ความสามารถในการคิวรี่ โดยลดปริมาณข้อมูลที่อ่านจากแหล่งข้อมูล ดังภาพที่ 2.4

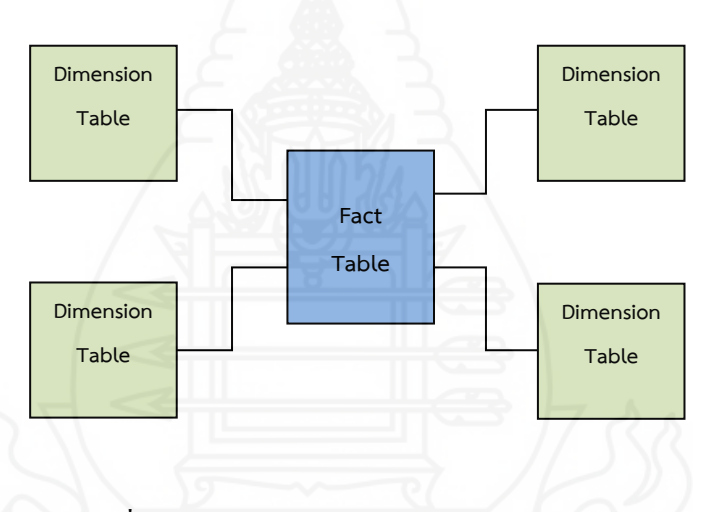

ภาพที่ 2.4 โครงสร้างแบบสตาร์สกีมา (Star Schema)

 2) โครงสร้างแบบสโนว์เฟลกสกีมา (Snowflake Schema)โครงสร้างแบบส โนว์เฟลกสกีมาเป็ นแบบจําลองที่มีตารางข้อเท็จจริงขนาดใหญ่เพียงหนึ่ งเดียวอยูตรงกลาง และมี ่ ิตารางมิติจำนวนหนึ่งอยู่รายรอบเพื่อกำหนดมุมมองที่จะมีต่อค่าที่ต้องการวัด ในตารางข้อเท็จจริง ้นั้น โดยจำนวนมุมมองที่มองได้จะเท่ากับจำนวนตารางมิติที่รายล้อมอยู่ แต่จะมากกว่าจำนวนมิติที่ เชื่อมต่อโดยตรงกับตารางข้อเท็จจริง และมิติที่ไม่ได้เชื่อมต่อโดยตรงกับตารางข้อเท็จจริงจะมี ้ ความสัมพับธ์กับมิติตัวอื่น ลักษณะ โครงสร้างคล้ายกับโครงสร้างแบบสตาร์สกีมา แต่มีการแตก ตารางมิติออกเป็ นตารางย่อย เนื่องจากไม่สามารถสร้างโครงสร้างแบบสตาร์สกีมาได้ส่งผลให้ ำไระสิทธิกาพในการคิวรี่ลดลงเมื่อเปรียบเทียบกับโครงสร้างแบบสตาร์สกีมา ดังกาพที่ 2.5

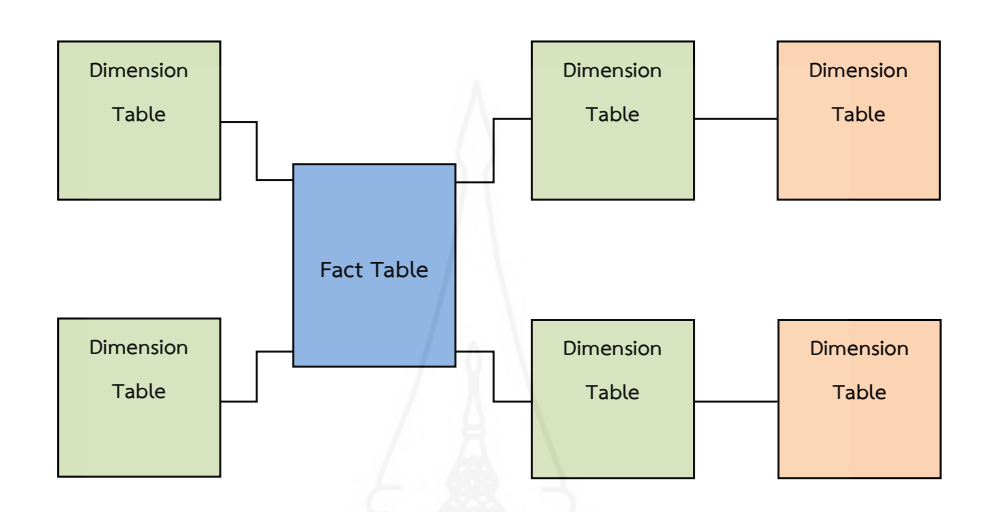

ภาพที่ 2.5 โครงสร้างแบบสโนว์เฟลกสกีมา (Snowflake Schema)

## **2.5 กระบวนการนําข้อมูลเข้าคลังข้อมูล**

กระบวนการนำข้อมูลเข้าคลังข้อมูลเป็นกระบวนการที่ทำหน้าที่แปลงและ เคลื่อนย้ายข้อมูลจากที่หนึ่งไปยังอีกที่หนึ่งในคลังข้อมูลหรือที่เรียกว่า กระบวนการอีทีแอล (Extract Transform Load: ETL) โปรแกรมประยุกต์ในปัจจุบันสามารถดําเนินการได้กับแหล่งที่มาหลาย ประเภท ชุดของการคำเนินงานของสถาปัตยกรรมคลังข้อมูลที่เกิดขึ้นในระยะหลังเป็นที่รู้กันในชื่อ ว่า การคัดแยกข้อมูล (Extraction) การแปลงข้อมูล (Transformation) และการโอนย้ายข้อมูล (Loading) กระบวนการอีทีแอลมีหน้าที่คัดแยกข้อมูลที่มาจากต่างแหล่งที่มาทําความสะอาดข้อมูล ้ และปรับแต่งข้อมูลให้ถูกต้องสมบูรณ์ เพื่อให้เหมาะสมกับความต้องการ จากนั้นจึงโอนย้ายข้อมูล เข้าสู่คลังข้อมูล ในแต่ละขั้ นตอนของกระบวนการอีทีแอล มีรายละเอียดดังนี้

 *2.5.1**การคัดแยกข้อมู ล (Extract)*คือ การดึงข้อมูลจากแหล่งข้อมูลที่แตกต่างกนั เช่น ฐานข้อมูลปฏิบัติการ ฐานข้อมูลนอกองค์กร เป็นต้น ขั้นตอนนี้มีความสำคัญมากเนื่องจากเป็น ขั้นตอนที่ดึงข้อมูลที่ถูกต้องมีผลให้การคำเนินการในขั้นตอนต่อไปมีความถูกต้องด้วย

 *2.5.2 การแปลงข้อมู ล (Transform)*คือ การนําข้อมูลที่ได้มาจากการคัดแยกข้อมูล มาจัดรูปแบบให้ถูกต้องสอดคล้องกัน เช่น การจับคู่ข้อมูล (Data Mapping) การทําให้ข้อมูลที่มี

้ ความหมายเดียวกันแต่อยู่ในรูปแบบที่แตกต่างกันให้อยู่ในรูปแบบเดียวกัน การทำความสะอาด ข้อมูล (Data Cleansing) การตรวจสอบและแกไขข้อมูลให้ถูกต้อง ้

 *2.5.3**การโอนย้ายข้อมู ล (Load)*คือ การนําข้อมูลที่ผ่านการแปลงข้อมูลแล้วเข้าสู่ ้ คลังข้อมูล ซึ่งมีการกำหนดช่วงเวลา ความถี่ในการโหลดข้อมูล

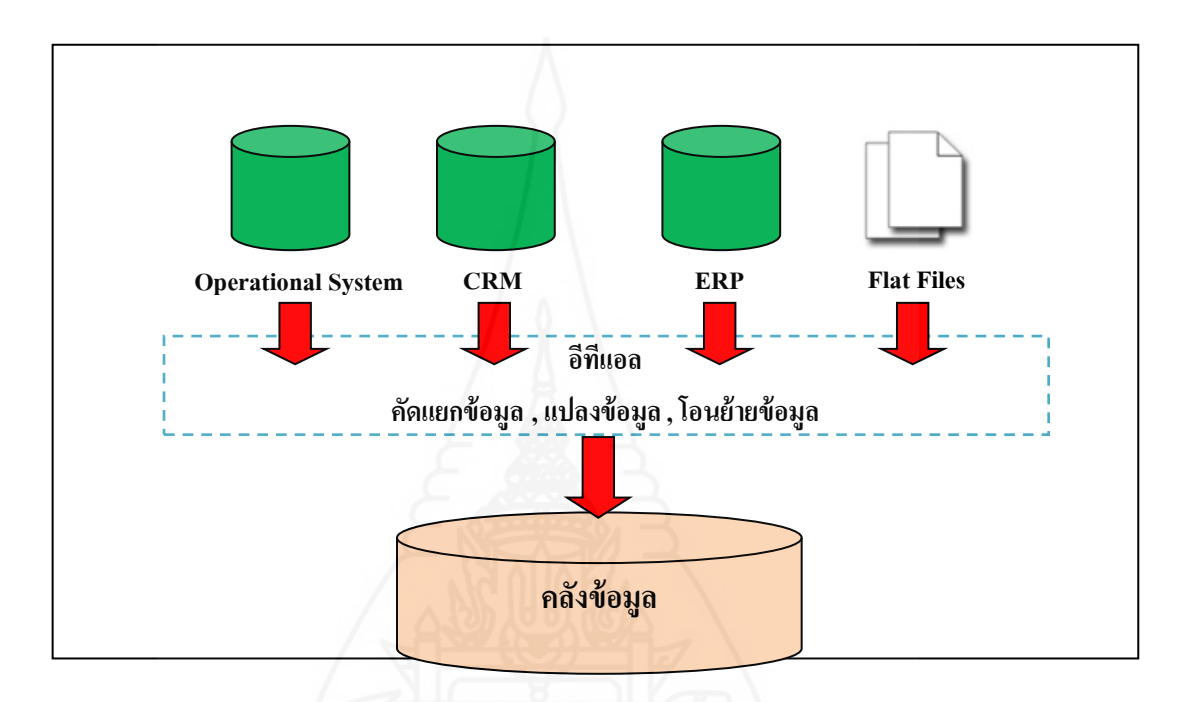

ภาพที่ 2.6 กระบวนการ ETL

### **2.6 การวิเคราะห์ข้อมูลในคลังข้อมูล**

ในการวิเคราะห์ข้อมูลของคลังข้อมูลจะมีการดําเนินการที่นิยมทําอยู 3 รูปแบบ คือ ่ รายงานและสอบถาม (Report and Query),การประมวลผลเชิงวิเคราะห์แบบออนไลน์ (Online Analytic Process: OLAP) และการทําเหมืองข้อมูล (Data Mining) โดยงานวิจัยนี้จะกล่าวถึงการ ประมวลผลเชิงวิเคราะห์แบบออนไลน์

 การประมวลผลเชิงวิเคราะห์แบบออนไลน์ (Online Analytic Process: OLAP) เป็ น เทคโนโลยีที่ประกอบด้วยเครื่องมือที่ช่วยดึงและนําเสนอข้อมูลในหลายมิติ (Multidimensional) ที่ประกอบไปด้วยมิติ (Dimension) และตารางข้อเท็จจริง (Fact Table) ในตารางข้อเท็จจริงก็จะประกอบ ไปด้วย Measure เป็นข้อมูลที่ต้องการวัดในเชิงปริมาณ กับข้อมูลที่ใช้เชื่อมความสัมพันธ์กับมิติ โดยที่ข้อมูลจะถูกเก็บอยู่ในรูปแบบของลูกบาศก์ที่มีหลายมิติเรียกว่า คิวบ์ (Cube) ดังภาพที่ 2.7

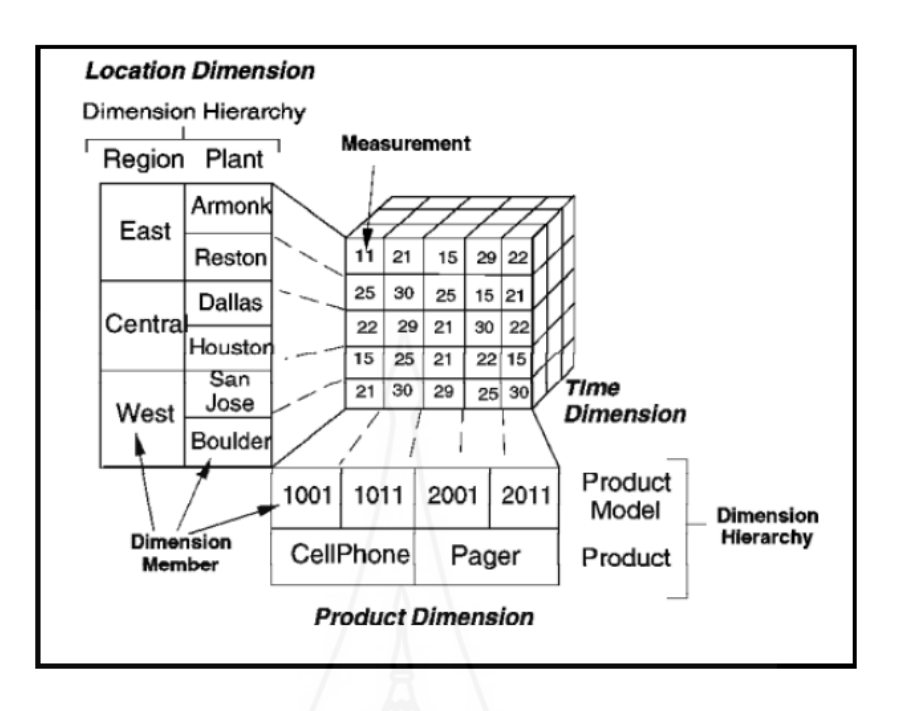

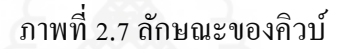

ที่มา: Ballard and others (1998: 44)

 โดยที่การประมวลผลเชิงวิเคราะห์ข้อมูลเพื่อใช้ประกอบการตัดสินใจในระดับสูง ี่ซึ่งเครื่องมือที่ช่วยในการคำเนินการกับการประมวลผลเชิงวิเคราะห์แบบออนไลน์นี้สามารถอำนวย ้ ความสะดวก โดยผ้ใช้งานไม่จำเป็นต้องมีความร้ด้านคลังข้อมูลก็สามารถใช้งานได้ ซึ่งวิธีในการ ดําเนินการประมวลผลออนไลน์เชิงวิเคราะห์ ประกอบด้วย 2คุณสมบัติ ดังนี้

 *2.6.1 การพิจารณาข้อมู ลลงไป (Drill Down) และข้อมู ลขึ้นไป (Roll Up)*กระบวนการ เข้าถึงข้อมูลโดยการเปลี่ยนแปลงความละเอียดของการพิจารณาข้อมูล ทั้ งคู่มีจุดประสงค์คล้ายคลึง กันซึ่งสามารถอธิบายได้ ดังนี้

1)การพิจารณาข้อมูลลงไป คือ การวิเคราะห์แบบเจาะลึก โดยดูข้อมูล เริ่มต้นจากข้อมูลแบบสรุปรวม ซึ่งกระบวนการพิจารณารายละเอียดข้อมูลลงไป ด้วยระดับลึกตาม ระดับชั้นของความสัมพันธ์ข้อมูลที่เกี่ยวข้อง เช่น ข้อมูลสรุปลูกค้ารายปี แล้วค่อยดูข้อมูลในระดับ รายละเอียด

่ 2) การพิจารณาข้อมูลขึ้นไป คือ การวิเคราะห์แบบเป็นภาพรวมจะปรับระดับ ความละเอียดของข้อมูลจากระดับที่ละเอียดขึ้นมาสู่ข้อมูลที่หยาบขึ้น โดยเริ่มดูข้อมูลจากส่วน รายละเอียด แล้วค่อยดูข้อมูลแบบสรุปรวมทั้งหมด เป็นกระบวนการพิจารณารายละเอียดข้อมูลขึ้น ไป จากจุดที่เล็กที่สุดไปหาจุดที่ใหญ่ที่สุดของความสัมพันธ์ข้อมูลนั้น

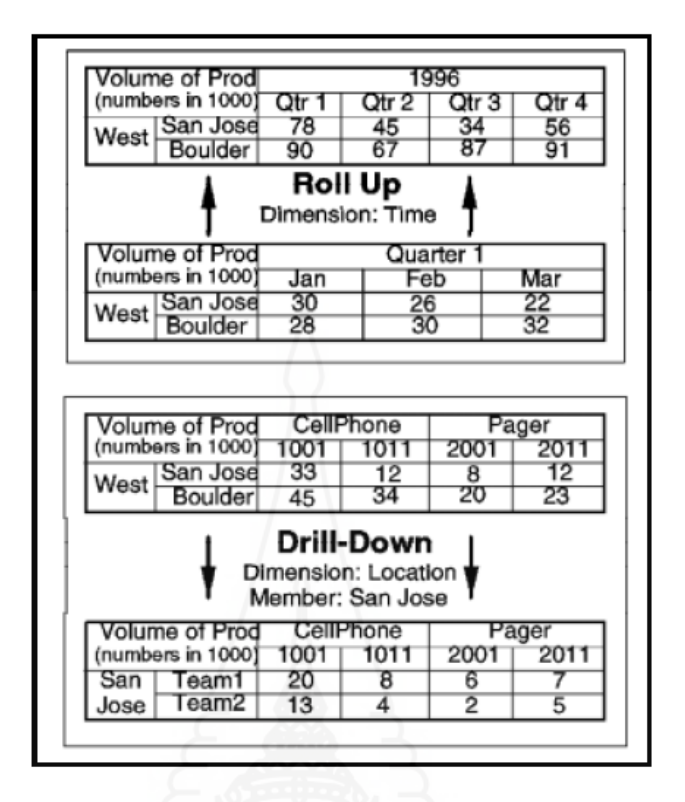

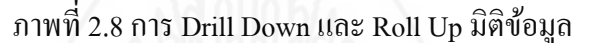

ที่มา: Ballard and others (1998: 45)

 *2.6.2**การนําเสนอข้อมู ลบางส่วน (Slide) และการหมุ นลู กบาศก์มิติ (Dice)*วิธีการ ้ ค้นหาข้อมูลโดยมีการปรับปรุงกลวิธีการค้นหาข้อมูลในลูกบาศก์ ซึ่งมีข้อแตกต่างระหว่างกันมีดังนี้ 1) การนําเสนอข้อมูลบางส่วน คือ การวิเคราะห์แบบการพิจารณาผลลัพธ์ บางส่วน เป็ นการพิจารณาเฉพาะบางส่วนของคิวบ์ที่สนใจเพราะในบางครั้ง ถ้าคิวบ์มีขนาดใหญ่ ้มากการพิจารณาข้อมูลทั้งหมดอาจจะทำให้ยากต่อการพิจารณา การวิเคราะห์โดยการแบ่งคิวบ์ ออกมาเฉพาะบางส่วนจะช่วยให้ง่ายขึ้นต่อการพิจารณา

2) การหมนลูกบาศก์มิติ คือ การวิเคราะห์แบบการพลิกแกน เป็นการพลิก แกนหรื อมุมมองให้ตรงตามความต้องการของผู้ใช้ได้อย่างอิสระ เช่น การสลับข้อมูลระหว่าง ้คอลัมน์และแถว เป็นต้น
| Volume of Prod.   |                | CellPhone                |       | Pager |       |                 |
|-------------------|----------------|--------------------------|-------|-------|-------|-----------------|
| (numbers in 1000) |                | 1001                     | 1011  | 2001  | 2011  | Location        |
| West              | San Jose       | 33                       | 12    | 8     | 12    | Time<br>Product |
|                   | <b>Boulder</b> | 45                       | 34    | 20    | 23    |                 |
| Dice              |                |                          |       |       |       |                 |
|                   | Volume of Prod | 1996 (CellPhone & Pager) |       |       |       |                 |
| (numbers in 1000) |                | Otr 1                    | Otr 2 | Qtr 3 | Qtr 4 | Location        |
| West              | San Jose       | 78                       | 45    | 34    | 56    | Product<br>Time |
|                   | Boulder        | 90                       | 67    | 87    | 91    |                 |
| Slice             |                |                          |       |       |       |                 |
|                   | Volume of Prod | 1996 (CellPhone Only)    |       |       |       |                 |
| (numbers in 1000) |                | Qtr 1                    | Qtr 2 | Qtr 3 | Qtr 4 |                 |
| West              | San Jose       | 53                       | 35    | 20    | 48    | Location        |
|                   | Boulder        | 76                       | 57    | 40    | 80    | Product<br>Time |
|                   |                |                          |       |       |       |                 |

ภาพที่ 2.9การ Slide และ Dice มิติข้อมูล

ที่มา: Ballard and others (1998: 46)

#### **3. การทําเหมืองข้อมูล(Data Mining)**

การทําเหมืองข้อมูล (Data Mining) ถือวาเป็ นศาสตร์หนึ่งที่มีความสําคัญในการค้นหา ่ ความรู้ (Knowledge Discovery) จากฐานข้อมูลหรือคลังข้อมูลที่มีอยู่ในหน่วยงาน เพื่อมาช่วยใน การตัดสินใจหรือในการใช้งานด้านอื่นๆ การทําเหมืองข้อมูลสามารถค้นพบความรู้ที่ซ่อนเร้นอยูใน่ ข้อมูลจํานวนมาก

#### **3.1 ความหมายของการทําเหมืองข้อมูล**

ึการทำเหมืองข้อมูล คือ กระบวนการค้นหาความรู้จากข้อมูลที่มีอยู่จำนวนมากซึ่ง อาจพบความสัมพันธ์ระหวาง่ ข้อมูล ที่ถูกซ่อนไว้ภายในข้อมูลที่มีจํานวนมาก ด้วยกระบวนการและ ้วิธีการที่เหมาะสม เพื่อนำความรู้ที่ได้ไปใช้ประโยชน์ตามวัตถุประสงค์ของการทำเหมืองข้อมูล

 เอกสิทธิ์ พัชรวงศ์ศักดา (2557: 9) กล่าววา ่ เหมืองข้อมูล (Data Mining) เป็ นการค้นหาสิ่ง ที่มีประโยชน์จากฐานข้อมูลที่มีขนาดใหญ่ เช่น ข้อมูลซื้อขายสินค้าในซุปเปอร์มาร์เก็ตต่างๆ ซึ่ งข้อมูล นี้จะเก็บรายการสินค้าที่ลูกค้าซื้อในแต่ละครั้งโดยเมื่อทําการวิเคราะห์ข้อมูลด้วยเทคนิคดาต้า ไมน์นิงแล้วจะได้สิ่งที่มีประโยชน์

 ในการทําเหมืองข้อมูลจึงต้องอาศัยวิธีการทางคอมพิวเตอร์ร่วมกบวิธีการทางสถิติ ั เพื่อสร้างตัวแบบหรือแบบจําลองโมเดล (Modelling) ซึ่ งการสร้างแบบจําลองเหล่านี้มีกฎเกณฑ์ รูปแบบในการดําเนินการเพื่อให้ได้ความรู้แบบจําลองเหล่านี้อาจเป็ นตัวแบบที่เรียบง่ายไปจนถึงที่

ซับซ้อน เพื่อที่จะสามารถดึงเอาความรู้ที่อยูในฐานข้อมูลขนาดใหญ ่ ่ โดยผู้วิเคราะห์ไม่ต้องระบุรูป ้ แบบจำลองด้วยตนเอง มีการพยากรณ์หรือคาดการณ์ผลลัพธ์จากข้อมูลให้ได้ ดังภาพที่ 2.10 เป็นการ ค้นหาความรู้ด้วยการทําเหมืองข้อมูล (วิภา เจริญภัณฑารักษ์, 2555: 8)

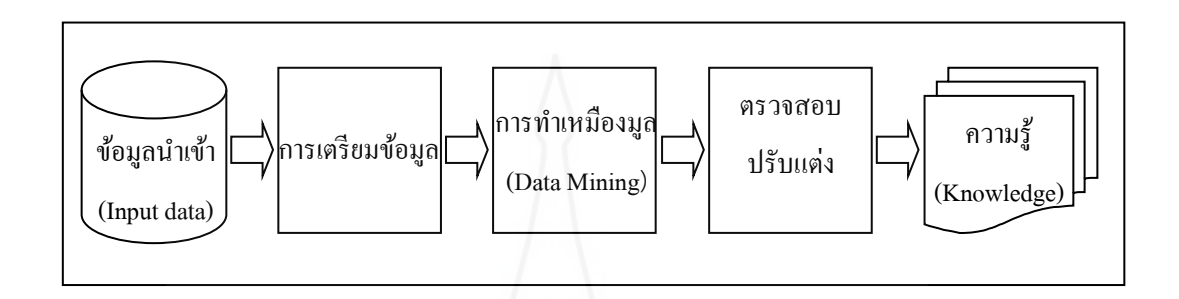

ภาพที่ 2.10 การค้นหาความรู้ด้วยการทําเหมืองข้อมูล

 $\vec{\hat{\mathfrak{n}}}$ มา: วิภา เจริญภัณฑารักษ์ (2555: 8)

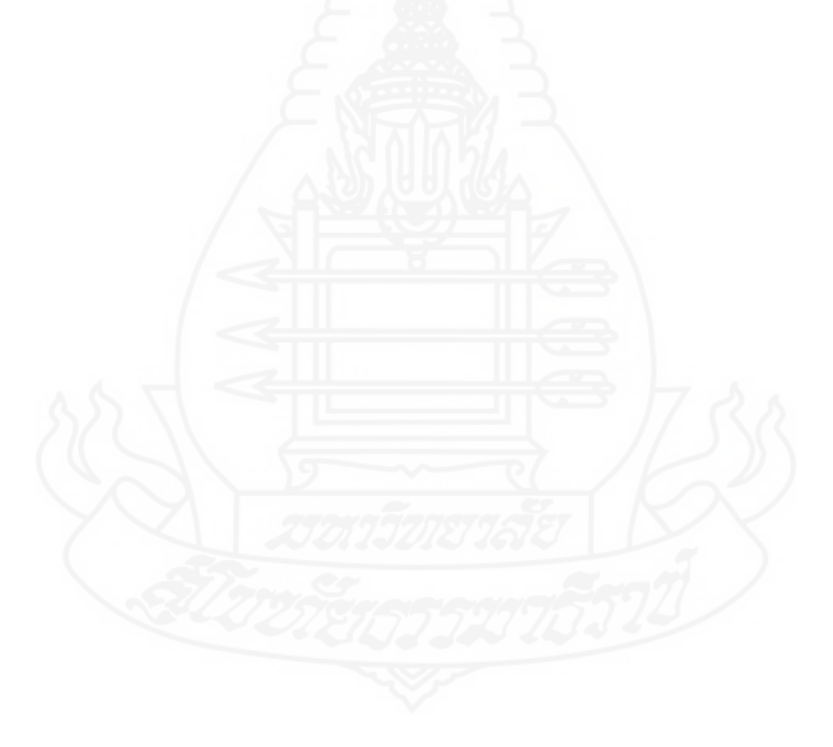

**3.2 สถาปัตยกรรมระบบเหมืองข้อมูล**

ในการทำเหมืองข้อมูลนั้นมีสถาปัตยกรรมของการทำเหมืองข้อมูล ซึ่ง ประกอบด้วยส่วนต่าง ดังภาพที่ 2.11

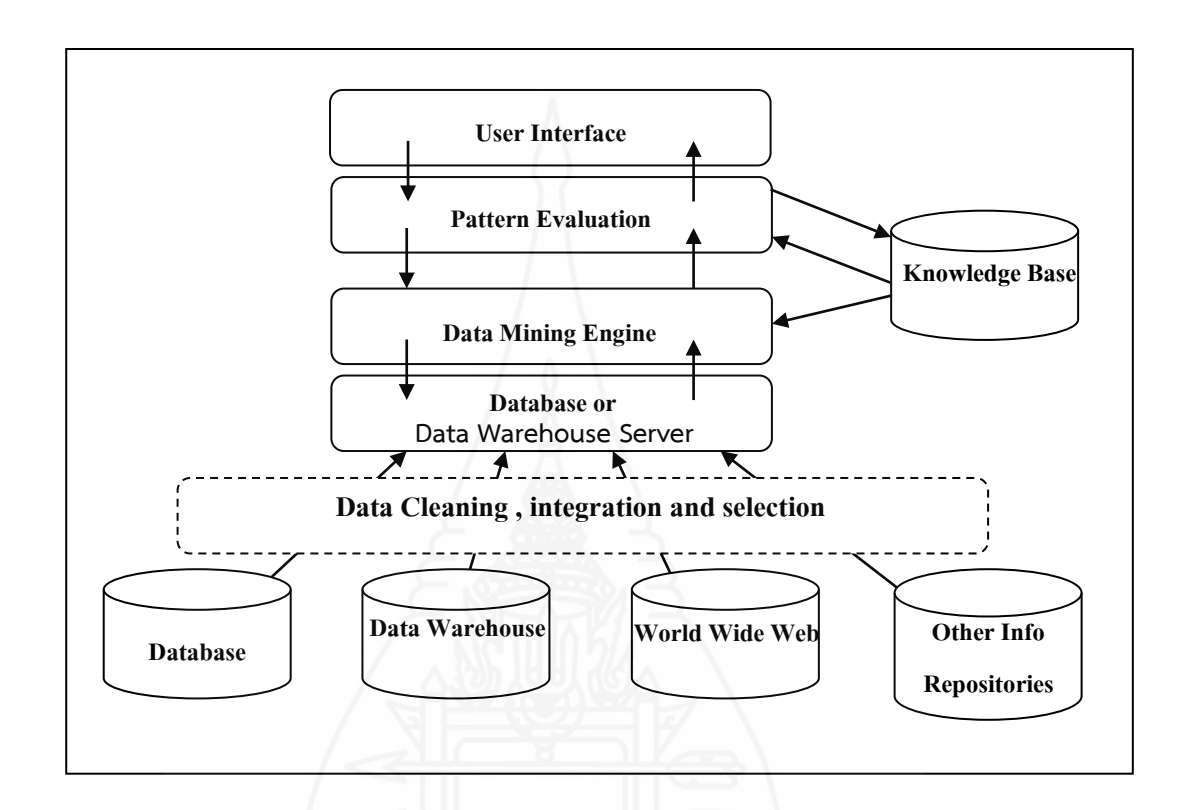

#### ภาพที่ 2.11 สถาปัตยกรรมเหมืองข้อมูล

ที่มา: http://www.ijser.org/paper/Over-viewing-issues-of-data-mining-with-highlights-of- datawarehousing.html

 *3.2.1 แหล่งข้อมู ลในการทําเหมืองข้อมู ล (Data sources)*คือ แหล่งข้อมูลที่จัดเก็บ ไว้ในฐานข้อมูล คลังข้อมูล เวิลด์ไวด์เว็บ (WWW) และคลังจัดเก็บข้อมูลประเภทอื่นๆ ในการดําเนินการ เบื้ องต้นเพื่อให้ข้อมูลพร้อมใช้งาน เริ่มตั้ งแต่

 1) การทําความสะอาดข้อมูล (Data cleansing) คือ การจัดการข้อมูลที่ไม่ ี สมบูรณ์ ข้อมูลที่ขาดหาย ข้อมูลที่ขัดแย้งกันเอง เพื่อให้ข้อมูลสามารถใช้งานได้

 2) การบูรณาการข้อมูล (Data integration) คือ การนําข้อมูลจากแหล่งข้อมูล หลายแหล่ง ที่มีความสัมพันธ์กันมารวมไว้ในที่เดียวกัน จำเป็นต้องมีการปรับรูปแบบให้เหมือนกัน เพื่อสามารถทํางานร่วมกนได้ ั

3) การคัดเลือกข้อมูล (Data selection) คือ การนำข้อมูลที่ต้องการมาใช้งาน หรือเลือกเฉพาะข้อมูลที่ต้องการเพื่อเก็บเป็ นแหล่งข้อมูล

 *3.2.2 คลังข้อมู ลหรือเซิร์ฟเวอร์ฐานข้อมู ล (Data warehouse server)*คือ ระบบแม่ ข่ายที่ใช้ในการจัดเก็บข้อมูล ในการทําเหมืองข้อมูล

 *3.2.3 ฐานความร้ (ู Knowledge base)*คือ ความรู้ความเข้าใจในเรื่องที่ต้องการวิเคราะห์ หรือค้นหาความรู้ความเข้าใจเกิดจากการเรียนรู้และประสบการณ์ในเรื่องดังกล่าว มีความเข้าใจใน ธรรมชาติของข้อมูลที่มีอยู่ และความรู้ในการเลือกวิธีการทําเหมืองข้อมูลได้อย่างเหมาะสมกับ ลักษณะงานหรือข้อมูลที่ดําเนินการ

 *3.2.4 กลไกการทําเหมืองข้อมู ล (Data mining engine)*คือ วิธีการทําเหมืองข้อมูล ่ ได้แก่ การกำหนดคุณสมบัติข้อมูล การวิเคราะห์ความสัมพันธ์ของข้อมูล การจำแนกหมวดหมู่ การจัดกลุ่ม การค้นหาความผิดปกติของข้อมูล และเครื่องมือที่ใช้ในการทําเหมืองข้อมูลแต่ละ ประเภท เช่น วิธีการทางสถิติ

 *3.2.5 ส่ วนประเมินรูปแบบ (Pattern evaluation module)*คือ ในการสร้างแบบจําลอง หรือตัวแบบโมเดล (Model) เพื่อแสดงถึงสมมติฐานและสามารถค้นพบความรู้ จากแบบจำลองที่ทำ ขึ้นมาได้ ยังต้องใช้การตรวจสอบและประเมินแบบจําลองที่จัดทําขึ้นมาด้วย เพื่อให้ผลลัพธ์ที่ได้มี ความน่าเชื่อถือ เหมาะสม และถูกต้องมากที่สุด

 *3.2.6 ส่ วนติดต่อผ้ใช้ งาน ( ู User interface)*คือ ส่วนที่ผู้ใช้สามารถใช้งานซึ่ งแบ่ง ออกเป็น ส่วนรองรับการป้อนคำสั่งข้าวของผู้ใช้งาน เช่น การค้นหา การใส่เงื่อนไขการทำเหมือง ข้อมูลและส่วนนําเสนอผลลัพธ์ที่ได้จากการทําเหมืองข้อมูลในรูปแบบต่างๆ เช่น ตาราง แผนภูมิ และรูปแบบความสัมพันธ์ของข้อมูลที่ค้นหา

#### **3.3 ประเภทการทําเหมืองข้อมูล**

ึการทำเหมืองข้อมูลเป็นการค้นหารูปแบบที่เกิดขึ้นกับข้อมูลที่เราสนใจ ซึ่งแบ่ง ตามลักษณะงานที่ดําเนินการ (Data mining operation/functionality) เป็ นประเภทต่างๆ ได้ดังนี้

 *3.3.1**การค้นหาคุ ณลักษณะหรือรายละเอียดของข้อมู ล*เป็ นการค้นหาข้อมูลลักษณะ ้ เฉพาะที่เราสนใจหรือต้องการ เพื่อเข้าใจในรายละเอียดที่เกี่ยวข้องกับข้อมูลนั้น ในการทำเหมือง ข้อมูลประเภทนี้คือ การกาหนดคุณลักษณะเฉพาะข้อมูล ํ (Data characterization) และการกาหนด ํ คุณลักษณะแตกต่าง (Data discrimination)

 *3.3.2 การค้นหาความสัมพันธ์*เป็ นการทําเหมืองข้อมูลเพื่อหาความสัมพันธ์ซึ่ ง ้ ประกอบไปด้วย การค้นหารูปแบบที่เกิดขึ้นคู่กัน และการสร้างกฎความสัมพันธ์ที่เกิดขึ้น

 *3.3.3**การจําแนกประเภทและการพยากรณ์*ในการทําเหมืองข้อมูลประเภทนี้สามารถ แบ่งได้ดังนี้

 1) การจําแนกประเภท (Classification) เป็ นการจําแนกข้อมูลที่ต้องการว่า ้อยู่ประเภทไหน โดยอาศัยการแบบจำลองหรือตัวแบบที่สร้างขึ้นมา ซึ่งใช้ข้อมูลที่มีอยู่จำนวนหนึ่ง ในการสร้างและใช้ข้อมูลอีกจํานวนหนึ่ งในการทดสอบแบบจําลองนั้นเพื่อตรวจสอบความ ้ เที่ยงตรงหรือความน่าเชื่อถือของแบบจำลองที่สร้างขึ้น ข้อมูลในการจำแนกประเภทจะเป็นแบบที่มี ้ค่าไม่ต่อเนื่อง เช่น ข้อมูลที่เป็นการตัดสินใจ ใช่ หรือไม่ใช่ เป็นต้น

2) การพยากรณ์ (Prediction) จะคล้ายกับการจำแนกประเภทแต่ข้อมูลที่ใช้ มีลักษณะเป็นค่าต่อเนื่องหรือข้อมูลที่มีการลำดับการเกิดของข้อมูล เช่น ข้อมูลอายุ เงินเดือน เวลา รายได้จากการขายสินค้า เป็นต้น

 *3.3.4**การจัดกล่มุ* คือ การทําเหมืองข้อมูลประเภทจัดกลุ่ม (Clustering) เป็ นเทคนิคจัด ึกล่มสมาชิกที่มีความคล้ายคลึงกันสงสุด โดยไม่ได้กำหนดกล่มไว้ล่วงหน้า เพื่อจำแนกข้อมูลในแต่ ละหน่วยของชุดข้อมูล ใช้การวัดค่าความห่างจากจุดศูนย์กลางและการวัดค่าเบี่ยงเบนเป็ นการรวม หน่วยที่คล้ายคลึงกันมากที่สุดไว้เป็นกลุ่มเดียวกัน ดังภาพที่ 2.12

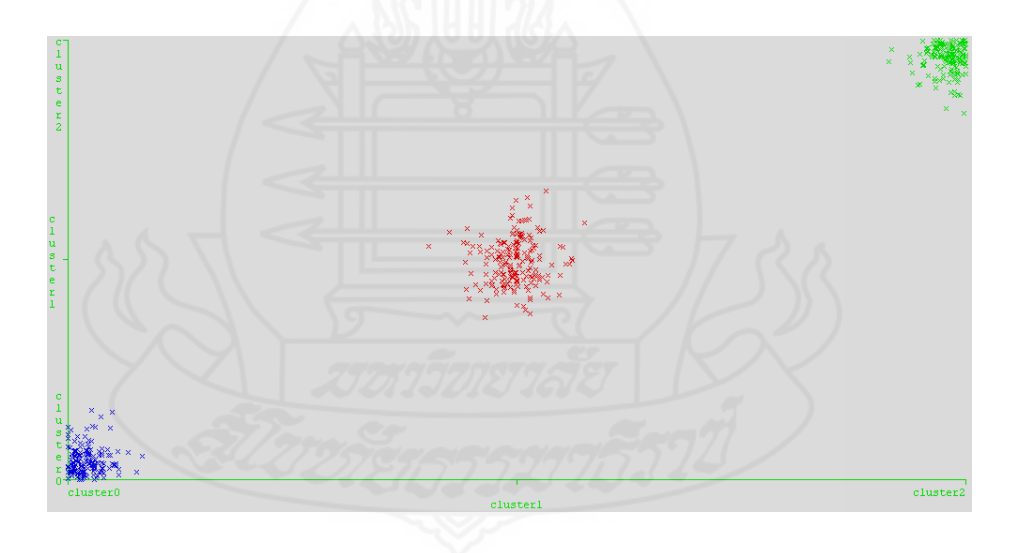

ภาพที่ 2.12 ตัวอยาง่ ข้อมูลที่ถูกจัดกลุ่มได้ 3 กลุ่ม

 *3.3.5 การค้นหาหน่วยข้อมู ลที่ผิดปกติ*เป็ นการทําเหมืองข้อมูลเพื่อค้นหาหน่วย ้ข้อมูลที่แตกต่างหรือผิดแปลกจากคุณสมบัติข้อมูลทั่วไปที่ถูกเก็บไว้ในฐานข้อมูล สาเหตุของความ ผิดปกติก็เนื่องมาจากการบันทึกข้อมูล หรือความผิดพลาดอื่นๆ เมื่อพบข้อมูลที่ผิดปกติก็จะจัดการ ้กับข้อมูลดังกล่าวอย่างเหมาะสมเพื่อใช้ในการทำเหมืองข้อมูล

 *3.3.6**การวิเคราะห์การเปลี่ยนแปลงที่อิงตามกาลเวลา* เป็ นการทําเหมืองข้อมูลเพื่อ ค้นหารูปแบบข้อมูลที่มีการเปลี่ยนแปลงตามเวลา (Evolution analysis) ตัวอย่างเช่น การวิเคราะห์ การเปลี่ยนแปลงของราคาหุ้นแต่ละประเภทเพื่อการลงทุนที่เหมาะสม เป็นต้น

#### **3.4 กระบวนการทําเหมืองข้อมูล**

 การบวนการในการทําเหมืองข้อมูลมีกระบวนการวิเคราะห์ข้อมูลด้วยเทคนิคการ ทําเหมืองข้อมูล ด้วยกระบวนการมาตรฐานที่เรียกว่า "Cross-Industry Standard Process for Data Mining" หรือเรียกย่อๆว่า "CRISP-DM Model" ซึ่งมีกระบวนการทำงานดังภาพที่ 2.13

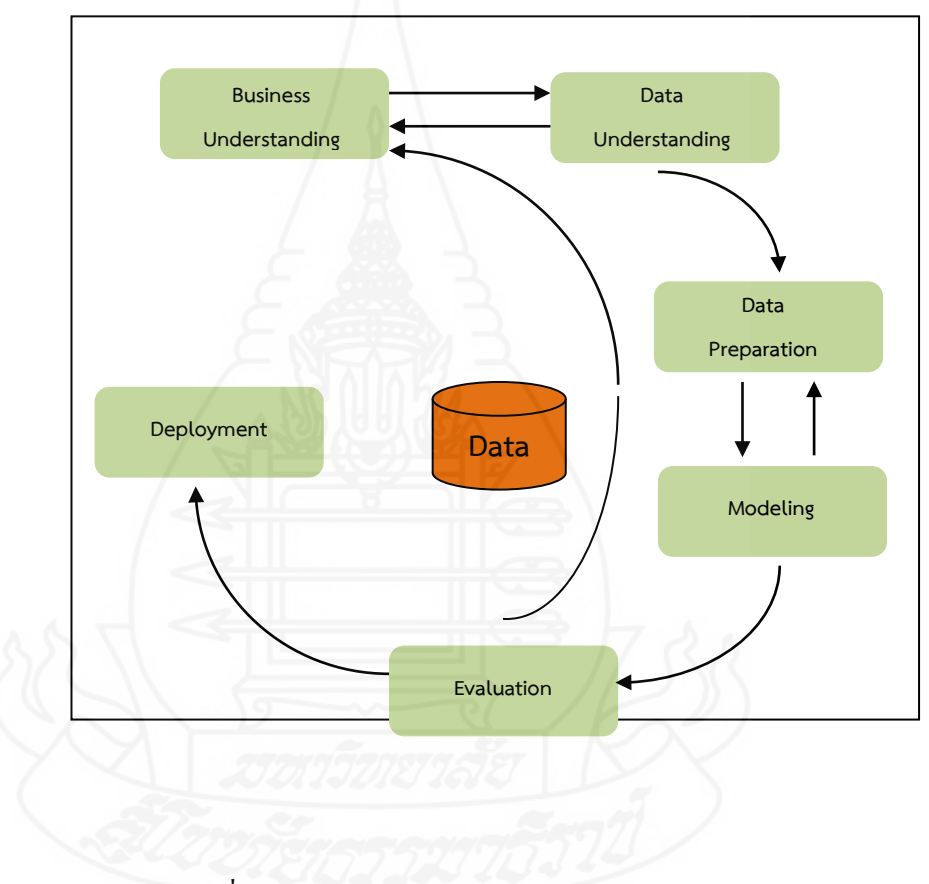

ภาพที่ 2.13 กระบวนการ CRISP-DM Model

ที่มา: Umair Shafique and Haseeb Qaiser (2014: 219)

 *3.4.1**การวิเคราะห์ปัญหาและโอกาสทางธุรกิจ (Business Understanding)* เป็ น ขั้นตอนการทําความเข้าใจ ระบุปัญหาหรือโอกาสในเชิงธุรกิจ เพื่อหารูปแบบที่เหมาะสมต่อการ นํามาวิเคราะห์ข้อมูลด้วยการทําเหมืองข้อมูล

 *3.4.2**การทําความเข้าใจข้อมู ล (Data Understanding)* เป็ นขั้ นตอนการรวบรวมข้อมูล ้ที่เกี่ยวข้อง จากแหล่งข้อมูลที่ถูกต้องน่าเชื่อถือ ซึ่งข้อมูลที่ ได้มีปริมาณมากพอ และเป็นข้อมูลที่ เหมาะสมเพียงพอต่อการนําไปใช้ในวิเคราะห์ข้อมูล

*3.4.3 การเตรียมข้อมูล (Data Preparation)* เป็นขั้นตอนการเตรียมข้อมูลเป็นขั้นตอน ที่ใช้เวลานานที่สุด เนื่องจากโมเดลที่ได้จากการทําเหมืองข้อมูลจะให้ผลลัพธ์ที่ถูกต้องหรื อไม่ ้<br>ขึ้นอยู่กับคุณภาพของข้อมูล

*3.4.4 การสร้างโมเดล (Modeling)* เป็นขั้นตอนการนำเทคนิคเหมืองข้อมูลมาใช้ใน การวิเคราะห์ข้อมูล เพื่อสร้างโมเดลให้ได้ผลลัพธ์ที่ดีที่สุด

 *3.4.5**การวัดประสิทธิภาพ (Evaluation)* เป็ นขั้นตอนการประเมินหรือว ัด ประสิทธิภาพ ของโมเดลวิเคราะห์ข้อมูลในขั้ นตอนก่อนหน้านั้น เพื่อวัดความน่าเชื่อถือของโมเดล *3.4.6**การนําโมเดลที่พัฒนาไปใช้งาน (Deployment)* เป็ นขั้ นตอนในการนําโมเดล ที่ได้จากการวิเคราะห์ข้อมูลไปใช้งานจริง เพื่อช่วยในการตัดสินใจ

**3.5 เทคนิคการทําเหมืองข้อมูล**

 *3.5.1**เทคนิคโครงข่ายประสาทเทียม (Neural Networks)* มีลักษณะคล้ายกบการส ั ่ง สัญญาณประสาทของสมองมนุษย์ โครงข่ายประสาทเทียมจะประกอบด้วยเซลล์ประสาทเทียมหรือ โหนด (Node) จำนวนมากเชื่อมต่อกัน ในการเชื่อมต่อนั้นแบ่งออกเป็นกลุ่มย่อย เรียกว่า ชั้น (Layer) ์ ชั้นแรกเป็นชั้นข้อมูลนำเข้าบางที่เรียกว่า ชั้นรับข้อมูล (Input layer) ส่วนชั้นสุดท้าย เรียกว่า ชั้นส่ง ข้อมูลออก (Output layer) และชั้นที่อยู่ระหว่างชั้นรับข้อมูลและขั้นส่งข้อมูลออก เรียกว่า ชั้นซ่อน หรือแอบแฝง (Hidden layer) โครงข่ายประสาทเทียมที่มีโครงข่ายแบบหลายชั้น (Multilayer) จะ เป็ นโครงข่ายที่มีชั้นแอบแฝงตั้งแต่หนึ่ งชั้นขึ้นไป โครงข่ายแบบหลายชั้นจะใช้เมื่อมีปัญหาความ ซับซ้อน เพื่อเพิ่มจำนวนโหนดที่มีการคำนวณ ลักษณะของโครงข่ายแบบหลายชั้นเป็นดังภาพที่ 2.14

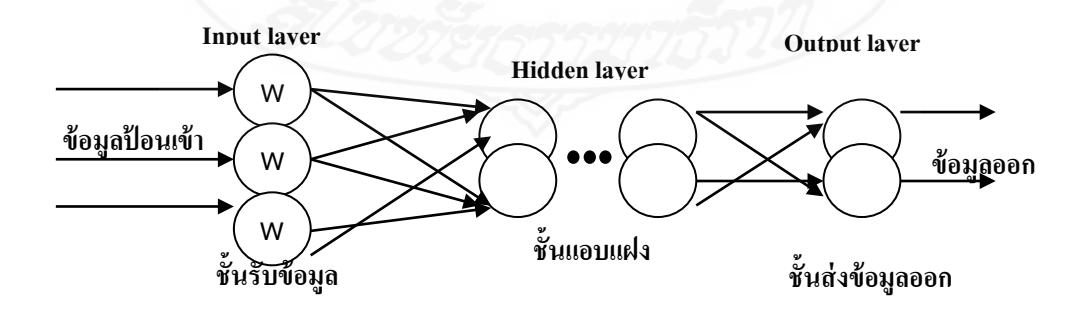

ภาพที่ 2.14 โครงข่ายประสาทเทียมแบบหลายชั้น

 โครงข่ายประสาทเทียมแบบมัลติเลเยอร์ เพอร์ เซ็ปตรอน (Multilayer Perceptron : MLP) เป็นรูปแบบหนึ่งของโครงข่ายประสาทเทียมที่มีโครงสร้างเป็นแบบชั้นใช้ ี สำหรับงานที่มีความซับซ้อนซึ่งได้ผลเป็นอย่างดี โดยมีกระบวนการฝึกฝนเป็นแบบ Supervise และ ใช้ขั้นตอนการส่งค่าย้อนกลับ (Backpropagation) สำหรับในการฝึกฝนจะประกอบด้วย 2 ส่วนย่อย คือ การส่งผ่านไปข้างหน้า (Forward Pass) และการส่งผ่านย้อนกลับ (Backward Pass) สำหรับการ ้ ส่งผ่านไปข้างหน้าข้อมูลจะผ่านเข้าชั้นของข้อมูลเข้า และจะส่งผ่านจากอีกชั้นหนึ่งไปสู่อีกชั้นหนึ่ง จนกระทั่ งถึงชั้นข้อมูลออก ส่วนการส่งย้อนกลับค่านํ้าหนักการเชื่อมต่อจะถูกปรับเปลี่ยนให้ ี สอดคล้องกับกฎการแก้ข้อผิดพลาด คือ ผลต่างของผลตอบที่แท้จริงกับผลตอบเป้าหมายเกิดเป็น ้ สัญญาณผิดพลาด ซึ่งจะถูกส่งย้อนกลับเข้าสู่ โครงข่ายประสาทเทียมในทิศทางตรงกันข้ามกับการ เชื่อมต่อ ค่าน้ำหนักการเชื่อมต่อจะถูกปรับจนกระทั่งผลตอบที่แท้จริงเข้าใกล้ผลตอบเป้าหมาย คัง ภาพที่ 2.15

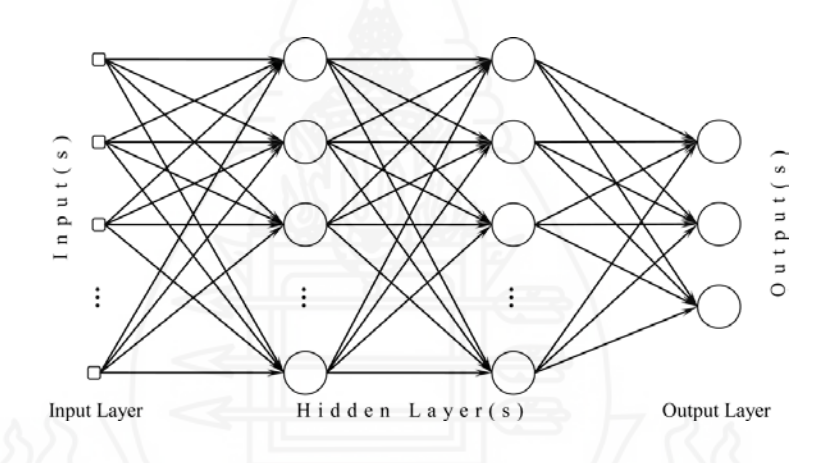

ภาพที่ 2.15 โครงข่ายประสาทเทียมแบบมัลติเลเยอร์เพอร์เซ็ปตรอน ที่มา: http://www.mdpi.com/1424-8220/10/9/8363/htm

 *3.5.2 เทคนิคซัพพอร์ตเวกเตอร์แมชชีน (16***Support Vector** *Machines)* เป็ นเทคนิค หนึ่งของโครงข่ายประสาทเทียม ที่มาช่วยแก้ปัญหาการวิเคราะห์และจำแนกข้อมูล โดยใช้หลักการ ิสร้างระนาบหรือเส้นในการตัดสินใจแบ่งข้อมูลออกมาเป็น 2 กลุ่ม โดยพยายามสร้างเส้นแบ่งให้อยู่ กึ่งกลางระหว่างสองกลุ่มให้มากที่สุด อาศัยการหาระยะทางจากเส้นไปยังข้อมูลที่อยู่ใกล้เส้นแบ่ง ึ่ มากที่สุ ดของข้อมูลในแต่ละประเภท (กชกร ณ นครพนม, 2555,น. 9-13) ในการสร้างสมการ เส้นตรงของการแบ่งกลุ่มจะสร้างไฮเปอร์เพลน (Hyperplane) ที่เป็ นเส้นตรงขึ้นมา และใช้ ฟังก์ชันแม็ปสําหรับย้ายข้อมูลจากอินพุทสเปซ (Input Space) ไปยังฟี เจอร์สเปซ (Feature Space) และสร้างฟังก์ชันวัดความคล้าย (Kernel Function) บนฟีเจอร์สเปซ ดังภาพที่ 2.16

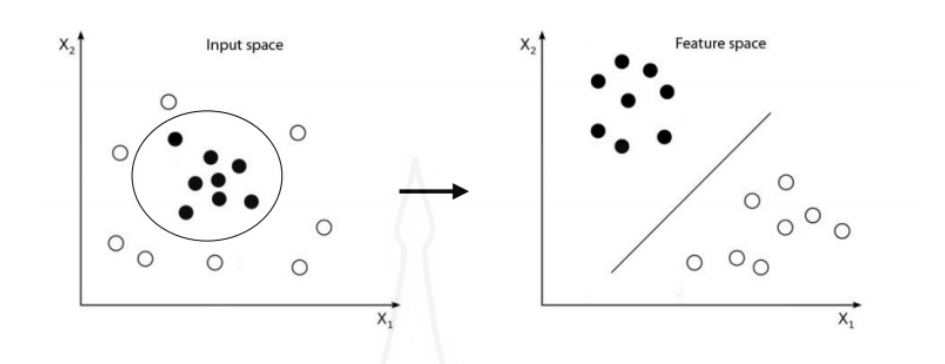

ภาพที่ 2.16 หลักการของซัพพอร์ตเวกเตอร์แมชชีน

ที่มา: ฐาปนี สีหาโภชน์ (2556: 23)

 จากภาพที่ 2.16แสดงถึงแนวคิดหลักการของซัพพอร์ตเวกเตอร์แมชชีนซึ่ งเป็ น วิธีการที่สามารถนํามาใช้ในการจําแนกรูปแบบหรือกลุ่มข้องข้อมูลได้ โดยอาศัยระนาบในการแบ่ง ี เขตข้อมูลออกเป็นสองกลุ่ม โดยใช้ใฮเปอร์เพลนที่เป็นเส้นตรง จะเห็นได้ว่ามีไฮเปอร์เพลนจำนวน มากที่สามารถคัดแยกได้

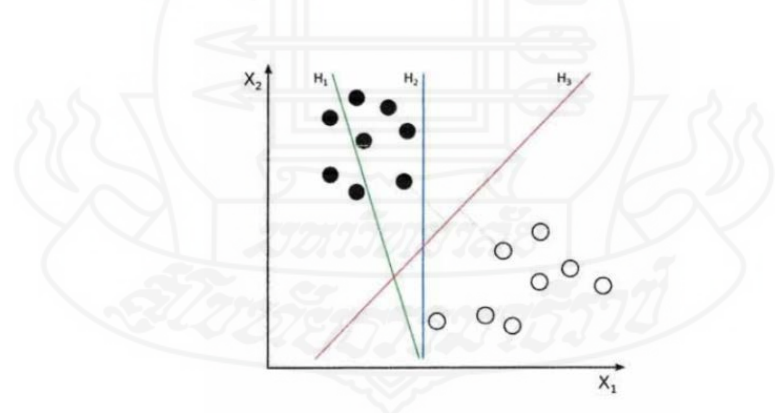

ภาพที่ 2.17ไฮเปอร์เพลนที่เป็ นเส้นตรงแบ่งกลุ่มข้อมูล

ที่มา: ฐาปนี สีหาโภชน์(2556: 24)

จากภาพที่ 2.17 เส้น  $\text{H}_1, \text{H}_2,$  และ  $\text{H}_3$  คือ ไฮเปอร์เพลนเป็นผลรวมของระยะห่าง ี เส้นตรงที่เป็นไฮเปอร์เพลนถึงเส้นตรงที่ผ่านข้อมูลที่ใกล้ที่สุดและขนานกับไฮเปอร์เพลนของทั้ง สองกลุ่ม ซึ่งเห็น ได้ว่า  $\rm{H}_{2}$  จะสามารถแบ่งข้อมูลทั้งสองกลุ่มออก ได้แต่ระยะในการแบ่งจาก ไฮเปอร์

เพลนไปถึงข้อมูลที่ใกล้สุดนั้นมีขนาดน้อย แต่จากเส้น H<sub>3</sub> จะเป็นเส้นที่แบ่งกลุ่มที่กว้างมากที่สุด คือให้ค่า Maximum Margin ซึ่งเรียกข้อมูลนี้วา ่ Support Vector

 *3.5.3**เทคนิคต้นไม้ตัดสินใจ (Decision Tree)* เทคนิคต้นไม้ตัดสินใจมีโครงสร้าง ้ คล้ายต้นไม้ จะประกอบด้วยโหนดในการตัดสินใจที่แสดงถึงข้อกำหนดของตัวแปรและเชื่อมต่อกัน ี ค้วยกิ่งก้าน (Branch) โดยมีโครงสร้างความสัมพันธ์เริ่มจากโหนดราก (Root node) อยู่ด้านบนสุด ของแผนภูมิต้นไม้ และเชื่อมต่อโหนดในการตัดสินใจโดยเลือกแอตทริบิวต์ที่มีผลต่อการตัดสินใจ แบ่งประเภทของข้อมูลไปยังกิ่งก้านต่างๆ เพื่อเชื่อมไปยังโหนดใบ (Leaf node) หรือเรียกว่า โหนดลูก ที่ จะแสดงคลาสของข้อมูล ดังในภาพที่ 2.18

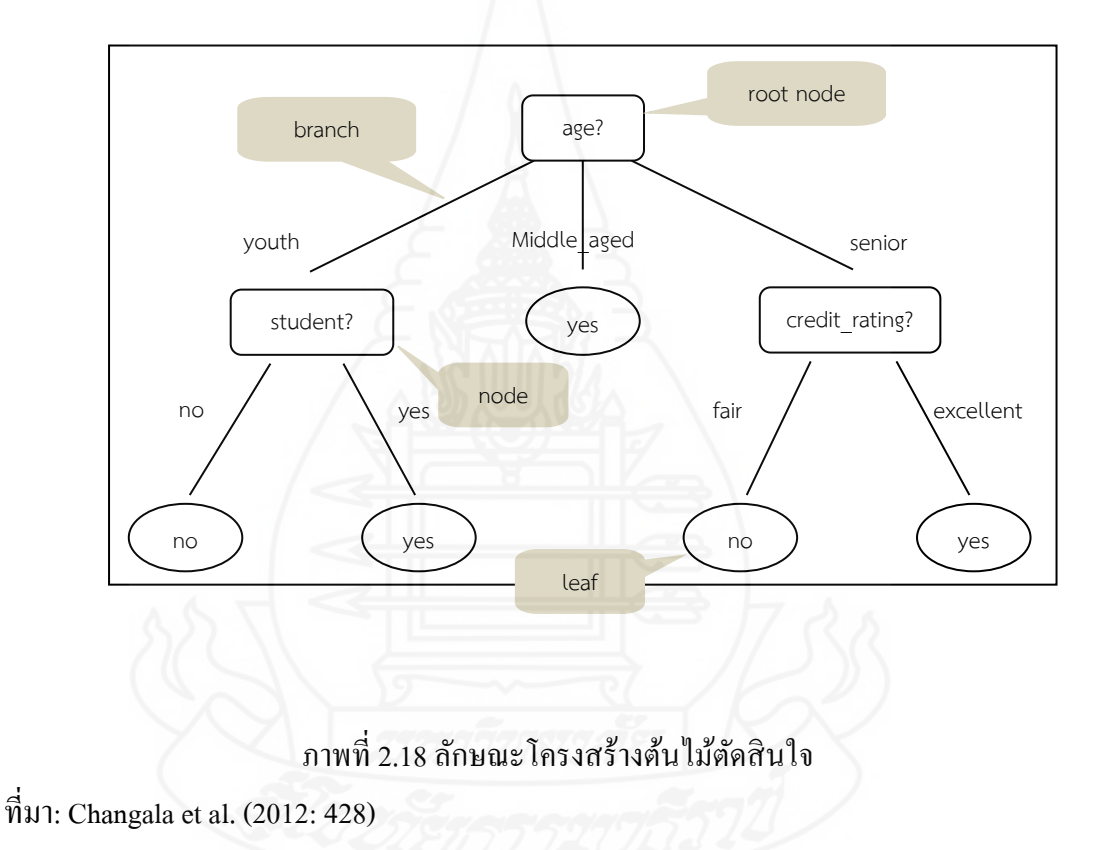

 จากภาพ 2.18 ด้านล่างแอตทริบิวต์ที่ถูกเลือกมาเป็ นโหนดราก คือ อายุ โดยแบ่ง อายุเป็ น 3 รูปแบบ คือ youth, middle\_aged, และ senior นอกจากนี้ยังมีการแตกกิ่งก้านไปจนถึง โหนดใบหรือโหนดลูกที่ใช้แสดงประเภทของกลุ่มลูกค้าที่ตัดสินใจซื้อคอมพิวเตอร์ (yes) และไม่ ซื้อคอมพิวเตอร์ (no) เทคนิคต้น ไม้ตัดสินใจมีอัลกอริทึมที่ใช้ในการจำแนกข้อมลอย่หลายแบบ เช่น ID3, Chi-Squared Automatic Classification and Regression Trees (CART), C4.5, Interaction Detection (CHAID), เป็ นต้น ในงานวิจัยนี้ใช้อัลกอริทึม C4.5 ซึ่ งเป็ นอัลกอริทึมหนึ่ งที่แพร่หลาย

สําหรับใช้ในการสร้างต้นไม้ตัดสิ นใจ ในการคัดเลือกคุณลักษณะข้อมูลจากคุณลักษณะที่มี ี ความสัมพันธ์กับคลาสมากที่สุด ซึ่งได้จากการใช้ค่าอัตราส่วนเกน (Gain Ratio) เป็นตัวจำแนกใน การตัดสินใจเลือกแอตทริบิวต์ที่ใช้รากหรือโหนด ซึ่งมีการทำงานคล้ายกับอัลกอริทึม ID3 แต่จะมี ส่วนที่เพิ่มเข้ามาจาก ID3 ซึ่งสามารถแก้ไขในส่วนที่บกพร่องของ ID3 ได้ ในการเลือกคุณลักษณะ ที่ใช้เป็นโหนดรากบนต้น ไม้ตัดสินใจนั้น ขั้นตอนวิธี ID3 ใช้ค่าเกนเป็นหลักในการเลือกแต่ขั้นตอน วิธี C4.5 ได้เพิ่ มการใช้ค่ามาตรฐานอัตราส่วนเกน (Gain Ratio) ในการตัดสินใจเลือกคุณลักษณะ ี่ เนื่องมาจากค่าเกนจะมีการเอนเอียงอย่างมากกับข้อมูลที่ประกอบด้วยคุณลักษณะที่มีค่าเป็นไปได้ จํานวนมากๆ โดยจะต้องหาค่าสารสนเทศของการแบ่งแยก (Split Information) ก่อน ดังสมการ ต่อไปนี้

1) สมการ Entropy

**Entropy(S)** = 
$$
-\sum_{i=1}^{n} P(s_i) \log_2 P(S_i)
$$
  
โดย **S** 70

2) สมการ Information Gain

**Gain(S)** = Entropy(X) - 
$$
\sum_{i=1}^{k} P(S_i)
$$
 Entropy(X<sub>S\_i</sub>)  
\n1918 S A<sup>3</sup> 100313910213

3) สมการ Split Information

$$
\text{Split Info}_A(D) = \sum_{j=1}^{\nu} \frac{|D_j|}{|D|} xLog_2(\frac{|D_j|}{|D|})
$$

 โดย D คือ ชุดของข้อมูลตัวอยาง่  $\mathbf{D}_\mathrm{i}$  คือ ชุดของข้อมูลตัวอย่างย่อยที่ j

#### D คือ จำนวนชุคตัวอย่างย่อย

4) สมการ Gain Ratio

*Gain Ratio*= *SplitInformation InformationGain*

ที่มา: สัมพันธ์ ชัยภูมิ (2557: 8-9)

 *3.5.4**เทคนิคการจัดกล่ม ( ุ Clustering)* เป็ นการทําเหมืองข้อมูลในรูปแบบของการ จัดกลุ่ม (Clustering) ไม่ได้กำหนดหรือแบ่งกลุ่มไว้ล่วงหน้าเป็นเทคนิคจัดกลุ่มที่มีลักษณะ ึ คล้ายคลึงกันมากที่สุด (Nearest neighbor) เพื่อจำแนกข้อมูลในแต่ละชุดข้อมูล โดยวัดค่าความห่าง จากจุดศูนย์กลาง (Distance measurement) การวัดค่าเบี่ยงเบน (Deviation measurement) เป็ นการ รวมลักษณะที่คล้ายกันมากเข้าเป็นกลุ่มเดียวกัน

้ตัวอย่างเช่น การทำเหมืองข้อมูลเพื่อวิเคราะห์ตำแหน่งที่อยู่ของลูกค้าบริษัท STOU Electronics เพื่อจัดกลุ่มลูกค้าว่าอาศัยในเขตพื้นที่ใดบ้าง ดังภาพที่ 2.19ข้อมูลของลูกค้าที่ ้อาศัยในพื้นที่ต่างๆ ถูกจัดได้ 3 กลุ่ม จะเห็นได้ว่าการจัดกลุ่มเหล่านี้ไม่ได้มีการกำหนดว่าต้องเป็น ึกลุ่มใดล่วงหน้า ในการเกิดกลุ่มเหล่านี้เป็นเพราะข้อมูลในแต่ละกลุ่มมีคุณลักษณะเป็นไปในทาง ี เดียวกันจึงรวมตัวเป็นกลุ่มๆ ซึ่งแตกต่างจากการจำแนกประเภทที่มีการกำหนดกลุ่มหรือประเภทไว้ ก่อนล่วงหน้า (วิภา เจริญภัณฑารักษ์, 2555: 27)

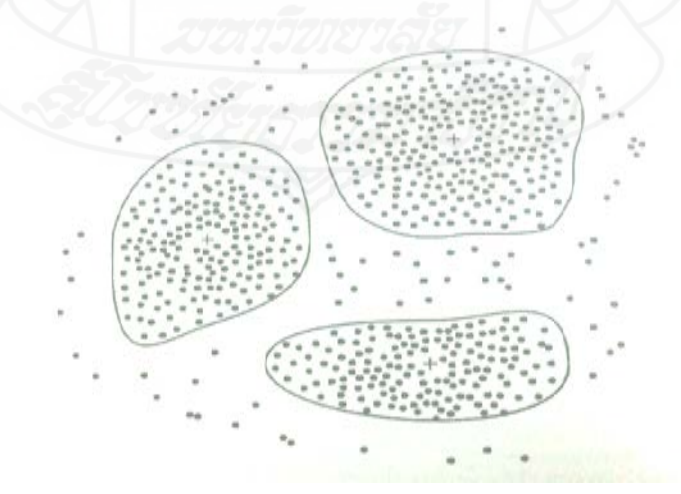

ภาพที่ 2.19ข้อมูลของลูกค้าที่อาศัยในพื้ นที่ต่างๆ ถูกจัดได้ 3กลุ่ม

่ ในการวิจัยนี้จะใช้เทคนิคการจัดกลุ่มข้อมูลด้วยแบบเคมีน (k-means) ซึ่งเป็นที่ นิยมไว้ใช้ในการแบ่งกลุ่มข้อมูลเป็นการเรียนรู้แบบไม่มีผู้สอนมีประสิทธิภาพในด้านของการเข้าใจ ึ่ง่าย และสามารถใช้ได้กับข้อมูลหลายประเภท โดยจะทำการแบ่งกลุ่มข้อมูลออกเป็น k กลุ่ม ตามที่ ้ต้องการ (Han, et al., 2006) โดยในแต่ละกล่มจะมีข้อมลจดศนย์กลางประจำกล่ม (Centroid) ซึ่งได้ ้ จากค่าเฉลี่ยของกล่ม และในการพิจารณาว่าข้อมูลจะอย่กล่มใดจะดูจากระยะห่างระหว่างข้อมูลกับ จุดศูนย์กลางประจํากลุ่มในแต่ละกลุ่ม ข้อมูลที่มีระยะห่างจากจุดศูนย์กลางประจํากลุ่มใดน้อยที่สุดจุ ถูกจัดอยู่ในกลุ่มนั้นๆ เมื่อข้อมูลทุกตัวถูกพิจารณาจัดกลุ่มแล้ว ก็จะทำการคำนวณหาค่าเฉลี่ยจุด ์ ศูนย์กลางประจำกลุ่มใหม่ หากจุคศูนย์กลางของแต่ละกลุ่มมีการเปลี่ยนตำแหน่งก็จะทำการวนซ้ำ ูเพื่อจัดกลุ่มข้อมูลตามจุดศูนย์กลางกลุ่มที่เปลี่ยน ไป และจะหยุดเมื่อจุดศูนย์กลางประจำกลุ่มของทุก ึ กล่มไม่มีการเปลี่ยนแปลง สุดท้ายก็จะได้ข้อมูลที่มีลักษณะเหมือนกันอยู่ในกล่มเดียวกัน และข้อมูล ี่ที่มีลักษณะแตกต่างกันอยู่คนละกลุ่ม ดังภาพที่ 2.20

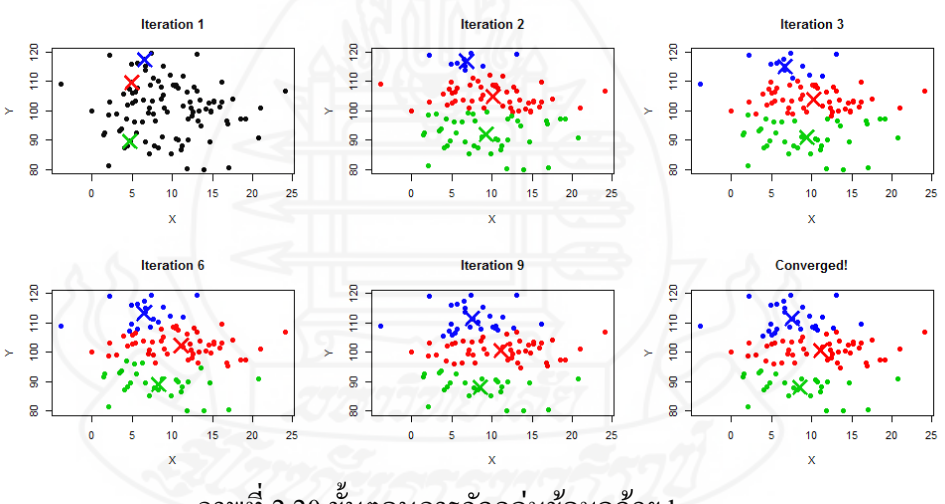

ภาพที่ 2.20ขั้ นตอนการจัดกลุ่มข้อมูลด้วย k-means

ที่มา: http://www.learnbymarketing.com/methods/k-means-clustering

#### **3.6 การทดสอบประสิทธิภาพแบบ k-fold Cross Validation**

 การวัดประสิทธิภาพของแบบจําลองในวิจัยนี้จะใช้การวัดค่าความถูกต้องของ ข้อมูล (Accuracy) และค่ารากที่สองของความคลาดเคลื่อน (Root Mean Square Error: RMSE) ส่วนการทดสอบทำการเลือกข้อมูลชุดสอน (Training data) และข้อมูลชุดทดสอบ (Testing data) ซึ่งใช้วิธีการทดสอบประสิทธิภาพแบบ k – fold Cross validation

 การจําแนกข้อมูลโดยใช้เทคนิคของการทําเหมืองข้อมูล เช่น ต้นไม้ตัดสิ นใจ โครงข่ายประสาทเทียม และเบย์อย่างง่าย (Naïve Bayes Classifier) นั้นจะต้องมีการแบ่งข้อมูล ออกเป็ นข้อมูลชุดสอน และข้อมูลชุดทดสอบ แต่ในบางครั้งอาจเกิดปัญหาจากการเลือกข้อมูลที่ดี และง่ายมาเป็ นข้อมูลชุดทดสอบ ทําให้ผลการจําแนกนั้นดีเกิดจริง ดังนั้นจึงมีการคิดวิธี k – fold Cross validation ขึ้นมาแก้ไขปัญหา ซึ่ งเหมาะสําหรับชุดข้อมูลจํานวนไม่มาก โดยจะแบ่งข้อมูล ้ออกเป็น k ชุด จำนวนเท่าๆ กัน (วรารัตน์ ร่งวรวุฒิ, 2554) ซึ่งตัวอย่างของการแบ่งข้อมูล ดังภาพที่ 2,21

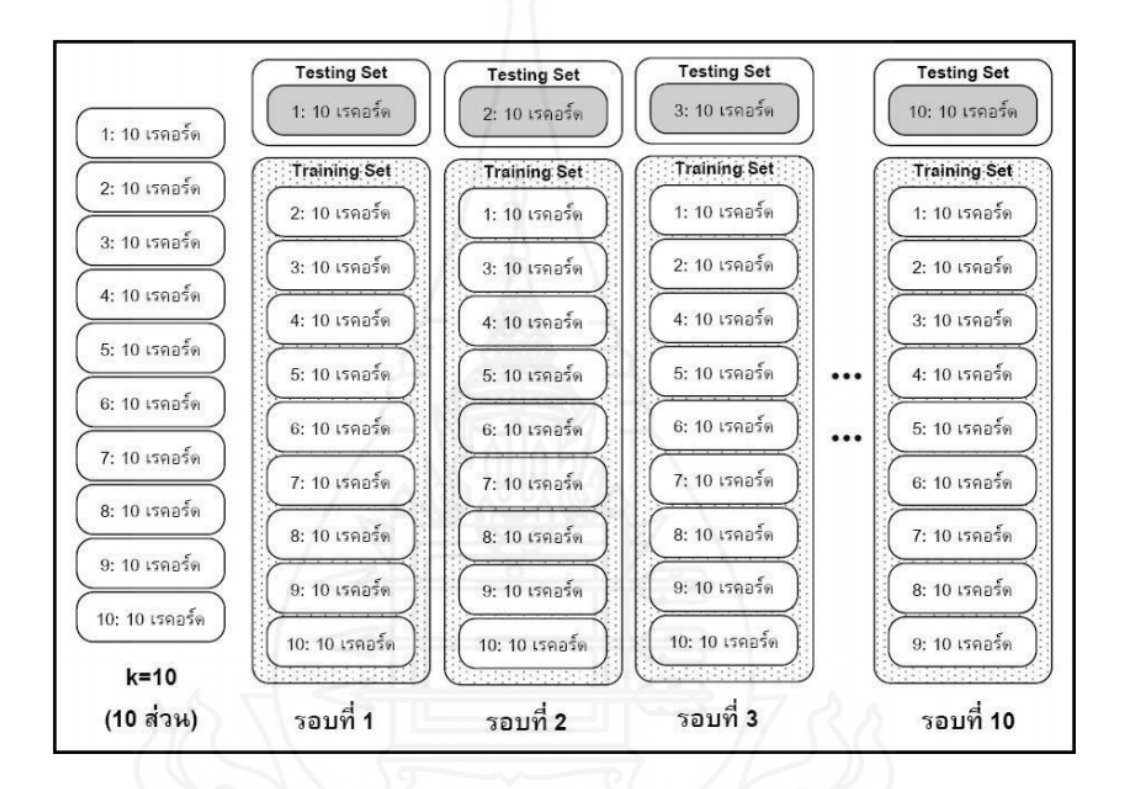

ภาพที่ 2.21 ตัวอย่างการแบ่งข้อมูลด้วยวิธี K – fold Cross validation ที่มา: ศุภกร สระบัว (2557: 15)

ในงานวิจัยนี้ได้เลือกใช้ k – fold Cross validation โดยกำหนดค่า k เท่ากับ 10 คือ การแบ่งข้อมูลออกเป็ น 10 ส่วนเท่าๆ กัน โดยการทดลองครั้งแรกข้อมูลชุดที่ 1 เป็ นข้อมูลชุด ทดสอบ และข้อมูลชุดที่เหลือเป็นข้อมูลชุดสอน ในการทดลองครั้งที่สองข้อมูลชุดที่ 2 เป็นข้อมูล ิชุดทดสอบ และข้อมูลชุดที่เหลือเป็นข้อมูลชุดสอน ทำจนกระทั่งข้อมูลทุกชุดได้ถูกนำมาเป็นข้อมูล ี่ ชุดทดสอบ ตามค่า k ที่กำหนดคือ 10 ครั้ง เช่นเดียวกับการแบ่งชุดข้อมูล ส่วนการวัดประสิทธิภาพ ประกอบไปด้วย

*3.6.1**วิธีการวัดค่าความถูกต้อง (Accuracy)*ในการสร้างตัวแบบพยากรณ์ สามารถ

คํานวณได้จาก

 $\text{Accuracy} = \frac{\text{correctly considered} \times 100}{\text{664.}}$ Correctly Classified Instance Total Number of Instances

โดย Correctly Classified Instance คือจํานวนตัวอยางที่ทํานายถูกต้อง ่ Total Number of Instances คือ จำนวนตัวอย่างทั้งหมด

ที่มา: C. Lakshmi Devasena (2013: 133)

 *3.6.2**ค่ารากที่สองของความคลาดเคลื่อน (Root Mean Square Error : RMSE)* คือ การวัดค่าความแตกต่างระหว่างค่าจริงกับค่าที่ได้จากแบบจำลอง หาก RSME มีค่าน้อย แสดงว่า ้แบบจำลองใกล้เคียงกับค่าจริง สามารถคำนวณได้จาก

RMSE = 
$$
\sqrt{\frac{1}{n} \sum_{i=1}^{n} (Y_i - Y_i)^2}
$$
  
\n $\sqrt{\frac{1}{n} \sum_{i=1}^{n} (Y_i - Y_i)^2}$   
\n $\sqrt{\frac{1}{n} \sum_{i=1}^{n} (Y_i - Y_i)^2}$   
\n $\sqrt{\frac{1}{n} \sum_{i=1}^{n} (Y_i - Y_i)^2}$   
\n $\sqrt{\frac{1}{n} \sum_{i=1}^{n} (Y_i - Y_i)^2}$ 

ที่มา: Hye Rin Kim (2009: 4)

## **4. การคัดเลือกคุณลักษณะ**

การคัดเลือกคุณลักษณะ (Feature Selection) เป็ นกระบวนการหรือวิธีการหนึ่งในการ ทําเหมืองข้อมูลเพื่อช่วยค้นหาลักษณะที่เหมาะสมหรือดีที่สุดในการทําเหมืองข้อมูล ซึ่ งในการทํา ้ เหมืองข้อมูลนั้นจะมีข้อมูลจำนวนมากและมีความสัมพันธ์ที่ซับซ้อนกันมาก ทำให้ในการทำเหมือง ข้อมูลนั้นอาจมีคุณลักษณะที่ไม่ตรงประเด็นหรือมีคุณลักษณะที่ซ้ำซ้อนกัน ดังนั้นในการใช้วิธีการ คัดเลือกคุณลักษณะจึงช่วยในการปรับปรุงคุณภาพการทำเหมืองข้อมูลและยังเป็นการลดขนาด ข้อมูลอีกทั้ งช่วยประหยัดเวลาในการประมวลผลข้อมูล วิธีการคัดเลือกคุณลักษณะในงานวิจัยนี้ คือ

#### **4.1 Correlation-based Feature Subset Selection**

วิธี Correlation-based Feature Subset Selection: CFS คือ การคัดเลือกคุณลักษณะด้วย อัลกอริทึมการกรองอย่างง่าย โดยจะจัดอันดับกลุ่มย่อยของมิติข้อมูล ตามความสัมพันธ์ที่อยู่บน พื้นฐานของฟังก์ชันการประมาณแบบ Heuristic ซึ่งกลุ่มย่อยของมิติข้อมูลจะมีความสัมพันธ์กันสูง กับคลาส และ ไม่มีความสัมพันธ์กับคลาสอื่นๆ สำหรับมิติข้อมูลที่ ไม่เกี่ยวข้องก็จะถูกละทิ้งเพราะ มิติของข้อมูลเหล่านี้อาจจะมีความสัมพันธ์กับคลาสมิติของข้อมูลที่ซ้ำซ้อนอาจถูกขจัดออกไปจาก กลุ่มมิติของข้อมูลที่มีความสัมพันธ์สูง

สมการประเมินกลุ่มย่อยของมิติข้อมูลแบบ CFS (อาริยพร สุดใจ, 2557: 22) แสดงในสมการดังนี้

$$
m_s = \frac{k\overline{r_{cf}}}{\sqrt{k + k(k-1)\overline{r_{ff}}}}
$$

โดยที่ *ms* คือ กลุ่มของ Attributes s ที่ประกอบด้วย k Attributes ที่คัดเลือก

- k คือ จํานวนคุณลักษณะในกลุ่ม s (เซตคุณลักษณะที่ถูกคัดเลือก)
	- s คือ กลุ่มคุณลักษณะที่มี kคุณลักษณะ
- $\overline{r_{cf}}$  คือ ค่าเฉลี่ยความสัมพันธ์ระหว่างคุณลักษณะกับกลุ่มคุณลักษณะ ที่ถูกเลือก (f $\epsilon$  s)
	- *ff r* คือ ค่าเฉลี่ยความสัมพันธ์ระหวางคุ ่ ณลักษณะที่ถูกเลือก ภายในกลุ่มของ คุณลักษณะที่ถูกเลือก

ตัวอย่างการคัดเลือกคุณลักษณะด้วยวิธี CFS

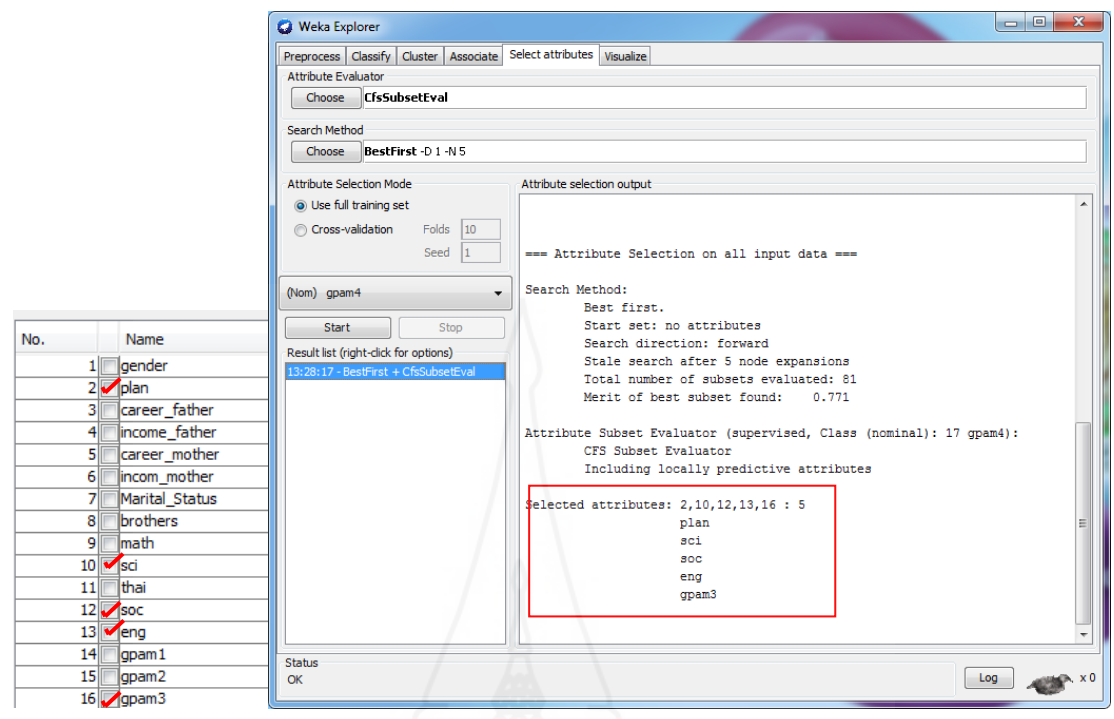

#### ภาพที่ 2.22 การคัดเลือกคุณลักษณะด้วยวิธี CFS

จากภาพ 2.22 มี 16 Attribute ได้ถูกคัดเลือกเหลือเพียง 5 Attributeคือ plan , sci , soc , eng และ gpam3

**4.2 Information Gain**

วิธี Information Gain : IG คือวิธีการคัดเลือกคุณลักษณะโดยการวัดค่า Gain ของ แต่ละโหนด โดยโหนดที่มีค่า Gain สูงสุดจะเลือกให้เป็นโหนดรากและคำนวณค่า Gain อีกครั้งกับ ข้อมูลที่เหลือเพื่อให้ได้โหนดต่อไป โดยใช้สูตรการคํานวณ (อาริยพร สุดใจ, 2557: 22) ดังนี้

$$
Entropy(S) = -\sum_{c=1}^{N} p(S_c) \times \log_2 p(S_c)
$$
 (2-1)

โดยที่ ∑*<sup>c</sup>* คือ ผลรวมของความน่าจะเป็ นของค่า S ที่เกิดในคลาส c  $p(S_c)$  คือ ค่าความถี่ที่มีความสัมพันธ์ของกลุ่ม S กับโหนด c

**Gain(S, V)** = **Entropy(S)** - 
$$
\sum_{v \in value(v)} \frac{|S_v|}{|S|} \times \text{Entropy}(S_v)
$$
 (2-2)

โดยที่ค่า *Entropy(S)*คือ ค่าของ Entropy ของตัว Root

$$
\sum_{v \in value(v)} \frac{|S_v|}{|S|} \quad \text{all Entropy lunials} \quad \text{inuabouvanis}
$$
\n
$$
\text{SplitInfo}(S, V) = -\sum_{i=1}^{m} \frac{|S_i|}{|S|} \times \log_2 \frac{|S_i|}{|S|}
$$
\n
$$
\text{Gain}(S, V) = \frac{\text{Gain}(S, V)}{\text{SplitInfo}(S, V)} \tag{2-4}
$$

โดยนําค่าที่ได้จาก (2-2)และ (2-3) ใสคํานวณหา Gain Ratio ตามสมการที่ (2-4)

## **5. โปรแกรม WEKA (Waikato Environment for Knowledge Analysis)**

โปรแกรม WEKA (Waikato Environment for Knowledge Analysis) เป็ นซอฟต์แวร์ที่ สามารถใช้งานได้ฟรีภายใต้เงื่อนไข GPL license โดยซอฟต์แวร์นี้พัฒนาขึ้นด้วยภาษาจาวา ซึ่งปรก อบไปด้วยการวิเคราะห์ข้อมูลและการใช้ทําเหมืองข้อมูล โดยเน้นการเรียนรู้ด้วยเครื่อง (Machine Learning) กับการทําเหมืองข้อมูล การแสดงผลเป็ นแบบ GUI และสามารถทํางานได้ในหลาย ระบบปฏิบัติการเป็ นซอฟต์แวร์ที่ใช้งานในด้านการทําเหมืองข้อมูล รวบรวมอัลกอริทึมหลากหลาย ข้อดีของการใช้โปรแกรม WEKA คือ มีอัลกอริทึมที่รู้จักและนิยมใช้ในการทําเหมืองข้อมูลให้ เลือกใช้อย่างครบถ้วน แฟ้มข้อมูลในการนำเข้า ได้แก่ แฟ้มข้อมูลที่อยู่ในรูปแบบ arff, cvs เป็นต้น นอกจากนี้ยังสามารถใช้ข้อมูลที่อยู่ในฐานข้อมูลในการนำเข้าได้ ในการวิจัยนี้ใช้โปรแกรม WEKA ในการทําเหมืองข้อมูลซึ่งมีหน้าจอการทํางาน ดังภาพที่ 2.23

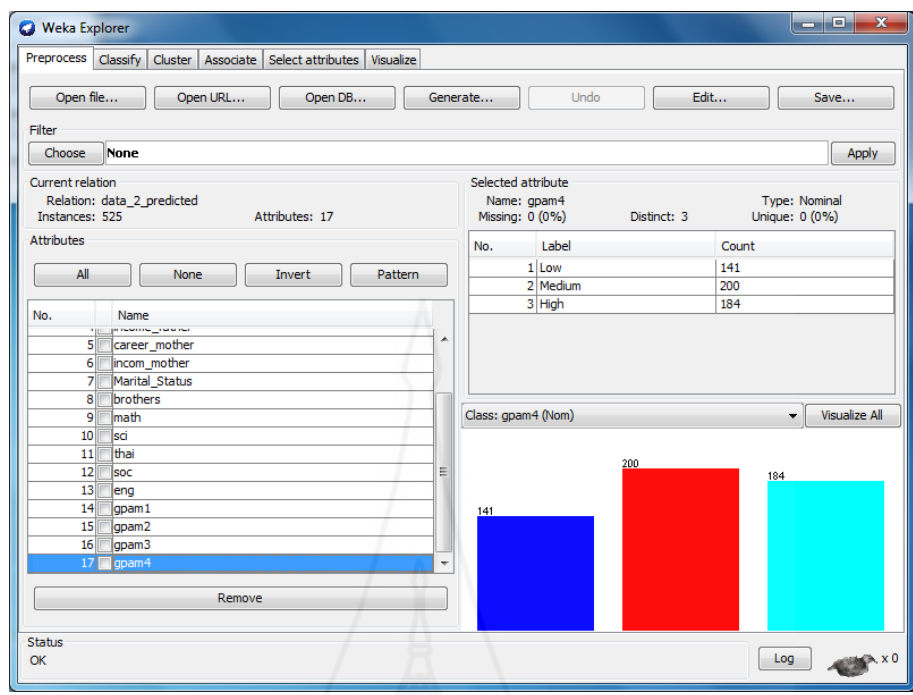

ภาพที่ 2.23 แสดงหน้าจอการทํางานโปรแกรม WEKA

ในส่วนของเมนูหลักโปรแกรม WEKA Explorer มีดังนี้

- 1) Preprocess เป็นการเตรียมข้อมูล
- 2) Classify เป็นโมดูลของการทำเหมืองข้อมูลแบบจำแนกกลุ่มหรือพยากรณ์
- 3) Cluster เป็นโมดูลของการทำเหมืองข้อมูลแบบการจัดกลุ่ม
- 4) Associate เป็นโมดูลของการทำเหมืองข้อมูลแบบกฎเชื่อมโยง
- 5) Select attributes เป็นโมดูลสำหรับการวิเคราะห์ความเกี่ยวพันของคุณลักษณะ
- 6) Visualize เป็ นการนําเสนอข้อมูลด้วยภาพนามธรรมสองมิติ

# **6. งานวิจัยที่เกี่ยวข้อง**

ทิพย์หทัย ทองธรรมชาติ (2554) ได้ทําการศึกษาเรื่อง การพยากรณ์ผลสัมฤทธิ์ทางการ เรี ยนด้วยเทคนิคเหมืองข้อมูล มีวัตถุประสงค์เพื่อนําเทคนิคเหมืองข้อมูลมาประยุกต์ใช้ในการ พยากรณ์หาปัจจัยที่ส่งผลต่อผลสัมฤทธิ์ทางการเรียนของนิสิตสาขาวิทยาการคอมพิวเตอร์และนิสิต สาขาวิชาเทคโนโลยีสารสนเทศ โดยใช้เทคนิคเหมืองข้อมูล 4 เทคนิค ได้แก่ เทคนิคเคเนียเรสเน เบอร์ (K-Nearest Neighbor) เทคนิคเนอีฟเบย์ (Naïve Bayes) เทคนิคต้นไม้ตัดสิ นใจ (Decision

Tree) และเทคนิคโครงข่ายประสาทเทียมแบบแพร่กลับ (Back propagation Neural Network) ข้อมูล ี่ที่ใช้ในการวิจัยครั้งนี้เป็นข้อมูลภูมิหลัง และข้อมูลผลการเรียนรายวิชาที่อยู่ในแผนการเรียนชั้นปีที่ 1และปี ที่ 2 ของนิสิตสาขาวิทยาการคอมพิวเตอร์และสาขาวิชาเทคโนโลยีสารสนเทศ มหาวิทยาลัย ้นเรศวร ปีการศึกษา 2551-2552 จำนวน 236 คน จากผลการวิจัยพบว่า ปัจจัยที่ส่งผลต่อผลสัมถทธิ์ ทางการเรียนของนิสิตสาขาวิทยาการคอมพิวเตอร์ และนิสิตสาขาเทคโนโลยีสารสนเทศ มีความ ้ แตกต่างกันชุดตัวแปรสำคัญที่คัดเลือกโดยพิจารณาค่าสัมประสิทธิ์สหสัมพันธ์แบบเพียร์สัน และ สัมประสิทธิ์อีต้าเมื่อนำมาใช้จะทำให้ผลพยากรณ์สงกว่าชุดตัวแปรที่ได้จากอัตราส่วนแกนร่วมกับ วิธีการค้นหาแบบจัดลําดับ และพบว่าข้อมูลภูมิหลังไม่อยู่ในตัวแปรสําคัญที่คัดเลือกทั้ง 2 วิธี และในขั้นตอนการพยากรณ์นั้น ผลการเปรียบเทียบประสิทธิภาพพบว่าเทคนิคเนอีฟเบย์และเทคนิค โครงข่ายประสาทเทียมแบบแพร่กลับให้ค่าความถูกต้องในการพยากรณ์สูงใกล้เคียงกันและสูงกว่า เทคนิคเคเนียเรสเนเบอร์ และเทคนิคต้นไม้ตัดสินใจ

พรเทพ คงไชย และรัชฎา คงคะจันทร์ (2554) ได้ทำการศึกษาเกี่ยวกับเรื่อง การศึกษา เปรียบเทียบในการคัดเลือกคุณลักษณะที่เหมาะสมสําหรับการทําเหมืองข้อมูลเพื่อพยากรณ์โอกาส การสําเร็จการศึกษาของนักศึกษา มีจุดประสงค์เพื่อนําเสนอรู ปแบบและวิธีการทดลองเชิง เปรี ยบเทียบการคัดเลือกคุณลักษณะแบบ Filter โดยใช้ Ranker Method และ Wrapper โดยใช้ Genetic Algorithm ซึ่ งทั้ง 2 รูปแบบใช้การจําแนกข้อมูล (Classifiers) คุณลักษณะแบบมัลติเลเยอร์ เพอร์เซ็ปตรอน (Multi-layer Perceptron: MLP) แบบซัพพอร์ตเวกเตอร์แมชชีน (Support Vector Machines : SVM) และแบบเบย์เซี่ยน (Bayesian Network) เพื่อการจําแนกความถูกต้องโดย อาศัยค่า Precision ค่า Recall และค่า F-Measure ผลการวิจัยพบว่า เมื่อทําการเปรียบเทียบค่าความ ถูกต้องสูงสุดจากการจำแนก คือค่า Precision เท่ากับ 95.10% ค่า Recall เท่ากับ 94.90% และค่า F-Measure เท่ากับ 94.90% ลดการใช้คุณลักษณะที่ไม่เหมาะสมลง 75% และลดเวลาในการทำเหมือง ข้อมูลเพื่อพยากรณ์โอกาสสำเร็จการศึกษาของนักศึกษา

สุพัฒน์กุล ภัคโชค (2555) ได้ทำการศึกษาเกี่ยวกับเรื่อง ตัวแบบแผนการเรียนระดับ มัธยมศึกษาตอนปลาย โดยการพิจารณาผลการเรียนรายวิชาหลัก ด้วยเทคนิคเหมืองข้อมูล เพื่อ ค้นหาปัจจัยที่มีผลต่อการเลือกแผนการเรียน และความสามารถในการศึกษาแผนการเรียนนั้นได้ ือย่างประสบความสำเร็จ โดยใช้เทคนิคต้น ไม้ตัดสินใจ (Decision Tree) อัลกอริทึม C4.5 ในการหา ความสัมพันธ์ ใช้เครื่องมือแบบสอบถามในการเก็บข้อมูลการตัดสินใจเลือกแผนการเรียนของ นักเรียนระดับมัธยมศึกษาตอนปลาย โดยมีจํานวนกลุ่มตัวอยางจากนักเรียนระดับมัธยมศึกษาตอน ่ ปลาย โรงเรียนสตรีศรีสุริโยทัย ปี การศึกษา 2555 ทั้งสิน 850 คน ผลการวิจัยพบว่าตัวแบบเลือก แผนการเรียนระดับมัธยมศึกษาตอนปลายสามารถบ่งบอกใด้ว่าปัจจัยใดมีผลต่อการตัดสินใจเลือก

แผนการเรียนของนักเรียน และให้ค่าความถูกต้องในการแนะนําแผนการเรียนร้อยละ 79.76 จากตัว แบบดังกล่าวทําให้ทราบว่าวิชาพื้นฐานในระดับมัธยมศึกษาตอนต้น ได้แก่ วิชาภาษาไทย คณิตศาสตร์วิทยาศาสตร์ สังคมศึกษา ศาสนาและวัฒนธรรม และภาษาอังกฤษ รวมทั้ งผลการเรียน เฉลี่ยสะสมระดับมัธยมศึกษาตอนต้นเป็ นปัจจัยหลักที่มีผลโดยตรงต่อการตัดสินใจเลือกแผนการ เรียนของนักเรียนและสามารถศึกษาในแผนการเรียนนั้นได้อยางประสบความสําเร็จ ่

อาทิตยาพร โรจรัตน์ (2556) ได้ทำการศึกษาเกี่ยวกับ การทำนายผลการศึกษาเพื่อการ วางแผนการลงทะเบียนของนักศึกษา โดยใช้การทําเหมืองข้อมูล ในงานวิจัยนี้มีวัตถุประสงค์เพื่อ เสนอรูปแบบการทํานายผลการศึกษาเพื่อใช้ในการวางแผนการลงทะเบียนเรียน โดยใช้เทคนิคกฎ ความสัมพันธ์ (Association Rules) เทคนิคต้นไม้ตัดสินใจ (Decision Tree) และเทคนิคของการเรียนรู้ ี เบย์อย่างง่าย (Naïve Baves) นำมาวิเคราะห์และเปรียบเทียบในการหาความสัมพันธ์ที่ทำให้เกิดการ ทํานายผลการศึกษาของนักศึกษาสาขาเทคโนโลยีสารสนเทศและการสื่อสาร มหาวิทยาลัยขอนแก่น เป็ นกรณีศึกษา ผลการวิจัยพบวา่ การวิเคราะห์ความสัมพันธ์ของทั้ง 3 เทคนิค มีรูปแบบที่น่าสนใจ เทคนิคกฎความสัมพันธ์มีทั้ งหมด 26 กฎความสัมพันธ์ที่สามารถนําไปใช้งานได้จริง เทคนิคต้นไม้ ตัดสินใจได้กฎทั้งหมด 26 กฎความสัมพันธ์ แบ่งเป็ นการวิเคราะห์โดยใช้รายวิชาทั้งหมด 13 กฎ ความสัมพันธ์ มีค่าความถูกต้องอยูที่ ่ 77.92% ประเมินโดยการใช้ 10-fold cross validation และการ วิเคราะห์โดยแยกเอาแต่รายวิชาที่เป็นวิชาเลือกทั้งหมด 13 กฎความสัมพันธ์ มีค่าความถูกต้องอยู่ที่ 68.56% โดยใช้การประเมิน 40- fold cross validation และเทคนิคสุดท้ายการเรียนรู้เบย์อย่างง่าย ที่ทําการประมวลผลข้อมูลเพื่อหาค่าความถูกต้องที่มากที่สุด โดยวัดค่าความถูกต้องได้ 85.77% โดยใช้การประเมิน 10- fold cross validation อย่างไรก็ตามเทคนิคกฎความสัมพันธ์และเทคนิค ต้นไม้ตัดสินใจจะเห็นความสัมพันธ์ของรายวิชาเพื่อการลงทะเบียนได้ดีกวาเทคนิคของการเรียนรู้ ่ เบย์อยาง่ ง่าย

พรรณิภา บุตรเอก (2557) ได้ทำการศึกษาเกี่ยวกับ การพยากรณ์โอกาสสำเร็จ การศึกษาของนักศึกษาโดยใช้ซัพพอร์ตเวกเตอร์แมชชีน มีวัตถุประสงค์เพื่อพยากรณ์โอกาสสําเร็จ การศึกษาของนักศึกษา โดยใช้เทคนิคเหมืองข้อมูลแบบซัพพอร์ตเวกเตอร์แมชชีน ชุดข้อมูลกลุ่ม ตัวอย่างที่นำมาใช้ทดสอบเป็นข้อมูลของนักศึกษาระดับปริญญาตรีหลักสูตร 4 ปี สาขาวิชา วิทยาการคอมพิวเตอร์ คณะเทคโนโลยีสารสนเทศ มหาวิทยาลัยกรุงเทพ ระหว่างปีการศึกษา 2547-2551 จำนวนทั้งสิ้น 138 ระเบียบ 18 คุณลักษณะ ใช้เทคนิคซัพพอร์ตเวกเตอร์แมชชีน เทคนิคต้น ไม้ ตัดสินใจ และเทคนิคโครงข่ายประสาทเทียมแบบย้อนกลับ ใช้ในการสร้างตัวแบบพยากรณ์แล้ว เปรียบเทียบเพื่อเลือกตัวแบบที่มีประสิทธิภาพสูงที่สุด โดยการทดสอบประสิทธิภาพแบบใช้วิธีไขว้ ทบ 15 ส่วน ผลการวิจัยพบว่า ตัวแบบพยากรณ์ที่ใช้เทคนิคซัพพอร์ตเวกเตอร์แมชชีน ให้ความ ้ แม่นยำในการพยากรณ์สูงที่สุดที่ร้อยละ 89.13 โดยมีผลการประเมินค่าความแม่นยำเท่ากับ 0.878 ี ค่าระลึกเท่ากับ 0.891 และค่าประสิทธิภาพโดยรวมเท่ากับ 0.860 นอกจากนี้ยังมีค่า RMSE น้อย ที่สุ ดเท่ากับ 0.3297 โดยที่ตัวแบบพยากรณ์ซัพพอร์ตเวกเตอร์แมชชีนใช้เคอร์เนลฟังก์ชั่ นแบบ Polynomial Kernel เป็นตัวแบบที่เหมาะสมที่สุดสําหรับการพยากรณ์โอกาสสําเร็จการศึกษาของนักศึกษา

William W. Guo (2010) ได้ศึกษา เรื่อง การรวมวิธีการทางสถิติและโครงข่ายประสาท สําหรับการวิเคราะห์ความพึงพอใจ และการทํานายหลักสูตรการศึกษาของนักศึกษา ซึ่ งเป็ นการ วิเคราะห์และพยากรณ์ถึงปัจจัยที่สําคัญในการพยากรณ์ความพึงพอใจทางการเรียนเพื่อส่งเสริมการ เลือกสถาบันศึกษาของนักศึกษาใหม่ที่อยู่ในท้องถิ่น และเป็นการดึงดูดนักศึกษาในปัจจุบันไม่ให้ ย้ายไปที่อื่น ซึ่ งผู้วิจัยได้ทําการเก็บรวบรวมข้อมูลจากหลักสูตรใน 11 ภาคการศึกษา ระหว่างปี การศึกษา ค.ศ. 2002 – 2007 โดยใช้หลักการทางสถิติสมการถดถอยเชิงเส้นร่วมกับโครงข่าย ประสาทเทียม สําหรับสร้างตัวแบบวิเคราะห์ความพึงพอใจ และทํานายหลักสูตรของนักศึกษา ้ผลการวิจัยพบว่า โครงข่ายประสาทเทียมให้ผลลัพธ์การพยากรณ์ดีกว่าสมการถดถอยเชิงเส้น

Buathong and Meesad (2013) ได้ศึกษาและเสนอวิธีการลดมิติข้อมูลโดยใช้เทคนิคการ คัดเลือกคุณลักษณะของข้อมูลด้วยวิธี Linear SVM Weight จํานวน 2 รอบ (Double Linear SVM Weight) เปรี ยบเทียบกับวิธี แบบ ReliefF, Information Gain, Gain Ratio และ Gini Gain โดยใช้ อัลกอริทึมซัพพอร์ตเวกเตอร์แมชชีน (Support Vector Machines) ร่วมกบการคัดเลือกคุณลักษณะ ั ซึ่งผลการศึกษาวิจัยพบว่า เทคนิคการคัดเลือกคุณลักษณะแบบ Double Linear SVM Weight ให้ค่า ความถูกต้อง 100% ของข้อมูลที่แอตทริบิวต์ลดลงเหลือที่จํานวน 60, 50 และ 40 ซึ่ งการคัดเลือก คุณลักษณะช่วยให้ค่าความถูกต้องสูงขึ้น

Kurniawan and Halim (2013) ได้ศึกษาและวิจัยเกี่ยวกับการพัฒนาคลังข้อมูลและการ ใช้เทคนิคเหมืองข้อมูลในการวิเคราะห์และพยากรณ์ผลการเรียน เพื่อช่วยให้นักเรียนมีผลการเรียน ที่ดีขึ้น ผลการวิจัยพบว่า คลังข้อมูลที่ออกแบบและพัฒนาขึ้นใช้โครงสร้างแบบ Star schema นำเสนอข้อมูลในรูปแบบของเว็บ และใช้การดึงข้อมูลจากคลังข้อมูลเพื่อมาทำเหมืองข้อมูลด้วยการ พยากรณ์ การจัดกลุ่ม การจําแนกข้อมูล และการหาความสัมพันธ์ ผลการพยากรณ์ที่ได้จะแสดงบน เว็บของโรงเรียน ดังภาพที่ 2.24 ซึ่งผลที่ได้นั้นแสดงให้เห็นว่าการทำเหมืองข้อมูลสามารถพยากรณ์ ผลการเรียนของนักเรียน ได้ และสามารถในโรงเรียนเพื่อเป็นการเพิ่มประสิทธิภาพของผลสัมฤทธิ์ ทางการเรียนให้กบโรงเรียนและนักเรียน ั

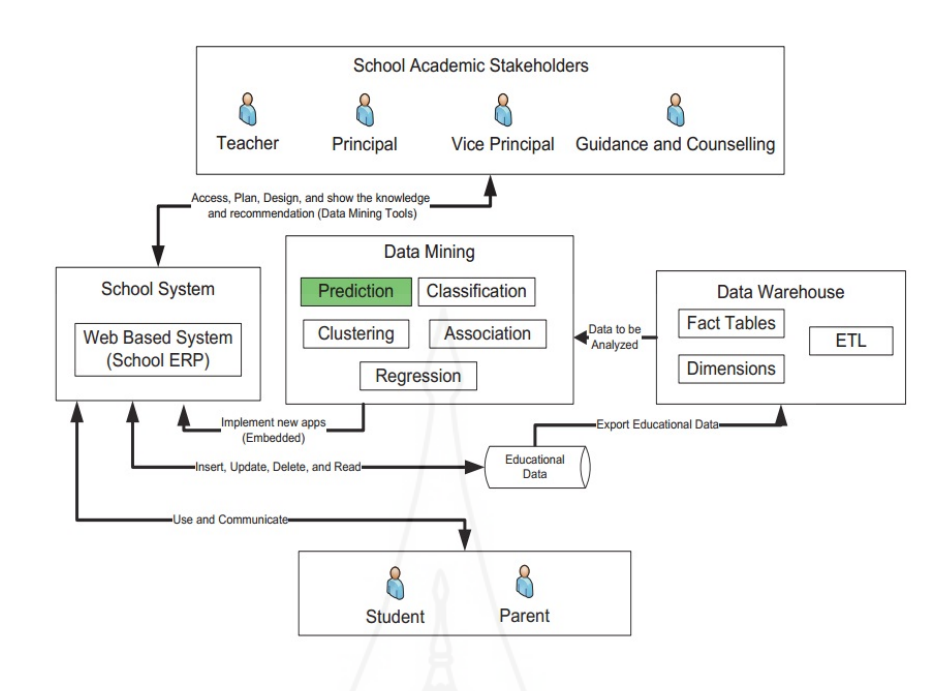

ภาพที่ 2.24 โครงสร้างการทําคลังข้อมูลและเหมืองข้อมูลของโรงเรียน ที่มา: Kurniawan and Halim (2013: 102)

Rai, Saini and Jain (2014) ได้ศึกษาการออกกลางคันของนักศึกษาชั้นปี ที่ 1 ในระดับ ปริญญาตรี โดยใช้เทคนิคต้นไม้ตัดสินใจอัลกอริทึม ID3 ร่วมกบการคัดเลือกคุณลักษณะด้วยวิธี ั Correlation-based Feature Subset Selection ซึ่ งใช้ข้อมูลผลการเรี ยนและประวัติส่วนตัวของ นักศึกษาชั้นปี ที่ 1 จากการสุ่มในมหาวิทยาลัยต่าง ได้กลุ่มตัวอย่างจํานวน 220 คน ผลการศึกษา พบว่า การใช้วิธีการคัดเลือกคุณลักษณะแบบ Correlation-based Feature Subset Selection คัดเลือก คุณลักษณะไว้ 12 คุณลักษณะ จากทั้งหมด 34 คุณลักษณะ ทำให้การทำนายโดยใช้เทคนิคต้นไม้ ตัดสินใจอัลกอริทึม ID3 ให้ความแม่นยำ 98% ซึ่งจะเห็นได้ว่าการคัดเลือกคุณลักษณะมีส่วนช่วยใน การเลือกคุณลักษณะที่สําคัญจึงทําให้ผลการทํานายมีความแม่นยํามากขึ้น

Venkatramaphanikumar S., (2015) ได้ทําการศึกษาเก ยวกับการพยากรณ์อาชี พที่ นักศึกษามีโอกาสได้ทําหลังจบการศึกษา โดยใช้เทคนิคเหมืองข้อมูลโครงข่ายประสาทเทียมแบบ มัลติเลเยอร์เพอร์เซ็ปตรอน, เทคนิคต้นไม้ตัดสินใจอัลกอริทึม J48 และเทคนิคของการเรียนรู้เบย์ อย่างง่าย มาเปรียบเทียบประสิทธิภาพของการพยากรณ์โดยใช้ข้อมูลผลการเรียน ประวัติส่วนตัว วิชาเอก ของนักศึกษาผลการวิจัยพบว่า เทคนิคเหมืองข้อมูลโครงข่ายประสาทเทียมแบบมัลติเล ี เยอร์เพอร์เซ็ปตรอนให้ค่าความถูกต้องดีที่สุด เทคนิคต้นใม้ตัดสินใจอัลกอริทึม J48 และและ ี่ เทคนิคของการเรียนรู้เบย์อย่างง่ายตามลำดับ

จากการศึกษาเอกสารและงานวิจัยที่เกี่ยวข้องดังกล่าวนั้น มีการใช้เทคนิคเหมืองข้อมูล ในการพยากรณ์หรื อทํานายผลการเรียนจํานวนมาก ซึ่ งในการทําเหมืองข้อมูลส่วนใหญ่จะใช้ โปรแกรม WEKA เป็ นเครื่องมือในการวิเคราะห์ข้อมูลและทดสอบ ซึ่ งมีการใช้เทคนิคโครงข่าย ประสาทเทียม เทคนิคต้นไม้ตัดสินใจ และเทคนิคซัพพอร์ตเวกเตอร์แมชชีน มาใช้ในการวิเคราะห์ สร้างตัวแบบพยากรณ์ ในบ้างครั้งที่ข้อมูลเหล่านั้นมีคุณลักษณะที่ใช้ในการวิเคราะห์จํานวนมากทํา ให้ต้องมีการคัดเลือกคุณลักษณะที่สําคัญเพื่อให้ได้ตัวแบบพยากรณ์ที่ถูกต้องและดีที่สุด โดยใช้ เทคนิควิธีการในการคัดเลือกคุณลักษณะเข้ามาช่วยก่อนการใช้เทคนิคเหมืองข้อมูล แต่งานวิจัยส่วน ใหญ่จะใช้ในการพยากรณ์ผลการเรียนในระดับอุดมศึกษาหรือแนะแนวในการเลือกวิชา คณะใน ระดับมหาวิทยาลัยผู้วิจัยจึงสนใจและศึกษาเกี่ยวกับการใช้เทคนิคเหมืองข้อมูลมาช่วยในการ พยากรณ์ผลการเรียนของนักเรียนในระดับการศึกษาขั้นพื้นฐาน โดยนําข้อมูลผลการเรียนและ ประวัติของนักเรียนมาสร้างคลังข้อมูลด้วยโปรแกรม Microsoft SQL Server 2008 R2 จากนั้นใช้ เทคนิคการทําเหมืองข้อมูลเพื่อพยากรณ์ผลการเรียนตามขั้นตอนของ CRISP-DM เพื่อหาตัวแบบ พยากรณ์ที่ดีที่สุดไปใช้ในการพยากรณ์ผลการเรียนของนักเรียน ซึ่ งจะสามารถช่วยให้นักเรียน สามารถวางแผนการเรียนและใช้ประกอบการตัดสินใจในการเรียนต่อไป

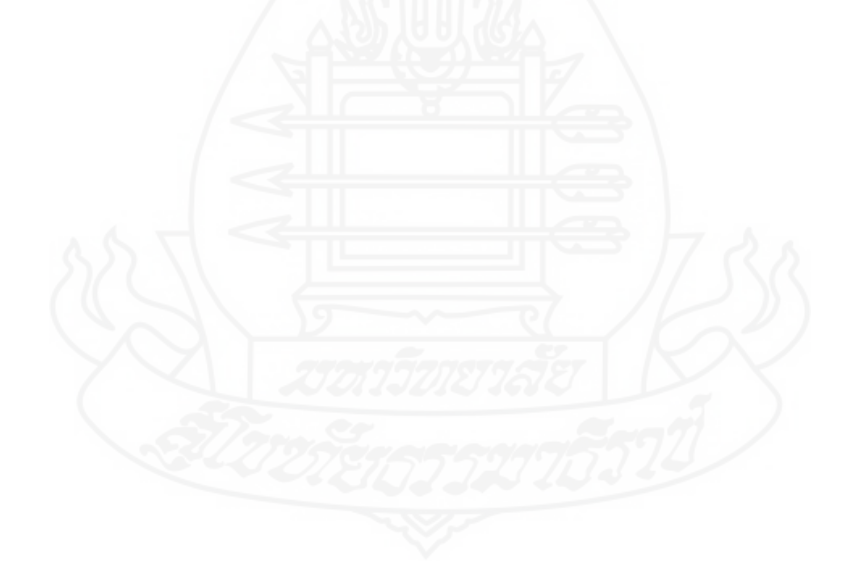

# **บทที่ 3**

# **วิธีดําเนินการวิจัย**

งาน วิจัยนี้เป็ นงานวิจัยเชิ งพัฒ นา (Development research) โดยเป็ นก ารพัฒนา คลังข้อมูลผลการเรียนของนักเรียนเพื่อนํามาวิเคราะห์หาความรู้ใหม่ โดยการทําเหมืองข้อมูลตาม ขั้ นตอนแบบจําลองของคริสพ์ – ดีเอ็ม (CRISP – DM Model) ซึ่ งรายละเอียดของวิธีดําเนินการวิจัย ประกอบด้วย 3 ส่วน ได้แก่

- 1. ประชากรและกลุ่มตัวอยาง่
- 2. เครื่องมือที่ใช้ในการดําเนินงานวิจัย
- 3. ขั้ นตอนการดําเนินงาน

#### **1. ประชากรและกล่มตัวอย่าง ุ**

#### **1.1 ประชากร**

ข้อมูลที่ใช้ในงานวิจัยเป็นข้อมูลทุติยภูมิ (Secondary data) ของนักเรียนระคับชั้น มัธยมศึกษาโรงเรียนสาธิตแห่งมหาวิทยาลัยเกษตรศาสตร์ วิทยาเขตกาแพงแสน ศูนย์วิจัยและพัฒนา ํ การศึกษา ซึ่งถูกจัดเก็บไว้ในฐานข้อมูลของโรงเรียน

#### **1.2 กล่มตัวอย่าง ุ**

 ฐานข้อมูลผลการเรียน และประวัตินักเรียนระดับชั้นมัธยมศึกษา โรงเรียนสาธิต แห่งมหาวิทยาลัยเกษตรศาสตร์ วิทยาเขตกำแพงแสน ศูนย์วิจัยและพัฒนาการศึกษา ตั้งแต่ปีการศึกษา 2548 -2556

# **2. เครื่องมือที่ใช้ในการดําเนินงาน**

#### **2.1 ฮาร์ดแวร์**

#### *2.1.1**เครื่องคอมพิวเตอร์แม่ข่าย* ที่มีคุณสมบัติดังนี้

- 1) หน่วยประมวลกลาง (CPU) ความเร็วไม่น้อยกว่า 2.00 GHz
- 2) หน่วยความจำหลัก (RAM) ความจุไม่น้อยกว่า 2 GB

3) อุปกรณ์บันทึกข้อมูล (Hard disk) ความจุไม่น้อยกว่า 350 GB *2.1.2**เครื่องคอมพิวเตอร์ลู กข่าย* ที่มีคุณสมบัติดังนี้ 1) หน่วยประมวลกลาง (CPU) ความเร็วไม่น้อยกวา ่ 1.00 GHz 2) หน่วยความจำหลัก (RAM) ความจุไม่น้อยกว่า 1 GB 3) อุปกรณ์บันทึกข้อมูล (Hard disk) ความจุไม่น้อยกว่า 80 GB **2.2 ซอฟต์แวร์**  *2.2.1**เครื่องคอมพิวเตอร์แม่ข่าย* ที่มีคุณสมบัติดังนี้ 1) ระบบปฏิบัติการไมโครซอฟต์วินโดวส์เซิร์ฟเวอร์ 2008(Microsoft Windows Server 2008) เป็นระบบปฏิบัติการ 2) โปรแกรมไมโครซอฟต์เอสคิวแอลเซิร์ฟเวอร์ 2008 อาร์ทู (Microsoft SQL Server R2) เป็ นระบบฐานข้อมูลในการพัฒนาคลังข้อมูล 3) โปรแกรมไมโครซอฟต์เอสคิวแอลเซิร์ฟเวอร์อนาไลซิสเซอร์วิสส์ (Microsoft SQL Server Analysis Services) เป็ นเครื่องมือสร้างเดต้า (Data) *2.2.2**เครื่องคอมพิวเตอร์ลู กข่าย* ที่มีคุณสมบัติดังนี้ 1) ระบบปฏิบัติการไมโครซอฟต์วินโดวส์ตั้ งแต่Windows 7 ขึ้นไป 2) โปรแกรม Internet Explorer 10 ขึ้นไป 3) โปรแกรมไมโครซอฟต์เอสคิวแอลเซิร์ฟเวอร์ 2008 อาร์ทู (Microsoft SQL Server R2) เป็ นระบบฐานข้อมูลในการพัฒนาคลังข้อมูล 4) โปรแกรมไมโครซอฟต์เอสคิวแอลเซิร์ฟเวอร์อนาไลซิสเซอร์วิสส์ (Microsoft SQL Server Analysis Services) เป็ นเครื่องมือสร้างเดต้า (Data) 5) โปรแกรม ไมโครซอฟต์เอกซ์เซล 2007 (Microsoft Excel 2007) 6) โปรแกรมเวก้ำ (WEKA) **2.3 แบบสอบถามเพื่อประเมินผล** 2.3.1 แบบสอบถามความพึงพอใจการใช้งานคลังข้อมูลผลการเรียนของนักเรียน ระดับมัธยมศึกษา

่ 2.3.2 แบบสอบถามความเชื่อมั่นของระบบพยากรณ์ผลการเรียนเฉลี่ยระดับชั้น มัธยมศึกษาปี ที่ 4 เพื่อใช้ในการประกอบการตัดสินใจเลือกแผนการเรียนในระดับมัธยมศึกษาตอนปลาย

#### **3. ขึ้นตอนการดําเนินงาน**

งานวิจัยนี้ประกอบด้วยขั้นตอนสำคัญ 5 ขั้นตอน ได้แก่

- 3.1 การพัฒนาคลังข้อมูลนักเรียน
- 3.2 การพัฒนาระบบสนับสนุนการวิเคราะห์ข้อมูลหลายมิติ
- 3.3 การทําเหมืองข้อมูล
- 3.4 การประเมินผล
- 3.5 สรุปผลและข้อเสนอแนะ

#### **3.1 การพัฒนาคลังข้อมูลนักเรียน**

#### *3.1.1 วิเคราะห์ความต้องการของผ้ใช้งาน ู*

 วิเคราะห์ความต้องการของผู้ใช้งานซึ่ งได้แก่ ผู้บริหาร หัวหน้ากลุ่มสาระ การเรียนรู้ และอาจารย์ประจําขั้น โดยการสัมภาษณ์ถึงปัญหาและความต้องการ เพื่อใช้ในการ ออกแบบคลังข้อมูล

#### *3.1.2 การออกแบบคลังข้อมู ล*

 ผู้วิจัยออกแบบคลังข้อมูล โดยออกแบบโครงสร้างคลังข้อมูลด้วยข้อมูลที่ได้ จากฐานข้อมูลงานทะเบียนและประมวลผล ทําการกาหนดมุมมองหรือมิติ ํ ค่าที่ต้องการวัด ขอบเขต ประเภท และขนาดของตาราง เพื่อใช้ในการออกแบบตารางข้อเท็จจริง (Fact Table) และตารางมิติ (Dimension Table) จากนั้นกำหนดความสัมพันธ์ระหว่างตารางข้อเท็จจริงและตารางมิติ จากข้อมูล ค่าที่ต้องการวัดและมิติของข้อมูล ซึ่งใช้โครงสร้างคลังข้อมูลแบบสโนว์เฟลค (Snowflake Schema)

#### *3.1.3 การพัฒนาคลังข้อมู ล*

 กระบวนการที่สําคัญในการนําข้อมูลเข้าคลังข้อมูลคือ กระบวนการอีทีแอล (Extract Transform and Load : ETL) ซึ่งประกอบด้วย 3 ขั้ นตอน คือ

 1) การคัดแยกข้อมูล (Extract) เป็ นการคัดแยกและเลือกข้อมูลนักเรียนที่ ต้องการจากฐานข้อมูลงานทะเบียนและประมวลผลที่มี

 2) การแปลงข้อมูล (Transform) เป็ นการปรับรู ปแบบและโครงสร้างข้อมูล ้นักเรียนผลการเรียนที่ได้ และขจัดข้อมูลที่ไม่ถูกต้องหรือไม่สอดคล้องกันของข้อมูล 3) การนําเข้าข้อมูล (Load) หลังจากที่มีคัดแยกและจัดรู ปแบบข้อมูล เรียบร้อยแล้ว เข้าสู่คลังข้อมูลเพื่อวิเคราะห์และแสดงผลตามที่ได้ออกแบบไว้

 งานวิจัยนี้ผู้วิจัยนําข้อมูลมาจากฐานข้อมูลของโปรแกรมงานทะเบียนและ ประมวลผล โรงเรียนสาธิตแห่งมหาวิทยาลัยเกษตรศาสตร์ วิทยาเขตกาแพงแสน ศูนย์วิจัยและ ํ พัฒนาการศึกษา นําข้อมูลมาผ่านกระบวนการอีทีแอลเพื่อเลือกหรื อคัดกรองข้อมูลที่ต้องการ ้ จัดรูปแบบข้อมูล และทำความสะอาดข้อมูลให้มีความถูกต้องสอดคล้องกัน จากนั้นจึงนำข้อมูลที่ได้ เข้าสู่คลังข้อมูลเพื่อจัดเก็บ แล้วจึงดําเนินการนําข้อมูลในคลังข้อมูลไปวิเคราะห์ข้อมูลหลายมิติ สําหรับเครื่องมือที่ใช้ในการวิจัยนี้คือ Microsoft SQL Server Analysis Services ในการทํารายงาน หรือนําเสนอข้อมูล ดังภาพที่ 3.1

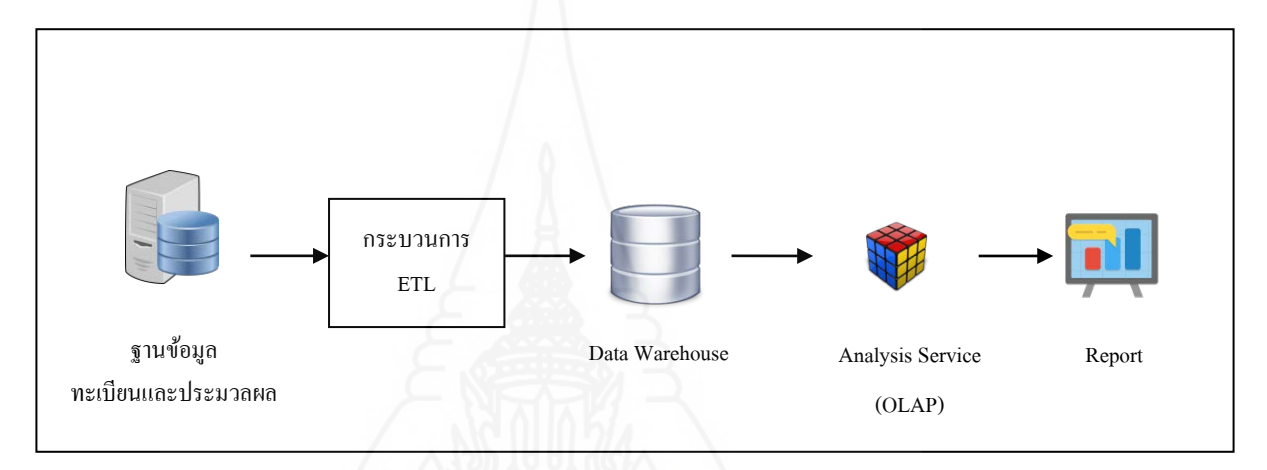

### ภาพที่ 3.1 แสดงขั้ นตอนการพัฒนาคลังข้อมูล

#### **3.2 การพัฒนาระบบสนับสนุนการวิเคราะห์ข้อมูลหลายมิติ**

#### *3.2.1**การสร้างคิวบ์ข้อมู ล (Data Cube)*

 ผู้วิจัยได้ใช้โปรแกรม Microsoft SQL Server 2008 Analysis Services (SSAS) ซึ่ง เป็ นเครื่องมือสําหรับการประมวลผลเชิงวิเคราะห์ออนไลน์ (OnLine Analytical Procesing - OLAP) ในการสร้างคิวบ์ข้อมูล และสร้างมุมมองตามความต้องการของกล่มผ้ใช้งาน

#### *3.2.2**การสร้างรายงาน (Report)*

 การสร้างรายงานผู้วิจัยใช้โปรแกรม QlikView ในการนําเสนอข้อมูลตามที่ ได้ทำการสร้างคิวบ์ข้อมูล และสร้างมุมมอง ซึ่งรายงานจะออกแบบตามความต้องการของผู้ใช้งาน ี่ซึ่งแบ่งออกเป็น 3 กล่ม ได้แก่ ผ้บริหาร หัวหน้ากล่มสาระการเรียนร้ และอาจารย์ประจำชั้น

#### **3.3 การทําเหมืองข้อมูล**

 งานวิจัยนี้ใช้การทําเหมืองข้อมูลตามแบบจําลองของคริสพ์ – ดีเอ็ม (CRISP – DM Model) ซึ่งประกอบด้วย 6 ขั้ นตอน ดังนี้

#### *3.3.1**ทําความเข้าใจปัญหา (Business Understanding)*

 วัตถุประสงค์ของงานวิจัยนี้เพื่อใช้เทคนิคเหมืองข้อมูลในการสร้างระบบ พยากรณ์ผลการเรียนเฉลี่ย เพื่อใช้ในการประกอบการตัดสินใจของนักเรียนมัธยมศึกษาตอนต้นใน การเลือกแผนการเรียนระดับมัธยมศึกษาตอนปลาย

#### *3.3.2**ทําความเข้าใจข้อมู ล(Data Understanding)*

ข้อมูลในการทำเหมืองข้อมูลเป็นข้อมูลที่มาจากคลังข้อมูลนักเรียนด้วย กระบวนการอีที แอล (Extract Transform and Load: ETL) โดยใช้เครื่ องมือ SQL Server Integration Services (SSIS) ของโปรแกรม Microsoft SQL Server 2008 R2 เพื่อนําข้อมูลออกมาให้อยู่ใน รูปแบบของ Excel File ซึ่งประกอบด้วยข้อมูลของนักเรียนในระดับชั้นมัธยมศึกษาปี ที่ 4 ระหวาง ่ ปีการศึกษา 2553 – 2556 ตามหลักสูตรแกนกลางการศึกษาขั้ นพื้นฐาน ปี 2551 จํานวน 525 เรคคอร์ด

#### *3.3.3**เตรียมข้อมู ล(Data Preparation)*

 ข้อมูลที่ได้จากคลังข้อมูลถูกนําออกมาอยู่ในรูปแบบของไฟล์ Excel ยังไม่ ้อยู่ในรูปแบบที่สามารถนำมาวิเคราะห์ด้วยวิธีการทำเหมืองข้อมูลได้ เพื่อให้ได้ผลการวิจัยที่มี ประสิทธิภาพ ผู้วิจัยใด้ทำขั้นตอนการเตรียมข้อมูล (Data Preparation) เพื่อใช้ในการทำเหมืองข้อมูล ดังต่อไปนี้

 1) การคัดกรองข้อมูล (Data Cleaning) คัดกรองข้อมูลที่ไม่เก ี่ยวข้อง และ ้ข้อมูลที่ผิดปกติออกไป โดยข้อมูลนักเรียนที่นำมาใช้เป็นข้อมูลอยู่ระหว่างปีการศึกษา 2553 – 2556 ระดับชั้ นมัธยมศึกษาปี ที่ 4 มีจํานวน 525คน

 2) การเลือกข้อมูล (Data Selection) ข้อมูลที่ใช้ในการวิเคราะห์ ผู้วิจัยได้ ้ คัดเลือกเลือกคุณลักษณะหรือตัวแปรที่เกี่ยวข้องกับผลการเรียนเฉลี่ยในการวิจัยครั้งนี้

3) การแปลงข้อมูล (Data Transformation) เป็นการแปลงข้อมูลให้เหมาะสม ี่ สำหรับการทำเหมืองข้อมูลด้วยโปรแกรม WEKA Version 3.6.12 ใช้ฟังก์ชันในโปรแกรม Microsoft Excel 2007 ในการแปลงข้อมูลผลการเรียนเฉลี่ย ให้อยู่ในรูปแบบของไฟล์ CSV จากนั้นจึงนำไฟล์ เข้าโปรแกรม WEKA เพื่อบันทึกให้อยูในรูปแบบไฟล์ ่ arff

#### *3.3.4**สร้างแบบจําลองหรือโมเดล(Modeling)*

 การสร้างตัวแบบพยากรณ์โดยข้อมูลออกเป็ น 2 แบบ ได้แก่ ชุดข้อมูลที่ไม่ จัดกลุ่ม (Original Data) เป็ นข้อมูลนักเรียนจํานวน 525 ระเบียน และชุดข้อมูลที่จัดกลุ่ม (Cluster Data) เป็ นข้อมูลนักเรียนที่นํามาผ่านการจัดกลุ่มข้อมูลด้วยอัลกอริทึม k-means ผู้วิจัยเลือกใช้ค่า

ผิดพลาดในการจำแนกกลุ่ม (Incorrectly Clustered Instances : ICI) ที่น้อยที่สุดในการแบ่งกลุ่ม ข้อมูล จากนั้นนำไปผ่านกระบวนการคัดเลือกคุณลักษณะ (Feature Selection) ซึ่งใช้วิธี Correlationbased Feature Selection (CFS) และวิธี Information Gain (IG) ก่อนเพื่อที่ให้ได้คุณลักษณะที่สําคัญ (Bi, Zhang, and Cheng, 2009) นําไปสร้างตัวแบบพยากรณ์ หลังจากผ่านกระบวนการคัดเลือก คุณลักษณะ จึงใช้เทคนิคเหมืองข้อมูลโครงข่ายประสาทเทียมแบบมัลติเลเยอร์เพอร์เซ็ปตรอน (Multi-layer Perceptron : MLP) เทคนิ คซัพพอร์ ตเวกเตอร์ แมชชี น (Support Vector Machine : SVM) โดยใช้เคอร์เนลฟังก์ชันแบบ Normalise Polynomial Kernel (SVM-NP) Polynomial Kernel (SVM-PK) Radial Basis Function Kernel (SVM-RBF) Pearson VII function-based universal kernel (SVM-PUK) และเทคนิ คต้นไม้ตัดสิ นใจ (Decision Tree) ใช้อัลกอริ ทึมแบบ C4.5 เพื่อ เปรียบเทียบหาค่าความถูกต้อง (Accuracy) และ ค่ารากที่สองของความคลาดเคลื่อน (Root Mean Square Error : RMSE) ที่ดีที่สุดในการพยากรณ์แล้วนําไปพัฒนาเป็ นระบบพยากรณ์ผลการเรียน ดัง ภาพที่ 3.2

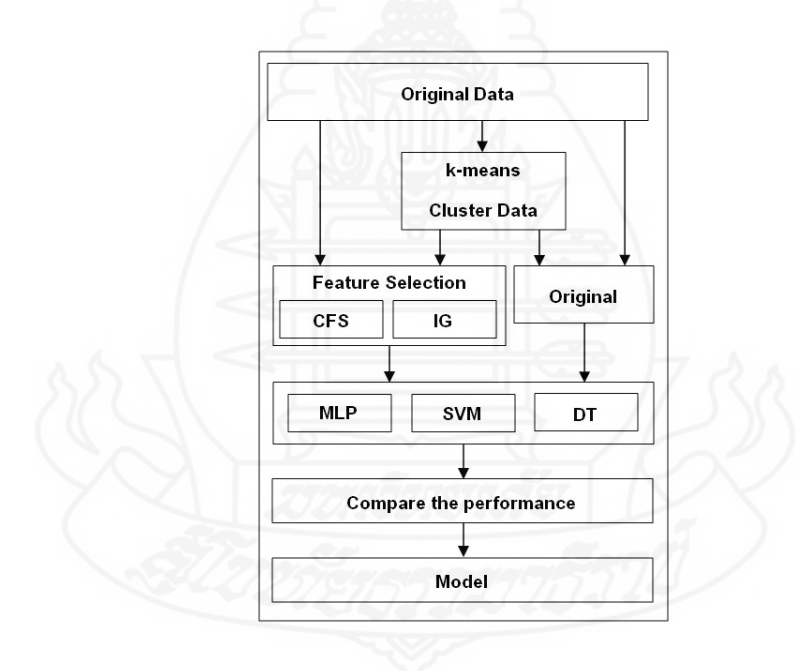

ภาพที่ 3.2 กระบวนการสร้างตัวแบบพยากรณ์

#### *3.3.5**ประเมินประสิทธิภาพ (Evaluation)*

 การประเมินประสิทธิภาพตัวแบบพยากรณ์ ใช้การประเมินประสิทธิภาพ ของแบบ K-fold Cross Validation โดยกำหนดค่า k เท่ากับ 10 เพื่อแบ่งชุดข้อมูลสำหรับการสอน และการทดสอบ ใช้วิธีการวัดค่าความถูกต้อง (Accuracy) ในการสร้างตัวแบบพยากรณ์ และค่าราก

ที่สองของความคลาดเคลื่อน (Root Mean Square Error : RMSE) ส่วนการจัดกลุ่มข้อมูล (Clustering) ผู้วิจัยใช้การประเมินประสิทธิภาพของตัวแบบในการจัดกลุ่ม โดยวัดค่าผิดพลาดในการจําแนกกลุ่ม (Incorrectly Clustered Instances : ICI) เพื่อใช้ในการเลือกตัวแบบที่มีความผิดพลาดน้อยที่สุด ด้วย อัลกอริทึม K-Means Clustering โดยใช้โปรแกรม WEKA

#### *3.3.6**การนําไปใช้งาน (Deployment)*

 เป็ นการนําตัวแบบพยากรณ์ที่ได้จากการวิเคราะห์ข้อมูลด้วยเทคนิคเหมือง ึ ข้อมูลมาพัฒนาสร้างระบบพยากรณ์ผลการเรียนเฉลี่ย เพื่อนำไปใช้กับนักเรียนระดับมัธยมศึกษา ตอนต้น เพื่อใช้ประกอบการตัดสินใจเลือกแผนการเรียน และวางแผนการเรียนเพื่อพัฒนาผลการ เรียนให้ดีขึ้น

#### **3.4 การประเมินผล**

 ในงานวิจัยจะใช้แบบสอบถามเพื่อประเมินความพึงพอใจระบบคลังข้อมูลผลการ เรียนและแบบประเมินความเชื่อมั่นของระบบพยากรณ์ผลการเรียน โดยมีขั้นตอนดังนี้

 1) การออกแบบเครื่องมือการประเมิน ในออกแบบเครื่ องมือประเมินความพึง พอใจของผู้ใช้ระบบคลังข้อมูลผลการเรียน และประเมินความเชื่อมันของระบบพยากรณ์ผลการ ่ เรียน ซึ่งใช้แบบสอบถามเป็นเครื่องมือในประเมิน แบบสอบถามที่ใช้เป็นแบบมาตราส่วนแบบ Rating Scale 5 ระดับ คือ มากที่สุด, มาก, ปานกลาง, น้อยและน้อยที่สุด

่ 2) การประเมินผล เป็นการดำเนินการหลังจากนำแบบสอบถามที่ได้จากการประเมิน ของกลุ่มผู้ใช้งาน มาวิเคราะห์และแปลผล โดยใช้ค่าสถิติการวัดหาค่ากลางของข้อมูล ได้แก่ ค่าเฉลี่ย เลขคณิต (Arithmetic Mean)

 3) เกณฑ์การพิจารณา ในการพิจารณาแบบประเมิน ได้กาหนดเกณฑ์การพิจารณา ํ คุณภาพ โดยใช้ค่าเฉลี่ยเลขคณิ ต ( *x* ) แล้วนําค่าเฉลี่ยที่ได้มาเปรี ยบเทียบกับเกณฑ์ของ เบสท์ (Best.,1963: 204-208)

#### **3.5 สรุปผลการวิจัยและข้อเสนอแนะ**

 สรุปผลการวิจัยที่ได้ จากการพัฒนาคลังข้อมูล และการใช้เทคนิคเหมืองข้อมูลมา สร้างระบบพยากรณ์ผลการเรียน และอภิปรายผลงานวิจัย รวมทั้ งข้อเสนอแนะ

# **บทที่ 4 ผลการวิเคราะห์ข้อมูล**

การศึกษาวิจัยเรื่อง การใช้เทคนิคการทําเหมืองข้อมูลเพื่อพยากรณ์ผลการเรียนของ นักเรียน โรงเรียนสาธิตแห่งมหาวิทยาลัยเกษตรศาสตร์ วิทยาเขตกาแพงแสน ศูนย์วิจัยและพัฒนา ํ การศึกษา ผู้วิจัยได้พัฒนาคลังข้อมูลผลการเรียนของนักเรียนระดับมัธยมศึกษาโรงเรียนสาธิตแห่ง ้มหาวิทยาลัยเกษตรศาสตร์ วิทยาเขตกำแพงแสน ศูนย์วิจัยและพัฒนาการศึกษา ในการนำเสนอ รายงาน และนํามาวิเคราะห์หาความรู้ใหม่โดยการทําเหมืองข้อมูลตามรูปแบบและขั้นตอนของ แบ บ จําลอง คริ ส พ์ – ดี เอ็ม (CRISP – DM Model) ซึ่ งผลการวิจัยและการวิเคราะห์ ข้อมูล ประกอบด้วย 4 ส่วน ได้แก่

- 1. การพัฒนาคลังข้อมูลผลการเรียน
- 2. การพัฒนาระบบสนับสนุนการวิเคราะห์ข้อมูลหลายมิติ
- 3. การทําเหมืองข้อมูล
- 4. การประเมินผล

#### **1. การพัฒนาคลังข้อมูลผลการเรียน**

#### **1.1 การวิเคราะห์ความต้องการของผ้ใช้งาน ู**

 จากการสัมภาษณ์และสอบถามข้อมูลจาก ผู้บริหาร หัวหน้ากลุ่มสาระการเรียนรู้ ้ และอาจารย์ประจำขั้น ที่เป็นผู้ใช้งานข้อมูลผลการเรียนของนักเรียนในระดับมัธยมศึกษา พบว่า ปัญหาและความต้องการของผู้ใช้งานสามารถสรุปได้ดังนี้

 *1.1.1**โปรแกรมที่ใช้ อย่ในปัจจ ู ุ บันเป็ นการใช้ งานบนระบบปฏิบัติการดอส (Dos)*  ซึ่งในปัจจุบันไม่ค่อยมีผู้ใช้งานระบบปฏิบัติการนี้ ไม่รองรับกับฮาร์ดแวร์ที่ใช้งานอยู่ และมีขั้นตอน ที่ยุ่งยากในการใช้งาน ร่วมถึงการเข้าถึงข้อมูลของผู้ใช้งานอย่างผู้บริหาร หัวหน้ากลุ่มสาระการ เรียนรู้ และอาจารย์ประจําชั้น ต้องให้เจ้าหน้าที่นําข้อมูลที่ต้องการออกมาให้ผู้ใช้งานอยากได้ระบบ ที่ทํางานบนระบบปฏิบัติการวินโดว์ ที่ใช้งานได้ง่าย

 *1.1.2**ผ้ใช้ งาน ู สามารถดูข้อมู ลผลการเรียนที่เป็ นรายงานในรูปแบบของกระดาษ* และต้องรอให้เจ้าหน้าที่สั่งพิมพ์รายงานข้อมูลออกมาให้เท่านั้น ซึ่งความต้องการของผู้ใช้งาน ต้องการรายงานที่สามารถดูได้จากคอมพิวเตอร์

 *1.1.3**ข้อมู ลผลการเรียนไม่ได้นํามาใช้ ประโยชน์อย่างอื่น* นอกจากรายงานผลให้กบั ้ นักเรียนใด้ทราบ ซึ่งผู้ใช้งานต้องการให้ข้อมูลผลการเรียนสามารถนำมาใช้ประโยชน์ เช่น การเป็น ข้อมูลเปรียบเทียบผลการเรียนเฉลี่ยของแต่ละปี รวมถึงจำนวนนักเรียนในแต่ละปีการศึกษา และ ้คะแนนของนักเรียนที่ทำได้ในแต่ละวิชาของแต่ละภาคการศึกษา เป็นต้น

 จากผลที่ได้ผู้วิจัยได้ทําการศึกษา วิเคราะห์ความต้องการ และศึกษาจาก งานวิจัยต่างๆ ที่เกี่ยวข้องจากงานวิจัยของ สุประพล เลาวพงศ์ (2553: 1-3) ได้พัฒนาคลังข้อมูลด้าน นักศึกษาของมหาวิทยาลัยพายัพเพื่อแก้ปัญหาระบบงานเดิมที่ไม่ได้ออกแบบการจัดเก็บข้อมูลของ ้นักศึกษา และรูปแบบของข้อมูลที่แตกต่างกัน ไม่สามารถนำมาใช้ประโยชน์ในด้านข้อมูลได้ จึง พัฒนาคลังข้อมลมาเพื่อแก้ปัญหา ซึ่งผลจากพัฒนาคลังข้อมูลสามารถเป็นใช้ประโยชน์ของข้อมูล ในการตัดสินใจของผู้บริหาร และผู้ใช้งานได้ดังนั้นผู้วิจัยจึงพัฒนาคลังข้อมูลผลการเรียนของ นักเรียนเพื่อแก้ปัญหาที่เกิดขึ้น

#### **1.2 การออกแบบคลังข้อมูล**

 ในการออกแบบคลังข้อมูลผู้วิจัยได้ออกแบบโครงสร้างคลังข้อมูล โดยข้อมูลที่ได้ ึ จากฐานข้อมูลงานทะเบียนและประมวลผล ทำจัดการข้อมูลก่อนนำเข้าสู่คลังข้อมูลที่มีความสัมพันธ์ กัน ทั้งการจัดเก็บข้อมูลในฐานข้อมูลเดิมและความต้องการข้อมูลของการวิเคราะห์ข้อมูล ดังนั้น จําเป็ นต้องทราบถึงลักษณะของข้อมูลที่ถูกจัดเก็บในฐานข้อมูลระบบผลการเรี ยน แล้วนํามา ี แบ่งกล่มข้อมูลที่จัดเก็บในคลังข้อมูล สามารถแบ่งกล่มข้อมูล ได้ดังนี้

1) ข้อมลรายละเอียดนักเรียน เช่น รหัสนักเรียน ชื่อ นามสกุล วันเดือนปีเกิด รายได้ของ

พ่อแม่

 2) ข้อมูลอาจารย์ผู้สอน เช่น ตําแหน่ง ชื่อ นามสกุล วุฒิการศึกษา 3) ข้อมูลวิชาเรียน เช่น รหัสวิชา ชื่อวิชา ตัวย่อวิชา หน่วยกิต กลุ่มสาระการเรียนรู้

หลักสตร

4) ข้อมูลปี การศึกษา เช่น ปี การศึกษา ภาคเรียน

5) ข้อมูลผลการเรียน

6) ข้อมูลผลการเรียนเฉลี่ย

 จากข้อมูลที่ได้จากฐานข้อมูลผลการเรียนทําการกาหนดมุมมองหรือมิติ และค ํ ่าที่ ต้องการวัด เพื่อใช้ในการออกแบบตารางข้อเท็จจริงและตารางมิติ ดังนี้

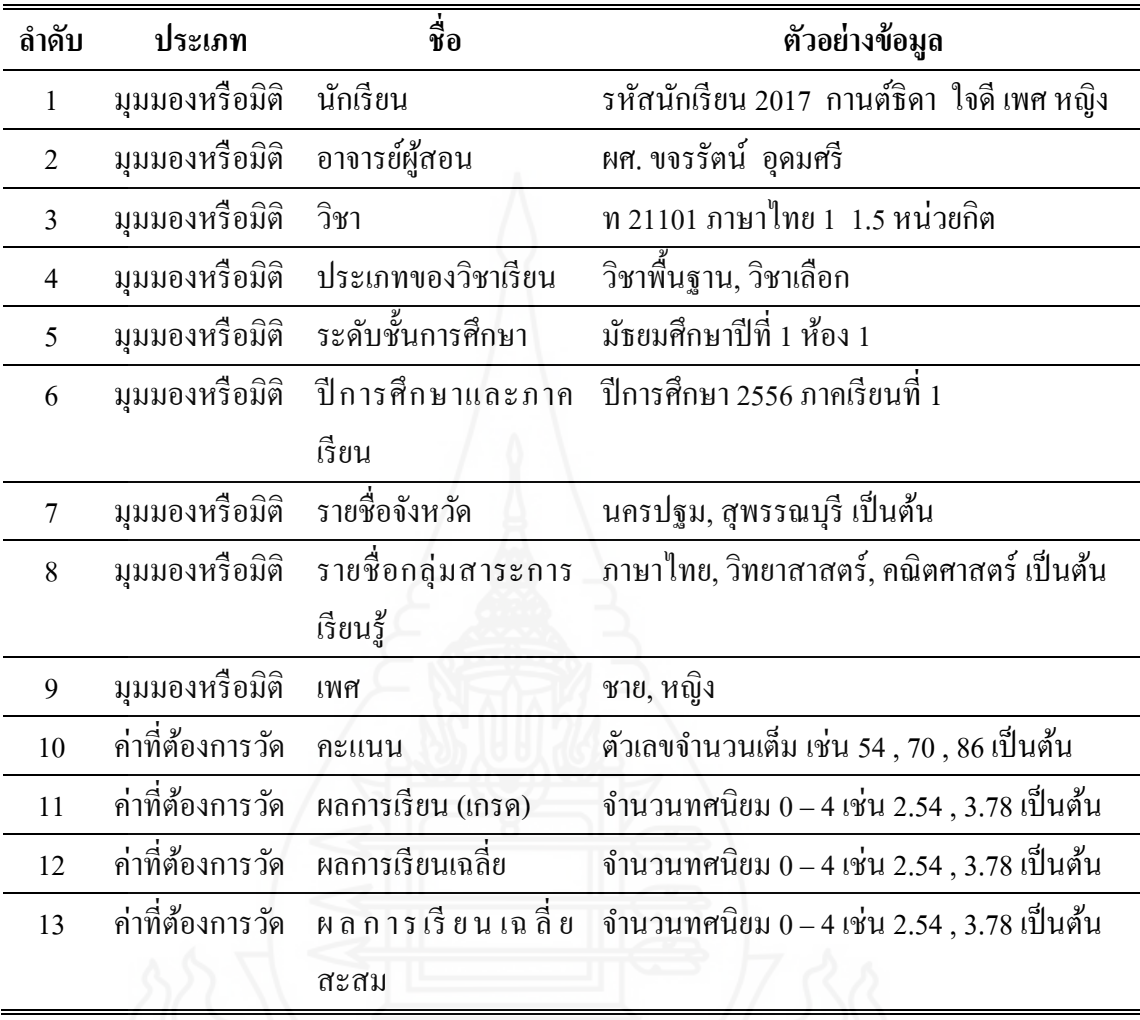

ตารางที่ 4.1ค่าที่ต้องการวัดและมิติของผลการเรียน

จากตารางที่ 4.1ทําการกาหนดมุมมองหรือมิติ ค ํ ่าที่ต้องการวัด ขอบเขต ประเภท และขนาด ของตาราง เพื่อใช้ในการออกแบบตารางข้อเท็จจริง (Fact Table) และตารางมิติ (Dimension Table) ซึ่งมีตารางข้อเท็จจริง 2 ตาราง คือ Fact\_Grade และ Fact\_GPA และมีตารางมิติ 9 ตาราง คือ Dim\_Area, Dim\_Class, Dim\_Department, Dim\_Group, Dim\_Gender, Dim\_Semester, Dim\_Student, Dim\_Teacher และ Dim\_Subject

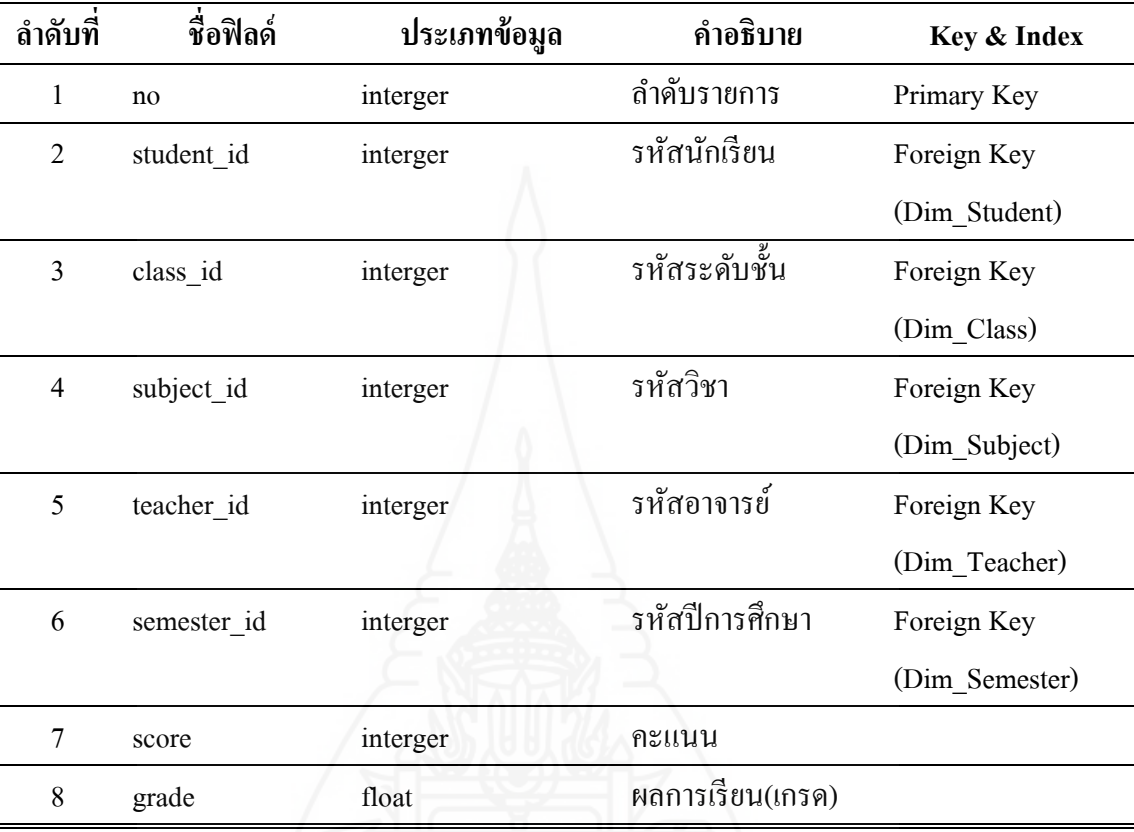

ตารางที่ 4.2 ตาราง Fact\_Grade สำหรับเก็บข้อมูลคะแนนและผลการเรียน

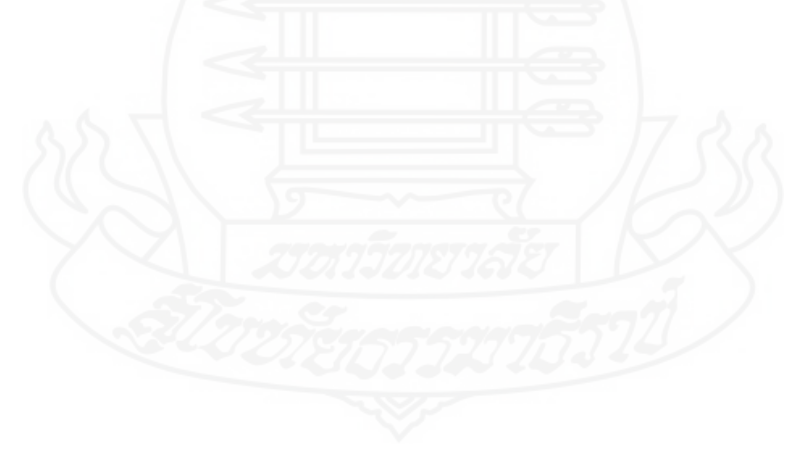

l.

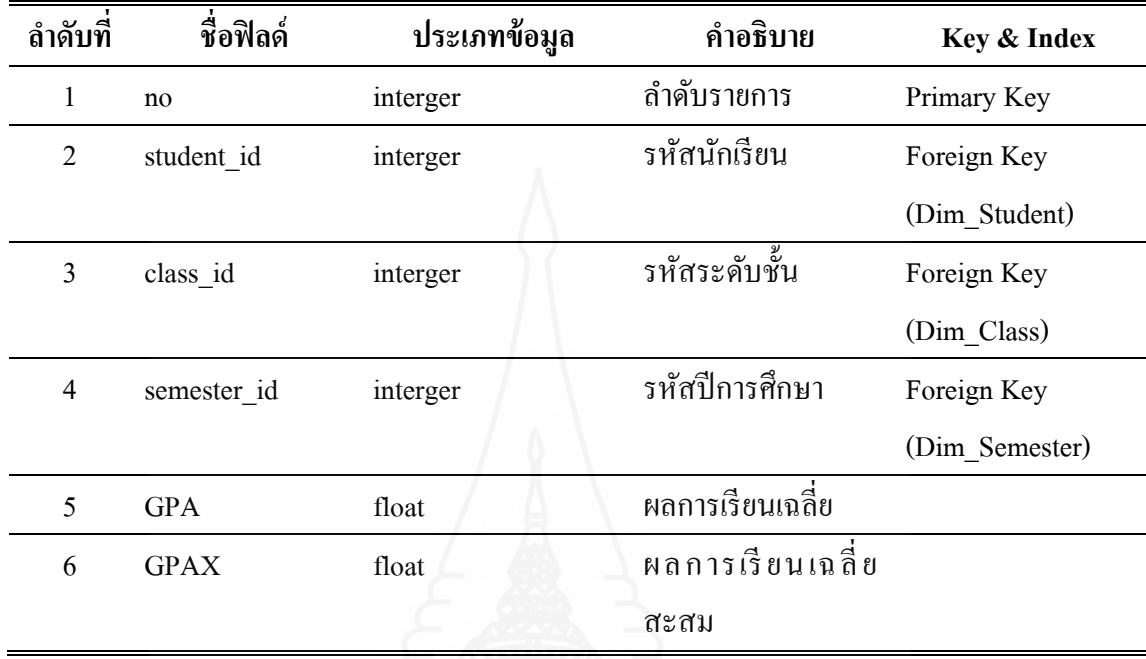

ตารางที่ 4.3 ตาราง Fact\_GPA สําหรับเก็บข้อมูลผลการเรียนเฉลี่ยและผลการเรียนเฉลี่ยสะสม

ตารางที่ 4.4 ตาราง Dim\_Subject สําหรับเก็บข้อมูลวิชาเรียน

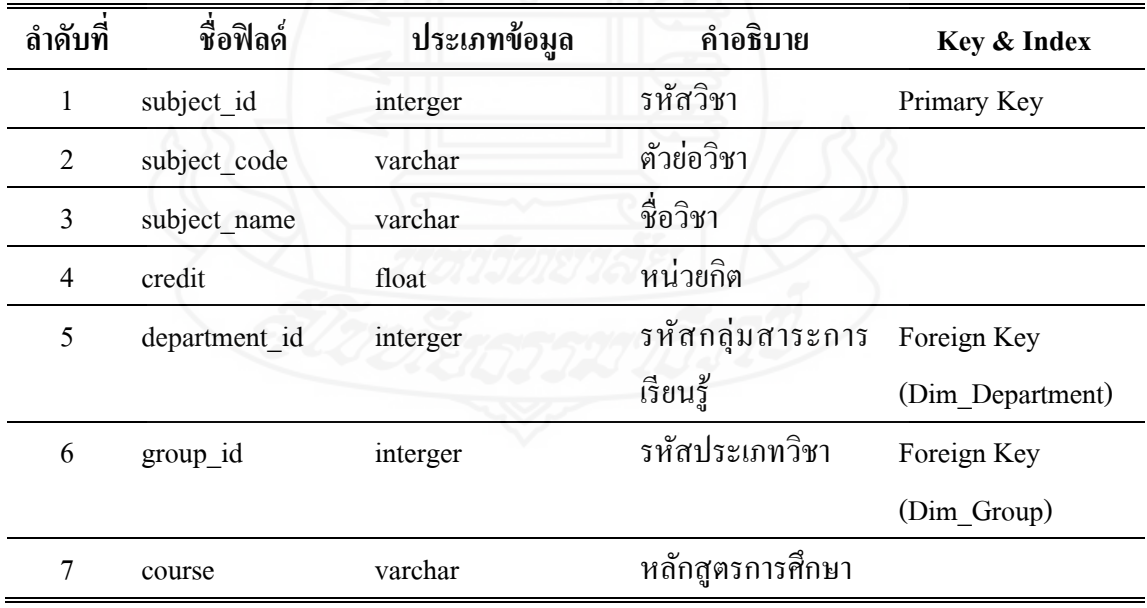
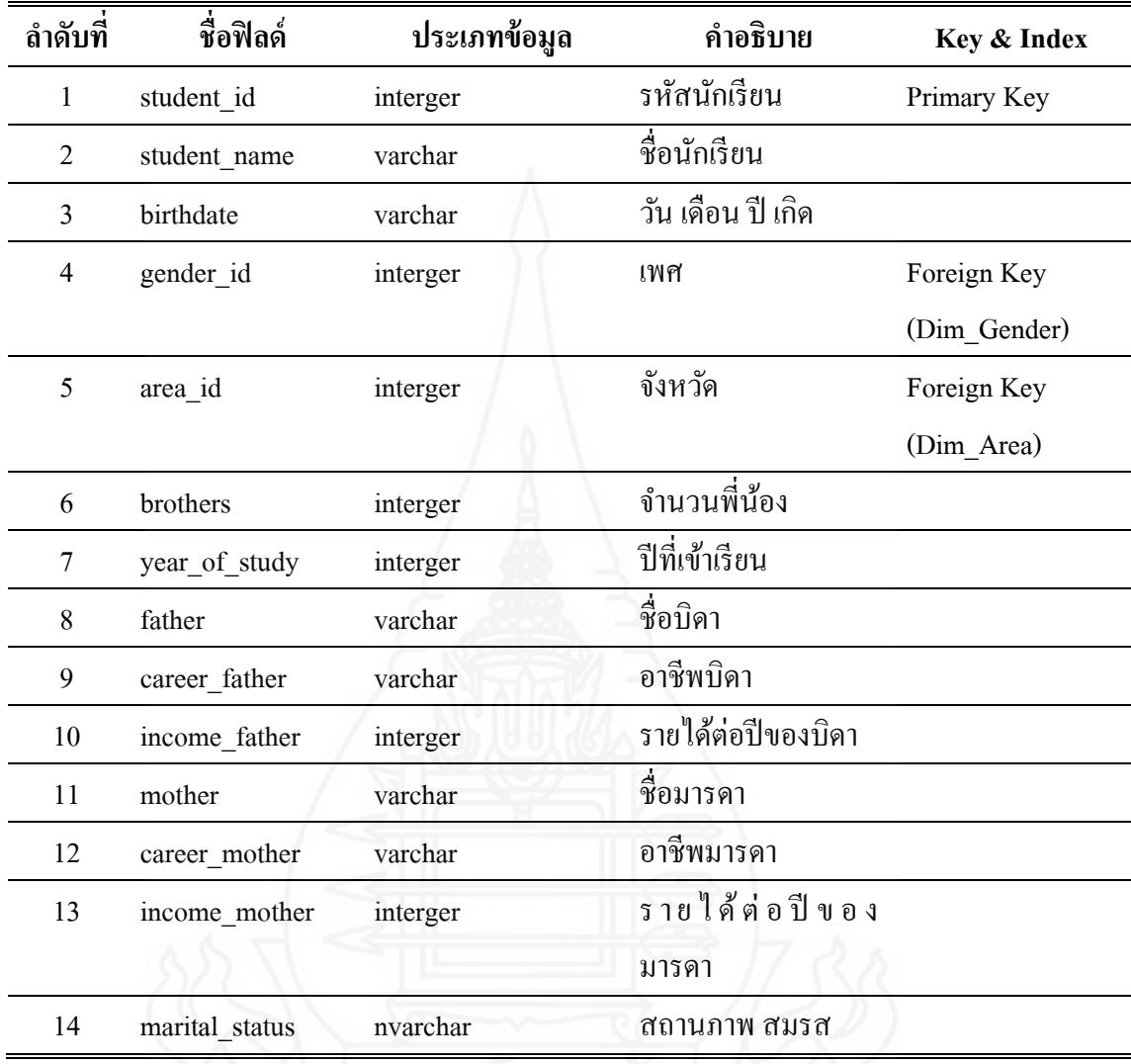

ตารางที่ 4.5 ตาราง Dim\_Student สําหรับเก็บข้อมูลนักเรียน

# ตารางที่ 4.6 ตาราง Dim\_Semester สําหรับเก็บข้อมูลปี การศึกษาและภาคเรียน

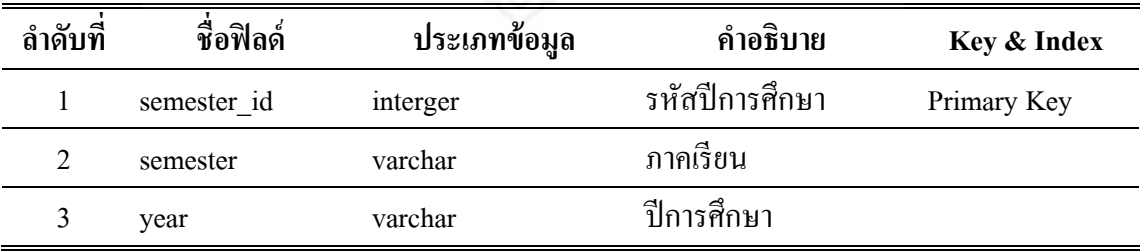

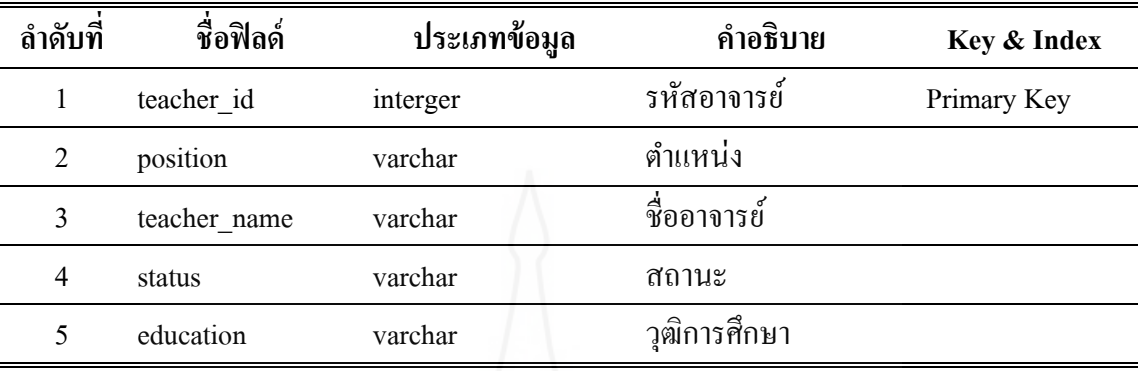

ตารางที่ 4.7 ตาราง Dim\_Teacher สําหรับเก็บข้อมูลอาจารย์ผู้สอน

ตารางที่ 4.8 ตาราง Dim\_Group สําหรับเก็บข้อมูลประเภทของวิชาเรียน

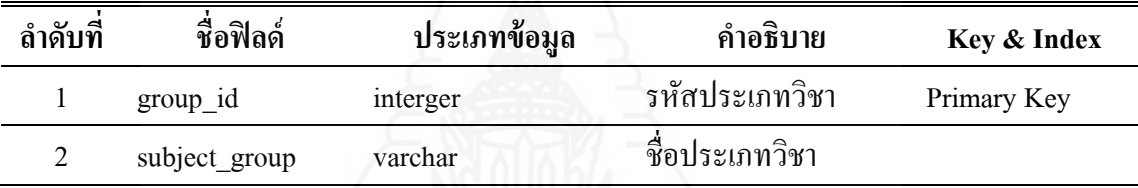

ตารางที่ 4.9 ตาราง Dim\_Gender สําหรับเก็บข้อมูลเพศ

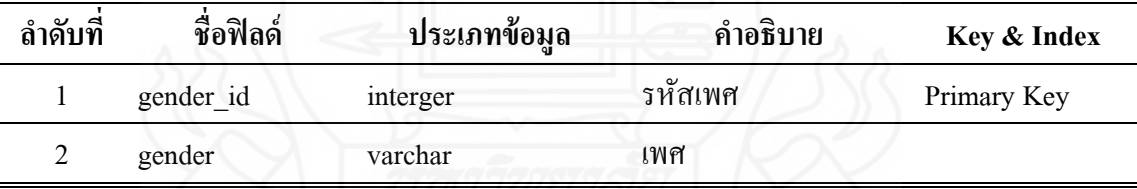

ตารางที่ 4.10 ตาราง Dim\_Area สําหรับเก็บข้อมูลรายชื่อจังหวัด

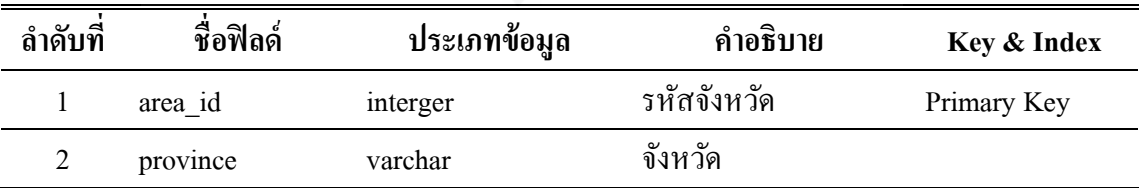

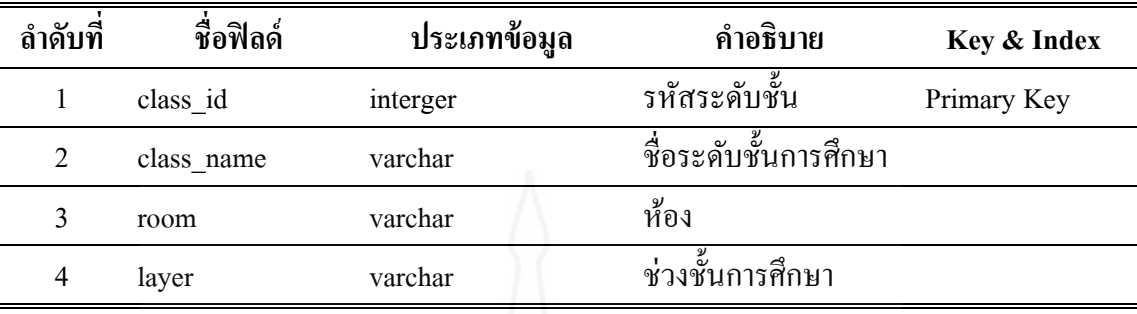

ตารางที่ 4.11 ตาราง Dim\_Class สําหรับเก็บข้อมูลระดับชั้นการศึกษา

ตารางที่ 4.12 ตาราง Dim\_Department สําหรับเก็บข้อมูลรายชื่อกลุ่มสาระการเรียนรู้

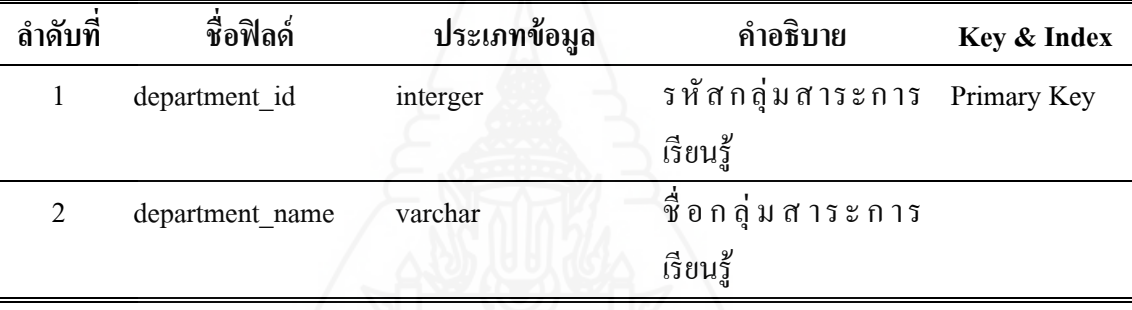

ผู้วิจัยได้ออกแบบโครงสร้างคลังข้อมูลโดยใช้โครงสร้างคลังข้อมูลแบบสโนว์เฟลค (Snowflake Schema) ที่มีตารางข้อเท็จจริง 2 ตาราง และตารางมิติ 9 ตาราง อยูโดยรอบ ซึ่งตารางมิติ ่ บางตารางจะมีตารางมิติเชื่อมโยงกัน คือ ตารางมิตินักเรี ยน (Dim\_Student) มีตารางมิติเพศ (Dim\_Gender) และตารางจังหวัด (Dim\_Area) เชื่อมโยงกนั และตารางวิชาเรียน (Dim\_Subject) มีตาราง ประเภทวิชาเรียน (Dim\_Group) และตารางกลุ่มสาระการเรียนรู้ (Dim\_Department) เชื่อมโยงกนั ซึ่งความสัมพันธ์ระหว่างตารางข้อเท็จจริงและตารางมิติเป็นดังภาพที่ 4.1

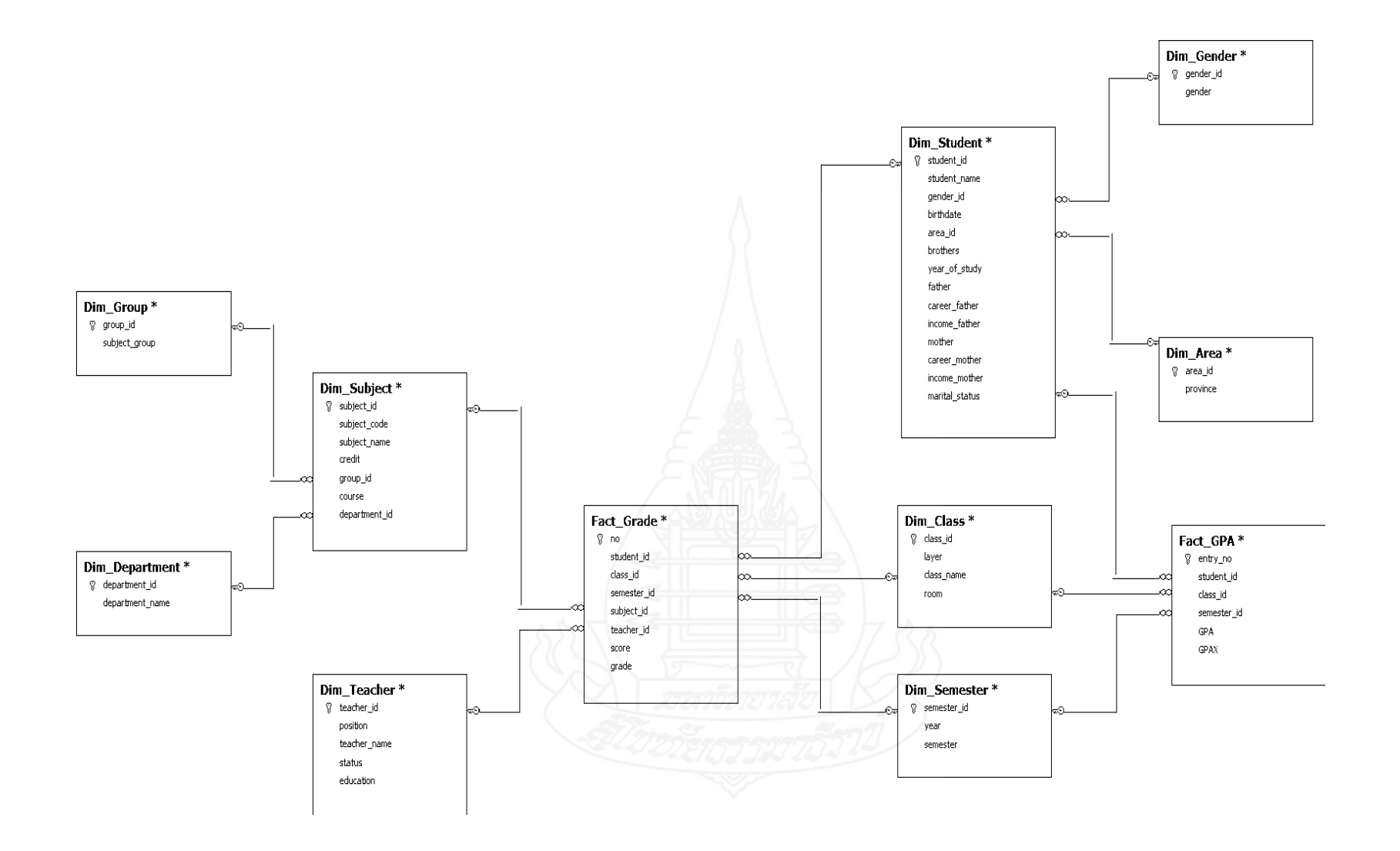

ภาพที่ 4.1 แสดงโครงสร้างคลังข้อมูลแบบสโนว์เฟลค

63

**1.3 การพัฒนาคลังข้อมูล**

 ผู้วิจัยนําข้อมูลเข้าสู่คลังข้อมูลด้วยกระบวนการอีทีแอล (Extract Transform and Load : ETL) โดยใช้เครื่ องมือ SQL Server Integration Services (SSIS) ของโปรแกรม Microsoft SQL Server 2008 R2 ดังภาพที่ 4.2

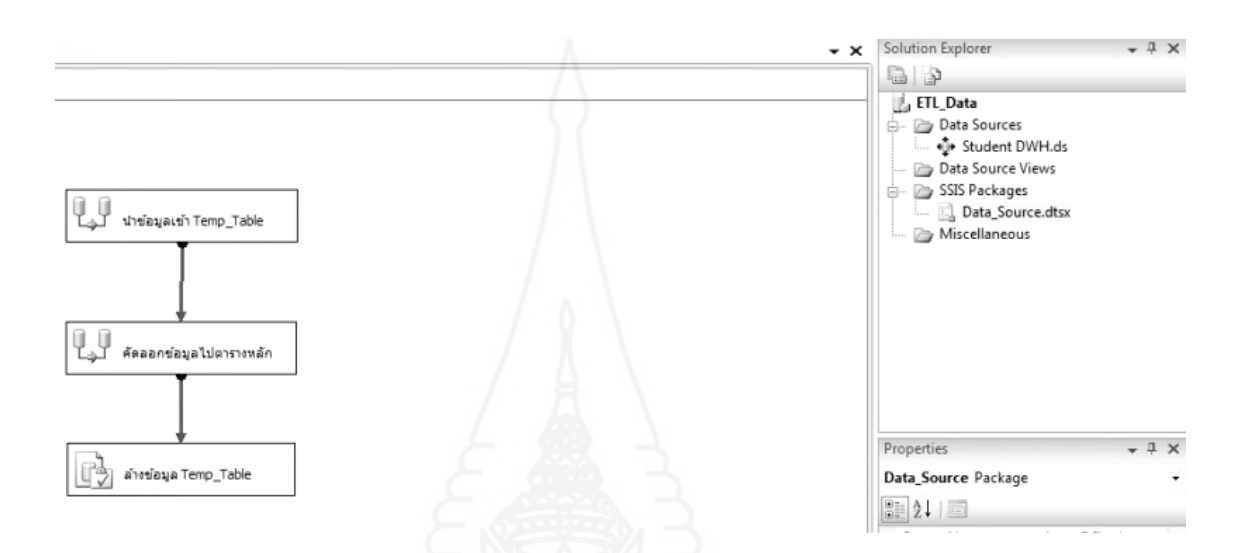

ภาพที่ 4.2 กระบวนการอีทีแอลด้วยเครื่องมือSQL Server Integration Services

 โดยกระบวนการนําเข้าข้อมูลแบ่งออกเป็ น การถ่ายโอนนําข้อมูลเข้าสู่ที่พักข้อมูล จากนั้นทําการคัดลอกข้อมูลจากที่พักเข้าสู่ตารางข้อเท็จจริง และข้อมูลตารางมิติหรือมุมมองที่ ออกแบบไว้ และขั้ นสุดท้ายเป็นการล้างข้อมูลออกจากที่พักข้อมูล ดังภาพที่4.3

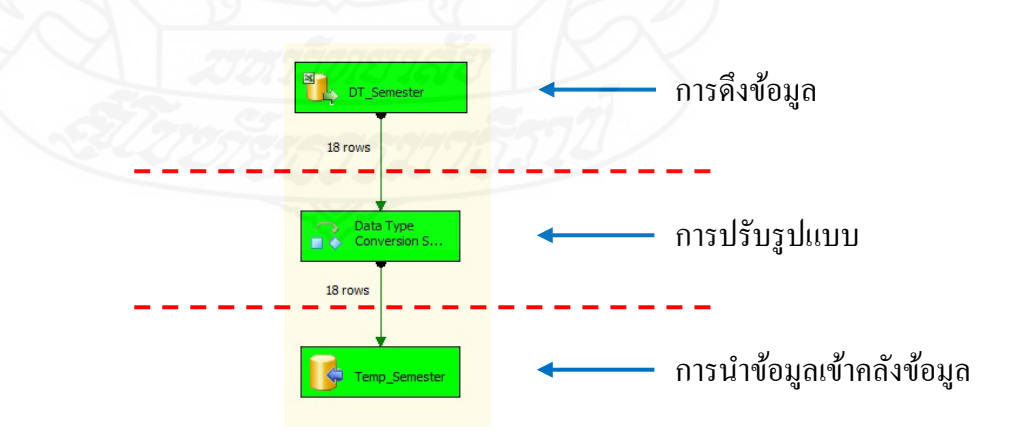

ภาพที่ 4.3 ขั้ นตอนกระบวนการอีทีแอล

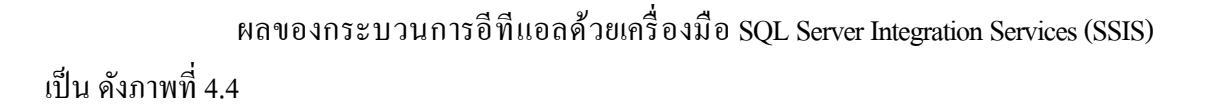

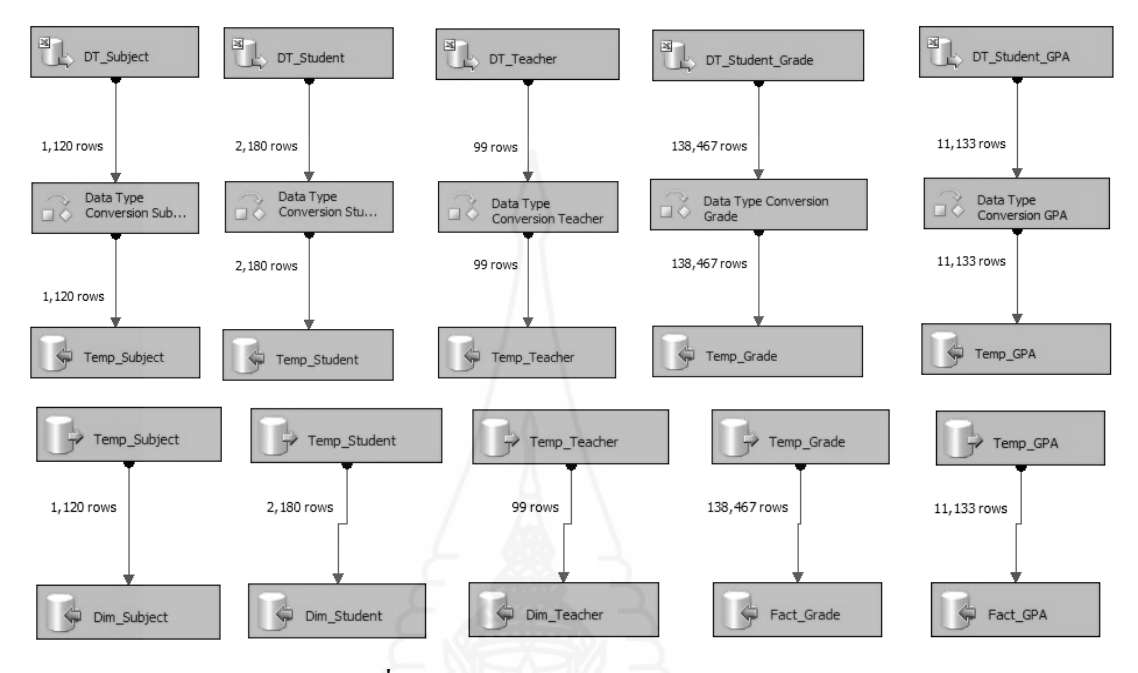

ภาพที่ 4.4 แสดงผลของกระบวนการอีทีแอล

หลังจากนำข้อมูลเข้าคลังข้อมูล พบว่า มีจำนวนข้อมูลในตารางผลการเรียน (Fact\_Grade) มีจํานวน 138,467 เรคคอร์ด ข้อมูลในตารางผลการเรียนเฉลี่ย (Fact\_GPA) มีจํานวน 11,133 เรคคอร์ด ข้อมูลในตารางรายวิชา (Dim\_Subject) มีจํานวน 1,120 เรคคอร์ด ข้อมูลในตาราง นักเรียน (Dim\_Student) มีจํานวน 2,180 เรคคอร์ด ข้อมูลในตารางอาจารย์ (Dim\_Teacher) มีจํานวน 99 เรคคอร์ด ดังภาพที่ 4.5

| $\leftarrow$ |                    |                    |          |             |            | m.         |       |                | k |
|--------------|--------------------|--------------------|----------|-------------|------------|------------|-------|----------------|---|
| 丽            | Results            | <b>Fa</b> Messages |          |             |            |            |       |                |   |
|              | no                 | student id         | class id | semester id | subject id | teacher_id | score | grade          |   |
|              | $\mathbf{1}$       | 1363               | 363      | 148         | 788        | 1172       | 48    | 0              |   |
| 2            | <br>$\overline{2}$ | 1363               | 363      | 248         | 793        | 1130       | 50    | $\mathbf{1}$   |   |
| 3            | 3                  | 1363               | 363      | 148         | 786        | 1152       | 55    | 1.5            |   |
| 4            | 4                  | 1363               | 363      | 148         | 787        | 1130       | 55    | 1.5            |   |
| 5            | 5                  | 1363               | 363      | 248         | 789        | 1115       | 63    | $\overline{2}$ |   |
| 6            | 6                  | 1363               | 363      | 148         | 783        | 1114       | 63    | $\overline{2}$ |   |
| 7            | 7                  | 1363               | 363      | 148         | 785        | 1141       | 65    | 2.5            |   |
| 8            | 8                  | 1363               | 363      | 248         | 792        | 1152       | 66    | 2.5            |   |
| 9            | 9                  | 1363               | 363      | 148         | 784        | 1188       | 66    | 2.5            |   |
| 10           | 10                 | 1363               | 363      | 248         | 790        | 1188       | 69    | 2.5            |   |
| 11           | 11                 | 1363               | 363      | 248         | 780        | 1169       | 69    | 2.5            |   |
| 12           | 12                 | 1202               | רחר      | 540         | 70A        | 1172       | co.   | n E            |   |

ภาพที่ 4.5 แสดงจํานวนข้อมูลในคลังข้อมูล

## **2. การพัฒนาระบบสนับสนุนการวิเคราะห์ข้อมูลหลายมิติ**

#### **2.1 การสร้างคิวบ์ข้อมูล**

 ผลจากการวิจัยได้สร้าง Data Source ในส่วนของ SQL Server Analysis Service (SSAS) เชื่อมต่อกับคลังข้อมูล จากนั้นสร้าง Data Source View ซึ่ งประกอบด้วยมิติมุมมอง (Dimension) คือ มิติภาคเรียน (Dim Semester) , มิติระดับชั้น (Dim Class), มิติวิชา (Dim Subject), มิตินักเรียน (Dim Student) และมิติอาจารย์ (Dim Teacher) โดยมีเมเชอร์หรือค่าที่ต้องการวัด (Measure) คือ คะแนน (Score) , ผลการเรียน (Grade) และผลการเรียนเฉลี่ย (GPA) ดังภาพที่ 4.6

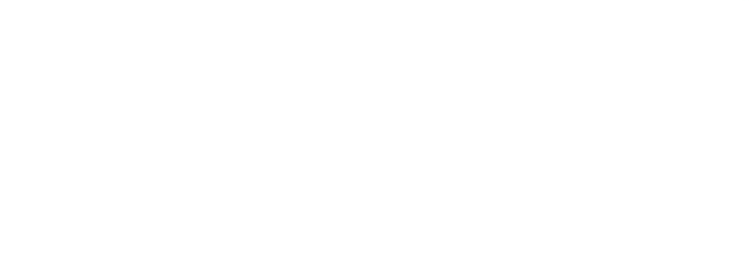

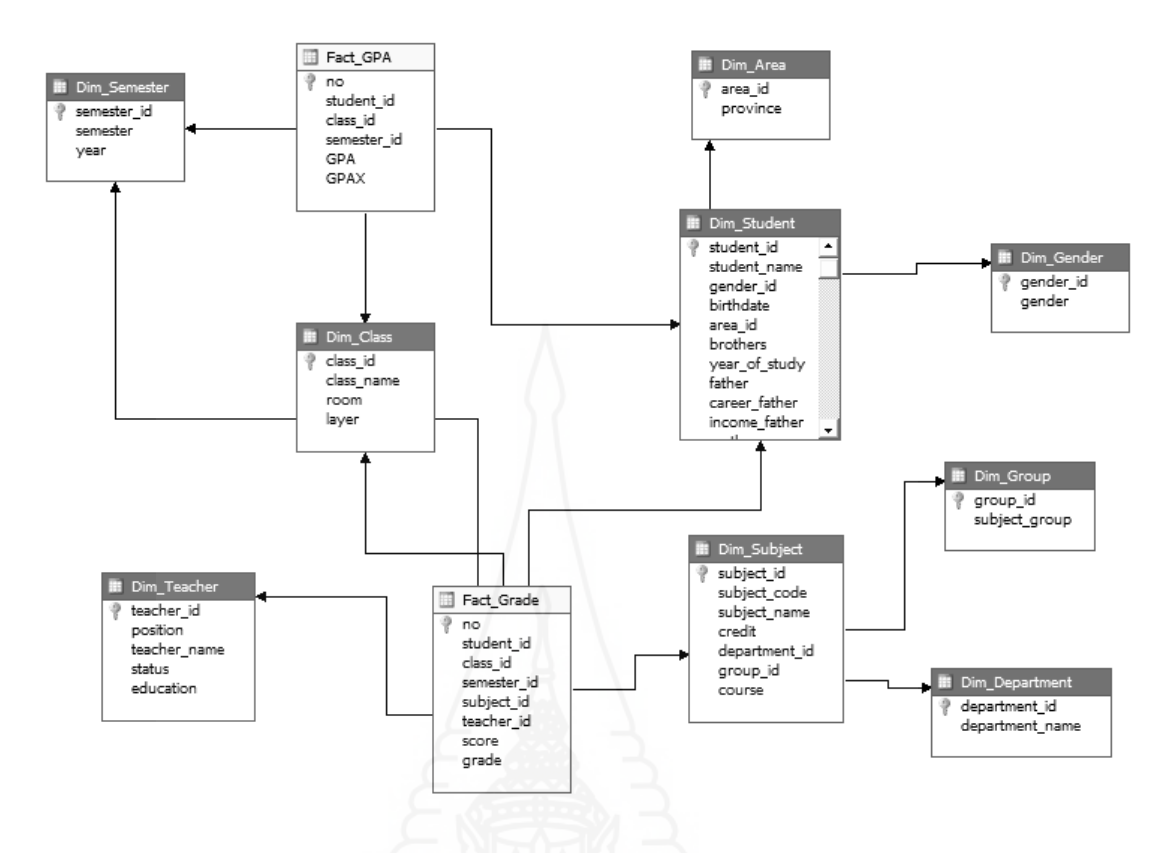

ภาพที่ 4.6 แสดงผลที่ได้จากการสร้าง Data Source View

 จากนั้นสร้างคิวบ์ข้อมูล จะสามารถดูข้อมูลที่เป็ นการประมวลผลเชิงวิเคราะห์ ออนไลน์ในลักษณะหลายมิติได้ซึ่งผู้ใช้งานสามารถเปลี่ยนมุมมอง(Dimension) คือ คือ มิติภาคเรียน (Dim\_Semester), มิติระดับชั้น (Dim\_Class), มิติวิชา (Dim\_Subject), มิตินักเรียน (Dim\_Student) และ มิติอาจารย์ (Dim\_Teacher) และเมเชอร์หรือค่าที่ต้องการวัด (Measure) คือ คะแนน (Score),ผลการเรียน (Grade) และผลการเรียนเฉลี่ย (GPA) ดังภาพที่ 4.7

|                                                                                                    |              |        |           | Year ▼ Semester |                         |     |                |              |                |       |                |  |
|----------------------------------------------------------------------------------------------------|--------------|--------|-----------|-----------------|-------------------------|-----|----------------|--------------|----------------|-------|----------------|--|
|                                                                                                    |              | 日 2554 |           |                 | $\Box$ 2555             |     |                | $\Box$ 2556  |                |       | Grand Total    |  |
|                                                                                                    |              | 1      | 2         | Total $ 1$      |                         | 2   | Total          | $\mathbf{1}$ | $\overline{2}$ | Total |                |  |
| Class Name v Subject Code v Grade Grade Grade Grade Grade Grade Grade Grade Grade Grade Grade<br>$\cdot$ |              |        |           |                 |                         |     |                |              |                |       |                |  |
| ⊞ มัธยมศึกษาปีที่ 3                                                                                      |              |        | 43.5 43.5 |                 |                         |     |                |              |                |       | 43.5           |  |
| $\Box$ มัธยมศึกษาปีที่ 4 ค 31101                                                                         |              |        |           |                 | 1.5                     |     | 1.5            |              |                |       | 1.5            |  |
|                                                                                                    | ค 31102      |        |           |                 |                         | 0   | 0              |              |                |       | 0              |  |
|                                                                                                    | ค 31201      |        |           |                 | 0                       |     | 0              |              |                |       | 0              |  |
|                                                                                                    | ค 31204      |        |           |                 |                         | 4   | 4              |              |                |       | 4              |  |
|                                                                                                    | 031101       |        |           |                 | 4                       |     | 4              |              |                |       | 4              |  |
|                                                                                                    | d 31102      |        |           |                 |                         | 4   | 4              |              |                |       | 4              |  |
|                                                                                                    | 031201       |        |           |                 | 4                       |     | $\overline{4}$ |              |                |       | 4              |  |
|                                                                                                    | d 31202      |        |           |                 |                         | 4   | 4              |              |                |       | 4              |  |
|                                                                                                    | ท 31101      |        |           |                 | 4                       |     | $\overline{4}$ |              |                |       | 4              |  |
|                                                                                                    | ท 31102      |        |           |                 |                         | 4   | 4              |              |                |       | 4              |  |
|                                                                                                    | ฝ 30001      |        |           |                 | 4                       |     | 4              |              |                |       | 4              |  |
|                                                                                                    | ฝ 31202      |        |           |                 |                         | 2   | 2              |              |                |       | 2              |  |
|                                                                                                    | w 31101      |        |           |                 | 4                       |     | 4              |              |                |       | 4              |  |
|                                                                                                    | w 31102      |        |           |                 |                         | 3.5 | 3.5            |              |                |       | 3.5            |  |
|                                                                                                    | <b>31101</b> |        |           |                 | 1.5                     |     | 1.5            |              |                |       | 1.5            |  |
|                                                                                                    | 31102        |        |           |                 |                         | 3   | 3              |              |                |       | 3              |  |
|                                                                                                    | ว 31201      |        |           |                 | 1                       |     | 1              |              |                |       | $\mathbf 1$    |  |
|                                                                                                    | <b>31221</b> |        |           |                 | $\overline{\mathbf{c}}$ |     | 2              |              |                |       | $\overline{2}$ |  |
|                                                                                                    | ว 31241      |        |           |                 | 3                       |     | 3              |              |                |       | 3              |  |
|                                                                                                    | 31282        |        |           |                 |                         | 4   | 4              |              |                |       | 4              |  |
|                                                                                                    | ศ 30043      |        |           |                 |                         | 4   | 4              |              |                |       | 4              |  |
|                                                                                                    | ศ 31101      |        |           |                 | 4                       |     | $\overline{4}$ |              |                |       | 4              |  |
|                                                                                                    | ศ 31102      |        |           |                 |                         | 4   | 4              |              |                |       | 4              |  |

ภาพที่ 4.7 แสดงตัวอยางการประมวลผลเชิงวิเคราะห์แบบออนไลน์ ่

จากภาพที่ 4.7 แสดงให้เห็นข้อมูลในมิติที่ด้านบนหรือคอลัมน์เป็นข้อมูลของปี การศึกษาและภาคเรียน ส่วนด้านซ้ายหรือแถวเป็ นข้อมูลของนักเรียนในแต่ละระดับชั้น แสดงให้ เห็นถึงผลการเรียนในแต่ละระดับชั้น เป็ นรายวิชาในแต่ละปี การศึกษาแต่ละภาคเรียน เช่น ผลการเรียน ในระดับชั้นมัธยมศึกษาปี ที่ 4 ในรายวิชา ค 31101 ปี การศึกษา 2555 ภาคเรียนที่ 1 มีผลการเรียนคือ 1.5 เป็ นต้น ซึ่ งในการแสดงผลข้อมูลหลายมิติสามารถปรับเปลี่ยนข้อมูลหรือมิติในการดูข้อมูลได้ ดังแสดงในภาพที่ 4.8และหากต้องการดูข้อมูลลึกลงไปอีกก็สามารถปรับเปลี่ยนรูปแบบการแสดง ผลได้เช่นกัน โดยการเลือกข้อมูลที่ต้องการแสดงผล

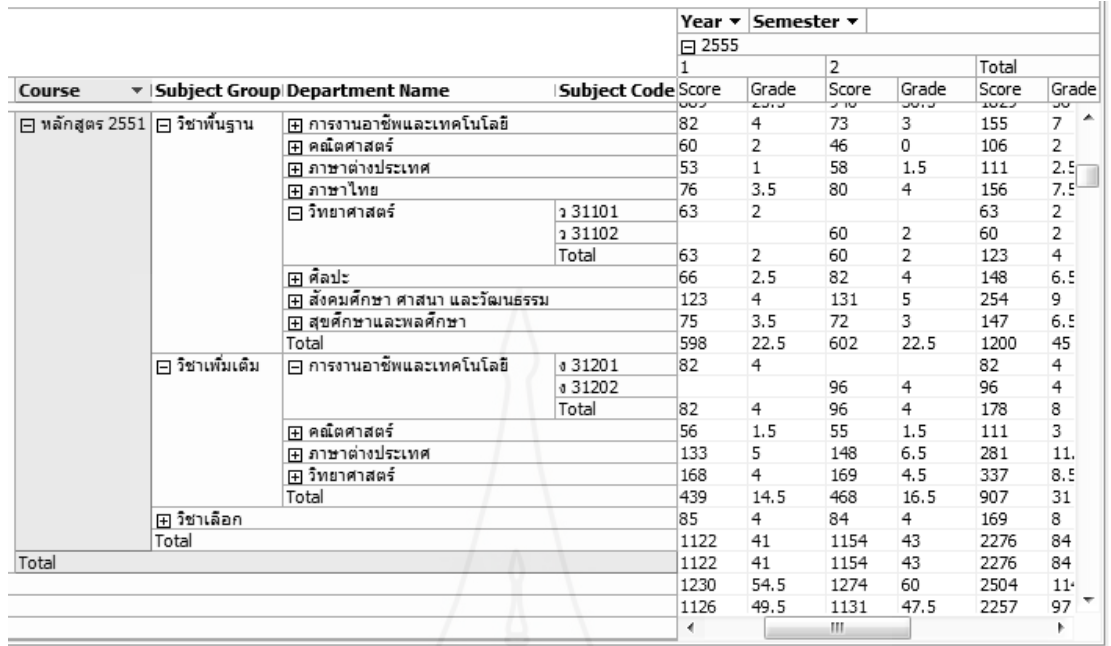

## ภาพที่ 4.8 ตัวอยางการแสดงผลข้อมูลหลายมิติ ่

#### **2.2 การสร้างรายงาน**

ในการนําเสนอรายงานข้อมูลใช้โปรแกรม QlikView สร้างส่วนของการติดต่อกบั คลังข้อมูล เพื่อทําการคิวรีข้อมูลโอแลปมาสร้างเป็ นมุมมองของผู้ใช้งาน จํานวน 3 กลุ่ม คือ ผู้บริหาร หัวหน้ากลุ่มสาระการเรียนรู้ และอาจารย์ประจําชั้น ซึ่ งผู้ใช้งานสามารถดูข้อมูลแบบแผนภูมิและ แดชบอร์ดตามมุมมองที่ออกแบบไว้สามารถเรียกดูข้อมูลแบบสรุป (Roll UP) และแบบเจาะลึก (Drill Down) ดังภาพที่ 4.9

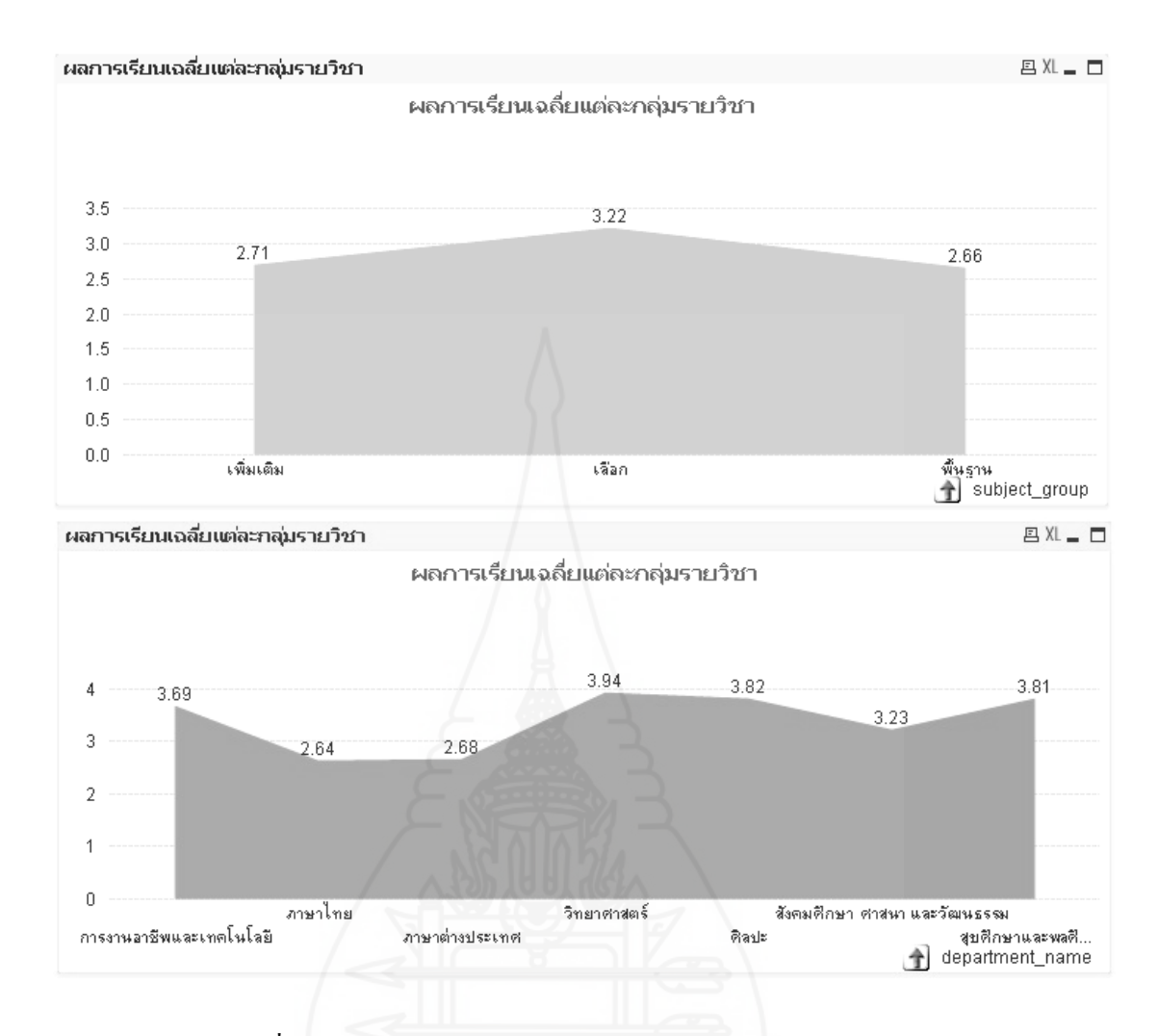

ภาพที่ 4.9ข้อมูลแบบสรุป (Roll UP) และแบบเจาะลึก (Drill Down)

ผู้ใช้งานกลุ่มผู้บริหารเป็ นการนําเสนอข้อมูลจํานวนนักเรียนในแต่ละปีการศึกษา สามารถ แบบสรุป และปรับเปลี่ยนระดับจํานวนนักเรียนจากปี การศึกษาเป็ นภาคเรียนที่เป็ นแบบ เจาะลึก นอกจากนี้ยังนําเสนอผลการเรียนเฉลี่ยในแต่ละปี การศึกษา และ KPI ของผลการเรียนเฉลี่ย ในรูปดูข้อมูลแบบแผนภูมิและแดชบอร์ด ดังภาพที่ 4.10

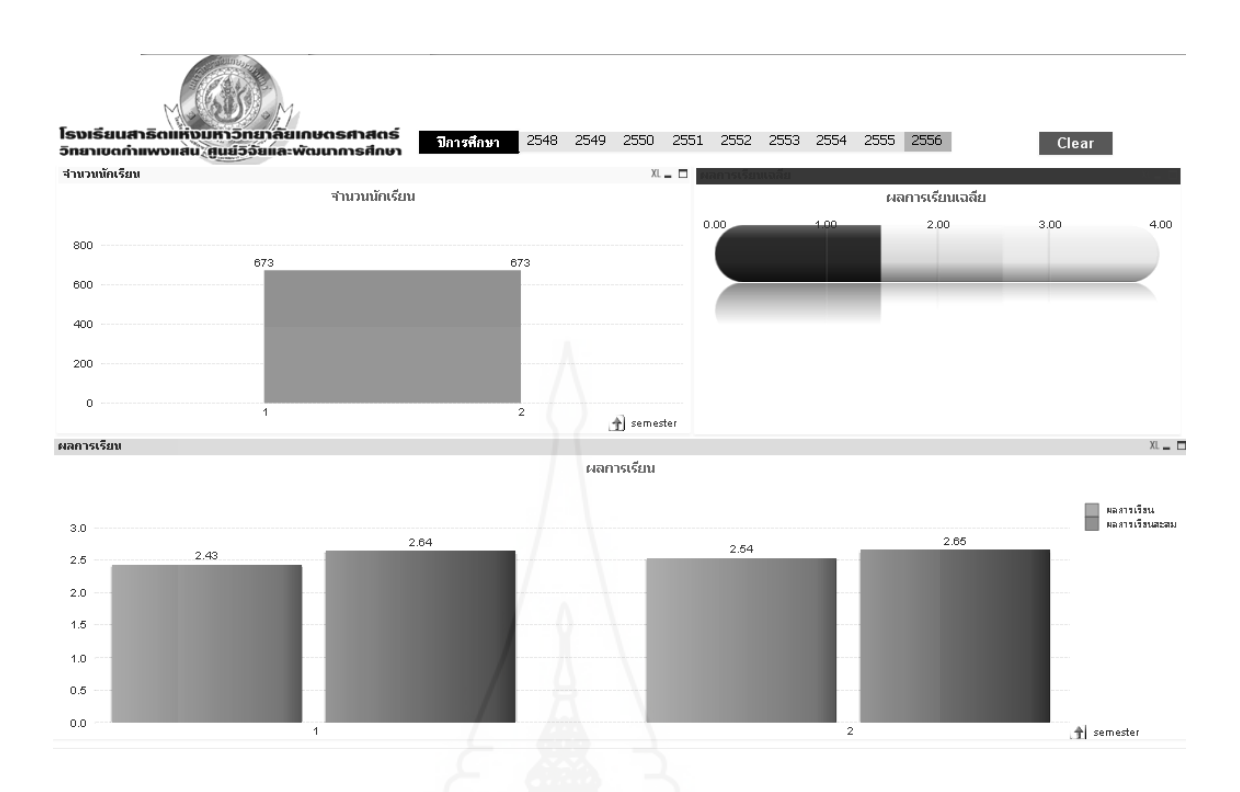

## ภาพที่ 4.10 ตัวอยาง่ แดชบอร์ดของผู้บริหาร

ผู้ใช้งานหัวหน้ากลุ่มสาระการเรียนรู้ เป็นการนำเสนอข้อมูลผลการเรียนเฉลี่ยของ แต่ละกลุ่มสาระการเรียนรู้ในแต่ละปี การศึกษาผลการเรียนเฉลี่ยของแต่ละวิชาของกลุ่มสาระการเรียนรู้ ทํา KPI ผลการเรียนเฉลี่ยเป็ นรายวิชา ดังภาพที่ 4.11

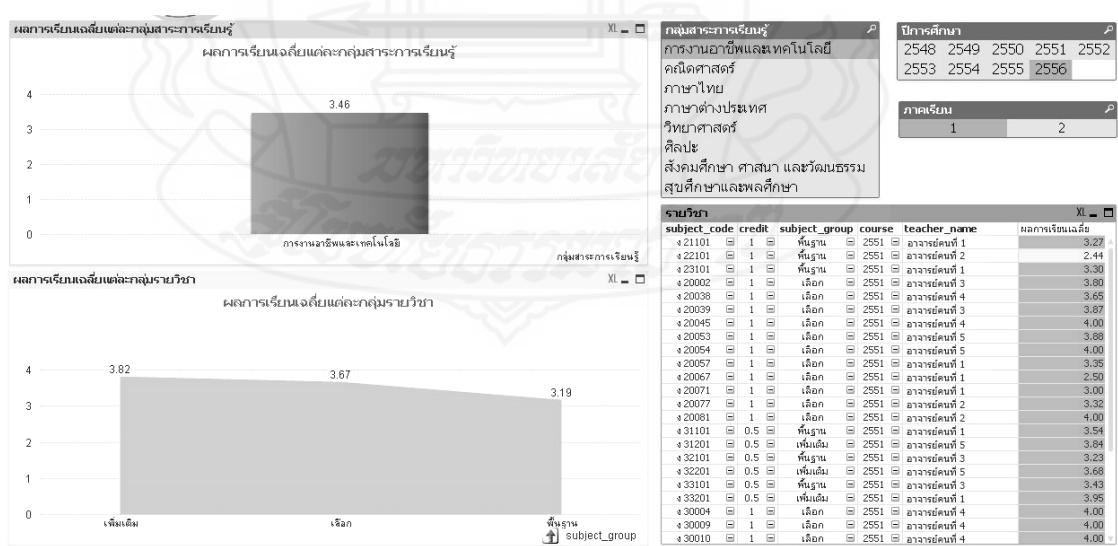

## ภาพที่ 4.11 ตัวอยาง่ แดชบอร์ดของหัวหน้ากลุ่มสาระการเรียนรู้

ผู้ใช้งานกลุ่มอาจารย์ประจําชั้น เป็ นการนําเสนอข้อมูลผลการเรียนและคะแนน ของนักเรียนแต่ละระดับชั้นของภาคเรียนในแต่ละปี การศึกษา สามารถปรับเปลี่ยนระดับจากปี การศึกษาเป็ นภาคเรียนเพื่อดูผลการเรียนเฉลี่ย หรือการดูสรุปของแต่ละปี การศึกษา และจํานวน นักเรียนในแต่ระดับชั้น สามารถ ปรับเปลี่ยนระดับจากข้อมูลสรุปเป็นระดับชั้นและห้องเรียน ดังภาพที่ 4.12

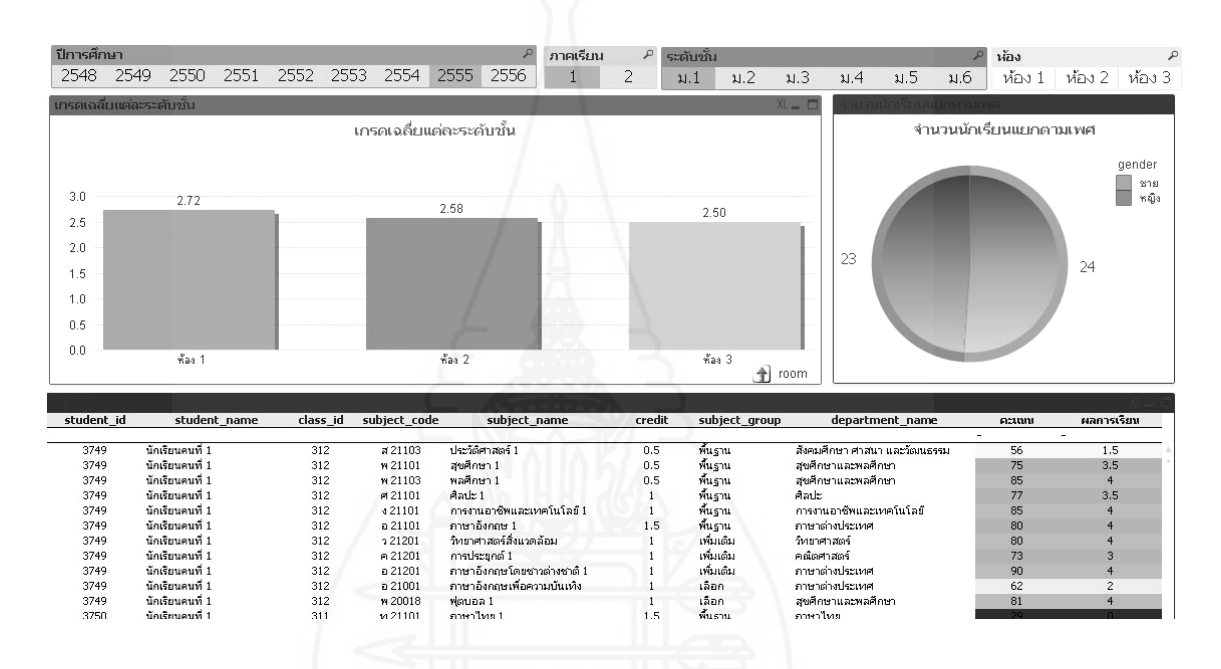

#### ภาพที่ 4.12 ตัวอยาง่ แดชบอร์ดของอาจารย์ประจําชั้น

#### **3. การทําเหมืองข้อมูล**

งานวิจัยนี้ดําเนินการทําเหมืองข้อมูลตามแบบจําลองของคริสพ์ – ดีเอ็ม (CRISP – DM Model) ซึ่งประกอบด้วย 6 ขั้ นตอน ดังนี้

#### **3.1 ทําความเข้าใจปัญหา (Business Understanding)**

ผู้วิจัยได้ศึกษางานวิจัยที่เกี่ยวข้อง และศึกษาข้อมูลเกี่ยวกับการพยากรณ์ผลการเรียน และวิเคราะห์ปัญหาที่เกิดขึ้นกับนักเรียนระดับมัธยมศึกษาพบว่า นักเรียนมีผลการเรียนที่ต่ำกว่าเกณฑ์ ในการวัดและประเมินผลเพิ่มขึ้นเรื่อยๆ และเมื่อจบการศึกษาในระดับมัธยมศึกษาตอนต้น มีผลการเรียน เฉลี่ยที่ไม่สามารถเลือกแผนการเรียนที่ตนเองต้องการได้ บางครั้งต้องย้ายไปเรียนโรงเรียนอื่น ้เนื่องจากผลการเรียนไม่ถึงเกณฑ์ที่กำหนดและสอบไม่ผ่านการคัดเลือก เพราะนักเรียนไม่สามารถ

พยากรณ์ผลการเรียนเฉลี่ยได้ทําให้ขาดข้อมูลในการประกอบการตัดสินใจของนักเรียนเพื่อเตรียมการ วางแผนล่วงหน้า หากมีเครื่องมือที่ใช้ในการพยากรณ์หรือให้ข้อมูลนักเรียนจะได้วางแผนและพัฒนา ผลการเรียนเพื่อเลือกแผนการเรียนในระดับมัธยมศึกษาตอนปลายได้อย่างเหมาะสม และเป็น เครื่องมือที่ให้อาจารย์ช่วยเหลือนักเรียนในเรื่องของการเรียน

#### **3.2 ทําความเข้าใจข้อมูล (Data Understanding)**

 ผู้วิจัยรวบรวมข้อมูลที่เกี่ยวข้องเพื่อนําไปวิเคราะห์ข้อมูลด้วยเทคนิคการทําเหมือง ข้อมูล ผู้วิจัยจึงได้สร้างคลังข้อมูลขึ้นมาดังกล่าวแล้วนั้น ซึ่งเป็นข้อมูลนักเรียน ข้อมูลผลการเรียน ข้อมูลรายวิชา ข้อมูลอาจารย์ ในการทําเหมืองข้อมูลใช้ข้อมูลที่มาจากคลังข้อมูลที่สร้างขึ้นนักเรียน ด้วยกระบวนการอีทีแอล โดยใช้เครื่องมือ SOL Server Integration Services (SSIS) ของโปรแกรม Microsoft SQL Server 2008 R2 เพื่อนําข้อมูลออกมาให้อยู่ในรูปแบบของไฟล์เอ๊กเซล (Excel) ซึ่ ง ประกอบด้วยข้อมูลของนักเรียนในระดับชั้นมัธยมศึกษาปี ที่ 4 ระหว่าง ปี การศึกษา 2553 – 2556 ตามหลักสูตรแกนกลางการศึกษาขั้นพื้นฐานปี 2551 จำนวน 525 เรคคอร์ด ดังภาพที่ 4.13

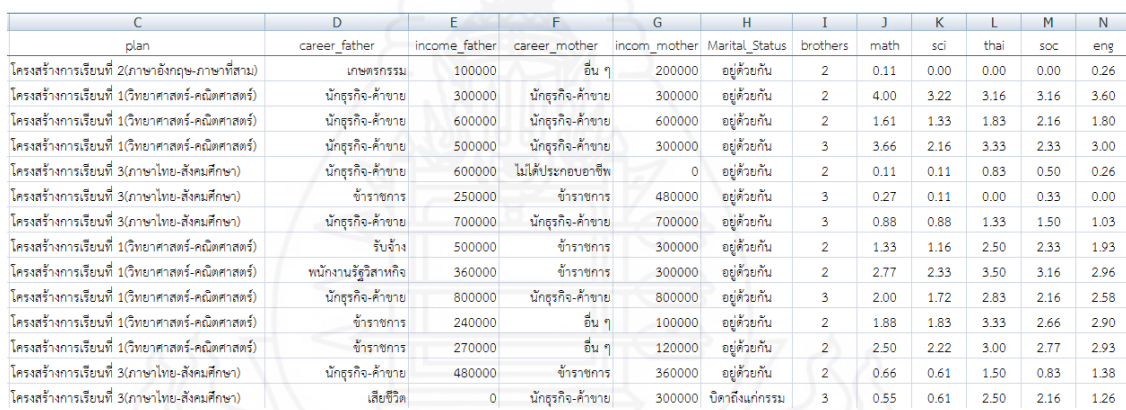

## ภาพที่ 4.13 แสดงไฟล์ข้อมูลที่ได้จากคลังข้อมูล

#### **3.3 การเตรียมข้อมูล(Data Preparation)**

 *3.3.1**การคัดกรองข้อมู ล (Data Cleaning)* เป็ นการคัดกรองข้อมูลที่ไม่เก ี่ยวข้อง และ ข้อมูลที่ผิดปกติออกไป เพื่อลดความผิดพลาดที่อาจจะเกิดขึ้น ซึ่ งผลที่ตามมาคือ ทําให้เกิดค่าสูญ หายของการไม่มีข้อมูล (Missing Values) โดยข้อมูลนักเรียนที่นำมาใช้เป็นข้อมูลอยู่ระหว่าง ปีการศึกษา 2553 – 2556 ระดับชั้นมัธยมศึกษาปี ที่ 4 มีจํานวน 525เรคคอร์ด

 *3.3.2**การเลือกข้อมู ล (Data Selection)*ในการเลือกข้อมูลที่ใช้ในการวิเคราะห์ ผู้วิจัย ได้ศึกษางานวิจัยของพรรณิภา บุตรเอก และสุรเดช บุญลือ (2557: 43) ในการพยากรณ์ผลการศึกษา ของนักศึกษา โดยใช้คุณลักษณะของนักศึกษาที่เป็นข้อมูลประวัติส่วนตัว เช่น เพศ รายได้ของบิดา รายได้มารดา สถานบิดาสถานมารดา เป็ นต้น และข้อมูลผลการเรียน เช่น เกรดเฉลี่ยภาคเรียนที่ 1เกรด ้ เฉลี่ยภาคเรียนที่ 2 กลุ่มการเรียน เป็นต้น และงานวิจัยของสุพัฒน์กุล ภัคโชค (2556: 27) ที่พัฒนาตัว แบบเลือกแผนการเรียนระดับมัธยมศึกษาตอนปลายด้วยเทคนิคเหมืองข้อมูล โดยใช้คุณลักษณะผล การเรียนเฉลี่ยระดับมัธยมศึกษาตอนต้นวิชาภาษาไทย ผลการเรียนเฉลี่ยระดับมัธยมศึกษาตอนต้น วิชาวิทยาศาสตร์ ผลการเรียนเฉลี่ยระดับมัธยมศึกษาตอนต้นวิชาสังคมศึกษา ผลการเรียนเฉลี่ย ระดับมัธยมศึกษาตอนต้นวิชาภาษาอังกฤษ ผลการเรียนเฉลี่ยสะสมระดับมัธยมศึกษาตอนต้น เป็น ต้น ซึ่งงานวิจัยนี้ใช้คุณลักษณะหรือตัวแปร ดังตารางที่4.13

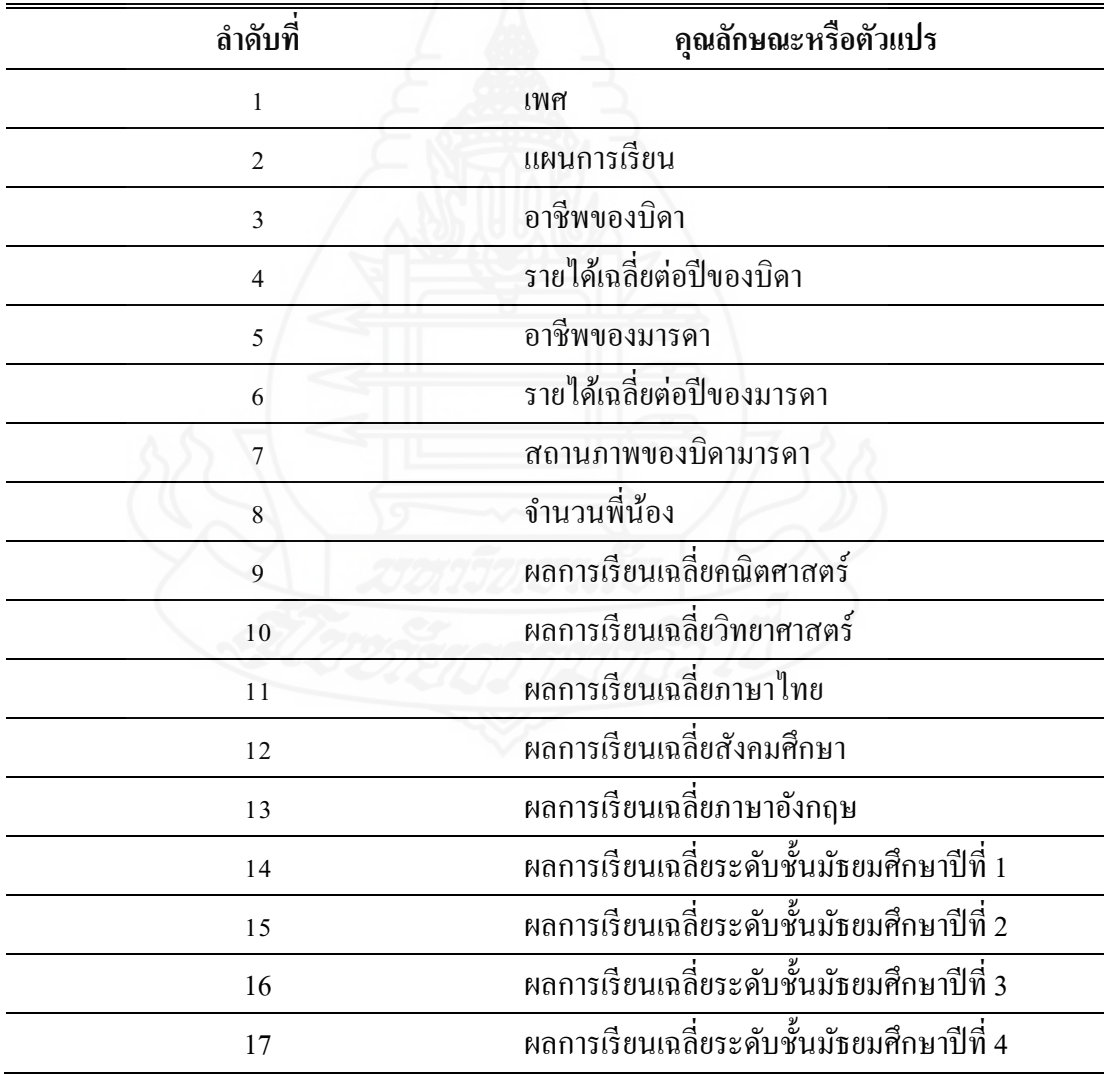

ตารางที่ 4.13แสดงคุณลักษณะหรือตัวแปร

 *3.3.3**การแปลงข้อมูล (Data Transformation)* ในขั้นตอนการแปลงข้อมูลใช้ฟังก์ชัน ของโปรแกรม Microsoft Excel 2007 ในการแปลงข้อมูล ซึ่งข้อมูลผลการเรียนเฉลี่ยมีความละเอียด มากเกิน ไปผู้วิจัยจึงจัดกลุ่มระดับผลการเรียนเฉลี่ยใหม่ โดยแบ่งระดับผลการเรียนเฉลี่ยออกเป็น 3 กลุ่ม เพื่อใช้ในการสร้างตัวแบบพยากรณ์ (Model) ซึ่งช่วยลดการกระจายของข้อมูลดังนี้

 ${\rm High} \qquad \bar{\widehat{\mathsf{n}}}$ อ ผลการเรียนเฉลี่ยของนักเรียนตั้งแต่ 3.01 – 4.00 Medium คือ ผลการเรียนเฉลี่ยของนักเรียนตั้ งแต่2.01 – 3.00 Low คือ ผลการเรียนเฉลี่ยของนักเรียนตั้ งแต่1.00 – 2.00

 รูปแบบของการแปลงข้อมูลที่เป็ นผลลัพธ์ที่ต้องการ (Output) ดังตารางที่ 4.14และ ข้อมูลที่เป็นคุณลักษณะ (Input) มีรายละเอียดของการแปลงข้อมูลดังตารางที่ 4.15

ตารางที่ 4.14การแปลงข้อมูลที่เป็ นผลลัพธ์

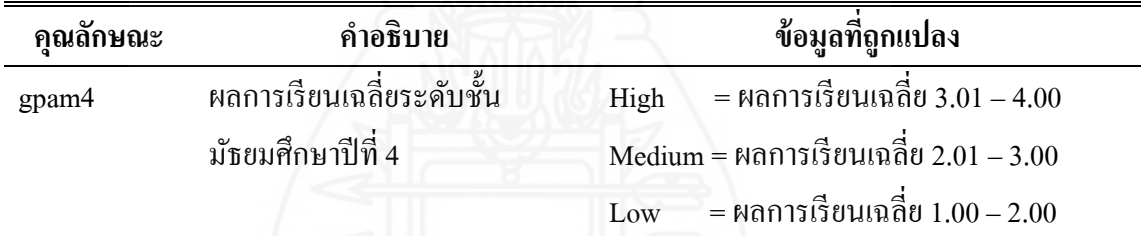

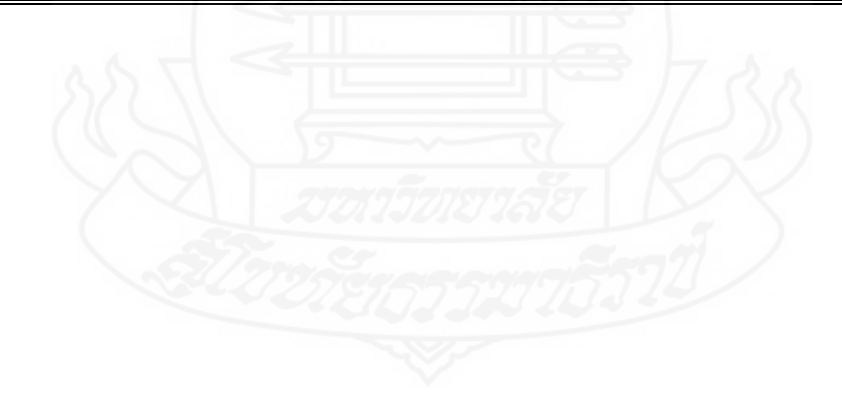

| ลำดับ        | คุณลักษณะ      | คำอธิบาย   | ข้อมูลที่ถูกแปลง                                               |
|--------------|----------------|------------|----------------------------------------------------------------|
| $\mathbf{1}$ | plan           | แผนการ     | $A = \tilde{l}$ ครงสร้างการเรียนที่ 1 (วิทยาศาสตร์-คณิตศาสตร์) |
|              |                | เรียน      | $B =$ โครงสร้างการเรียนที่ 2 (ภาษาอังกฤษ-ภาษาที่สาม)           |
|              |                |            | $\mathbf{C}$ = โครงสร้างการเรียนที่ 3 (ภาษาไทย-สังคมศึกษา)     |
| 2            | gender         | เพศ        | $Male = 110$                                                   |
|              |                |            | Female = $\mathcal{H}$ ญิง                                     |
| 3            | career_father  | อาชีพบิดา  | Government = ข้าราชการ เจ้าหน้าที่รัฐ หรือรัฐวิสาหกิจ          |
|              |                |            | Employ = พนักงานเอกชน ลูกจ้าง หรือรับจ้าง                      |
|              |                |            | Trade = ค้าขาย หรือธุรกิจส่วนตัว                               |
|              |                |            | $F \text{armer} = \text{IPW95f15}$                             |
|              |                |            | Other = ไม่ได้ประกอบอาชีพ หรือเสียชีวิต                        |
| 4            | income father  | รายได้ของ  | L = น้อยกว่า 300,000 บาท ต่อปี                                 |
|              |                | บิดา       | $M = 300,000 - 500,000$ บาท ต่อปี                              |
|              |                |            | $H = \mu$ ากกว่า 500,000 บาท ต่อปี                             |
| 5            | career mother  | อาชีพมารคา | Government = ข้าราชการ เจ้าหน้าที่รัฐ หรือ                     |
|              |                |            | รัฐวิสาหกิจ                                                    |
|              |                |            | Employ = พนักงานเอกชน ลูกจ้าง หรือรับจ้าง                      |
|              |                |            | Trade = ค้าขาย หรือธุรกิจส่วนตัว                               |
|              |                |            | $F \text{armer} = \ln \frac{1}{2} \ln \frac{1}{2}$             |
|              |                |            | Other = ไม่ได้ประกอบอาชีพ หรือเสียชีวิต                        |
| 6            | income mothe   |            | รายใค้มารคา $L =$ น้อยกว่า 300,000 บาท ต่อปี                   |
|              | $\bf r$        |            | $M = 300,001 - 500,000$ บาท ต่อปี                              |
|              |                |            | $H = \mu$ ากกว่า 500,001 บาท ต่อปี                             |
| 7            | Marital_Status | ิสถานภาพ   | Cohabit = บิดามารดาอยู่ด้วยกัน                                 |
|              |                | ของบิดา    | Divorce = บิดามารดาอย่าร้างหรือแต่งงานใหม่                     |
|              |                | มารคา      | = บิดา หรือ มารดาเสียชีวิต หรือทั้งหมด<br>Dead                 |

ตารางที่4.15 การแปลงข้อมูลคุณลักษณะ

ตารางที่4.15 (ต่อ)

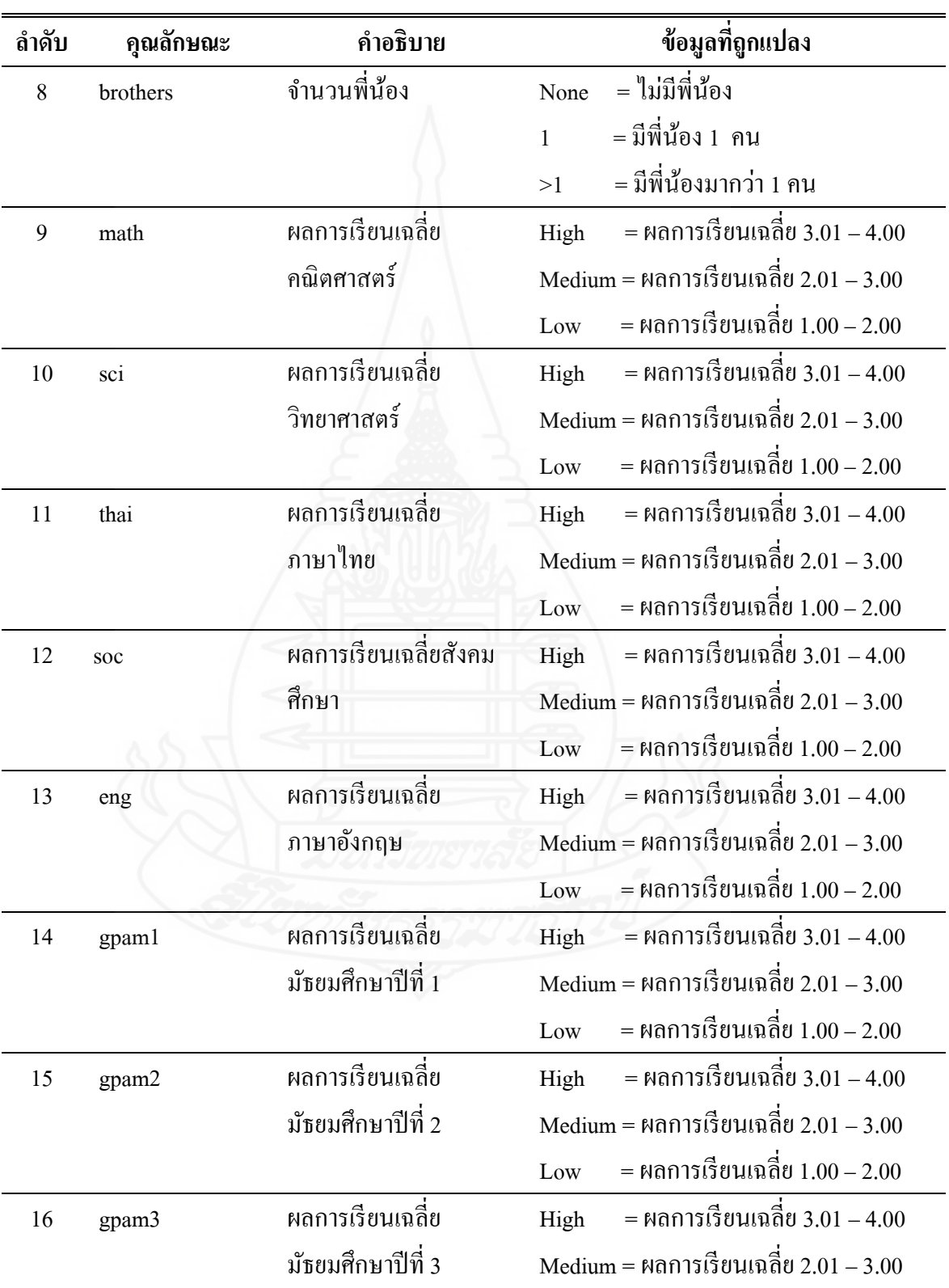

Low = ผลการเรียนเฉลี่ย 1.00 – 2.00

 ทําการแปลงข้อมูลด้วยโปรแกรม Microsoft Excel 2007 บันทึกข้อมูลให้อยู่ใน รูปแบบของไฟล์ CSV เพื่อให้สามารถใช้งานกับโปรแกรม WEKA ได้ จากนั้นนำไฟล์เข้าโปรแกรม wEKA เพื่อบันทึกให้อยู่ในรูปแบบไฟล์ arff เพื่อใช้ในการวิเคราะห์ข้อมูล ซึ่งแสดงดังภาพที่ 4.14

```
@attribute gender {Male, Female}
Battribute plan (A.B.C)
@attribute career father {Government, Employ, Trade, Farmer, Other}
@attribute income father {L, M, H}
@attribute career mother {Government, Employ, Trade, Farmer, Other}
\emptysetattribute incom mother {L, M, H}
@attribute Marital Status {Cohabit, Divorce, Dead}
@attribute brothers {>1.1.None}
@attribute math {Low, Medium, High}
@attribute sci {Low.Medium.High}
@attribute thai {Low.Medium.High}
@attribute soc {Low, Medium, High}
@attribute eng {Low, Medium, High}
@attribute gpam1 {Low.Medium.High}
@attribute gpam2 {Low, Medium, High}
@attribute gpam3 {Low.Medium.High}
@attribute gpam4 {Low, Medium, High}
```
#### Gdata

```
Male, A, Trade, L, Trade, L, Cohabit, >1, High, High, High, High, High, High, High, High, High, High
Male, A, Trade, H, Trade, H, Cohabit, >1, Low, Low, Low, Medium, Low, Medium, Low, Medium, Medium
Male, A, Trade, M, Trade, L, Cohabit, >1, High, Medium, High, Medium, Medium, Medium, Medium, High, High
Male, A, Employ, M, Government, L, Cohabit, >1, Low, Low, Medium, Medium, Low, Low, Medium, Medium, Medium
Male, A, Government, M, Government, L, Cohabit, >1, Medium, Medium, High, High, Medium, Medium, Medium, High, High
Female, A, Trade, H, Trade, H, Cohabit, >1, Low, Low, Medium, Medium, Medium, Low, Medium, Medium, Medium
```
ภาพที่ 4.14แสดงผลการแปลงข้อมูล

**3.4 การสร้างตัวแบบพยากรณ์(Modeling)**

้ข้อมูลที่ใช้ในการสร้างตัวแบบพยากรณ์มีจำนวน 525 เรคคอร์ด แบ่งเป็น 2 แบบ คือ ิ ชุดข้อมูลที่ไม่จัดกลุ่ม และข้อมูลที่จัดกลุ่มด้วยอัลกอริทึม k-means ผลที่ได้จากการวิจัยเป็นดังนี้

#### *3.4.1 การสร้างตัวแบบพยากรณ์ด้วยชุดข้อมู ลที่ไม่จัดกล่มุ*

 1) กระบวนการคัดเลือกคุณลักษณะ การสร้างตัวแบบพยากรณ์ด้วยชุดข้อมูลที่ ไม่จัดกลุ่ม ผู้วิจัยใช้ชุดข้อมูล (Data set) ที่ไม่มีการคัดเลือกคุณลักษณะ และวิธีการคัดเลือก คุณลักษณะหรื อตัวแปร (Feature Selection) ด้วยวิธี Correlation – based Feature Selection (CFS) และวิธี Information Gain (IG) ซึ่งชุดข้อมูลที่ไม่มีการคัดเลือกคุณลักษณะ ดังภาพที่ 4.15

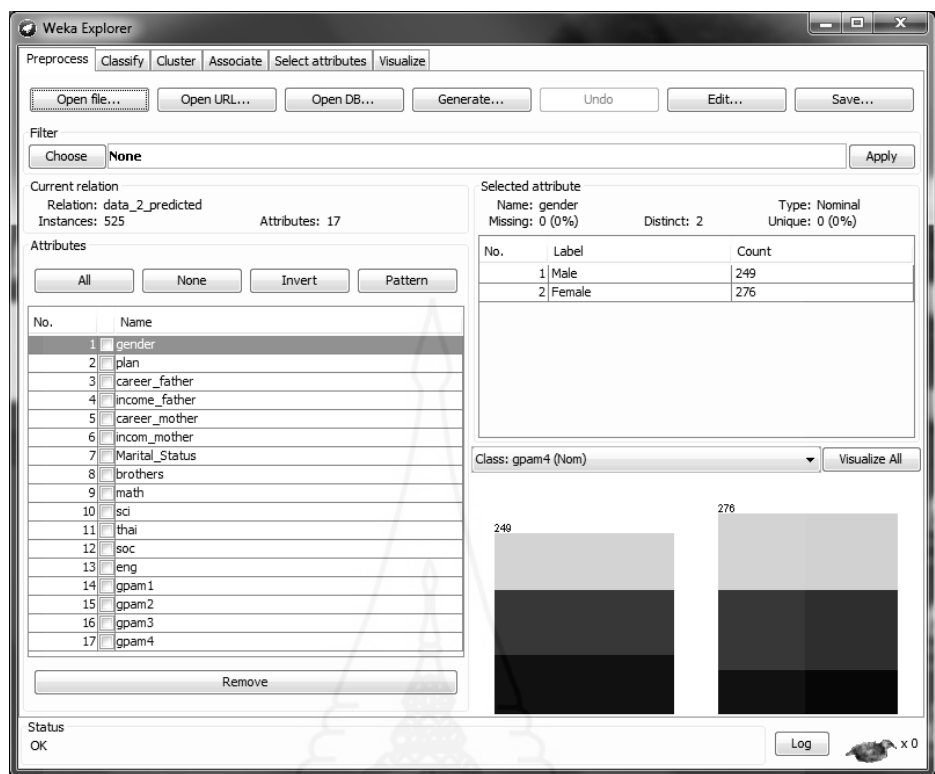

ภาพที่ 4.15 แสดงชุดข้อมูลที่ไม่มีการคัดเลือกคุณลักษณะ

จากการคัดเลือกคุณลักษณะหรือตัวแปร (Feature Selection) ด้วยวิธี Correlation – based Feature Selection (CFS) โดยใช้โปรแกรม WEKA พบว่า คุ ณลักษณะที่ ถู กคัดเลื อกจาก 16 คุณลักษณะ เหลือเพียง 5 คุณลักษณะ ดังภาพที่4.16

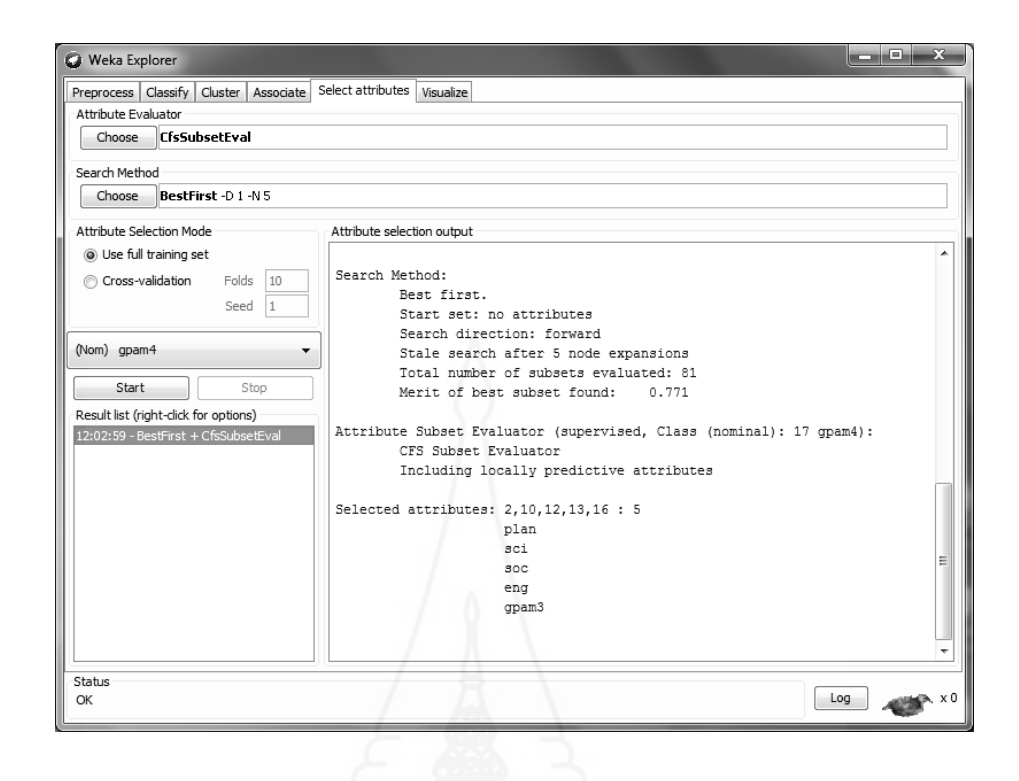

ภาพที่4.16การคัดเลือกคุณลักษณะด้วยวิธีCorrelation – based Feature Selection (CFS)

 ผลการคัดเลือกคุณลักษณะหรือตัวแปร ด้วยวิธี Correlation – based Feature Selection (CFS) ดังตารางที่4.16

ตารางที่ 4.16 ผลการคัดเลือกคุณลักษณะด้วยวิธีCorrelation – based Feature Selection (CFS)

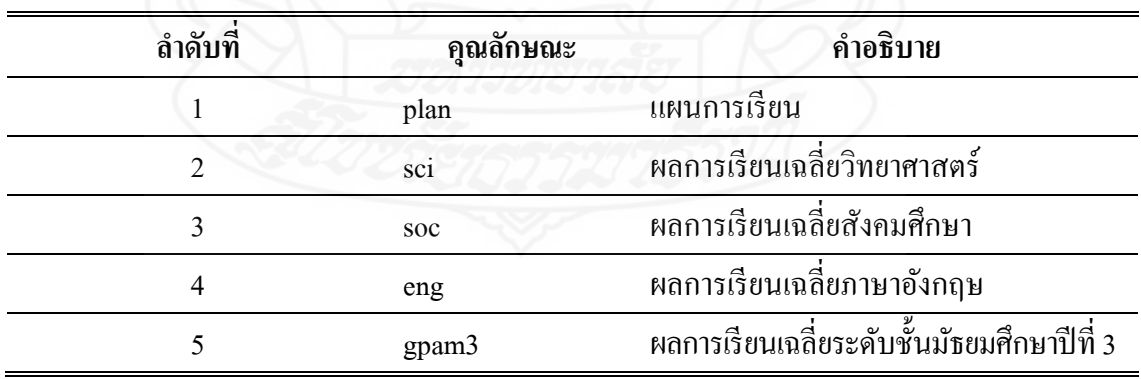

 จากการคัดเลือกคุณลักษณะหรือตัวแปร ด้วยวิธี Information Gain (IG) พบว่า มีการ จัดเรียงลําดับคุณลักษณะที่สําคัญไว้ตาม Ranked ซึ่ งผู้วิจัยได้ทําคัดเลือกคุณลักษณะโดยพิจารณา จากค่า Ranked ที่มีค่าระหว่าง 1 – 0.1 ตั้งแต่ลำดับที่ 1 ถึง 9 ดังภาพที่ 4.17

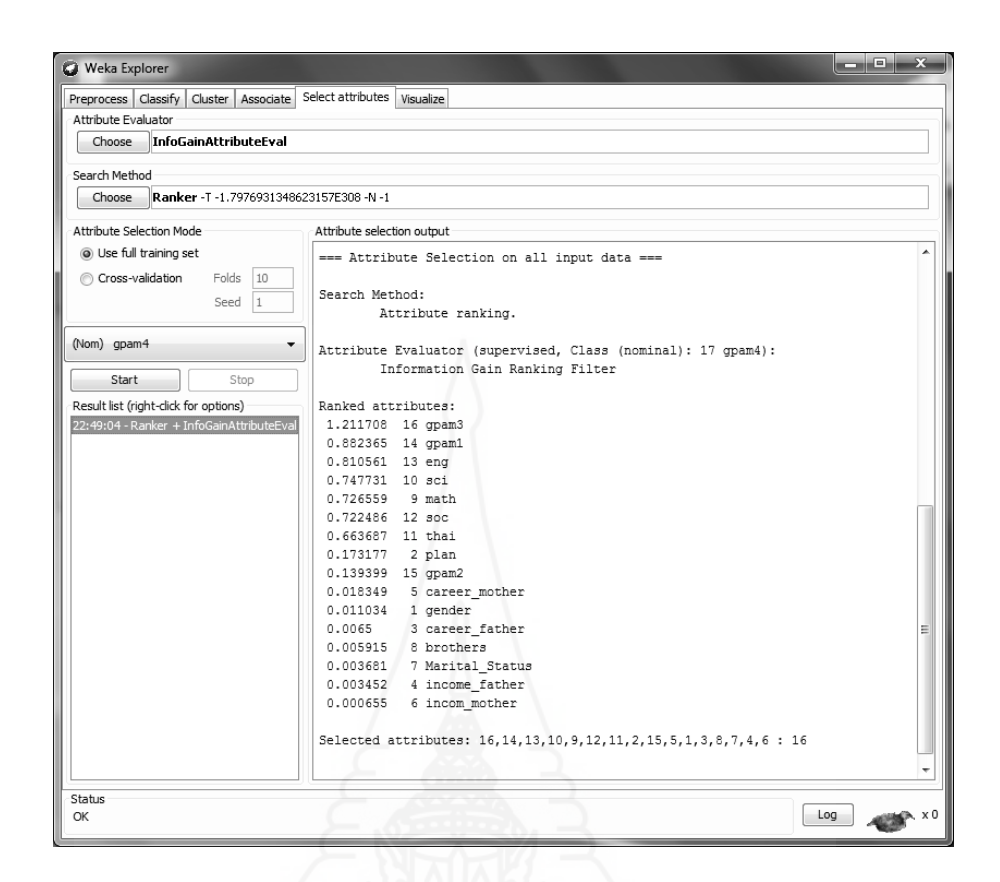

ภาพที่ 4.17 การคัดเลือกคุณลักษณะด้วยวิธีInformation Gain (IG)

ผลการคัดเลือกคุณ ลักษณ ะหรื อตัวแปร (Feature Selection) ด้วยวิธี

Information Gain (IG) ดังตารางที่4.17

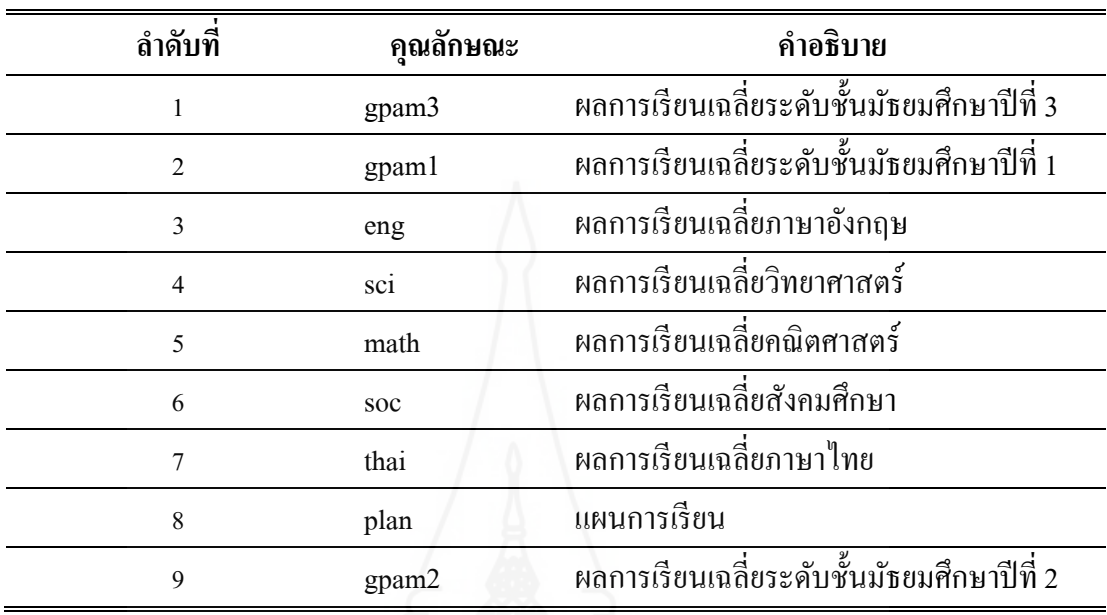

ตารางที่ 4.17 ผลการคัดเลือกคุณลักษณะด้วยวิธีInformation Gain

2) การใช้เทคนิคเหมืองข้อมูลโครงข่ายประสาทเทียมแบบมัลติเลเยอร์เพอร์ เซ็ปตรอน (Multi-layer Perceptron: MLP) ร่วมกับวิธีที่ไม่กัดเลือกคุณลักษณะ และวิธีการกัดเลือก คุณลักษณะด้วย Correlation – based Feature Selection (CFS) และวิธี Information Gainในการสร้างตัว แบบพยากรณ์ด้วยชุดข้อมูลที่ไม่จัดกลุ่ม ในการสร้างตัวแบบพยากรณ์ผู้วิจัยได้กำหนดค่า Moment 0.2 Training Time 500 แล้วปรับค่า Hidden layer ระหว่าง 3 – 6 และค่า Learning ระหว่าง 0.1 – 0.3 ดังภาพที่ 4.18

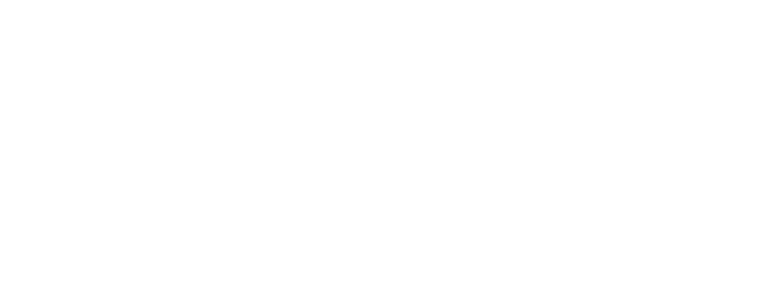

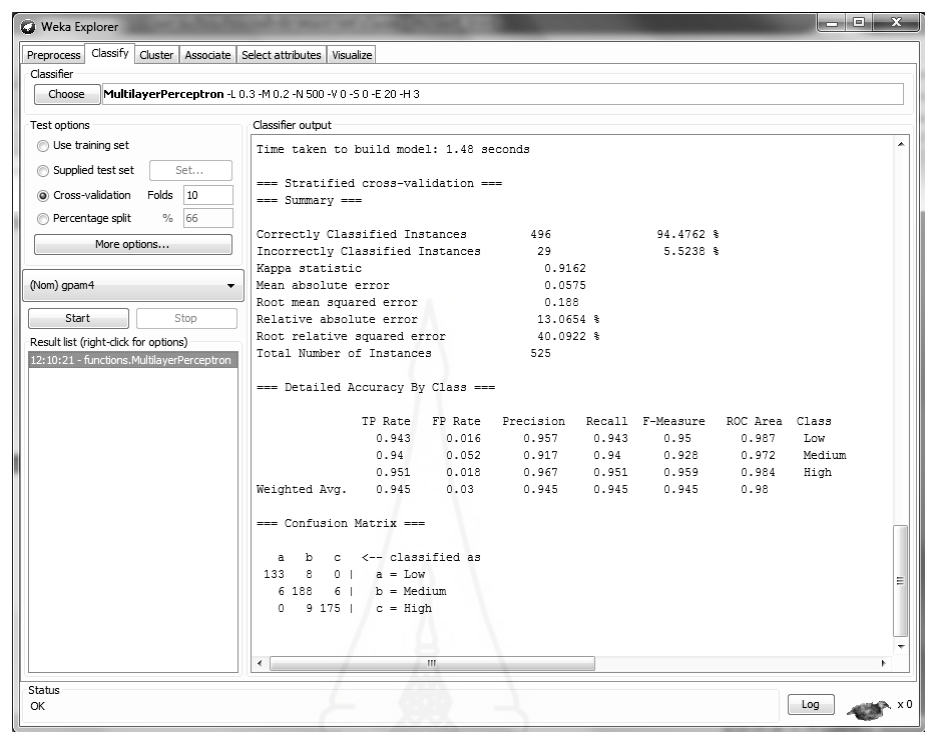

ภาพที่ 4.18 ผลการใช้เทคนิคโครงข่ายประสาทเทียมกับข้อมูลที่ไม่จัดกลุ่ม

 3) การใช้เทคนิคซัพพอร์ตเวกเตอร์แมชชีน (Support Vector Machine: SVM) ในการสร้างตัวแบบพยากรณ์โดยใช้เคอร์เนล (Kernel) ฟังก์ชันแบบ Normalise Polynomial Kernel (SVM-NP) Polynomial Kernel (SVM-PK) Radial Basis Function Kernel (SVM-RBF) Pearson  $VII$  function-based universal kernel (SVM-PUK) ร่วมกับวิธีที่ไม่คัดเลือกคุณลักษณะ และวิธีการ คัดเลือกคุณลักษณะด้วยวิธี Correlation – based Feature Selection (CFS) และวิธี Information Gain ดังภาพที่ 4.19

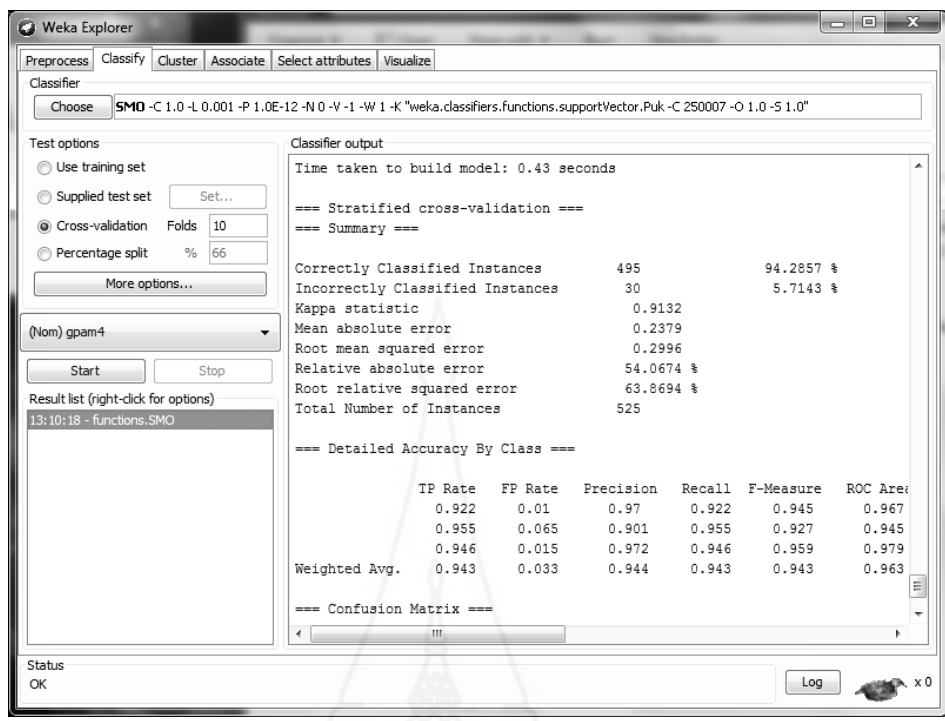

ภาพที่ 4.19 ผลการใช้เทคนิคซัพพอร์ตเวกเตอร์แมชชีนกับข้อมูลที่ไม่จัดกลุ่ม

 4) การใช้เทคนิคต้นไม้ตัดสินใจ (Decision Tree) ด้วยอัลกอริทึมแบบ C4.5 ในการสร้างตัวแบบพยากรณ์ ร่วมกับวิธีที่ไม่คัดเลือกคุณลักษณะ และวิธีการคัดเลือกคุณลักษณะ ด้วยวิธี Correlation – based Feature Selection (CFS) และวิธี Information Gain ดังภาพที่4.20

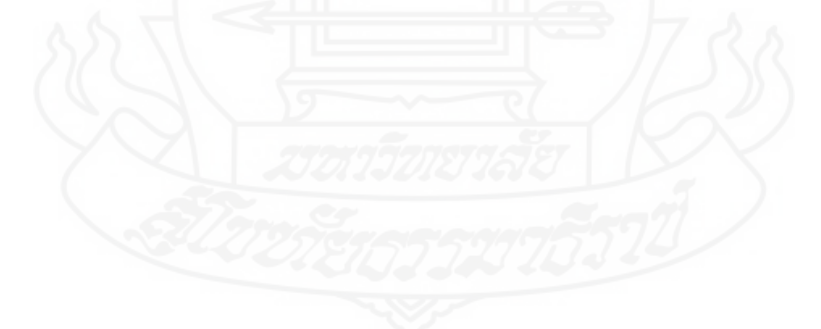

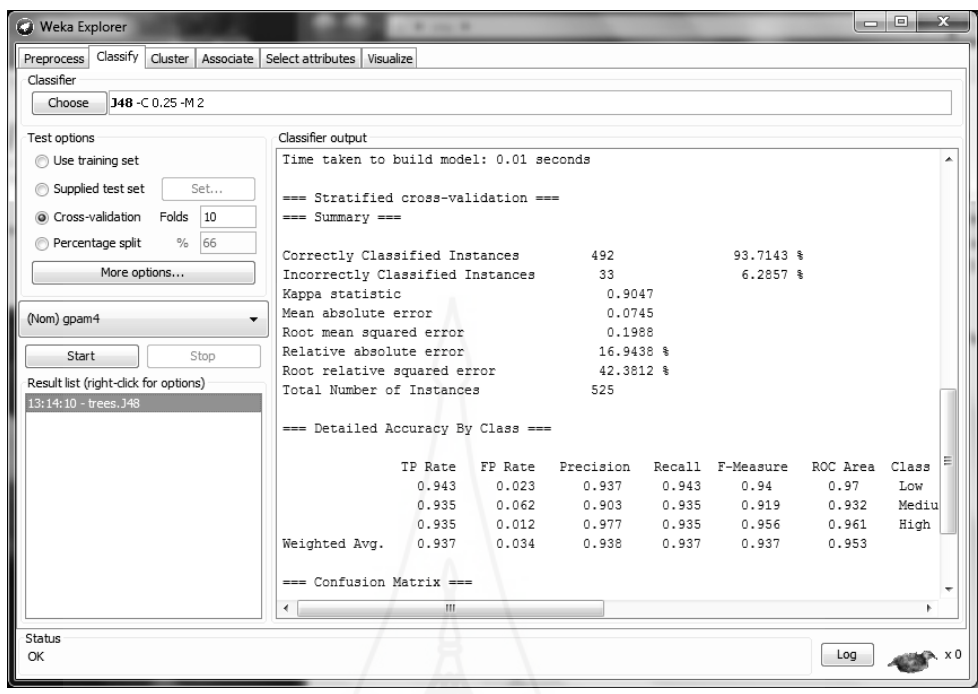

ภาพที่ 4.20 ผลการใช้เทคนิคต้นไม้ตัดสินใจด้วยอัลกอริทึม C4.5 กับข้อมูลที่ไม่จัดกลุ่ม

## *3.4.2**การสร้างตัวแบบพยากรณ์ด้วยชุ ดข้อมู ลที่จัดกล่มุ*

 1)การใช้เทคนิคเหมืองข้อมูลในการจัดกลุ่มข้อมูล (Clustering) ด้วยอัลกอริทึม K-Means ด้วยโปรแกรม WEKA ดังภาพที่ 4.21 เพื่อจัดกลุ่มข้อมูลที่ใช้ในการสร้างตัวแบบพยากรณ์ ์ โดยผู้วิจัยได้กำหนดค่า Num Cluster ระหว่าง 2 - 10 ซึ่งเป็นค่าที่ใช้ในการแบ่งกลุ่มข้อมูลผลที่ได้ ดังตารางที่4.18

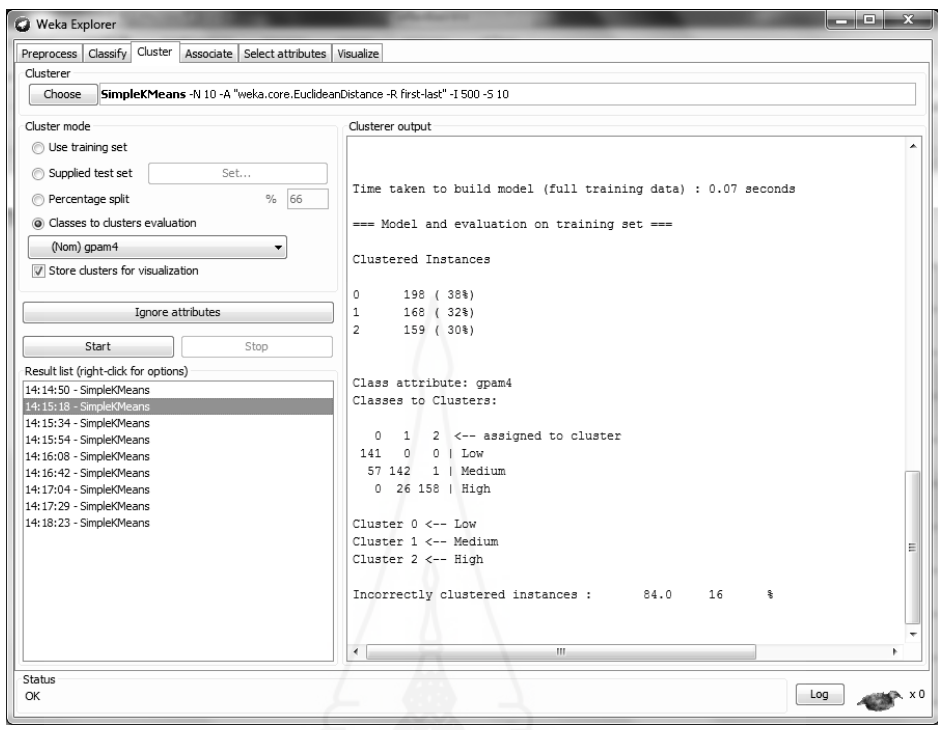

# ภาพที่ 4.21ผลการจัดกลุ่มข้อมูลด้วยอัลกอริทึม K-Means

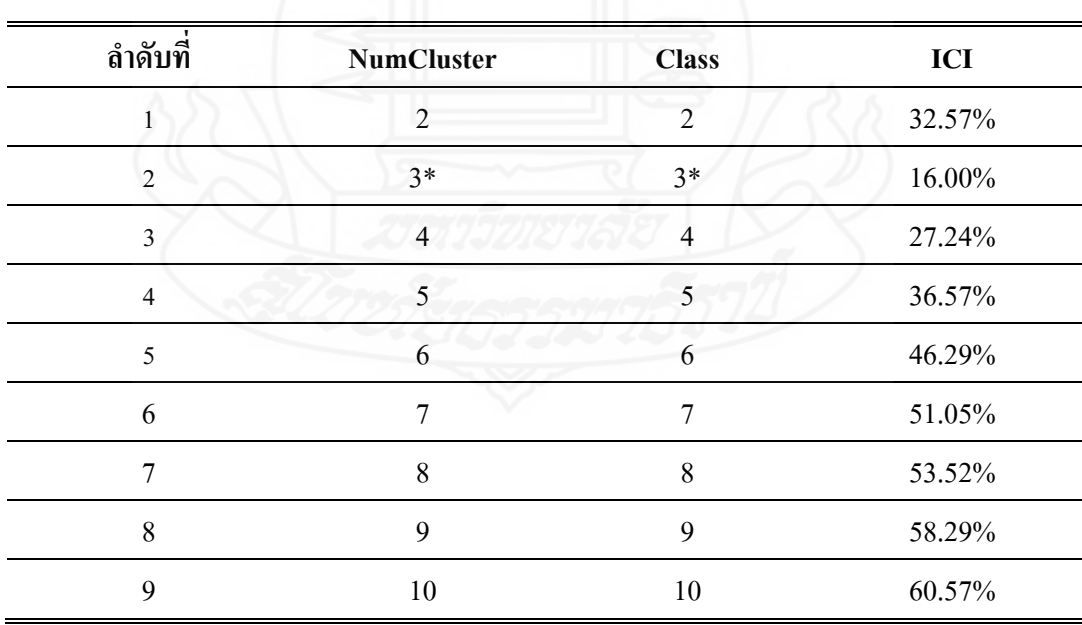

ตารางที่ 4.18ผลการจัดกลุ่มข้อมูลด้วยอัลกอริทึม K-Means

 จากตารางที่ 4.18เมื่อพิจารณาค่าความผิดพลาดในการจําแนกกลุ่ม (Incorrectly Clustered Instances: ICI) พบว่า การจำแนกกลุ่ม โดยใช้ค่า Num Cluster เท่ากับ 3 มีค่าความผิดพลาด ในการจำแนกข้อมูลน้อยที่สุด เท่ากับ 16.00% โดยนำค่าที่ได้มาทำการการจำแนกกลุ่มข้อมูล (Class) ได้ 3 กลุ่ม ดังภาพที่ 4.22

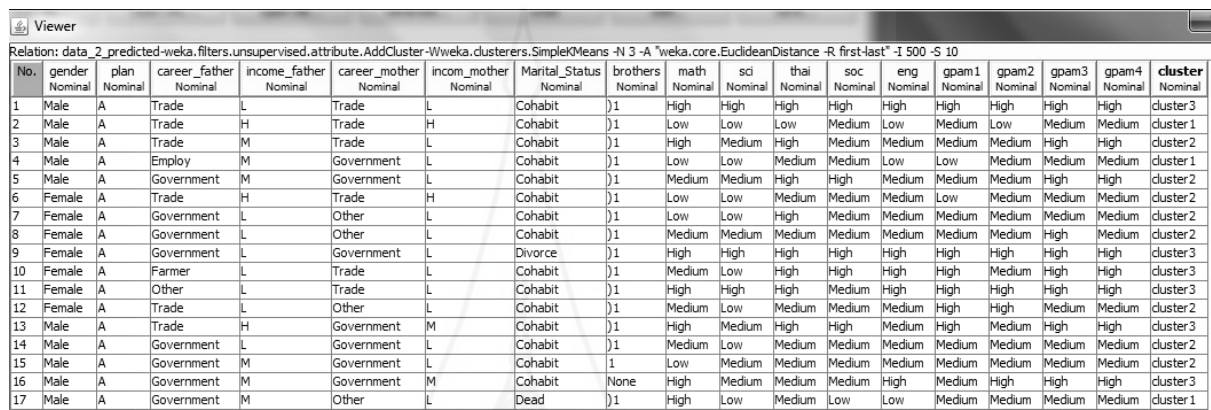

### ภาพที่ 4.22 การจําแนกกลุ่มข้อมูล

ผลการจําแนกกลุ่มข้อมูลที่ได้คือ Cluster1 มีจํานวนข้อมูล 198 เรคคอร์ด

Cluster2 มีจํานวนข้อมูล 168 เรคคอร์ด และ Cluster3 มีจํานวนข้อมูล 159 เรคคอร์ด

 2) กระบวนการคัดเลือกคุณลักษณะ การสร้างตัวแบบพยากรณ์ด้วยชุด ข้อมูลที่จัดกลุ่ม ผู้วิจัยใช้ชุดข้อมูล (Data set) ที่ไม่มีผ่านการคัดเลือกคุณลักษณะ และวิธีการคัดเลือก คุณลักษณะด้วยวิธี Correlation – based Feature Selection (CFS) และวิธี Information Gain (IG) ผลการคัดเลือกคุณลักษณะด้วยวิธี Correlation – based Feature Selection (CFS) ดังตารางที่ 4.19และ ผลการคัดเลือกคุณลักษณะด้วยวิธี Information Gain (IG) ดังตารางที่ 4.20

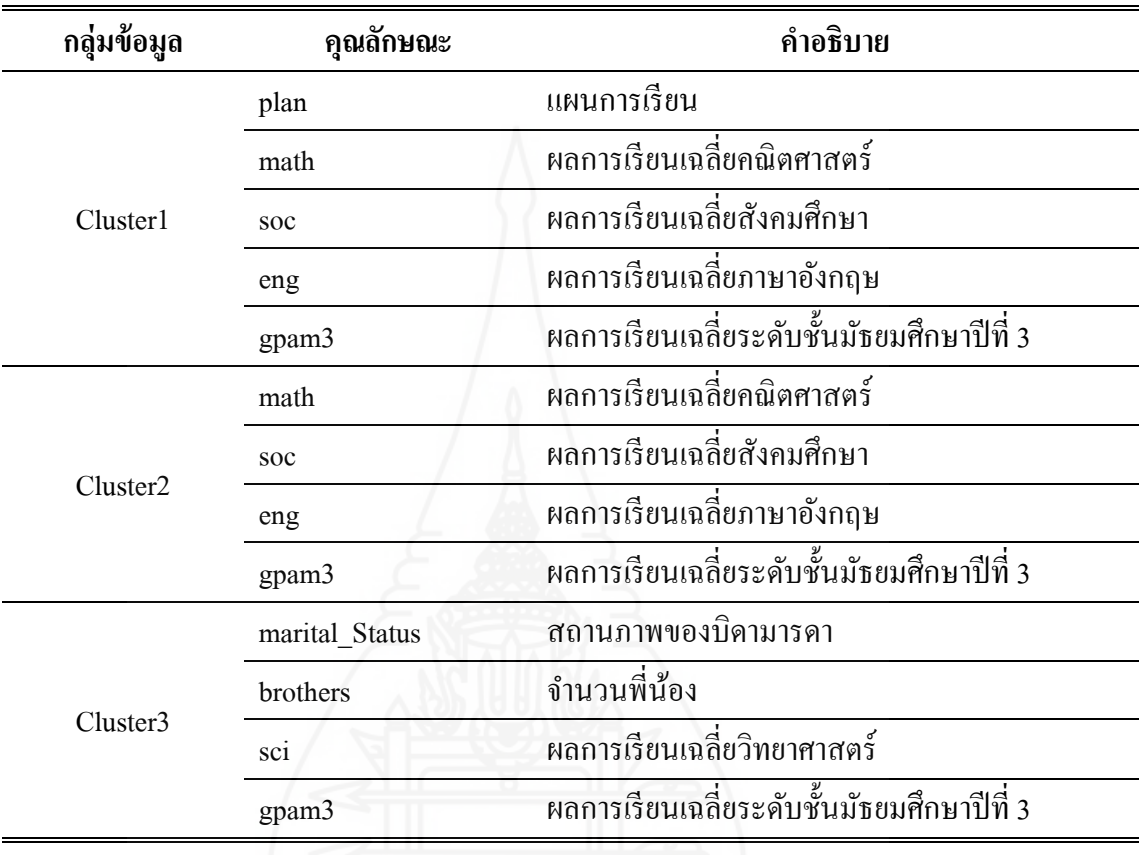

ตารางที่ 4.19 ผลการคัดเลือกคุณลักษณะข้อมูลที่จัดกลุ่มด้วยวิธีCorrelation – based Feature Selection

จากตารางที่ 4.19 การคัดเลือกคุณลักษณะด้วยวิธี Correlation – based Feature Selection (CFS) พบว่า กลุ่มที่ 1 (Cluster1) คุณลักษณะที่ถูกคัดเลือก 5 คุณลักษณะ ได้แก่ แผนการ เรียน ผลการเรียนเฉลี่ยคณิตศาสตร์ ผลการเรียนเฉลี่ยสังคมศึกษา ผลการเรียนเฉลี่ยภาษาอังกฤษ และผลการเรียนเฉลี่ยระดับชั้นมัธยมศึกษาปี ที่ 3กลุ่มที่ 2 (Cluster2) คุณลักษณะที่ถูกคัดเลือก 4 คุณลักษณะได้แก่ ผลการเรียนเฉลี่ยคณิตศาสตร์ ผลการเรียนเฉลี่ยสังคมศึกษา ผลการเรียนเฉลี่ย ภาษาอังกฤษ และผลการเรียนเฉลี่ยระดับชั้นมัธยมศึกษาปี ที่ 3และกลุ่มที่ 3 (Cluster3) คุณลักษณะที่ ถูกคัดเลือก 4 คุณลักษณะได้แก่ สถานภาพของบิดามารดา จํานวนพี่น้อง ผลการเรียนเฉลี่ยวิทยาศาสตร์ และผลการเรียนเฉลี่ยระดับชั้นมัธยมศึกษาปี ที่ 3

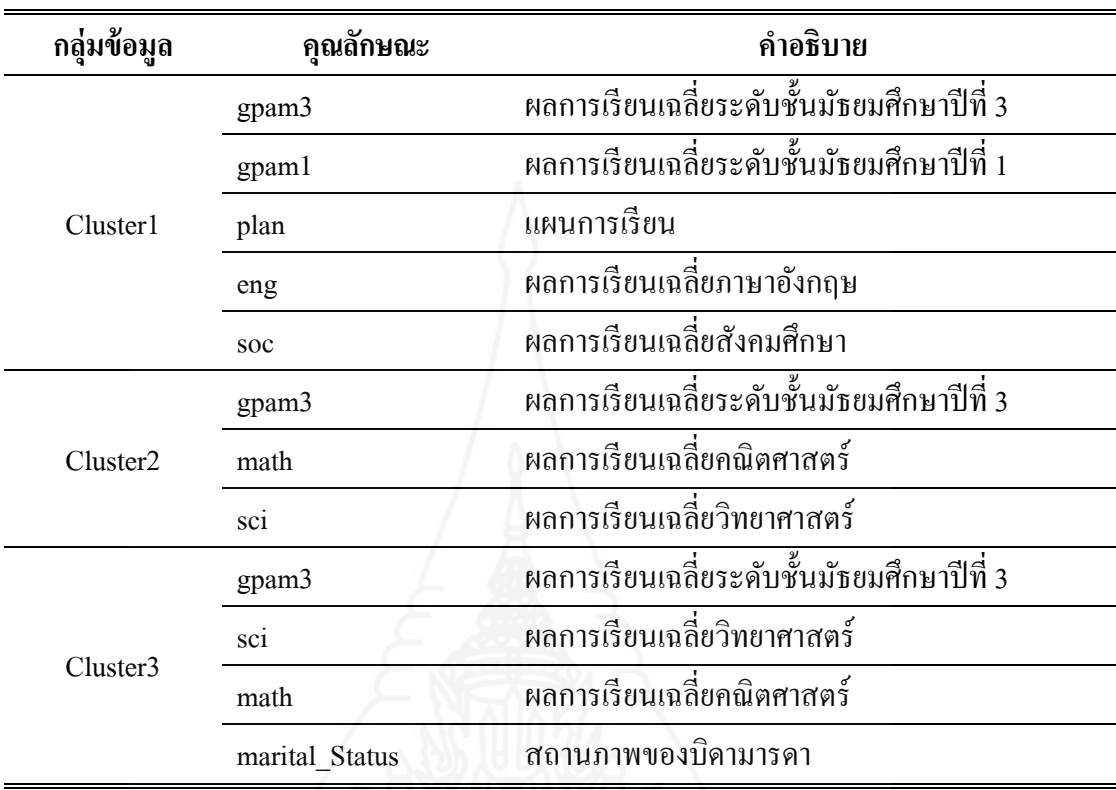

ิ ตารางที่ 4.20 ผลการคัดเลือกคุณลักษณะข้อมูลที่จัดกลุ่มด้วยวิธี Information Gain

 จากตารางที่ 4.20การคัดเลือกคุณลักษณะด้วยวิธี Information Gain(IG) พบว่า กลุ่มที่ 1 (Cluster1) คุณลักษณะที่ถูกคัดเลือก 5 คุณลักษณะได้แก่ผลการเรียนเฉลี่ยระดับชั้นมัธยมศึกษาปี ที่ 3 ผลการเรียนเฉลี่ยระดับชั้นมัธยมศึกษาปี ที่ 1แผนการเรียน ผลการเรียนเฉลี่ยภาษาอังกฤษ และผล การเรียนเฉลี่ยสังคมศึกษากลุ่มที่ 2 (Cluster2) คุณลักษณะที่ถูกคัดเลือก 3 คุณลักษณะได้แก่ผลการ เรี ยนเฉลี่ยระดับชั้นมัธยมศึกษาปี ที่ 3ผลการเรี ยนเฉลี่ยคณิ ตศาสตร์ และผลการเรี ยนเฉลี่ย วิทยาศาสตร์และกลุ่มที่ 3 (Cluster3) คุณลักษณะที่ถูกคัดเลือก 4 คุณลักษณะได้แก่ผลการเรียนเฉลี่ย ระดับชั้นมัธยมศึกษาปีที่ 3 ผลการเรียนเฉลี่ยวิทยาศาสตร์ ผลการเรียนเฉลี่ยคณิตศาสตร์ และ สถานภาพของบิดามารดา

 3) การใช้เทคนิคเหมืองข้อมูลโครงข่ายประสาทเทียมแบบมัลติเลเยอร์เพอร์ เซ็ปตรอน (Multi-layer Perceptron: MLP) ร่วมกับวิธีที่ไม่กัดเลือกคุณลักษณะ และวิธีการกัดเลือก คุณลักษณะด้วย Correlation – based Feature Selection (CFS) และวิธี Information Gainในการสร้าง ้ตัวแบบพยากรณ์ด้วยชุดข้อมูลที่จัดกลุ่ม ผู้วิจัยใด้กำหนดค่า Moment 0.2 Training Time 500 แล้ว ปรับค่า Hidden layer ระหว่าง 3 – 6 และค่า Learning ระหว่าง 0.1 – 0.3 ดังภาพที่ 4.23

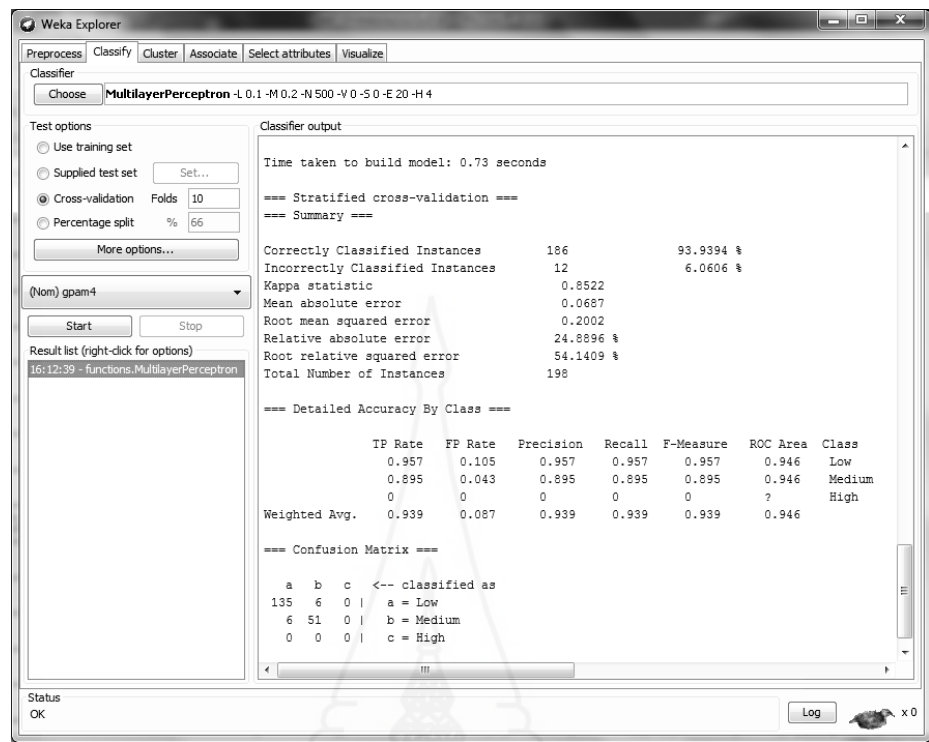

ภาพที่ 4.23ผลการใช้เทคนิคโครงข่ายประสาทเทียมกบัข้อมูลที่จัดกลุ่ม

 4) การใช้เทคนิคซัพพอร์ตเวกเตอร์แมชชีน (Support Vector Machine: SVM) ร่วมกับวิธีที่ไม่คัดเลือกคุณลักษณะ และวิธีการคัดเลือกคุณลักษณะด้วย Correlation – based Feature Selection (CFS) และวิธี Information Gain ในการสร้างตัวแบบพยากรณ์ด้วยชุดข้อมูลที่จัดกลุ่ม โดยใช้เคอร์ เนล (Kernel) ฟั งก์ชันแบบ Normalise Polynomial Kernel (SVM-NP) Polynomial Kernel (SVM-PK) Radial Basis Function Kernel (SVM-RBF) Pearson VII function-based universal kernel (SVM-PUK) ดังภาพที่ 4.24

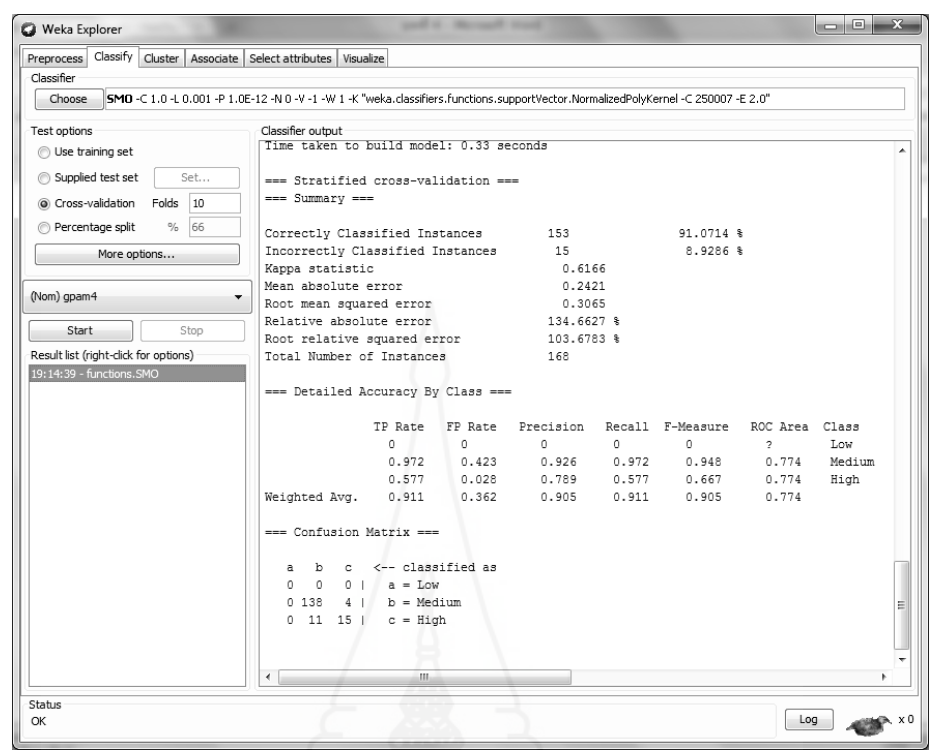

ภาพที่ 4.24 ผลการใช้เทคนิคซัพพอร์ตเวกเตอร์แมชชีนกับข้อมูลที่จัดกลุ่ม

 5) การใช้เทคนิคต้นไม้ตัดสินใจ (Decision Tree) ด้วยอัลกอริทึมแบบ C4.5 ร่วมกับวิธีที่ไม่คัดเลือกคุณลักษณะ และวิธีการคัดเลือกคุณลักษณะด้วย Correlation – base Feature Selection (CFS) และวิธี Information Gainในการสร้างตัวแบบพยากรณ์ด้วยชุดข้อมูลที่จัดกลุ่มดัง ภาพที่4.25

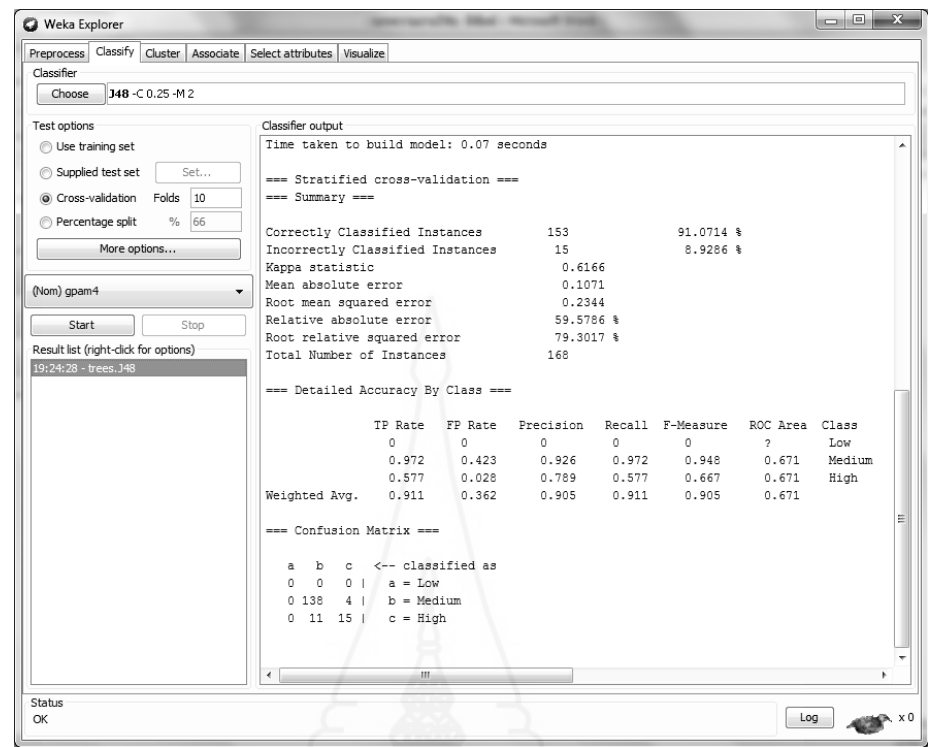

ภาพที่ 4.25 ผลการใช้เทคนิคต้นไม้ตัดสินใจกับข้อมูลที่จัดกลุ่ม

#### **3.5 การประเมินประสิทธิภาพ (Evaluation)**

## *3.5.1**การสร้างตัวแบบพยากรณ์ด้วยชุดข้อมู ลที่ไม่จัดกล่มุ*

จากการทดสอบประสิทธิภาพด้วยวิธี K-fold Cross Validation โดยกำหนดค่า  ${\bf k}$ เท่ากับ 10 ซึ่งเป็นวิธีการที่ให้ค่าความแม่นยำ ด้วยการแบ่งข้อมูลออกเป็น 10 ส่วน โดยแบ่งข้อมูล การสร้างตัวแบบเป็ น 9 ส่วน และตัวทดสอบ 1 ส่วน แล้วสลับสับเปลี่ยนข้อมูลในการสร้างตัวแบบ และทดสอบ ใช้วิธีการวัดค่าความถูกต้อง (Accuracy) จากการสร้างตัวแบบพยากรณ์ สามารถ คํานวณได้จาก

 $\text{Accuracy} = \frac{\text{correctly considered inside}}{1 - \text{first term}} \times 100$ Correctly Classified Instance Total Number of Instances

 และค่ารากที่ สองของความคลาดเคลื่ อน (Root Mean Square Error: RMSE) สามารถคํานวณได้จาก

$$
\text{RMSE} = \sqrt{\frac{1}{n} \sum_{i=1}^{n} (Y_i - Y_i)^2}
$$

 ผลทดสอบประสิทธิภาพโครงข่ายประสาทเทียมแบบมัลติเลเยอร์เพอร์เซ็ปตรอน (Multi-layer Perceptron: MLP) ร่วมกับวิธีที่ไม่คัดเลือกคุณลักษณะ และวิธีการคัดเลือกคุณลักษณะ ด้วย Correlation – based Feature Selection (CFS) และวิธี Information Gain ด้วยข้อมูลที่ไม่จัดกลุ่ม ในการสร้างตัวแบบพยากรณ์ดังตารางที่ 4.21

ตารางที่ 4.21 ผลการทดสอบประสิทธิภาพตัวแบบพยากรณ์โดยใช้เทคนิคโครงข่ายประสาทเทียมด้วย ข้อมูลที่ไม่จัดกลุ่ม

| <b>Feature Selection</b> | <b>Hidden</b> layer | Learning | Accuracy | <b>RMSE</b> |
|--------------------------|---------------------|----------|----------|-------------|
| Original                 |                     | 0.1      | 92.76    | 0.2051      |
| <b>CFS</b>               | $3*$                | $0.3*$   | 94.48*   | $0.1880*$   |
| IG                       | <sub>b</sub>        | 0.1      | 92.38    | 0.2085      |

ผลทดสอบประสิทธิภาพเทคนิคซัพพอร์ตเวกเตอร์แมชชีน (Support Vector Machines: SVM) ร่วมกับวิธีที่ไม่คัดเลือกคุณลักษณะ และวิธีการคัดเลือกคุณลักษณะด้วย Correlation – based Feature Selection (CFS) และวิธี Information Gain ด้วยข้อมูลที่ไม่จัดกลุ่มในการสร้างตัวแบบพยากรณ์ ดังตารางที่ 4.22

ตารางที่ 4.22 ผลการทดสอบประสิทธิภาพตัวแบบพยากรณ์โดยใช้เทคนิคซัพพอร์ตเวกเตอร์แมชชีน ด้วยข้อมูลที่ไม่จัดกล่ม

| <b>Feature Selection</b> | Kernel     | Accuracy | <b>RMSE</b> |
|--------------------------|------------|----------|-------------|
| Original                 | <b>RBF</b> | 93.90    | 0.2960      |
| <b>CFS</b>               | $Puk*$     | 94.29*   | $0.2996*$   |
| IG                       | <b>RBF</b> | 93.71    | 0.2967      |

 ผลทดสอบประสิทธิภาพเทคนิคต้นไม้ตัดสินใจ (Decision Tree) ด้วยอัลกอริทึม C4.5 ร่วมกับวิธีที่ไม่คัดเลือกคุณลักษณะ และวิธีการคัดเลือกคุณลักษณะด้วย Correlation – based Feature Selection (CFS) และวิธี Information Gain ด้วยข้อมูลที่ไม่จัดกลุ่มในการสร้างตัวแบบพยากรณ์ดัง ตารางที่ 4.23

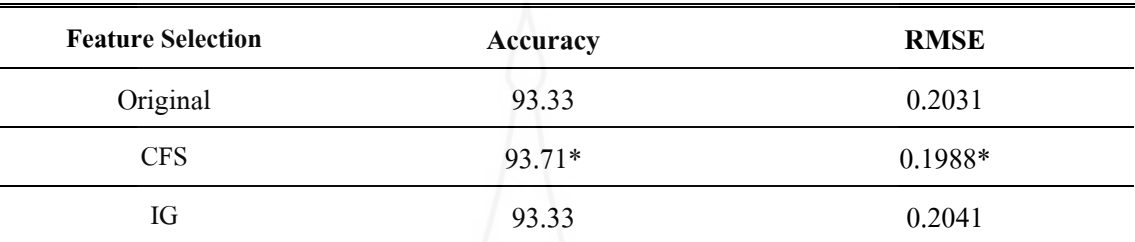

ตารางที่ 4.23ผลการทดสอบประสิทธิภาพตัวแบบพยากรณ์โดยใช้เทคนิคต้นไม้ตัดสินใจ ด้วยข้อมูลที่ไม่จัดกลุ่ม

จากผลการทดสอบประสิ ทธิภาพด้วยวิธี 10 fold Cross-Validation พบว่าการจําแนก ข้อมูลด้วยวิธีการคัดเลือกตัวแปรหรือคุณลักษณะด้วยวิธีการ Correlation – based Feature Selection (CFS) ร่วมกับเทคนิคโครงข่ายประสาทเทียมแบบมัลติเลเยอร์เพอร์เซ็ปตรอนให้ค่าความถูกต้อง เท่ากับ ร้อยละ 94.48 ซึ่งให้ค่าความถูกต้องสูงกว่าการใช้งานร่วมกับเทคนิค ซัพพอร $\Box$ ตเวกเตอร $\Box$ แม ชชีน และเทคนิคต้นไม้ตัดสิ นใจ อีกทั้งยังสู งกว่าวิธีการคัดเลือกตัวแปรหรื อคุณลักษณะด้วย Information Gain (IG) ร่วมกับเทคนิคโครงข่ายประสาทเทียมแบบมัลติเลเยอร์เพอร์เซ็ปตรอน เทคนิคซัพพอร $\Box$ ตเวกเตอร $\Box$ แมชชีน และเทคนิคต้นไม้ตัดสินใจ อีกทั้งสูงกว่าวิธีที่ใช้เทคนิค โครงข่ายประสาทเทียมแบบมัลติเลเยอร์เพอร์เซ็ปตรอน เทคนิคซัพพอร $\Box$ ตเวกเตอร $\Box$ แมชชีน และเทคนิคต้น ไม้ตัดสินใจเพียงอย่างเดียว ดังตารางที่ 4.24

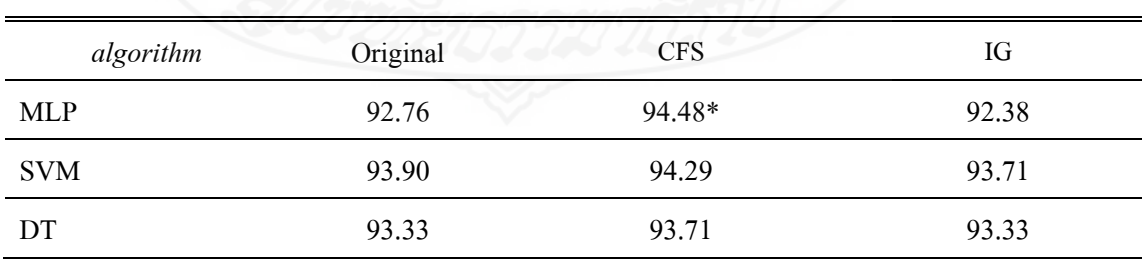

ตารางที่ 4.24 เปรียบเทียบค่าความถูกต้องของการสร้างตัวแบบพยากรณ์ด้วยชุดข้อมูลที่ไม่จัดกลุ่ม

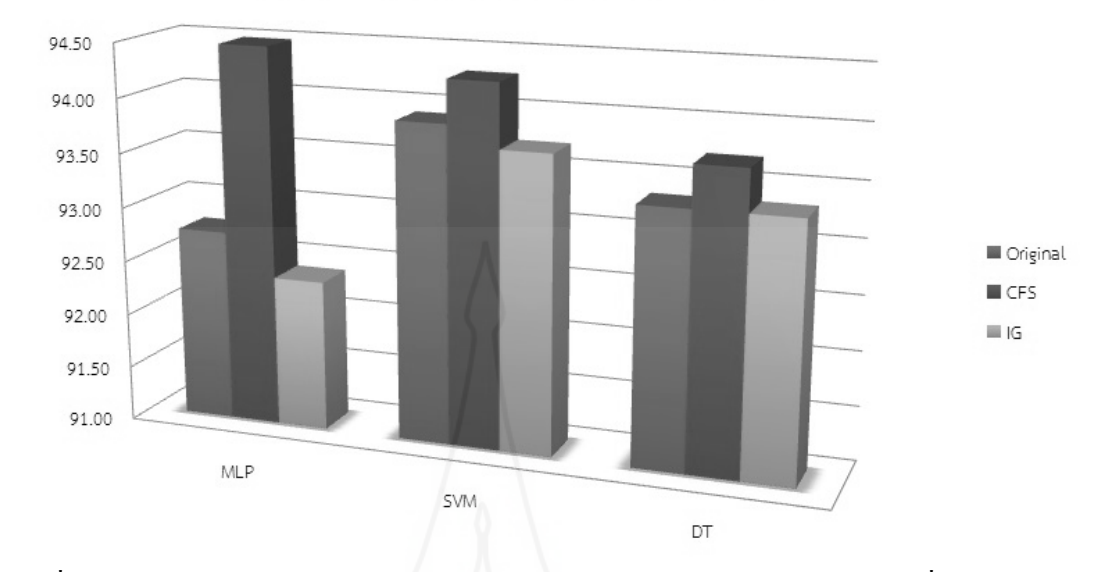

กราฟค่าความถูกต้องของตัวแบบพยากรณ์ด้วยชุดข้อมูลไม่จัดกล่ม

ภาพที่ 4.26 กราฟแสดงค่าความถูกต้องของการสร้างตัวแบบพยากรณ์ด้วยชุดข้อมูลที่ไม่จัดกลุ่ม

และยังพบว่าการจําแนกข้อมูลด้วยวิธีการคัดเลือกตัวแปรหรือคุณลักษณะด้วย วิธีการ Correlation – based Feature Selection (CFS) ร่วมกบั เทคนิคโครงข่ายประสาทเทียมแบบ มัลติเลเยอร์เพอร์เซ็ปตรอนให้ค่ารากที่สองของความคลาดเคลื่อน (RMSE) น้อยที่สุด มีค่าเท่ากับ 0.1880 ซึ่งให้ค่ารากที่สองของความคลาดเคลื่อนน้อยกว่าการใช้งานร่วมกับเทคนิคซัพพอร ∏ตเวกเต อร $\Box$ แมชชีน และเทคนิคต้นไม้ตัดสินใจ อีกทั้งยังน้อยกว่าวิธีการคัดเลือกตัวแปรหรือคุณลักษณะ ด้วย Information Gain (IG) ร่วมกับเทคนิคโครงข่ายประสาทเทียมแบบมัลติเลเยอร์เพอร์เซ็ปตรอน เทคนิคซัพพอร $\Box$ ตเวกเตอร $\Box$ แมชชีน และเทคนิคต้นไม้ตัดสินใจ และน้อยกว่าวิธีที่ใช้เทคบิค โครงข่ายประสาทเทียมแบบมัลติเลเยอร์เพอร์เซ็ปตรอน เทคนิคซัพพอร∏ตเวกเตอร∏แมชชีน และเทคนิคต้นไม้ตัดสินใจเพียงอย่างเดียว ดังตารางที่ 4.25

ตารางที่ 4.25 เปรียบเทียบค่ารากที่สองของความคลาดเคลื่อนของการสร้างตัวแบบพยากรณ์ด้วย ชุดข้อมูลที่ไม่จัดกลุ่ม

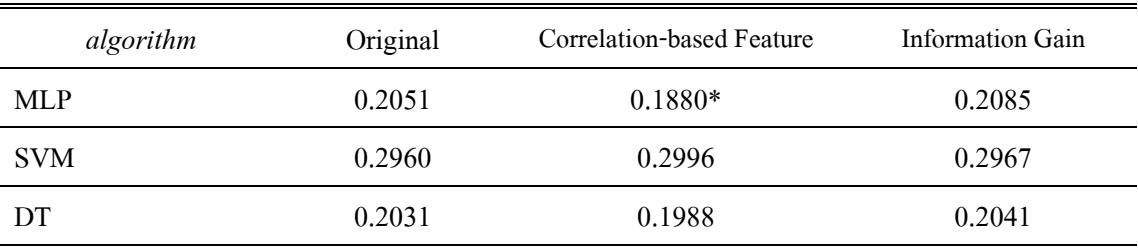
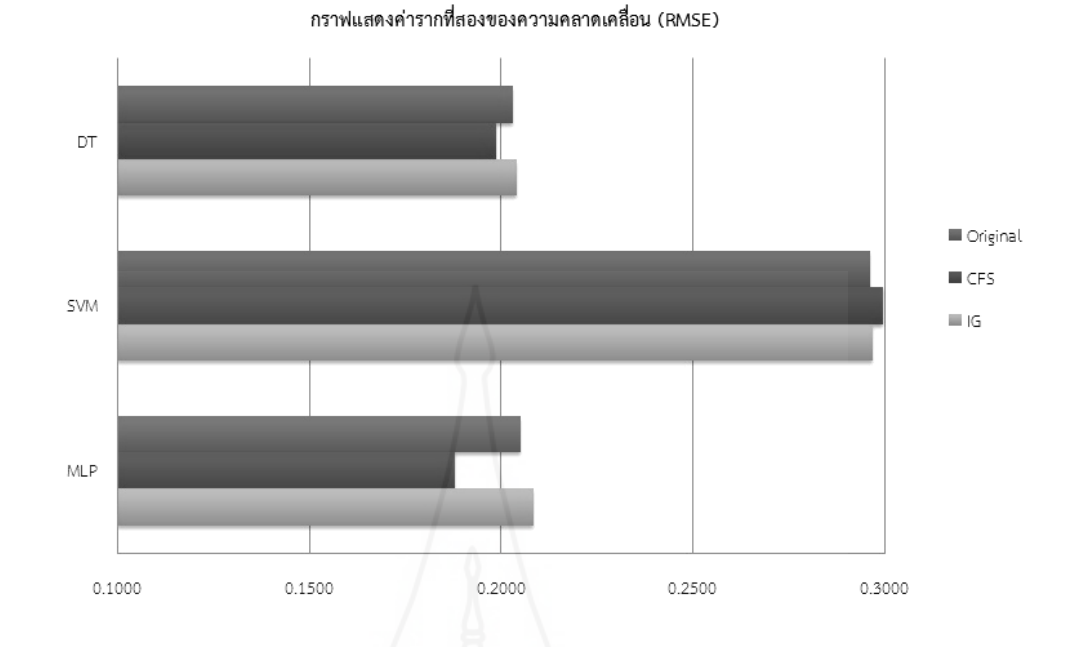

ภาพที่ 4.27 กราฟแสดงค่ารากที่สองของความคลาดเคลื่อนของการสร้างตัวแบบพยากรณ์ด้วย ชุดข้อมูลที่ไม่จัดกลุ่ม

### *3.5.2**การสร้างตัวแบบพยากรณ์ด้วยชุดข้อมู ลที่จัดกล่มุ*

 จากการทดสอบประสิ ทธิ ภาพตัวแบบพยากรณ์ ด้วยเทคนิ คโครงข่าย ประสาทเทียม เทคนิคซัพพอร $\Box$ ตเวกเตอร $\Box$ แมชชีน และเทคนิคต้น ไม้ตัดสินใจร่วมกับวิธีที่ไม่ คัดเลือกคุณลักษณะ และวิธีการคัดเลือกคุณลักษณะด้วยข้อมูลที่จัดกลุ่มผลที่ได้ ดังตารางที่4.26

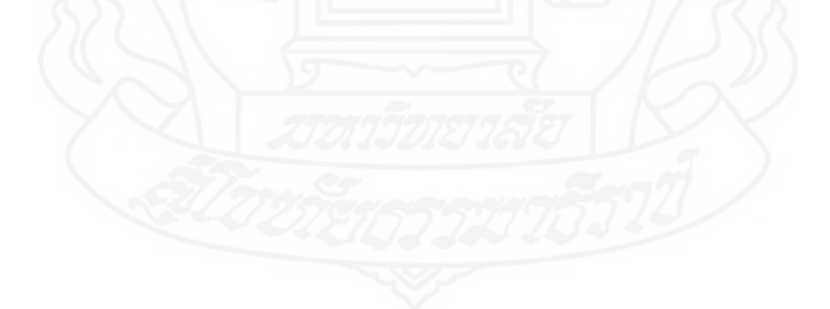

96

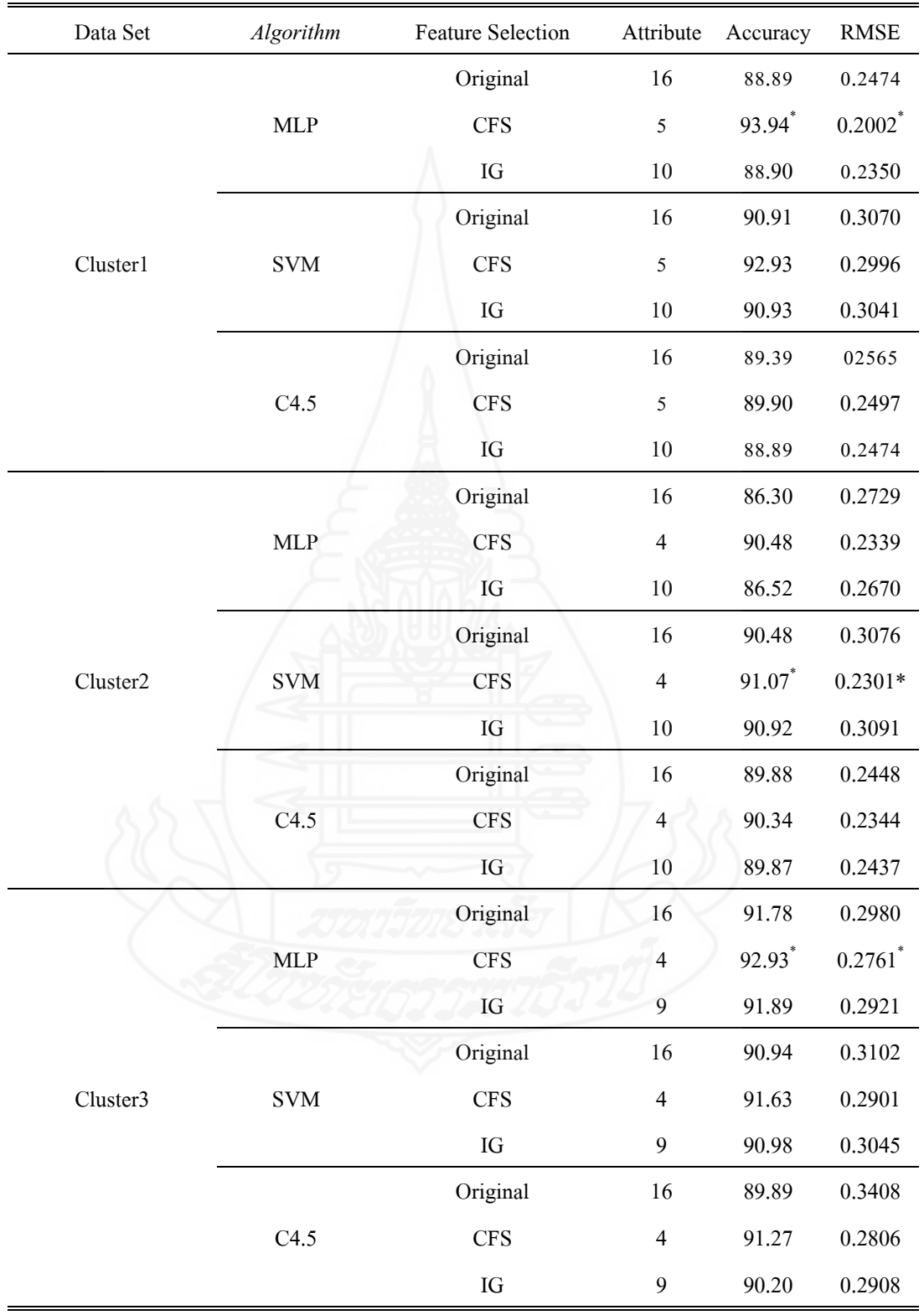

## ตารางที่ 4.26ผลการทดสอบประสิทธิภาพตัวแบบพยากรณ์ด้วยข้อมูลที่จัดกลุ่ม

ิจากตารางที่ 4.26 ผลการสร้างตัวแบบพยากรณ์ด้วยชุดข้อมูลที่จัดกลุ่มแบ่งออกเป็น 3 กลุ่ม กลุ่ม Cluster1 พบว่า ตัวแบบพยากรณ์ด้วยเทคนิคโครงข่ายประสาทเทียมแบบมัลติเลเยอร์ เพอร์เซ็ปตรอน (MLP) ร่วมกับวิธีการคัดเลือกคุณลักษณะแบบ Correlation-based Feature Selection (CFS) ให้ค่าความถูกต้องร้อยละ93.94 สูงที่สุด และค่ารากที่สองของความคลาดเคลื่อนน้อยที่สุด เท่ากบ ั 0.2002 ส่วนกลุ่ม Cluster2 พบว่า ตัวแบบพยากรณ์ด้วยเทคนิค ซัพพอร์ตเวกเตอร์แมชชีน  $(SVM)$  ร่วมกับวิธีการคัดเลือกคุณลักษณะแบบ Correlation-based Feature Selection (CFS) ให้ค่า ความถูกต้องร้อยละ 91.07 สูงที่สุด และค่ารากที่สองของความคลาดเคลื่อนน้อยที่สุดเท่ากับ 0.2301 ี และกลุ่ม Cluster3 พบว่า ตัวแบบพยากรณ์ด้วยเทคนิคโครงข่ายประสาทเทียมแบบมัลติเลเยอร์เพอร์ เซ็ปตรอน (MLP) ร่วมกับวิธีการคัดเลือกคุณลักษณะแบบ Correlation-based Feature Selection (CFS) ให้ค่าความถูกต้องร้อยละ 92.93 สูงที่สุด และค่ารากที่สองของความคลาดเคลื่อนน้อยที่สุด เท่ากับ 0.2761 ดังภาพที่ 4.28 และภาพที่ 4.29

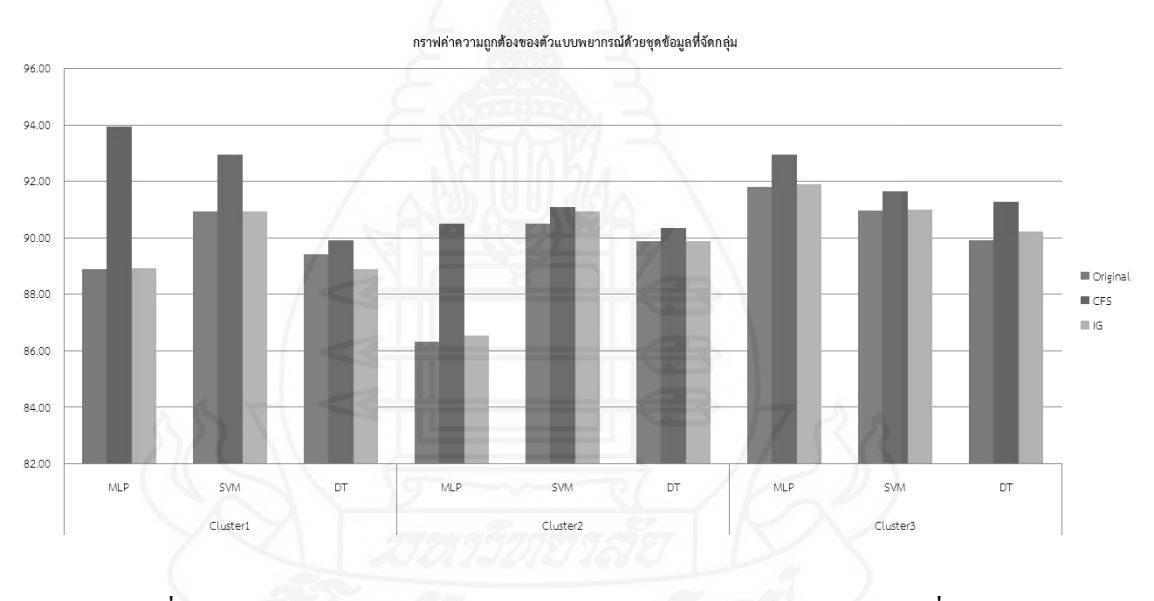

ภาพที่ 4.28 กราฟแสดงค่าความถูกต้องของตัวแบบพยากรณ์ด้วยชุดข้อมูลที่จัดกลุ่ม

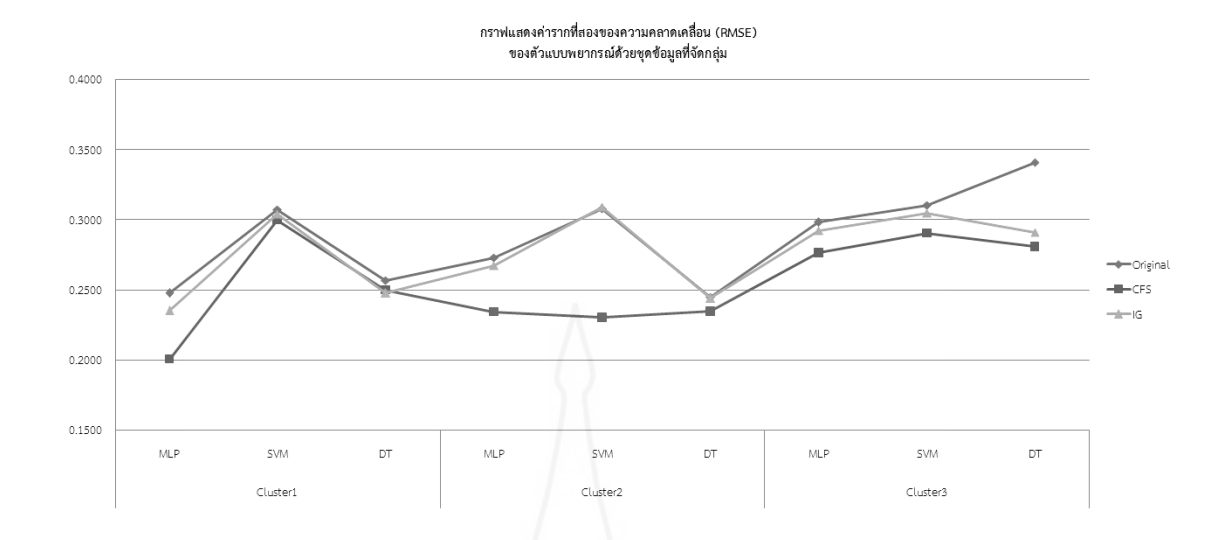

ภาพที่ 4.29 กราฟแสดงค่ารากที่สองของความคลาดเคลื่อนตัวแบบพยากรณ์ด้วยชุดข้อมูลที่จัดกลุ่ม

 3.5.2 การเปรียบเทียบประสิทธิภาพตัวแบบพยากรณ์ด้วยชุดข้อมูลที่ไม่จัดกลุ่มกบั ชุดข้อมูลที่จัดกลุ่ม

 นําผลที่ได้จากตัวแบบพยากรณ์ด้วยชุดข้อมูลที่ไม่จัดกลุ่มที่มีค่าความถูกต้อง ี สูงที่สุดมาเปรียบเทียบกับตัวแบบพยากรณ์ด้วยชุดข้อมูลที่จัดกลุ่มที่มีค่าความถูกต้องสูงที่สุดในแต่ ละกลุ่ม ผลการเปรียบเทียบประสิทธิภาพตัวแบบพยากรณ์ ดังตารางที่ 4.27

ตารางที่ 4.27การเปรียบเทียบประสิทธิภาพตัวแบบพยากรณ์

| Data Set             | Algorithm  | <b>Feature Selection</b> | Attribute | Accuracy | <b>RMSE</b> |
|----------------------|------------|--------------------------|-----------|----------|-------------|
| Original Data        | <b>MLP</b> | <b>CFS</b>               | 5         | 94.48*   | $0.1880*$   |
| Cluster1             | <b>MLP</b> | <b>CFS</b>               | 5         | 93.94    | 0.2002      |
| Cluster <sub>2</sub> | <b>SVM</b> | <b>CFS</b>               | 4         | 91.07    | 0.2301      |
| Cluster3             | <b>MLP</b> | <b>CFS</b>               | 4         | 92.93    | 0.2761      |

 จากตารางที่ 4.27การเปรียบเทียบตัวแบบพยากรณ์พบวา่ ตัวแบบพยากรณ์ด้วยชุด ข้อมูลที่ไม่จัดกลุ่มด้วยเทคนิคโครงข่ายประสาทเทียมแบบมัลติเลเยอร์เพอร์เซ็ปตรอน (MLP) ร่วมกับวิธีการคัดเลือกคุณลักษณะแบบ Correlation-based Feature Selection (CFS) ซึ่ งคัดเลือก คุณลักษณะไว้ 5 คุณลักษณะ มีค่าความถูกต้อง (Accuracy) ร้อยละ94.48 สูงกว่าตัวแบบพยากรณ์ด้วย ิชุดข้อมูลที่จัดกลุ่ม ดังภาพที่ 4.30 ส่วนค่ารากที่สองของความคลาดเคลื่อนน้อยที่สุดเท่ากับ 0.1880

99

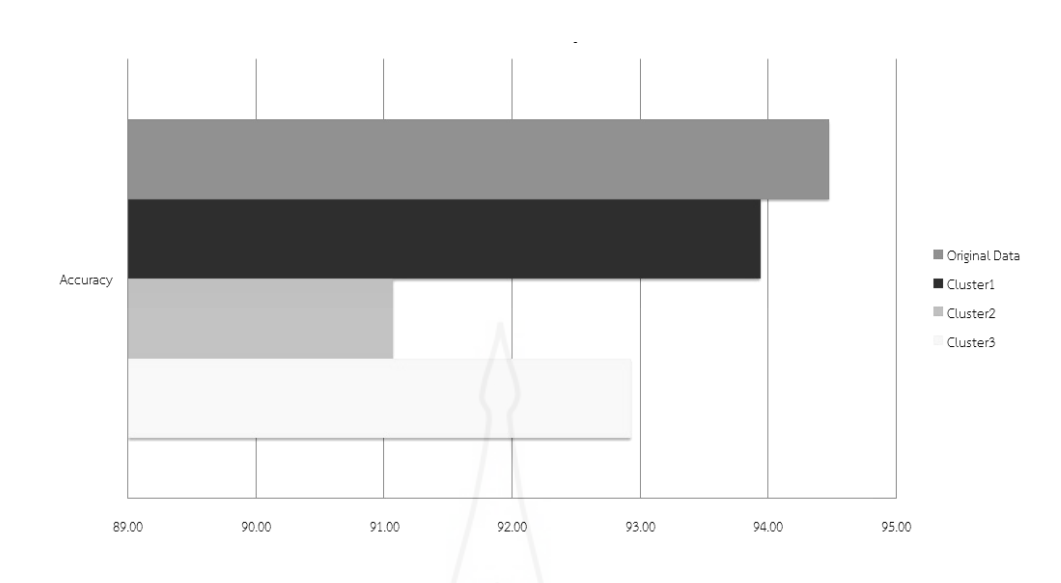

### ภาพที่ 4.30 กราฟเปรียบเทียบประสิทธิภาพค่าความถูกต้อง ตัวแบบพยากรณ์

 ดังนั้นในการสร้างระบบพยากรณ์ผู้วิจัยจึงใช้ตัวแบบพยากรณ์ที่ใช้ชุดข้อมูลที่ไม่ จัดกลุ่ม โดยใช้วิธีการคัดเลือกคุณลักษณะแบบ Correlation-based Feature Selection (CFS) ร่วมกบั เทคนิคโครงข่ายประสาทเทียมแบบมัลติเลเยอร์เพอร์เซ็ปตรอน (MLP) เหมาะสมที่สุ ดในการ พยากรณ์ผลการเรียนของนักเรียน เนื่องจากให้ค่าความถูกต้องของการพยากรณ์ดีที่สุด และค่ารากที่ สองของความคลาดเคลื่อนน้อยที่สุด

#### **3.6 การนําไปใช้งาน (Deployment)**

 ระบบพยากรณ์ผลการเรียนเฉลี่ย ผู้วิจัยได้ใช้รูปแบบการแสดงผลบนเว็บ โดยใช้ โปรแกรมภาษา PHP ร่วมกับโปรแกรม Adobe Dreamweaver CS 6.0 ในการพัฒนาเพื่อความสามารถ ิสะดวกในการใช้งาน ซึ่งเป็นการนำตัวแบบพยากรณ์ที่ได้จากการวิเคราะห์ข้อมูลด้วยเทคนิคเหมือง ้ข้อมูล นำมาใช้งานทำให้นักเรียนสามารถพยากรณ์ผลการเรียนเฉลี่ยในระดับมัธยมศึกษาปีที่ 4 เพื่อ ประกอบการตัดสินใจเลือกแผนการเรียนระดับมัธยมศึกษาตอนปลาย และวางแผนการเรียนเพื่อให้ ได้ผลการเรียนที่สูงขึ้น นักเรียนสามารถนําผลการพยากรณ์ไปใช้ในการประกอบการตัดสินใจหรือ เป็ นแนวทางในการเรียน รวมทั้งอาจารย์แนะแนวใช้เป็ นเครื่องมือช่วยนักเรียนในการแนะนําการ เลือกแผนการเรียน และยังช่วยแนะแนวทางการเรียนให้นักเรียนได้ผู้วิจัยจึงนําระบบการพยากรณ์ หลการเรียนเฉลี่ยมาใช้งาน เพื่อเป็นข้อมูลและประกอบการตัดสินใจของนักเรียน ดังภาพที่ 4.31

100

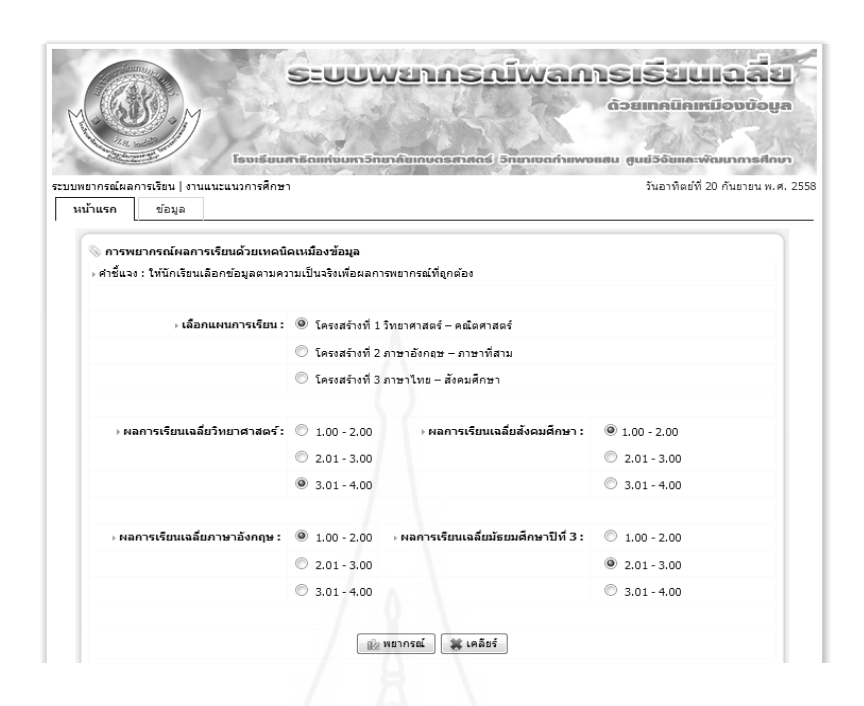

ภาพที่ 4.31 ตัวอยาง่ การใช้งานระบบพยากรณ์ผลการเรียนเฉลี่ย

 จากภาพที่ 4.31ถ้านักเรียนเลือกแผนการเรียนโครงสร้างที่ 1 วิทยาศาสตร์ –คณิตศาสตร์ มีผลการเรียนเฉลี่ยวิทยาศาสตร์อยู่ระหว่าง 3.01 – 4.00 (High) ผลการเรียนเฉลี่ยสังคมศึกษาอยู่ ระหว่าง 1.00 – 2.00 (Low) ผลการเรียนเฉลี่ยภาษาอังกฤษอยู่ระหว่าง 1.00 – 2.00 (Low) และผลการ เรียนเฉลี่ยมัธยมศึกษาปีที่ 3 อยู่ระหว่าง 2.01 – 3.00 (Medium) ผลการพยากรณ์เป็นดังภาพที่ 4.32

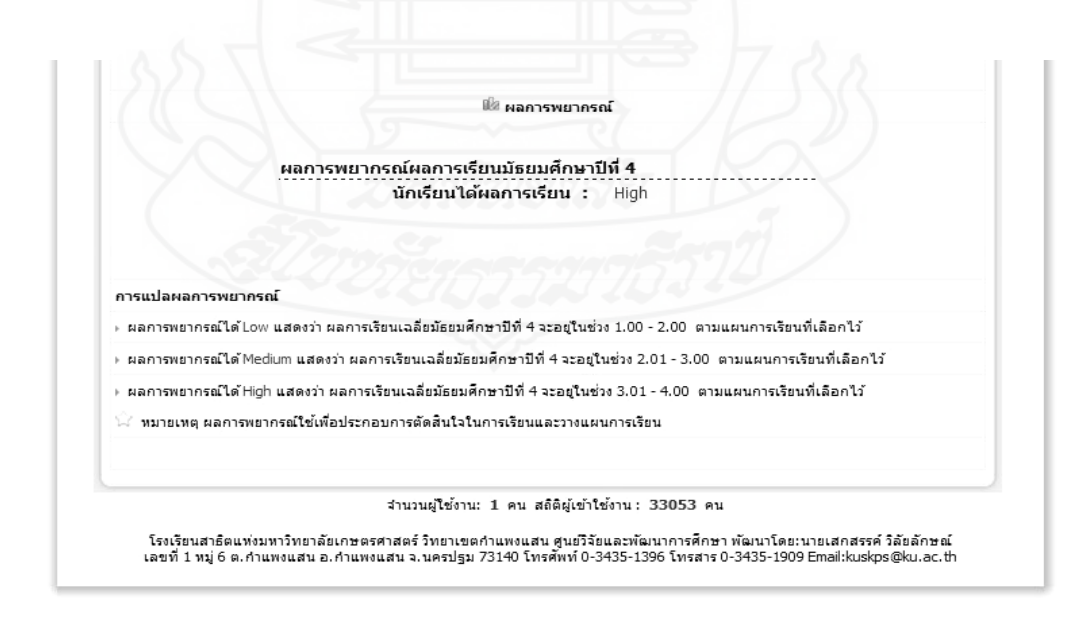

ภาพที่ 4.32 แสดงตัวอยาง่ ผลการพยากรณ์แผนการเรียนโครงสร้างที่ 1

 จากภาพที่ 4.32 ผลการพยากรณ์ที่ได้ของนักเรียนอยูในระ ่ ดับสูง (High) ซึ่งหมายความ ว่าถ้านักเรียนเลือกเรียนแผนการเรียนโครงสร้างที่ 1 วิทยาศาสตร์ –คณิตศาสตร์ จะมีผลการเรี ยน ระดับชั้นมัธยมศึกษาปี ที่ 4 อยู่ระหว่าง 3.01 – 4.00 (High) แต่ถ้านักเรียนลองเปลี่ยนแผนการเรียนใน ระบบพยากรณ์จากโครงสร้างที่ 1 วิทยาศาสตร์ – คณิตศาสตร์ เป็ นโครงสร้างที่ 3 ภาษาไทย – สังคม ผลที่ได้ดังภาพที่ 4.33

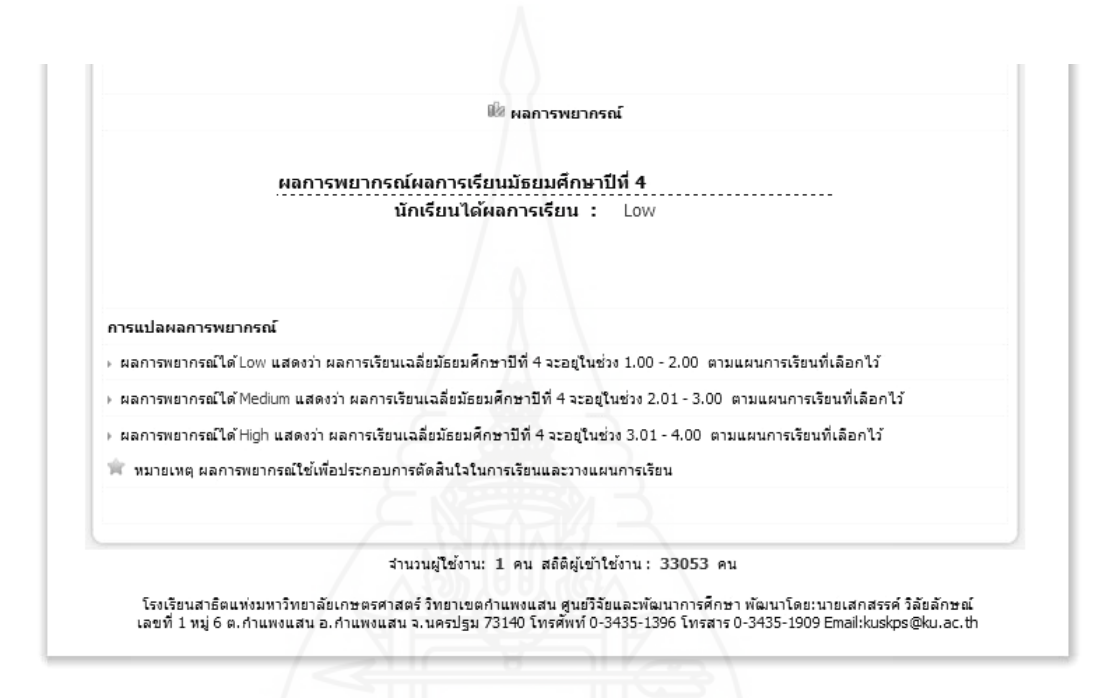

ภาพที่ 4.33 แสดงตัวอยาง่ ผลการพยากรณ์แผนการเรียนโครงสร้างที่ 3

 จากภาพที่ 4.33 ผลการพยากรณ์ที่ได้ของนักเรียนอยูในระดับตํ่า ( ่ Low) ซึ่งหมายความ ว่าถ้านักเรียนเลือกเรียนแผนการเรียนโครงสร้างที่ 3 ภาษาไทย – สังคม จะมีผลการเรียนระดับชั้น มัธยมศึกษาปีที่ 4 อยู่ระหว่าง 1.00 – 2.00 (Low) ดังนั้นนักเรียนก็จะมีข้อมูลที่ใช้ในการประกอบการ ตัดสินใจในการเลือกแผนการเรียน และพัฒนาผลการเรียนให้ดีขึ้นเพื่อที่จะได้แผนการเรียนที่ นักเรียนต้องการ

#### **4. การประเมินผล**

#### **4.1 ประเมินความพึงพอใจระบบคลังข้อมูลผลการเรียน**

การประเมินความพึงพอใจระบบคลังข้อมูลผลการเรียน โดยใช้แบบสอบถามเป็น เครื่องมือในการประเมิน ซึ่งมีมาตรวัดอัตราส่วน 5 ระดับ (Rating Scale) ได้แก่

> ดีมาก (ระดับ 5) หมายถึง ระดับความพึงพอใจมากที่สุด ดี (ระดับ 4) หมายถึง ระดับความพึงพอใจมาก ปานกลาง (ระดับ 3) หมายถึง ระดับความพึงพอใจปานกลาง พอใช้ (ระดับ 2) หมายถึง ระดับความพึงพอใจน้อย ปรับปรุง (ระดับ 1) หมายถึง ระดับความพึงพอใจน้อยที่สุด

้จากข้อมูลที่ได้จากการตอบแบบสอบถามของกลุ่มผู้ใช้งาน จำนวน 10 คน ซึ่งแบ่งเป็น ผู้บริหาร 2 คน หัวหน้ากลุ่มสาระการเรียนรู้ 3 คน และอาจารย์ประจําชั้น 5 คน นํามาหาจํานวนและ ค่าเฉลี่ยของผู้ตอบในแต่ละข้อคําถาม ดังตารางที่ 4.28

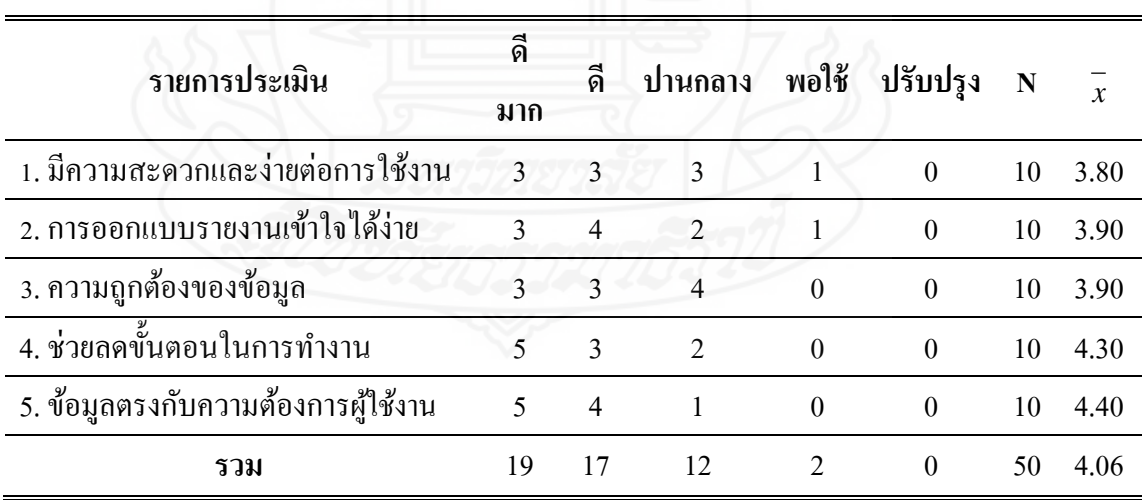

ตารางที่ 4.28ค่าเฉลี่ยของการประเมินความพึงพอใจระบบคลังข้อมูล

 จากตารางที่ 4.28 นําค่าเฉลี่ยที่ได้มาเปรียบเทียบกับเกณฑ์ของ เบสท์ (Best.,1963: 204-208) ดังนี้

ค่าเฉลี่ย 4.51 – 5.00 หมายถึง ความคิดเห็นอยู่ในระดับดีมาก ค่าเฉลี่ย 3.51 – 4.50 หมายถึง ความคิดเห็นอยู่ในระดับดี ค่าเฉลี่ย 2.51 – 3.50 หมายถึง ความคิดเห็นอยูในระดับปานกลาง ่ ค่าเฉลี่ย 1.51 – 2.50 หมายถึง ความคิดเห็นอยูในระดับน้อย ่ ค่าเฉลี่ย 1.01 – 1.50 หมายถึง ความคิดเห็นอยูในระดับน้อยมาก ่

 ผลที่ได้จากการวิเคราะห์ข้อมูลจากแบบสอบถาม จํานวน 10 ชุด นํามาทําการแปล ผลเทียบกับเกณฑ์ ดังตารางที่ 4.29

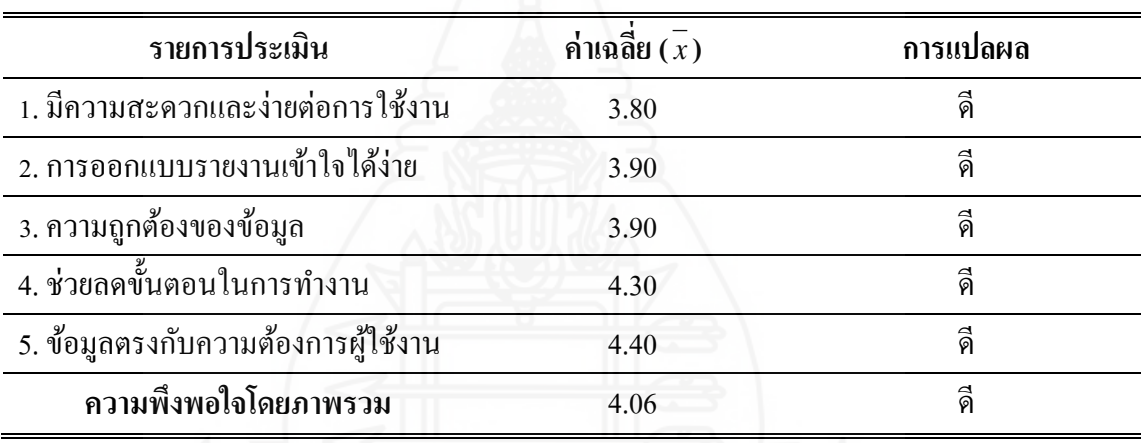

ิตารางที่ 4.29 ผลการประเมินความพึงพอใจระบบคลังข้อมูลผลการเรียน

 จากตารางที่ 4.29ผลของการประเมินระดับความพึงพอใจระบบคลังข้อมูลผลการ เรียน พบว่า มีข้อมูลตรงกับความต้องการผู้ใช้งานมีค่าเฉลี่ยเท่ากับ 4.40 ช่วยลดขั้นตอนในการ ทำงานมีค่าเฉลี่ยเท่ากับ 4.30 ในการออกแบบรายงานเข้าใจได้ง่ายมีค่าเฉลี่ยเท่ากับ 3.90 ส่วนความ ถูกต้องของข้อมูลในการรายงานมีค่าเฉลี่ยเท่ากับ 3.90 และคลังข้อมูลมีความสะดวกและง่ายต่อการ ใช้งานค่าเฉลี่ยเท่ากับ 3.80 ผลการประเมินความพึงพอใจของผู้ใช้งานมีค่าเฉลี่ยรวมเท่ากับ 4.06 ซึ่ งเมื่อแปลผลมีระดับความพึงพอใจอยู่ในระดับดีคลังข้อมูลผลการเรียนของนักเรียนมีประสิทธิภาพ สามารถนําไปใช้งานได้

### **4.2 แบบประเมินความเชื่อมั่นของระบบพยากรณ์ผลการเรียนเฉลี่ย**

ึการประเมินความเชื่อมั่นระบบพยากรณ์ผลการเรียนเฉลี่ย โดยใช้แบบสอบถามเป็น เครื่องมือในการประเมิน ซึ่งมีมาตรวัดอัตราส่วน 5 ระดับ (Rating Scale) ได้แก่

มากที่สุด (ระดับ 5) หมายถึง ระดับความเชื่อมันมากที่สุด ่ มาก (ระดับ 4) หมายถึง ระดับความเชื่อมันมาก ่ ปานกลาง (ระดับ 3) หมายถึง ระดับความเชื่อมันปานกลาง ่ น้อย (ระดับ 2) หมายถึง ระดับความเชื่อมั่นน้อย น้อยที่สุด (ระดับ 1) หมายถึง ระดับความเชื่อมันน้อยที่สุด ่

 จากข้อมูลที่ได้จากการตอบแบบสอบถามของกลุ่มผู้ใช้งาน จํานวน 40 คน ซึ่ งได้แก่ อาจารย์แนะแนว 2 คน นักเรียนระดับมัธยมศึกษาปี ที่ 3 จํานวน 19 คน และนักเรียนระดับมัธยมศึกษา ปีที่ 4 จำนวน 19 คน นำมาหาจำนวน และค่าเฉลี่ย ของผู้ตอบในแต่ละข้อคำถาม ดังตารางที่ 4.30

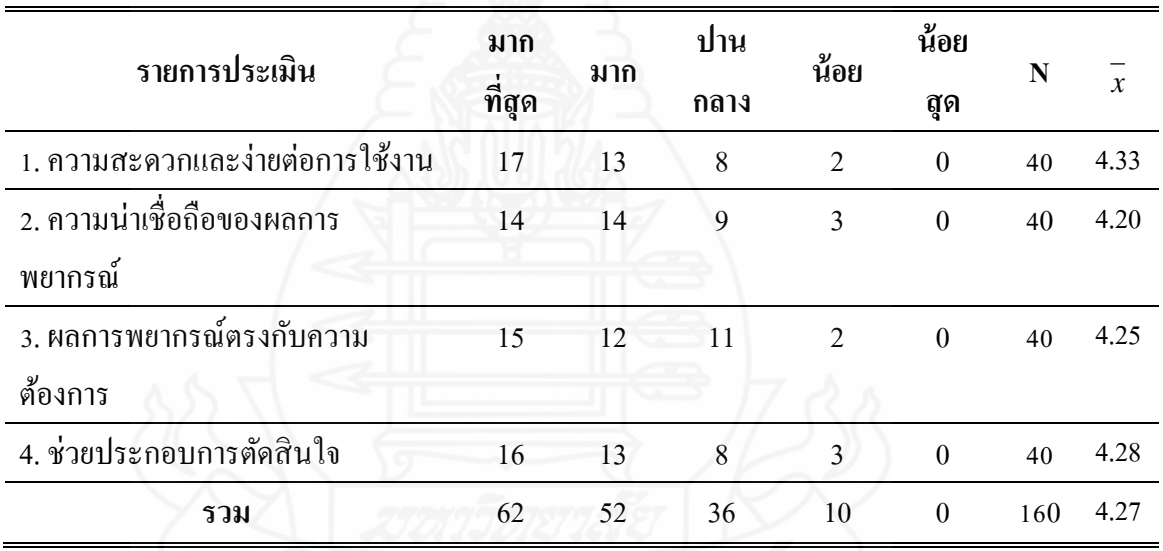

ตารางที่ 4.30ค่าเฉลี่ยของการประเมินความเชื่อมันระบบพยากรณ์ผลการเรียนเฉลี่ย ่

จากตารางที่ 4.30 นําค่าเฉลี่ยที่ได้มาเปรี ยบเทียบกับเกณฑ์ของ เบสท์ (Best.,1963:

204-208) ดังนี้

ค่าเฉลี่ย 4.51 – 5.00 หมายถึง ความคิดเห็นอยู่ในระดับดีมาก ค่าเฉลี่ย 3.51 – 4.50 หมายถึง ความคิดเห็นอยู่ในระดับดี ค่าเฉลี่ย 2.51 – 3.50 หมายถึง ความคิดเห็นอยูในระดับปานกลาง ่ ค่าเฉลี่ย 1.51 – 2.50 หมายถึง ความคิดเห็นอยูในระดับน้อย ่ ค่าเฉลี่ย 1.01 – 1.50 หมายถึง ความคิดเห็นอยูในระดับน้อยมาก ่

 ผลที่ได้จากการวิเคราะห์ข้อมูลจากแบบสอบถาม จํานวน 40 ชุด นํามาทําการแปล ี ผลเทียบกับเกณฑ์ ดังตารางที่ 4.31

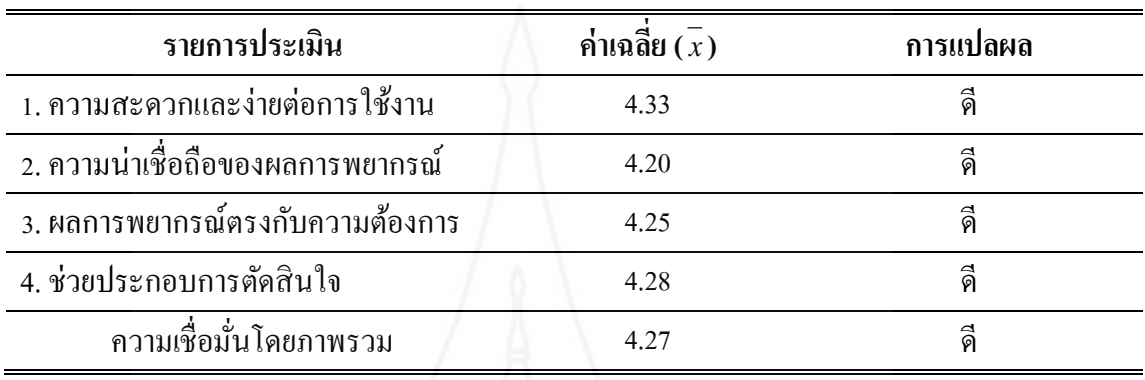

ิตารางที่ 4.31 ผลการการประเมินความเชื่อมั่นระบบพยากรณ์ผลการเรียนเฉลี่ย

ึ จากตารางที่ 4.30 ผลของการประเมินความเชื่อมั่นระบบพยากรณ์ผลการเรียนเฉลี่ย พบว่า ในเรื่ องของความสะดวกและง่ายต่อการใช้งานมีค่าเฉลี่ยเท่ากับ 4.33 สามารถนําไป ประกอบการตัดสินใจมีค่าเฉลี่ยเท่ากับ 4.28 ส่วนการผลการพยากรณ์ตรงกับความต้องการมีค่าเฉลี่ย เท่ากับ 4.25 และมีความน่าเชื่อถือของผลการพยากรณ์มีค่าเฉลี่ยเท่ากับ 4.20 ผลการประเมินความ ้ ความเชื่อมั่นมีค่าเฉลี่ยรวมเท่ากับ 4.27 เมื่อเทียบกับเกณฑ์อยู่ในระดับดี ระบบพยากรณ์ผลการเรียน ของนักเรียนมีความน่าเชื่อถือสามารถนําไปใช้งานได้

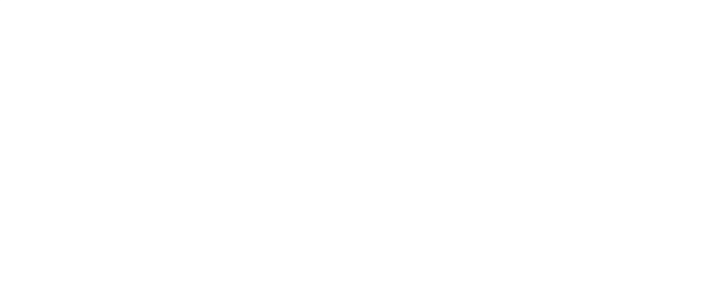

# **บทที่ 5 สรุปผลการวิจัย**

การศึกษาวิจัยเรื่อง การใช้เทคนิคการทําเหมืองข้อมูลเพื่อพยากรณ์ผลการเรียนของ นักเรียนโรงเรียนสาธิตแห่งหาวิทยาลัยเกษตรศาสตร์ วิทยาเขตกาแพงแสน ศูนย์วิจัยและพัฒนา ํ การศึกษา ผู้วิจัยได้พัฒนาคลังข้อมูลผลการเรียนของนักเรียนระดับมัธยมศึกษา ในการนําเสนอ รายงาน และนํามาวิเคราะห์ข้อมูลหาความรู้ใหม่ด้วยการทําเหมืองข้อมูล ได้ข้อสรุปผลการวิจัย การ อภิปรายผล และข้อเสนอแนะดังนี้

### **1. สรุปผลการวิจัย**

#### **1.1 การพัฒนาคลังข้อมูลผลการเรียนของนักเรียน**

 งานวิจัยนี้ผู้วิจัยนําข้อมูลผลการเรียนจากฐานข้อมูลงานทะเบียนและประมวลผล ที่จัดเก็บข้อมูลนักเรียน อาจารย์ รายวิชา และผลการเรียนของนักเรียนระดับมัธยมศึกษา โรงเรียน สาธิตแห่งมหาวิทยาลัยเกษตรศาสตร์ วิทยาเขตกำแพงแสน ศูนย์วิจัยและพัฒนาการศึกษา นำข้อมูล ที่ได้มาสร้างคลังข้อมูล โดยใช้โปรแกรม Microsoft SQL Server 2008 R2และออกแบบโครงสร้าง แบบสโนว์เฟลก (Snowflake Schema) ผ่านกระบวนการอีทีแอล (Extract Transform and Load : ETL) ซึ่งผู้วิจัยได้ออกแบบส่วนของการนําเข้าข้อมูล ซึ่งข้อมูลที่ได้จากฐานข้อมูลอยูในรูปแบบของ ่ ไฟล์เอ็กเซล (Excel) โดยทำการคัดแยกข้อมูลที่ไม่เกี่ยวข้อง จัดโครงสร้างและรูปแบบข้อมูลให้อยู่ ในรูปแบบเดียวกัน ถือเป็นการทำความสะอาดข้อมูลให้มีความสมบูรณ์และถูกต้องก่อนนำข้อมูล เข้าคลังข้อมูล ซึ่ งในการทํากระบวนการอีทีแอล (ETL) ผู้วิจัยใช้ Microsoft SQL Server Integration Service เป็ นเครื่องมือนําข้อมูลเข้าคลังข้อมูล

#### **1.2 การพัฒนาระบบสนับสนุนการวิเคราะห์ข้อมูลหลายมิติ**

 ผู้วิจัยได้ใช้เครื่ องมือ Microsoft SQL Server Analysis Service (SSAS) สร้าง Analysis Service Project สําหรับการวิเคราะห์และสร้างคิวบ์ข้อมูล (Data Cube) ที่เป็ นฐานข้อมูลแบบหลาย ้มิติ และกำหนดข้อมูลจากตารางข้อมูลที่มีอยู่ในคลังข้อมูลที่ได้ออกแบบโครงสร้างคลังข้อมูลแบบส โนว์เฟลก สกีม่า (Snowflake Schema) ซึ่ งในการประมวลผลเชิงวิเคราะห์ออนไลน์ (Online Analytical Processing : OLAP) ประกอบด้วยมิติมุมมอง (Dimension) คือ มิติภาคเรียน (Dim Semester), มิติ

ระดับชั้น (Dim Class), มิติวิชา (Dim Subject), มิตินักเรี ยน (Dim Student) และมิติอาจารย์ (Dim Teacher) โดยมีเมเชอร์หรือค่าที่ต้องการวัด (Measure) คือ คะแนน (Score),ผลการเรียน (Grade) และผลการเรียนเฉลี่ย (GPA) ซึ่ งสามารถนําข้อมูลมาแสดงแบบหลายมิติได้ โดยในงานวิจัยนี้ใช้ โปรแกรม QlikView ในการติดต่อกับคลังข้อมูลเพื่อทําการคิวรี ข้อมูลของ OLAP มาสร้างเป็ น มุมมองของกลุ่มผู้ใช้งาน จํานวน 3 กลุ่ม คือ ผู้บริหารแสดงรายงานในภาพรวมของผลการเรียนของ โรงเรียนและจํานวนนักเรียน หัวหน้ากลุ่มสารการเรียนรู้แสดงรายงานของรายวิชา ผลการเรียน เฉลี่ยในแต่ละภาคเรียน และอาจารย์ประจําชั้นแสดงรายงานของคะแนน ผลการเรียนแต่ละวิชาของ นักเรียนในแต่ละระดับชั้น จากผลการประเมินความพึงพอใจคลังข้อมูลผลการเรียน โดยผู้ใช้งาน จํานวน 10 คน พบว่า ผลการประเมินความความพึงพอใจโดยรวมมีค่าเฉลี่ยเท่ากับ 4.04 ถือว่า คลังข้อมูลผลการเรียนที่พัฒนาขึ้นมีความพึงพอใจต่อการใช้งาน โดยรวมอยู่ในระดับดี สามารถ ้นำไปใช้เป็นเครื่องมือในการนำเสนอข้อมูลเพื่อประกอบการตัดสินใจหรือแก้ปัญหาของผู้ใช้งานใน ระดับผู้บริหาร หัวหน้ากลุ่มสาระการเรียนรู้ และอาจารย์ประจําชั้ นได้

#### **1.3 การทําเหมืองข้อมูล**

 ข้อมูลที่ใช้ในการทําเหมืองข้อมูลได้มาจากคลังข้อมูลผลการเรียนของนักเรียนที่ สร้างขึ้นมา ซึ่ งใช้เทคนิคการทําเหมืองข้อมูลมาสร้างระบบพยากรณ์ผลการเรียนเฉลี่ย โดยผู้วิจัย ดําเนินงานวิจัยในการทําเหมืองข้อมูลตามแบบจําลองของคริสพ์- ดีเอ็ม (CRISP - DM Model)ใช้ข้อมูล นักเรียนระดับชั้นมัธยมศึกษาปี ที่ 4 ระหว่างปี การศึกษา 2553 – 2556 ประกอบด้วยข้อมูลประวัติ ี่ ส่วนตัวและข้อมูลผลการเรียนของนักเรียนเป็นข้อมูลนำเข้า จำนวน 16 คุณลักษณะ คือ เพศ, แผนการ เรียน, อาชีพของบิดา, รายได้เฉลี่ยต่อปี ของบิดา, อาชีพของมารดา, รายได้เฉลี่ยต่อปี ของมารดา, สถานภาพของบิดามารดา, จํานวนพี่น้อง,ผลการเรียนเฉลี่ยคณิตศาสตร์, ผลการเรียนเฉลี่ยวิทยาศาสตร์, ผลการเรียนเฉลี่ยภาษาไทย, ผลการเรียนเฉลี่ยสังคมศึกษา, ผลการเรียนเฉลี่ยภาษาอังกฤษ, ผลการ เรียนเฉลี่ยระดับชั้นมัธยมศึกษาปี ที่ 1, ผลการเรียนเฉลี่ยระดับชั้นมัธยมศึกษาปี ที่ 2 และผลการเรียน เฉลี่ยระดับชั้นมัธยมศึกษาปี ที่ 3

 การสร้างตัวแบบพยากรณ์ได้ใช้ข้อมูลเป็ น 2 แบบ คือ ชุดข้อมูลที่ไม่จัดกลุ่ม (Original Data) เป็ นข้อมูลนักเรียนจํานวน 525 ระเบียน และชุดข้อมูลที่จัดกลุ่ม (Cluster Data) เป็ น ข้อมูลที่ผ่านการจัดกลุ่มข้อมูลด้วยอัลกอริ ทึม k-means ได้ 3 กลุ่ม คือ Cluster1 มีจํานวนข้อมูล 198 ระเบียน Cluster2 มีจํานวนข้อมูล 168 ระเบียน และ Cluster3 มีจํานวนข้อมูล 159 ระเบียน มาผ่าน วิธีการคัดเลือกคุณลักษณะ 2 วิธี คือ วิธี Correlation-based Feature Selection (CFS) และวิธี Information Gain (IG) ร่วมกับเทคนิคเหมืองข้อมูลแบบโครงข่ายประสาทเทียมแบบมัลติเลเยอร์ ้เพอร์เซ็ปตรอน, เทคนิคซัพพอร์ตเวกเตอร์แมชชีน และเทคนิคต้นไม้ตัดสินใจ ผลการวิจัยพบว่า ตัว แบบพยากรณ์ด้วยชุดข้อมูลที่ไม่จัดกลุ่มด้วยวิธีการคัดเลือกคุณลักษณะแบบ Correlation-based Feature Selection (CFS) ร่วมกับเทคนิคโครงข่ายประสาทเทียมแบบมัลติเลเยอร์เพอร์เซ็ปตรอน (MLP) มีค่าความถูกต้อง (Accuracy) ร้อยละ 94.48 และมีค่ารากที่สองของความคลาดเคลื่อนเท่ากับ 0.1880 ซึ่ งมีมากกว่าตัวแบบพยากรณ์ด้วยชุดข้อมูลที่จัดกลุ่ม และค่าความถูกต้องถือว่าเป็ นค่าที่ มากกว่าสมมติฐานที่ตั้งไว้ คือ ตัวแบบการพยากรณ์ผลการเรียนเฉลี่ย มีค่าความถูกต้องไม่น้อยกว่า ร้อยละ 60 ผ้วิจัยจึงนำตัวแบบไปพัฒนาระบบพยากรณ์ผลการเรียนเฉลี่ย

 การพัฒนาระบบพยากรณ์ผลการเรียนเฉลี่ย ผู้วิจัยได้ใช้รูปแบบการแสดงผลบนเว็บ โดยใช้โปรแกรมภาษา PHP ในการพัฒนาร่วมกับโปรแกรม Adobe Dreamweaver CS 6.0 นอกจากนี้ ยังใช้โปรแกรม AppServ 2.5.10 ในการพัฒนาเพื่อความสามารถในการใช้งาน จากผลการประเมิน ้ ความเชื่อมั่นของระบบพยากรณ์ผลการเรียนเฉลี่ย โดยผู้ใช้งานจำนวน 40 คน พบว่า ผลการประเมิน ี ความเชื่อมั่นโดยรวมมีค่าเฉลี่ยเท่ากับ 4.27 ถือว่าระบบพยากรณ์ผลการเรียนที่พัฒนาขึ้นมีความ ้เชื่อมั่นของการใช้งาน โดยรวมอย่ในระดับดี สามารถนำไปใช้เป็นเครื่องมือช่วยนักเรียนประกอบการ ตัดสินใจเลือกแผนการเรียน และวางแผนการเรียนของนักเรียนได้

#### **2. การอภิปรายผล**

#### **2.1 การพัฒนาคลังข้อมูลผลการเรียนของนักเรียน**

 งานวิจัยนี้มีวัตถุประสงค์เพื่อพัฒนาคลังข้อมูลผลการเรียนของนักเรียน ซึ่งในการ พัฒนาคลังข้อมูลใช้ซอฟต์แวร์ไมโครซอฟท์เอสคิวแอลเซิร์ฟเวอร์ 2008 อาร์ทูนั้นสามารถสร้าง คลังข้อมูลผลการเรียน จากแหล่งข้อมูลภายในหน่วยงานของโรงเรียน โดยรวบรวมข้อมูล ทำการ วิเคราะห์และออกแบบคลังข้อมูล ด้วยโปรแกรมไมโครซอฟท์เอสคิวแอลเซิร์ฟเวอร์อินทิเกรชัน เซอร์วิสในการสร้างกระบวนการอีทีแอลในการดึงข้อมูล เปลี่ยนรูปแบบข้อมูล และนําข้อมูลเข้า ึ คลังข้อมูล และสามารถพัฒนาระบบสนับสนุนการวิเคราะห์ข้อมูลหลายมิติ ซึ่งเป็นการประมวลผล เชิงวิเคราะห์ออนไลน์หรือโอแลป (OLAP) และการสร้างรายงานด้วยโปรแกรม QlikView เป็ น เครื่องมือที่ช่วยดึงข้อมูลและนําเสนอข้อมูลในหลายมิติ(Multidimensional) จากหลายๆ มุมมอง โดยที่ออกแบบมาสำหรับกล่มผ้ใช้งานในระดับผ้บริหารที่ต้องใช้ข้อมูลนักเรียนเพื่อประกอบการ ตัดสินใจ ระดับหัวหน้ากลุ่มสาระการเรียนรู้ที่ใช้ข้อมูลในการประเมินผลระดับกลุ่มสาระการเรียนรู้ และระดับอาจารย์ประจำชั้นที่ต้องใช้ข้อมูลผลการเรียน คะแนนของนักเรียนในการช่วยเหลือใน ด้านการเรียน ซึ่งสอดคล้องกับงานวิจัยของ สประพล เลาวพงศ์ (2553 :67) ที่พัฒนาคลังข้อมูลด้าน นักศึกษาของมหาวิทยาลัยพายัพ เพื่อสนับสนนการตัดสินใจของผู้บริหาร ซึ่งผลของการวิจัยพบว่า การพัฒนาคลังข้อมูลด้านนักศึกษาสามารถทํางานได้ตามวัตถุประสงค์ และความต้องการของ ผู้บริหาร และยังสอดคล้องกับงานวิจัยของ

#### **2.2 การทําเหมืองข้อมูล**

ในงานวิจัยนี้ นําเสนอการใช้เทคนิคเหมืองข้อมูลในการสร้างตัวแบบพยากรณ์ผล การเรียนเฉลี่ยของนักเรียนด้วยวิธีการคัดเลือกคุณลักษณะร่วมกับเทคนิคเหมืองข้อมูล เพื่อใช้มา ประกอบการตัดสินใจของนักเรียน และเป็ นข้อมูลการให้คําปรึกษาทางการเรียนของอาจารย์แนะแนว ซึ่ งผลการวิจัยสอดคล้องกับงานวิจัยของ ทิพย์หทัย ทองธรรมชาติ (2555: 112-113) ที่ใช้เทคนิค เหมืองข้อมูลมาพยากรณ์ผลสัมฤทธิ์ทางการเรียนของนิสิตสาขาวิทยาการคอมพิวเตอร์ และสาขา ้ เทคโนโลยีสารสนเทศ ซึ่งพบว่าเทคนิคเนอีฟเบย์ และเทคนิคโครงข่ายประสาทเทียมแบบแพร่กลับ ให้ค่าความถูกต้องในการพยากรณ์สูงใกล้เคียงกัน และ สุพัฒน์กุล ภัคโชค (2556: 73-74) เป็นการค้นหา ความสัมพันธ์ที่มีผลต่อการเลือกแผนการเรียน ใช้แบบสอบถามเป็ นเครื่องมือเก็บข้อมูล โดยใช้เทคนิค เหมืองข้อมูลในการหาความสัมพันธ์ในการเลือกแผนการเรียนในระดับมัธยมศึกษาตอนปลาย ้ พบว่า อัลกอริทึมต้น ไม้ตัดสินใจให้ผลลัพธ์มีค่าความถูกต้องเท่ากับ 79.76% นำตัวแบบที่ได้ไป พัฒนาระบบเลือกแผนการเรียนระดับมัธยมศึกษาตอนปลาย ใช้เป็นเครื่องมือช่วยตัดสิบใจเลือก ้ แผนการเรียนได้ และของ วงกต ศรีอุไร (2557: 101) ที่ได้สร้างโมเดลในการจำแนกผู้ป่วยโรคอ้วนลงพง โดยใช้วิธีการคัดเลือกคุณลักษณะร่วมกับเทคนิคเหมืองข้อมูล พบว่าวิธีการคัดเลือกคุณลักษณะด้วย Correlation-based Feature Selection (CFS)ร่วมกับเทคนิคเหมืองข้อมูลแบบโครงข่ายประสาทเทียม แบบมัลติเลเยอร์เพอร์เซ็ปตรอน ในการสร้างโมเดลจําแนกข้อมูลให้ค่าความถูกต้องในการจําแนก สูงที่สุด

้นอกจากนี้ กระบวนการทำเหมืองข้อมูลเป็นการวิเคราะห์ข้อมูลเพื่อค้นหาความรู้ที่ ซ่อนเร้นอยูในข้อมูลที่มีจํานวนมาก ่ Berry&Linoff กล่าววา ่ "*การทําเหมืองข้อมูลเป็ นกระบวนการ ของการคัดแยกและจัดรูปแบบชุดข้อมูลจากแหล่งข้อมูลหลายๆ แหล่งให้ มาเป็ นรูปแบบเดียวกัน จากนั้นมีการนําชุดข้อมูลดังกล่าวเข้าสู่ คลังข้อมูลที่ได้ออกแบบไว้ และสร้ างแบบจําลองขึ้นมา วิเคราะห์ ชุดข้อมูลนั้น ผลลัพธ์ ที่ได้จากการวิเคราะห์ คือความรู้ ใหม่ที่ไม่เคยทราบมาก่อน และ สามารถนําไปใช้ ประโยชน์ได้*" ซึ่งงานวิจัยนี้ได้นําเทคนิคการทําเหมืองข้อมูลมาวิเคราะห์ข้อมูลผล การเรียนเฉลี่ยของนักเรียน สําหรับการพยากรณ์ผลการเรียนเฉลี่ยของนักเรียนในระดับมัธยมศึกษา ชั้นปี ที่ 4 ผลที่ได้จากการพยากรณ์ของตัวแบบที่สร้างขึ้นนั้น มีร้อยละของความถูกต้องค่อนข้างสูง โดยผลการพยากรณ์ถูกนําเสนอเป็ นแนวโน้มของผลการเรียนเฉลี่ยว่าจะสูง ปานกลาง หรือตํ่า เพื่อเป็ นข้อมูลช่วยในการตัดสินใจของนักเรียนในการเลือกแผนการเรียนในระดับมัธยมศึกษา ตอนปลาย และเป็นข้อมูลให้คำปรึกษาของอาจารย์แนะแนว ที่จะช่วยแนะนำแผนการเรียนที่ เหมาะสมกบความถนัดและความสามารถของ ั นักเรียน ที่ได้ผลการเรียนเฉลี่ยตํ่า ส่งผลให้นักเรียน สามารถเลือกแผนการเรี ยนที่เหมาะกับตนเอง วางแผนการเรี ยนในขณะศึกษาอยู่ในระดับ มัธยมศึกษาตอนต้น และลดการย้ายโรงเรียนหรือการลาออกกลางคันเนื่องจากการมีผลการเรียนตํ่า กวาเกณฑ์การประเมินผล ่

 ซึ่งผลการพยากรณ์ที่ได้ มิได้หมายความวานักเรียนที่ใช้งานระบบการพยากรณ์ จะ ่ ้มีผลการเรียนตามผลการพยากรณ์ร้อยเปอร์เซ็นต์ แต่หมายความว่าข้อมลของนักเรียนคนนั้น มีผล ึ การเรียนเฉลี่ยในรูปแบบเดียวกับกลุ่มของแผนการเรียนนั้นๆ ซึ่งเป็นเพียงข้อมูลที่ใช้ประกอบการ ตัดสินใจ นอกจากนี้ยังต้องอาศัยความเอาใจใส่ การตั้งใจเรียน ความรับผิดชอบต่อการเรียนของ นักเรียนถึงจะทําให้ผลการเรียนสูงขึ้น และยังมีปัจจัยต่างๆ ที่ส่งผลต่อการเรียนอีก เช่น ความเอาใจ ใส่ของผู้ปกครอง การสอนของอาจารย์แต่ละวิชา สิ่งแวดล้อมในการเรียน เป็นต้น

### **3. ปัญหาและอปสรรค ุ**

3.1 ในการนําข้อมูลออกมาจากโปรแกรมงานทะเบียนและประมวลผล มีความซับซ้อน ้ และใช้เวลานาน เนื่องมาจากโปรแกรมที่ใช้ในการจัดเก็บข้อมูลนั้นเป็นโปรแกรมที่ใช้งานในระบบ ดอส การนำข้อมูลออกมาจึงมีขั้นตอนที่ซับซ้อน และข้อมูลบางส่วนเกิดการเสียหาย

3.2 ข้อมูลที่ใช้เป็นข้อมูลที่มีรายชื่ออาจารย์และนักเรียนซึ่งไม่สามารถเปิดเผยได้ เนื่องจากผิดข้อกฎหมายของการละเมิดสิทธิและเสรีภาพของบุคคล จึงต้องใช้นามสมมติแทนชื่อ และนามสกุลจริง

3.3 ข้อมูลที่ใช้ในการทําตัวแบบพยากรณ์ผลการเรียนยังมีน้อย ทั้ งนี้เนื่องมาจากมีการ ปรับเปลี่ยนมาใช้หลักสูตรการศึกษา 2551 ได้เพียง 3 ปี

3.4 ข้อมูลที่ใช้ในการสร้างตัวแบบพยากรณ์ผลการเรียนได้จากคลังข้อมูลที่พัฒนาขึ้น มีการคัดเลือกข้อมูล (Data Cleansing) ที่ไมสมบูรณ์ออกไป ทำให้เหลือข้อมูลที่ใช้ในการสร้างตัว แบบเพียง 525 เรคคอร์ด

3.5 การพัฒนาระบบพยากรณ์ที่ได้ใช้ได้เฉพาะระบบอินทราเน็ตภายในโรงเรียนเท่านั้น

#### **4. ข้อเสนอแนะ**

#### **4.1 ข้อเสนอแนะในการนําผลการวิจัยไปใช้**

 4.1.1 การศึกษาวิจัยครั้งนี้เป็ นการประยุกต์ใช้เทคนิคเหมืองข้อมูลมาสร้างระบบ พยากรณ์ ผลการเรียนที่นำไปใช้กับนักเรียนในระดับมัธยมศึกษาตอนต้น ดังนั้นนักเรียนสามารถ ้วางแผนการเรียนล่วงหน้าเพื่อให้ได้ผลการเรียนให้อยู่ในระดับที่ดีขึ้น และอาจารย์แนะแนวสามารถ ให้คำปรึกษาเกี่ยวกับวิชาเรียนของนักเรียน

 4.1.2 การพัฒนาคลังข้อมูลผลการเรียนของนักเรียน ซึ่ งสามารถนําข้อมูลผลการ เรียนของนักเรียนนำเข้ามาจัดเก็บในคลังข้อมูล เพื่อใช้เป็นฐานข้อมูลในการวิเคราะห์หรือออก รายงานต่อไป ดังนั้นทางโรงเรียนจึงควรจัดหาซอฟต์แวร์ และเครื่องแม่ข่ายที่รองรับการทํางานของ คลังข้อมูลเพื่อใช้ในการเก็บข้อมูลต่อไปในอนาคต

 4.1.3 การพัฒนาระบบสนับสนุนการวิเคราะห์ข้อมูลหลายมิติซึ่งเป็ นรายงานที่ผู้บริหาร โรงเรียนสามารถดูภาพรวมของผลการเรียน หัวหน้ากลุ่มสาระการเรียนรู้สามารถดูผลการเรียนใน ึกลุ่มสาระการเรียนรู้ หรือเปรียบเทียบกับกุล่มสาระการเรียนรู้อื่น เพื่อจัดการรายวิชาพื้นฐาน และวิชาเพิ่มเติมให้มีผลการเรียนที่ดียิ่งขึ้น และอาจารย์ประจำชั้นสามารถดูข้อมูลผลการเรียนของ นักเรียนเป็ นรายบุคคล ดังนั้นควรนําไปใช้ในระบบสารสนเทศของโรงเรียน เพื่อให้ผู้ใช้งานในกลุ่ม ต่างๆ สามารถเรียกดูข้อมูลได้แบบออนไลน์ เพื่อใช้ในการตัดสินใจหรือเป็นข้อมูลในการบริหาร โรงเรียนอยางมีประสิทธิภาพ ่

### **4.2 ข้อเสนอแนะในการวิจัยครั้งต่อไป**

 4.2.1 การวิจัยครั้งต่อไปควรนําการพัฒนาคลังข้อมูลไปใช้ในการเก็บข้อมูลพื้นฐาน ของนักเรียน พฤติกรรมและกิจกรรมของนักเรียน เพื่อใช้ในการวิเคราะห์ข้อมูล

 4.2.2 การวิจัยครั้งต่อไปควรนําเทคนิคเหมืองข้อมูลไปใช้ในการพยากรณ์ ในการ เลือกคณะ หรือการศึกษาต่อในมหาวิทยาลัยของนักเรียนชั้นมัธยมศึกษาปี ที่ 6

 4.2.3 การวิจัยครั้งต่อไปควรศึกษาคุณลักษณะที่เกี่ยวข้องกบพฤติกรรมการเรียน ั ี ของนักเรียน เพื่อนำมาใช้ในการวิเคราะห์หาพถติกรรมที่เกี่ยวข้องกับผลการเรียนของนักเรียน

**ภาคผนวก**

### **ภาคผนวก ก**

แบบประเมินความพึงพอใจระบบคลังข้อมูลผลการเรียน

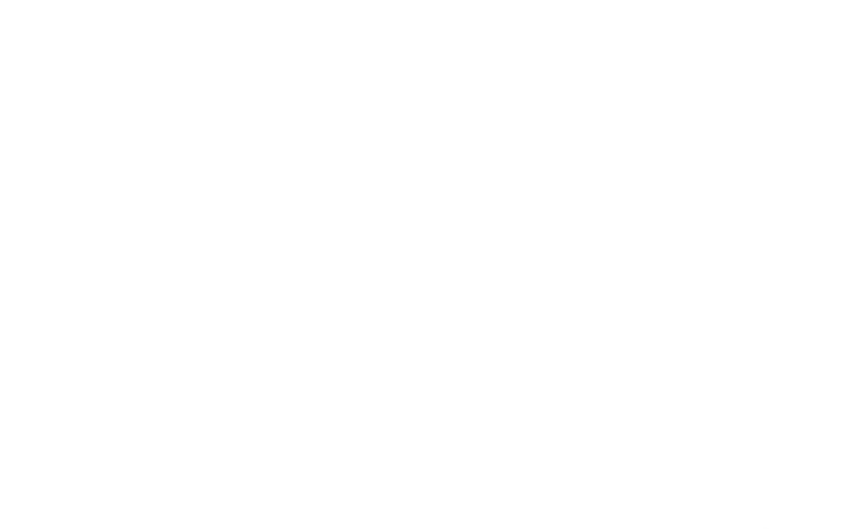

## **แบบประเมินความพึงพอใจ ระบบคลังข้อมูลผลการเรียน**

### **คําชี้แจง**

1. แบบสอบถามชุดนี้สําหรับผู้ใช้งาน เป็ นแบบประเมินความพึงพอใจการใช้งาน คลังข้อมูลผลการเรียนของนักเรียน เพื่อนําไปใช้ในการปรับปรุงต่อไป

2. การแสดงความคิดเห็นของผู้ใช้งานที่มีต่อคลังข้อมูลผลการเรียนของนักเรียนที่ได้ ้ พัฒนาขึ้นจะประกอบด้วยส่วนของรายการประเมินที่อยู่ด้านซ้ายมือ และมาตราส่วนประมาณค่าอยู่ ด้านขวามือ จํานวน 5 ช่อง โปรดทําเครื่องหมาย √ ลงในช่องทางด้านขวามือที่ตรงกบความคิดเห็น ั ึ ของท่าน โดยกำหนดค่าความหมายดังนี้

- 5 หมายถึง ระดับความพึงพอใจมากที่สุด
- 4 หมายถึง ระดับความพึงพอใจมาก
- 3 หมายถึง ระดับความพึงพอใจปานกลาง
- 2 หมายถึง ระดับความพึงพอใจน้อย
- 1 หมายถึง ระดับความพึงพอใจน้อยที่สุด

#### **รายละเอียดแบบสอบถาม**

แบบสอบถามแบ่งเป็น 2 ตอน ดังนี้ ตอนที่ 1 ความพึงพอใจการใช้งาน ตอนที่ 2 ความคิดเห็นและข้อเสนอแนะ

## ตอนที่ 1 ความพึงพอใจการใช้งาน

กลุ่มผู้ใช้งาน [ ] ผู้บริหาร [ ] หัวหน้ากลุ่มสาระการเรียนรู้ [ ] อาจารย์ประจำชั้น

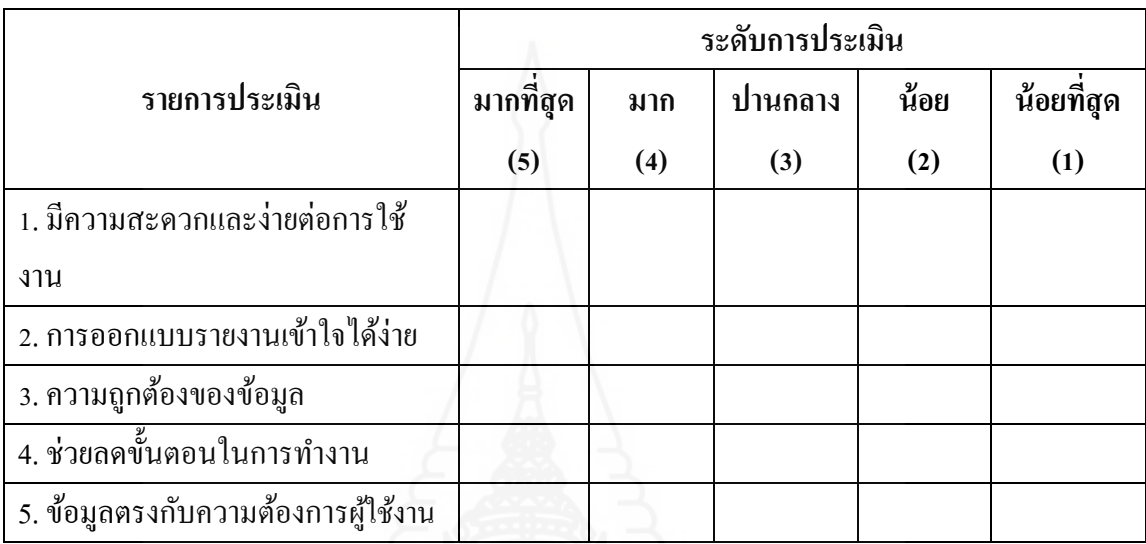

### ทอนที่ 2 ความคิดเห็นและข้อเสนอแนะ

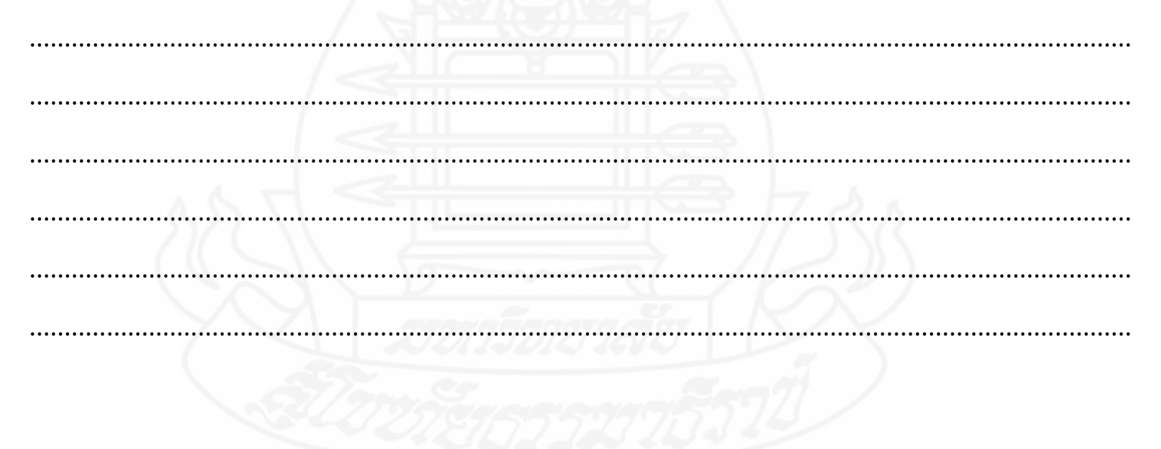

\*\*\* ขอขอบคุณสำหรับการตอบแบบประเมิน \*\*\*

## **ภาคผนวก ข** แบบประเมินความเชื่อมันระบบพยากรณ์ผลการเรียน ่

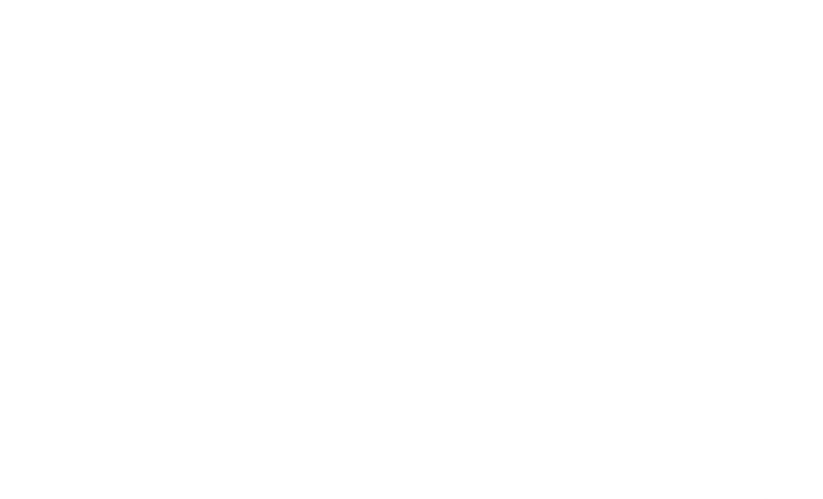

## **แบบประเมินความเชื่อมั่น ระบบพยากรณ์ผลการเรียน**

### **คําชี้แจง**

1. แบบประเมินชุดนี้สำหรับผู้ใช้งานระบบพยากรณ์ เป็นแบบประเมินความเชื่อมั่นใน ระบบพยากรณ์ผลการเรียนเฉลี่ยระดับชั้นมัธยมศึกษาปีที่ 4

2. การแสดงความคิดเห็นของผู้ใช้งานที่มีต่อระบบพยากรณ์ผลการเรี ยนเฉลี่ยระดับชั้น มัธยมศึกษาปี ที่ 4 ที่ได้พัฒนาขึ้นจะประกอบด้วยส่วนของรายการประเมินที่อยู่ด้านซ้ายมือ และ มาตราส่วนประมาณค่าอยู่ด้านขวามือ จํานวน 5 ช่อง โปรดทําเครื่องหมาย √ ลงในช่องทางด้าน ้ ขวามือที่ตรงกับความคิดเห็นของท่าน โดยกำหนดค่าความหมายดังนี้

- 5 หมายถึง ระดับความเชื่อมันมากที่สุด ่
- 4 หมายถึง ระดับความเชื่อมันมาก ่
- 3 หมายถึง ระดับความเชื่อมันปานกลาง ่
- 2 หมายถึง ระดับความเชื่อมั่นน้อย
- 1 หมายถึง ระดับความเชื่อมันน้อยที่สุด ่

#### **รายละเอียดแบบสอบถาม**

แบบสอบถามแบ่งเป็น 2 ตอน ดังนี้ ตอนที่ 1 ความเชื่อมันของระบบพยากรณ์ ่ ตอนที่ 2 ความคิดเห็นและข้อเสนอแนะ

## ตอนที่ 1 ความเชื่อมั่นของระบบพยากรณ์

กลุ่มผู้ใช้งาน [ ] อาจารข์แนะแนว [ ] นักเรียน

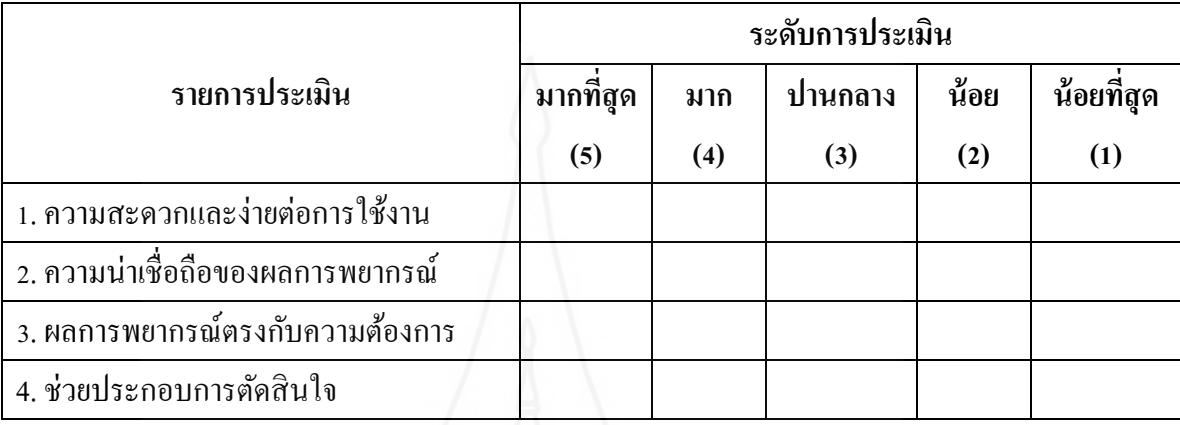

## ${\color{red} \mathsf{new}}$ กี่ 2 ความคิดเห็นและข้อเสนอแนะ

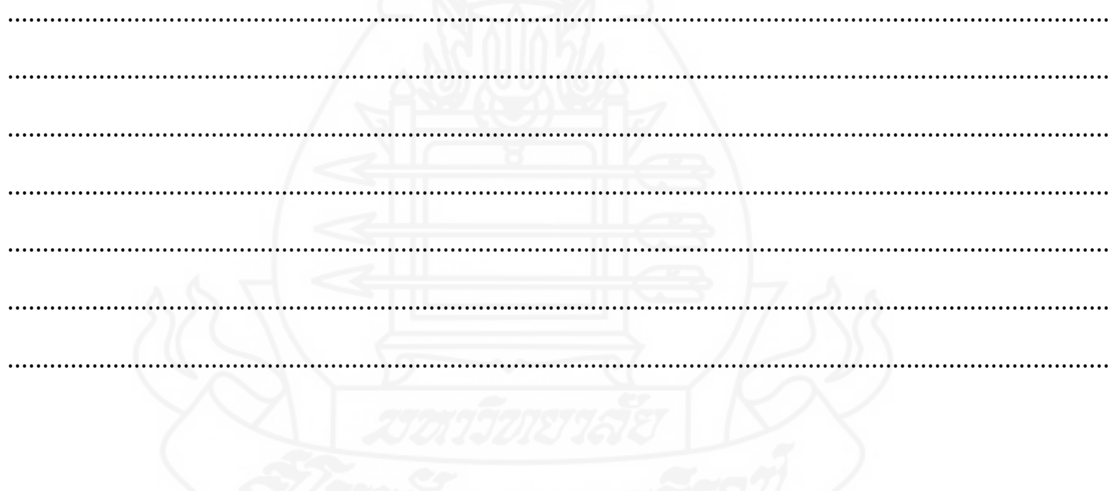

\*\*\* ขอขอบคุณสำหรับการตอบแบบสอบถาม \*\*\*

**ภาคผนวก ค** คู่มือการติดตั้ งโปรแกรมระบบ

### **การติดตั้งโปรแกรมระบบ**

### **1. การติดตั้ง Microsoft SQL Server 2008 R2**

เครื่องมือในการพัฒนาคลังข้อมูลคือ โปรแกรม Microsoft SQL Server 2008 R2 ซึ่งขั้ นตอน ในการติดตั้ งโปแกรม มีดังนี้

1. ก่อนการติดตั้งโปรแกรมต้องทําการตรวจสอบเครื่องที่จะติดตั้งก่อนว่าที่เครื่องมีการ ติดตั้งโปรแกรมดอตเน็ตเฟรมเวิร์ก 3.5 (.Net Framework 3.5) ไว้หรือไม่ หากยังไม่ได้ติดตั้งให้ทํา การติดตั้ ง โดยดาวน์โหลดไฟล์จากเว็บไซต์ของไมโครซอฟท์แล้วทําการติดตั้ ง

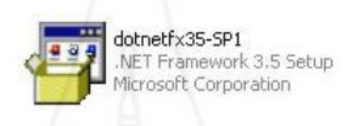

### ภาพที่ 1.1ไฟล์ติดตั้ งโปรแกรมดอตเน็ตเฟรมเวิร์ก 3.5

2. เริ่มต้นติดตั้งโปรแกรม โดยใส่แผ่นติดตั้งโปรแกรม Microsoft SQL Server 2008 R2 โปรแกรมจะแสดงหน้าเมนูหลักในการติดตั้งขึ้นมาอัตโนมัติเลือกหัวข้อ "New installation or and feature to an existing installation"

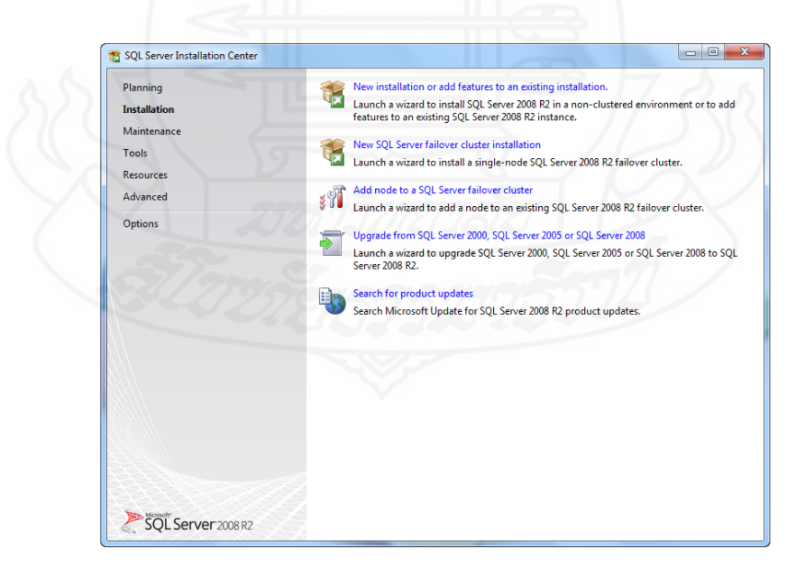

ภาพที่ 1.2 แสดงหน้าเมนูหลักในการติดตั้ งโปรแกรม Microsoft SQL Server 2008 R2

3. โปรแกรมจะทำการตรวจสอบระบบที่ต้องการ เมื่อเสร็จเรียบร้อยแล้วจะให้กดปุ่ม "OK"

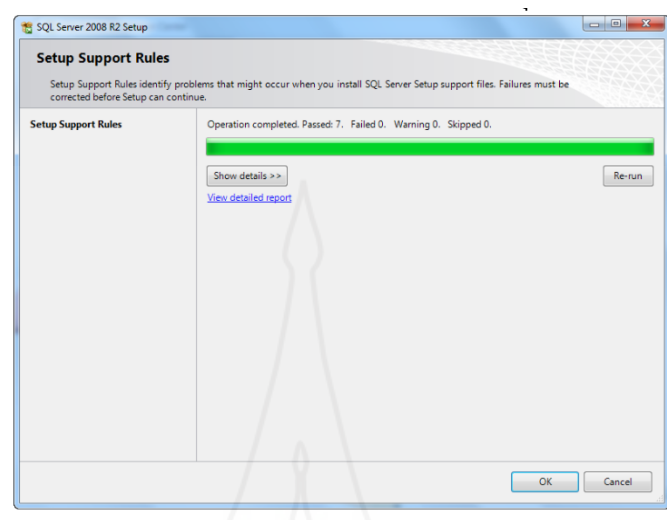

ภาพที่ 1.3 การตรวจสอบระบบก่อนการติดตั้ ง

4. ทำการป้อน Product Key จากนั้นคลิกปุ่ม "Next"

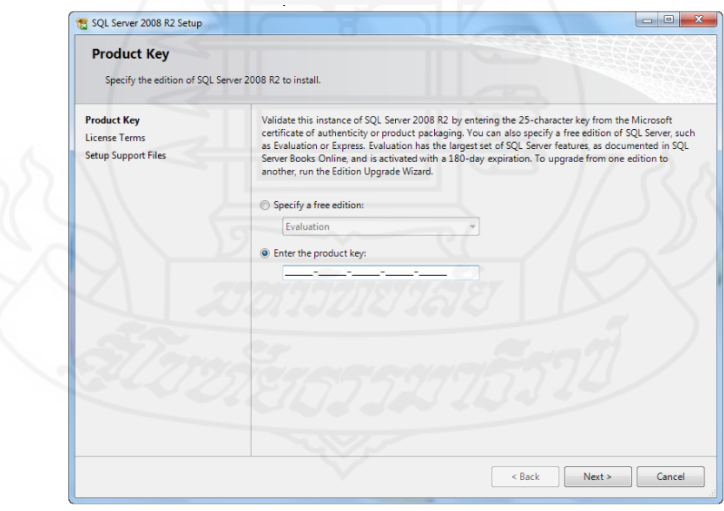

ภาพที่ 1.4 หน้าจอการป้ อน Product Key

5. จากนั้นเป็นข้อตกลงของผลิตภัณฑ์ เลือก "I accept the license terms" แล้วคลิกปุ่ม "Next"

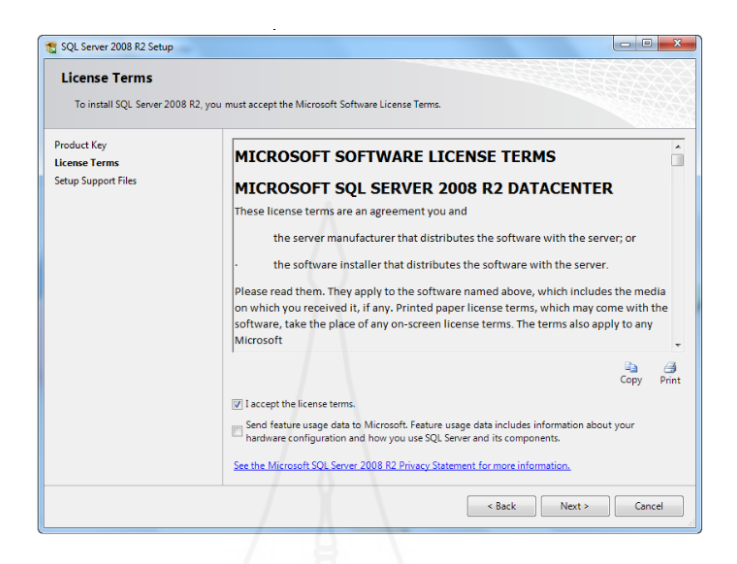

ภาพที่ 1.5 ข้อตกลงของการใช้ผลิตภัณฑ์

6. โปรแกรมจะทำการตรวจสอบกฎการติดตั้ง เมื่อตรวจสอบเสร็จแล้วให้คลิกที่ปุ่ม "Next"

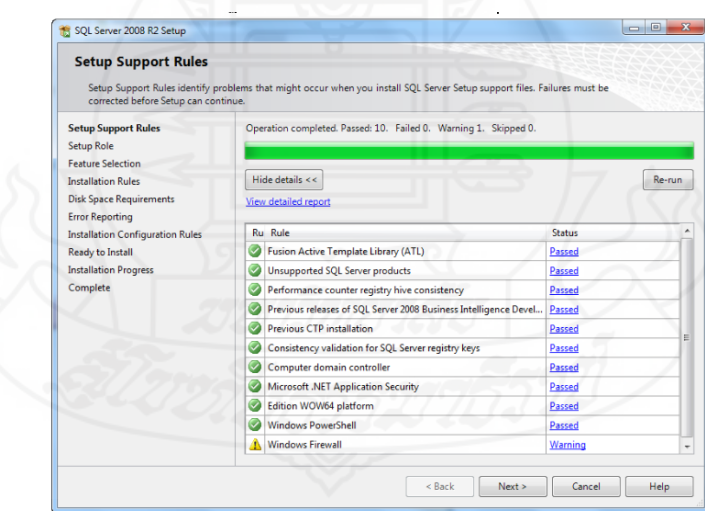

ภาพที่ 1.6 หน้าจอการตรวจสอบกฎการติดตั้ ง

7. เลือก "SQL Server Feature Installation" แล้วคลิกปุ่ม "Next"

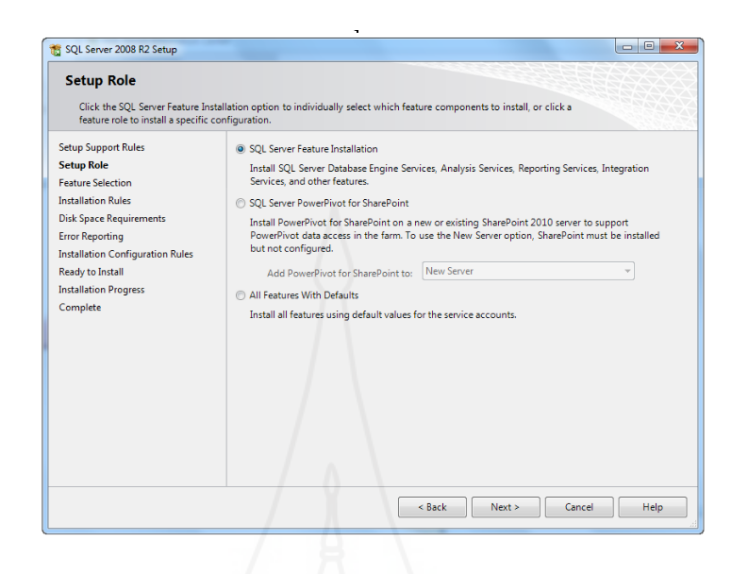

ภาพที่ 1.7 หน้าจอการเลือกรูปแบบการติดตั้ งโปรแกรม

8. เลือก "Feature" ที่ต้องการ และเลือก "Directory" ที่ต้องการจะติดตั้งโปรแกรม แล้ว คลิกปุ่ม "Next"

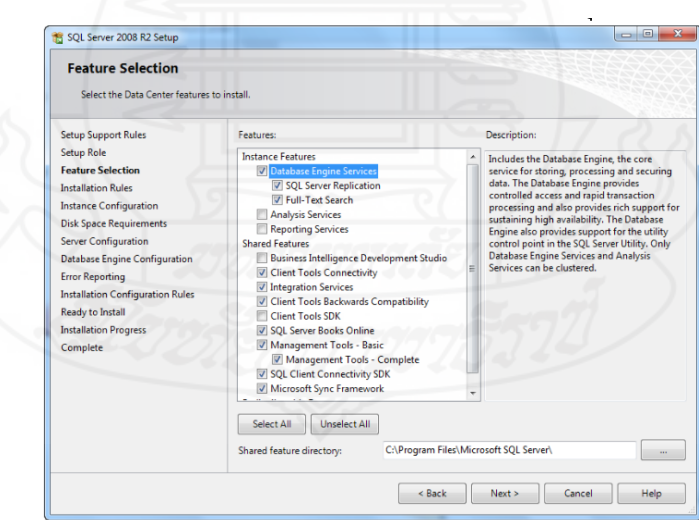

ภาพที่ 1.8 หน้าจอการเลือก Feature และDirectory ที่ต้องการติดตั้ ง

9. โปรแกรมจะทำการตรวจสอบข้อมูลที่จะติดตั้งอีกครั้ง เมื่อเสร็จแล้วให้คลิกปุ่ม "Next"

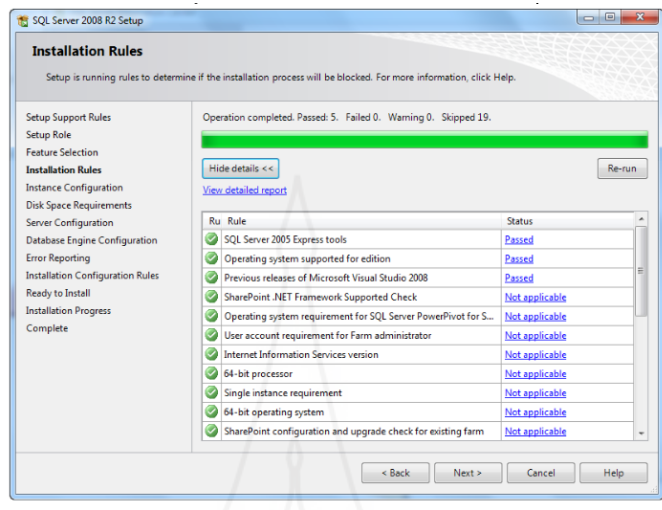

## ภาพที่ 1.9 หน้าจอการตรวจสอบข้อมูลที่จะติดตั้ งอีกครั้ง

10. เลือก Default Instance แล้วคลิกปุ่ม "Next"

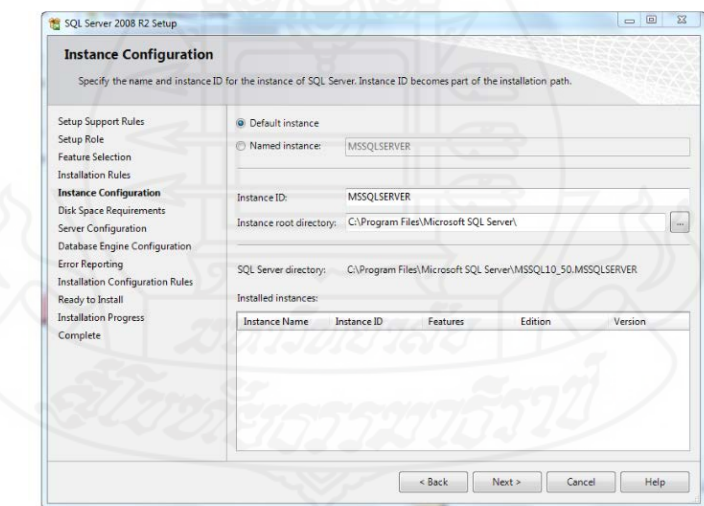

ภาพที่ 1.10 หน้าจอกำหนดค่า Instance

11. โปรแกรมติดตั้งแจ้งจํานวนพื้นที่ใน Hard disk ที่ต้องใช้และจํานวนคงเหลือ จากนั้น คลิกปุ่ม "Next"

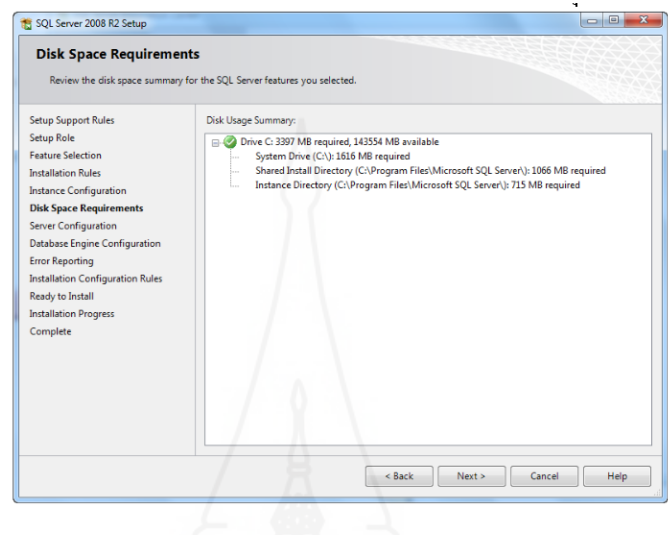

### ภาพที่ 1.11 หน้าจอแสดงพื้ นที่ใน Hard disk

12. การปรับตั้งค่า Service Accounts จากนั้นคลิกปุ่ม "Next"

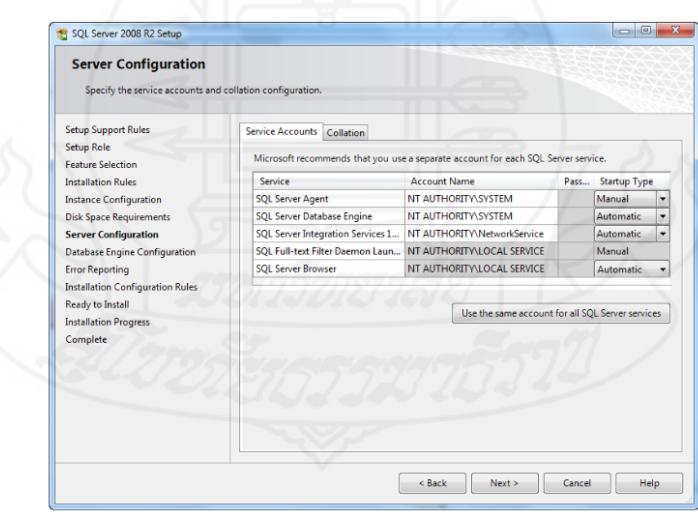

ภาพที่ 1.12 หน้าจอปรับตั้ งค่า Service Accounts

13. เลือก Tab Collation แล้วคลิกที่ปุ่ม "Customize"

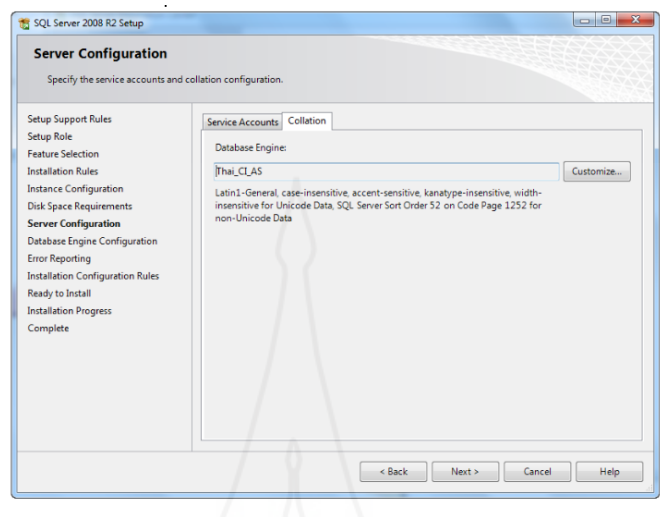

ภาพที่ 1.13 หน้าจอ Tab Collation

14. การตั้ งค่า Collation เลือก "Thai" คลิกปุ่ ม "OK"

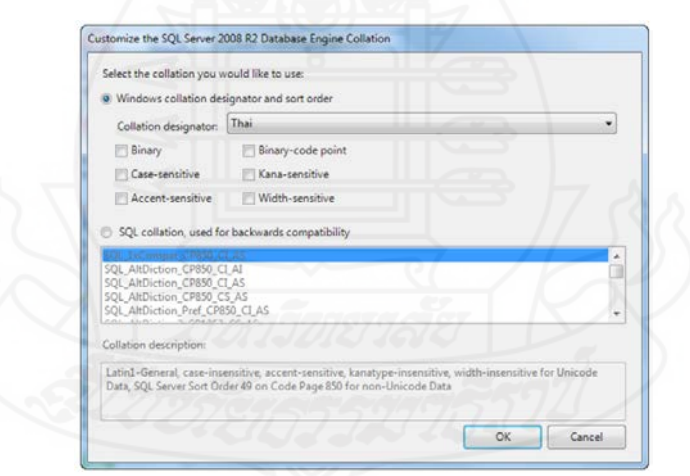

ภาพที่ 1.14 การตั้ งค่า Collation

15. เลือก "Authentication Mode เป็ น Mixed Mode แล้วกรอก "Password" ของ SA ใน ช่อง Enter password และ Confirm password คลิกปุ่ม "Add Current User" แล้วคลิกปุ่ม "Next"

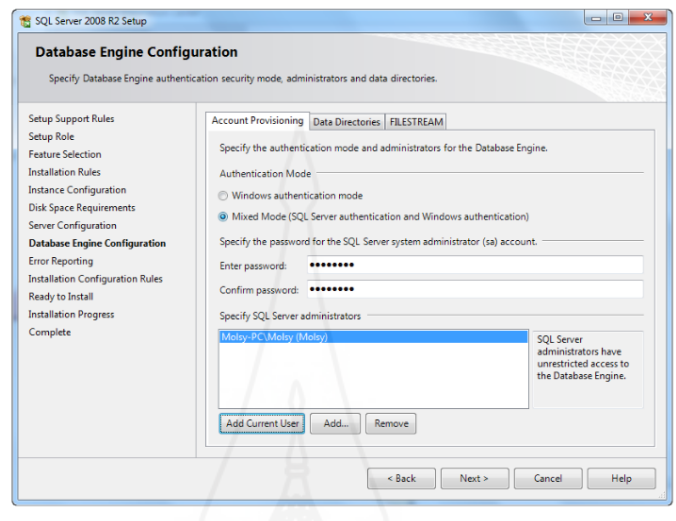

### ภาพที่ 1.15 หน้าจอการตั้งค่ารหัสผ่านบัญชีผู้ใช้งาน

16. คลิกปุ่ม "Next" เพื่อติดตั้ งโปรแกรม

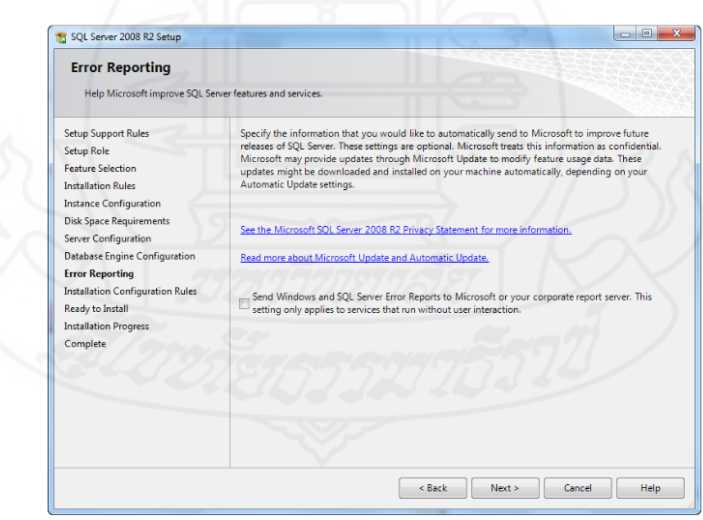

ภาพที่ 1.16 หน้าจอก่อนติดตั้ งโปรแกรม

### 17. โปรแกรมจะทําการติดตั้ ง

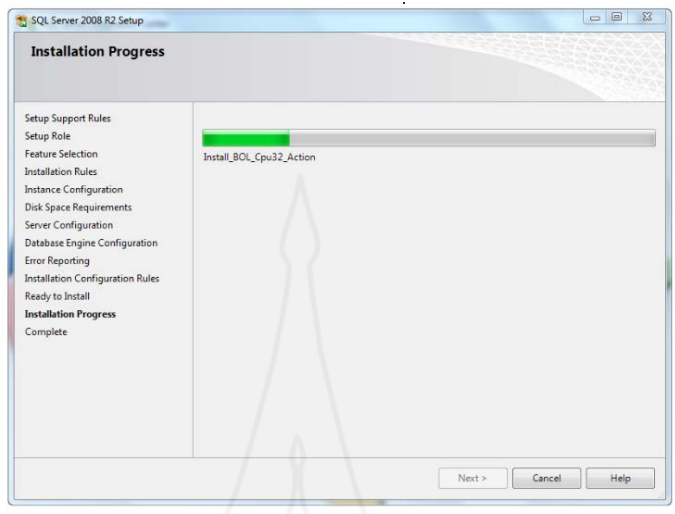

### ภาพที่ 1.17 หน้าจอกำลังติดตั้งโปรแกรม

18. เมื่อเสร็จสิ้น ให้คลิกปุ่ม "Close"

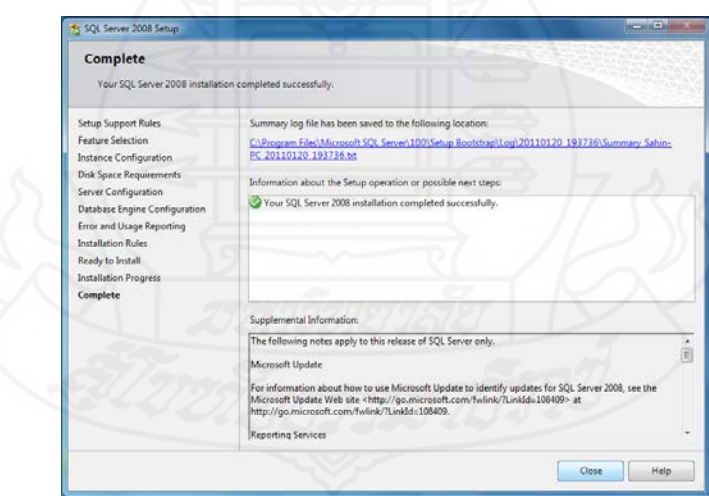

ภาพที่ 1.18 หน้าจอการติดตั้ งโปรแกรมเสร็จสิ้ น

**2. การติดตั้งโปรแกรม QlikView** 

การใช้เทคนิคการทําเหมืองข้อมูลเพื่อพยากรณ์ผลการเรียนของนักเรียนโรงเรียนสาธิตแห่ง มหาวิทยาลัยเกษตรศาสตร์ วิทยาเขตกาแพงแสน ํ ใช้โปรแกรม QlikView ในการแสดงรายงานของ คลังข้อมูล ซึ่งขั้นตอนในการติดตั้งโปรแกรม QlikView มีดังนี้

1. การติดตั้ งโปรแกรม โดยดาวน์โหลดไฟล์จากเว็บไซต์ของ QlikView แล้วทําการติดตั้ ง

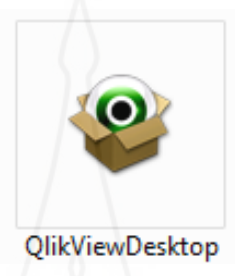

ภาพที่ 2.1 ไฟล์ติดตั้ ง QlikView

2. เลือกภาษาในการติดตั้ง จากนั้นคลิกที่ปุ่ม "OK"

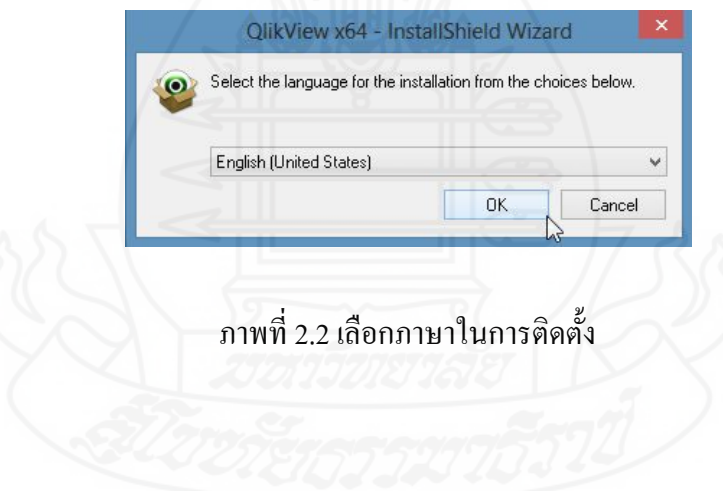

- 136
- 3. เข้าสู่หน้าการติดตั้งโปรแกรม QlikView คลิกปุ่ม "Next"

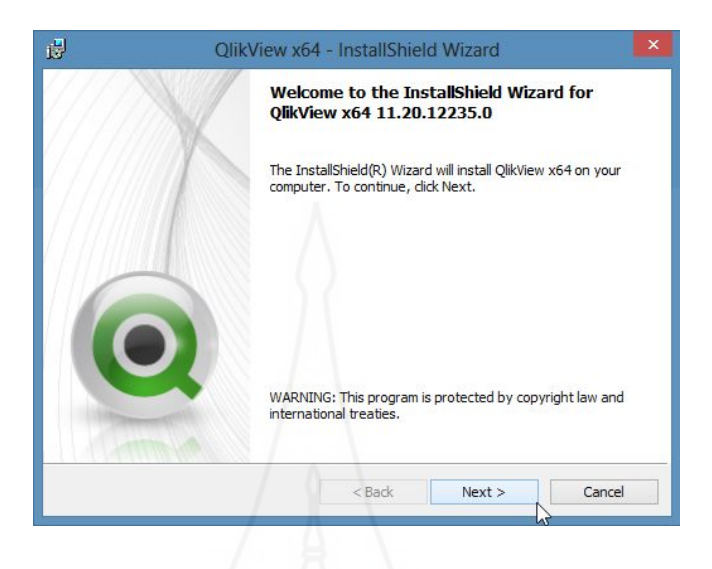

ภาพที่ 2.3 หน้าจอการติดตั้ งโปรแกรม QlikView

 4. รายละเอียดข้อตกลงการใช้งานโปรแกรม เลือก "I accept the terms in the license agreement" จากนั้ นคลิก "Next"

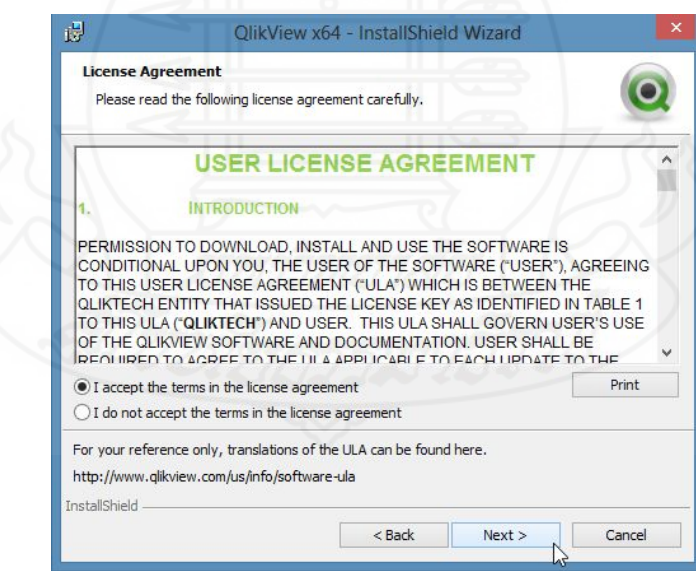

ภาพที่ 2.4 หน้าจอข้อตกลงเกี่ยวกับโปรแกรม
5. กรอกข้อมูลชื่อผู้ใช้และองค์กร เสร็จแล้วคลิก "Next"

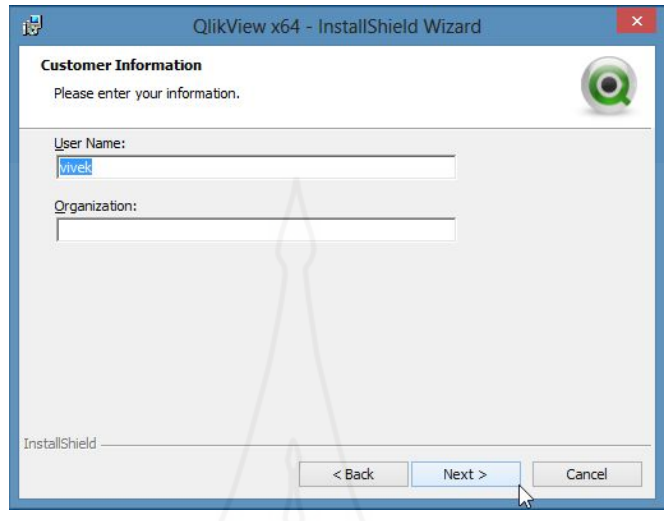

# ภาพที่ 2.5 หน้าจอใส่ชื่อผู้ใช้งานและองค์กร

6. เลือก "Complete" จากนั้นคลิก "Next"

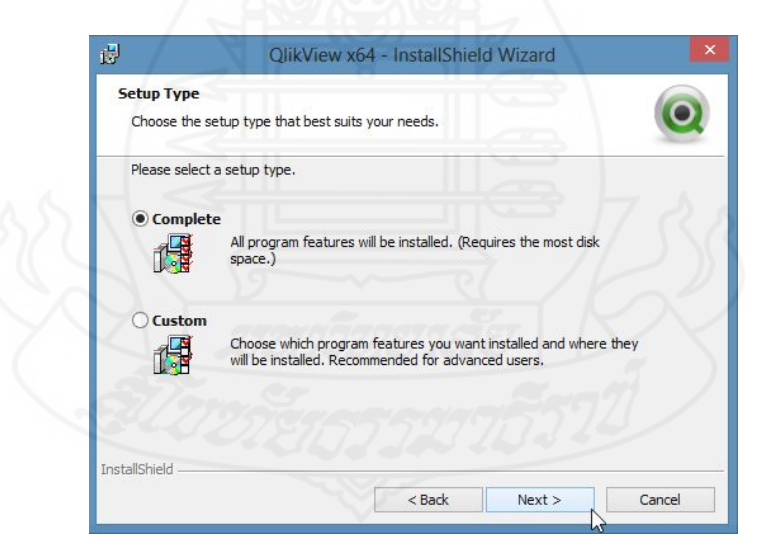

ภาพที่ 2.6 เลือกรูปแบบของการติดตั้ ง

7. กำหนดที่อยู่ของ "Folder" ในการติดตั้งโปรแกรม จากนั้นคลิก "Next"

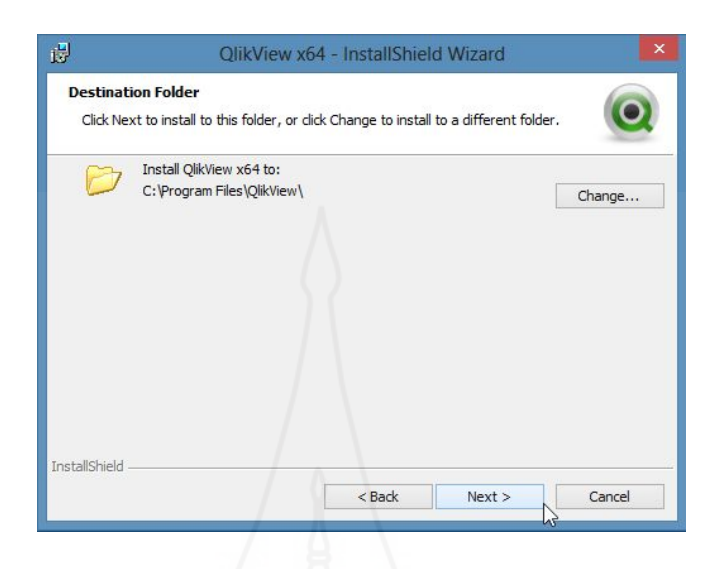

ภาพที่ 2.7 กำหนดที่อยู่ของโปรแกรม

8. โปรแกรมติดตั้ งพร้อมทําการติดตั้ ง คลิก "Install"

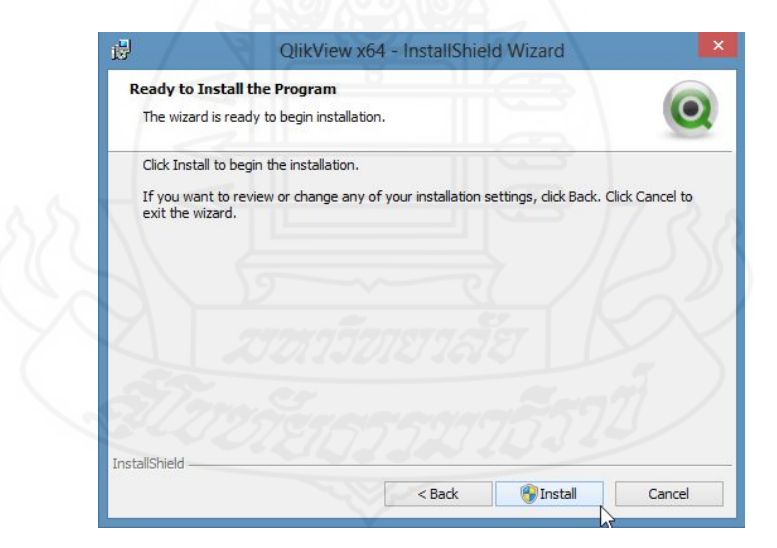

ภาพที่ 2.8 โปรแกรมพร้อมติดตั้ ง

9. กำลังติดตั้งโปรแกรม

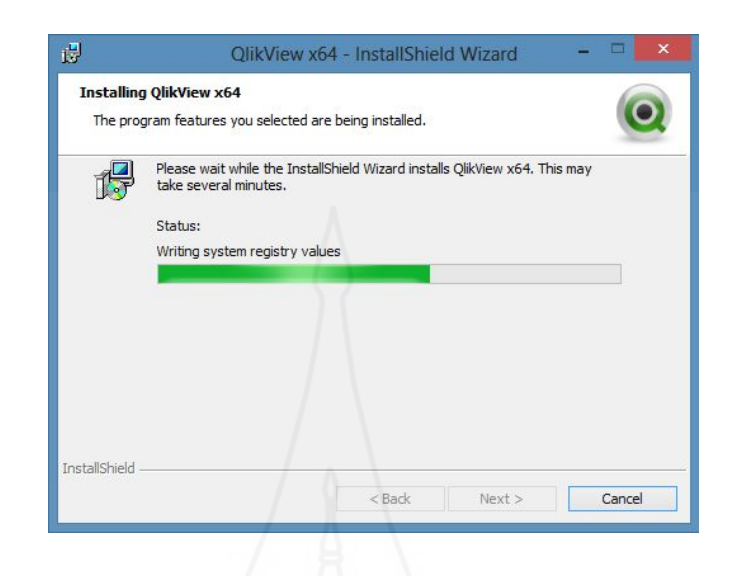

ภาพที่ 2.9 กำลังติดตั้งโปรแกรม

10. เมื่อติดตั้ งเสร็จสมบูรณ์ คลิก "Finish"

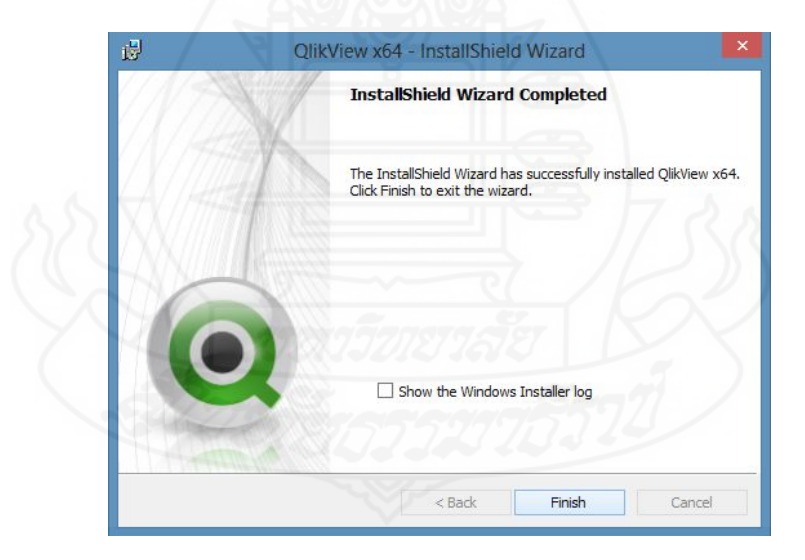

ภาพที่ 2.10 การติดตั้ งโปรแกรมเสร็จสิ้ น

# **ภาคผนวกง**

คู่มือการใช้งานระบบพยากรณ์ผลการเรียนเฉลี่ย

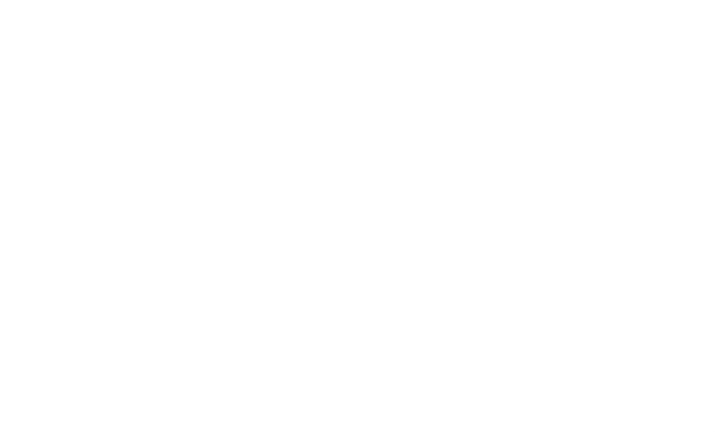

### **ค่มือการใช้งานระบบพยากรณ์ผลการเรียนเฉลี่ย ู**

1. เปิดโปรแกรมเบราว์เซอร์พิมพ์ที่อยู่ของระบบพยากรณ์ผลการเรียนเฉลี่ย คือ

http://158.108.203.13/satit/predict

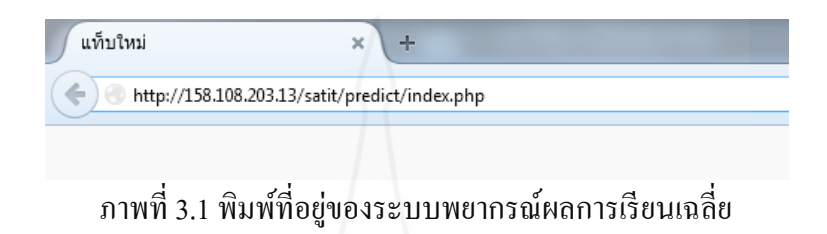

2. เข้าสู่หน้าเว็บของระบบพยากรณ์ผลการเรียนเฉลี่ย จากนั้นคลิกที่ปุ่ม "Enter" เพื่อใช้งานระบบ พยากรณ์ผลการเรียนเฉลี่ย

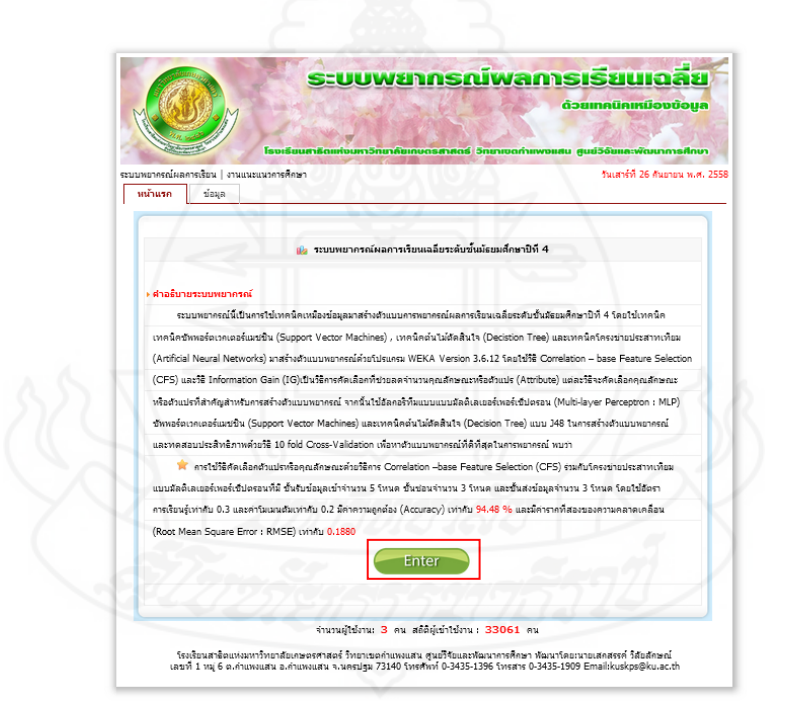

ภาพที่ 3.2 หน้าแรกของระบบพยากรณ์ผลการเรียนเฉลี่ย

3. เข้าสู่หน้าของการเลือกข้อมูลเพื่อใช้ในการพยากรณ์ผลการเรียนเฉลี่ยตามแผนการเรี ยนใน ระดับชั้นมัธยมศึกษาปีที่ 4

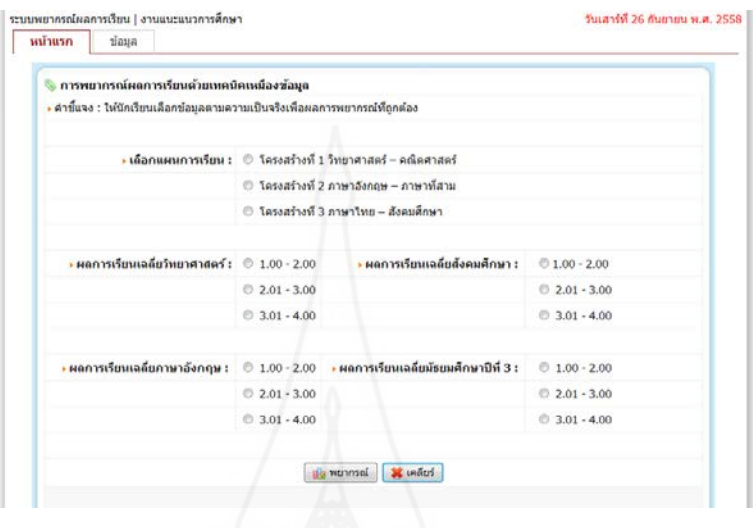

ภาพที่ 3.3 แสดงหน้าการเลือกข้อมูลเพื่อพยากรณ์

4. ทําการเลือกข้อมูลในการพยากรณ์ผลการเรียนเฉลี่ยและเลือกแผนการเรียนที่ต้องการในระดับชั้น ้มัธยมศึกษาปีที่ 4 จากนั้นคลิกที่ปุ่ม "พยากรณ์" เพื่อดูผลการพยากรณ์

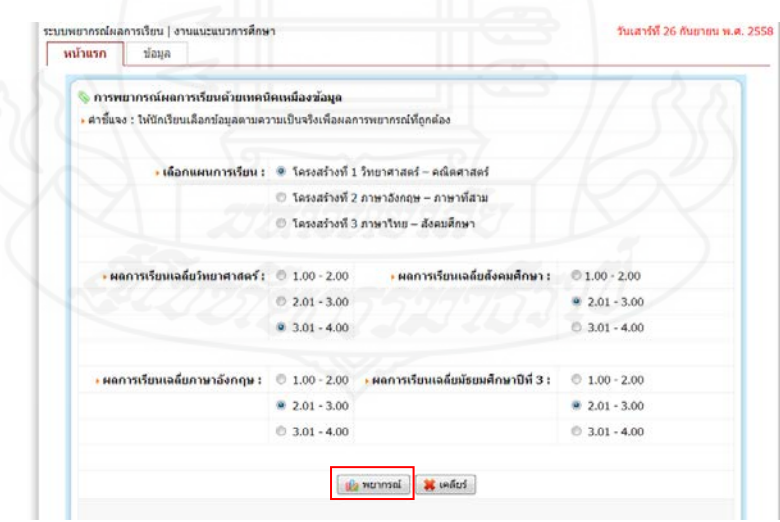

ภาพที่ 3.4 เลือกข้อมูลผลการเรียนและแผนการเรียนเพื่อพยากรณ์

5. ผลพยากรณ์จะปรากฏขึ้นมา จากนั้นไปอ่านการแปลผลการพยากรณ์ที่ได้จากด้านล่าง ตัวอยาง ่ เช่น ผลพยากรณ์ได้ "Medium" การแปลผลการพยากรณ์ที่ได้คือ "นักเรียนจะมีผลการเรียนเฉลี่ย มัธยมศึกษาปีที่ 4 จะอยู่ในช่วง 2.01 – 3.00 ตามแผนการเรียนที่เลือกไว้"

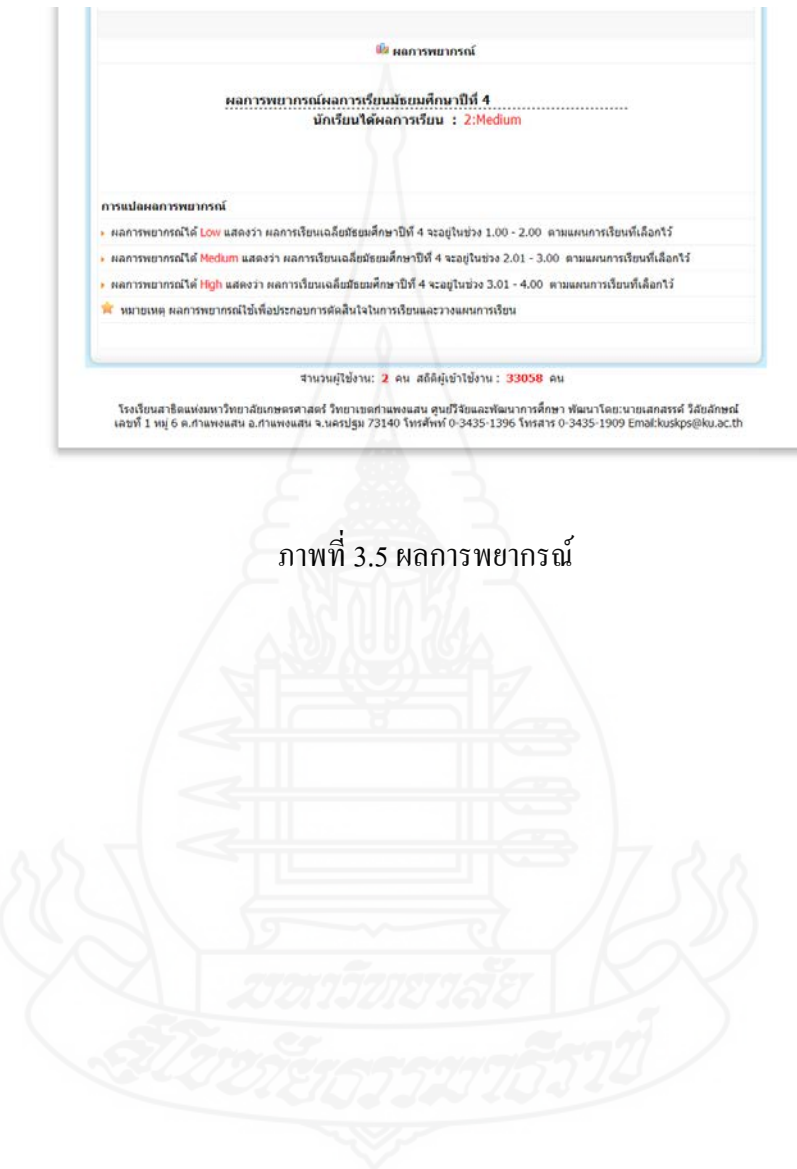

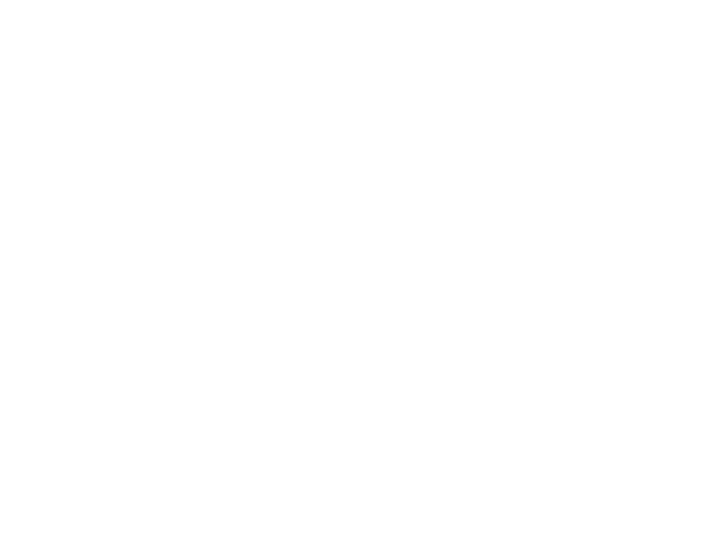

**บรรณานุกรม**

#### **บรรณานุกรม**

กชกร ณ นครพนม. (2555). "การทําเหมืองข้อมูลด้วยการจําแนกประเภทและการพยากรณ์" ใน *ประมวลสาระชุดวิชาคลังข้อมูล เหมืองข้อมูล และธุรกิจอัจฉริยะ (Data warehouse data mining and business intelligence)* หน่วยที่ 9 หน้า 9-13 นนทบุรี มหาวิทยาลัยสุโขทัยธรรมาธิราช บัณฑิตศึกษา สาขาวิชาวิทยาศาสตร์และเทคโนโลยี. กิตติพงษ์ กลมกล่อม. (2552).การออกแบบและพัฒนาคลังข้อมูล (Data warehouse)

กรุงเทพมหานคร : เคทีพีคอมพ์แอนด์ คอนซัลท์.

กุลเทพ จิรลักข์ และเอกสิทธิ์ วิวัฒนาประสิทธิ์. (2555). "กรณีศึกษาการทําคลังข้อมูล." ใน *ประมวลสาระชุดวิชาคลังข้อมูล เหมืองข้อมูล และธุรกิจอัจฉริยะ (Data warehouse data mining and business intelligence)* หน่วยที่ 7 หน้า 299-383 นนทบุรี มหาวิทยาลัยสุโขทัยธรรมาธิราช บัณฑิตศึกษา สาขาวิชาวิทยาศาสตร์และเทคโนโลยี.

ีชินพัฒน์ แก้วชินพร. (2556). K-fold cross validation. สืบค้นเมื่อ 18 กรกฎาคม 2558, จาก http://scriptslines.com/blog/k-fold-cross-validation.

ฐาปนี สีหาโภชน์. (2556). "การรู้จําอารมณ์จากเสียงพูดโดยใช้ซัพพอร์ตเวคเตอร์แมชชีน" (วิทยานิพนธ์ปริญญาวิทยาศาสตรมหาบัณฑิต ไม่ได้ตีพิมพ์). มหาวิทยาลัยขอนแก่น, ขอบแก่บ

ทรงศิริ แต้สมบัติ. (2549). เทคนิคการพยากรณ์เชิงปริมาณ. มหาวิทยาลัยเกษตรศาสตร์ กรุงเทพฯ. ทิพย์หทัย ทองธรรมชาติ. (2554). "การพยากรณ์ผลสัมฤทธิ์ทางการเรียนด้วยเทคนิคเหมืองข้อมูล" (วิทยานิพนธ์ปริญญาวิทยาศาสตรมหาบัณฑิต ไม่ได้ตีพิมพ์). มหาวิทยาลัยนเรศวร, พิษณุโลก.

พรเทพ คงไชย และรัชฎา คงคะจันทร์. (2554). "การศึกษาเปรียบเทียบในการคัดเลือกคุณลักษณะ ที่เหมาะสมสำหรับการทำเหมืองข้อมูลเพื่อพยากรณ์โอกาสการสำเร็จการศึกษาของ นักศึกษา" การประชุมวิชาการข่ายงานวิศวกรรมอุตสาหกรรม ประจําปี 2554 (20-21 ตุลาคม 2554).

พรรณิภา บุตรเอกและสุรเดช บุญลือ. (2557). "การพยากรณ์โอกาสสําเร็จการศึกษาของนักศึกษา โดยใช้ซัพพอร์ตเวกเตอร์แมชชีน" (วิทยานิพนธ์ปริญญาวิทยาศาสตรมหาบัณฑิต ไม่ได้ตีพิมพ์). มหาวิทยาลัยนอร์ทกรุงเทพ, กรุงเทพ.

- วงกต ศรีอุไร. (2557). "การจําแนกผู้ป่ วยโรคอ้วนลงพุงโดยใช้วิธีการคัดเลือกคุณลักษณะและ โครงข่ายประสาทเทียม" *วารสารวิทยาศาสตร์39มหาวิทยาลัยศรี นครินทรวิโรฒ39 .* ฉบับที่ 1 (มิถุนายน):91-102.
- วรารัตน์ รุ่งวรวุฒิ. (2554). เอกสารประกอบการบรรยาย วิชาการทําเหมืองข้อมูล (Data Mining) ขอบแก่บ บหาวิทยาลัยขอบแก่บ
- วิภา เจริญภัณฑารักษ์. (2555) "หลักการพื้ นฐานของการทําเหมืองข้อมูล" *ใน ประมวลสาระชุดวิชา คลังข้อมูล เหมืองข้อมูล และธุรกิจอัจฉริยะ (Data warehouse data mining and business intelligence)* หน่วยที่ 8 หน้า 1-62 นนทบุรี มหาวิทยาลัยสุโขทัยธรรมาธิราช บัณฑิตศึกษา สาขาวิชาวิทยาศาสตร์และเทคโนโลยี.
- ศุภกร สระบัว. (2557). "การตรวจจับมัลแวร์ประเภทม้าโทรจันอยางรวดเร็วโดยเทคนิคเหมือง ่ ข้อมูล" (วิทยานิพนธ์ปริญญาวิทยาศาสตรมหาบัณฑิต ไม่ได้ตีพิมพ์). มหาวิทยาลัย เทคโนโลยีพระจอมเกล้าพระนครเหนือ, กรุงเทพฯ.
- สุประพล เลาวพงศ์. (2553). "การพัฒนาคลังข้อมูลด้านนักศึกษาของมหาวิทยาลัยพายัพ" (การ ค้นคว้าอิสระปริญญาวิทยาศาสตรมหาบัณฑิต ไม่ได้ตีพิมพ์). มหาวิทยาลัยเชียงใหม่ , เชียงใหม่ .
- สุพัฒน์กุล ภัคโชค. (2555). "ตัวแบบแผนการเรียนระดับมัธยมศึกษาตอนปลาย โดยการพิจารณาผล การเรียนรายวิชาหลัก ด้วยเทคนิคเหมืองข้อมูล" (วิทยานิพนธ์ปริญญาวิทยาศาสตร มหาบัณฑิต ไม่ได้ตีพิมพ์). มหาวิทยาลัยธุรกิจบัณฑิต, กรุงเทพฯ.
- สุวรรณี อัศวกุลชัย. (2555) "หลักการพื้ นฐานของคลังข้อมูล" ใน *ประมวลสาระชุดวิชาคลังข้อมูล เหมืองข้อมูล และธุรกิจอัจฉริ ยะ (Data warehouse data mining and business intelligence)* หน่วยที่ 1 หน้า 1-45 นนทบุรี มหาวิทยาลัยสุโขทัยธรรมาธิราช บัณฑิตศึกษา สาขาวิชาวิทยาศาสตร์.
- สัมพันธ์ ชัยภูมิ. (2557). "การวิเคราะห์ประสิทธิภาพและเปรียบเทียบการจําแนกข้อมูลด้วยเทคนิค C4.5 , CART และ Neural Network เพื่อพยากรณ์สาขาวิชาที่มีความเหมาะสมกบั ผู้สมัครคัดเลือกเข้าศึกษาต่อระดับปริญญาตรี" (วิทยานิพนธ์ปริญญาวิทยาศาสตร มหาบัณฑิต ไม่ได้ตีพิมพ์). มหาวิทยาลัยเทคโนโลยีพระจอมเกล้าพระนครเหนือ, กรุงเทพฯ.
- อาทิตยาพร โรจรัตน์. (2556). "การทํานายผลการศึกษาเพื่อการวางแผนการลงทะเบียนของ นักศึกษา โดยใช้การทําเหมืองข้อมูล" (วิทยานิพนธ์ปริญญาวิทยาศาสตรมหาบัณฑิต ไม่ได้ตีพิมพ์). มหาวิทยาลัยขอนแก่น, ขอนแก่น.
- อาริยพร สุดใจ. (2557). "การเปรียเทียบประสิทธิภาพการคัดเลือกคุณลักษณะโดยใช้วิธีปกติ Information gain และวิธี CfsSubseteval" (วิทยานิพนธ์ปริญญาวิทยาศาสตร มหาบัณฑิต ไม่ได้ตีพิมพ์). มหาวิทยาลัยเทคโนโลยีพระจอมเกล้าพระนครเหนือ, กรุงเทพฯ.
- เอกสิทธิ์ พัชรวงศ์ศักดา. (2557) *การวิเคราะห์ข้อมูลด้วยเทคนิคดาต้า ไมน์นิง เบื้องต้น (An Introduction to Data Mining Techniques)* กรุงเทพมหานคร เอเชีย ดิจิตอลการพิมพ์.
- Ballard, C. and others. (1998). Data Modelling Techniques for data warehouse, California: IBM Corporation, International Technical Support Organization.
- Berry, M. and Linoff, G. (2004). *Data Mining Techniques: For Marketing, Sales, and Customer Relationship Management.* Indianapolis: Wiley.

Best, John W. (1963). Research in Education. New Jersey: Prentice-Hall.

- C.Lakshmi Devasena. (2013). Classification of multivariate data sets without missing values using memory based Classifiers-An Effectiveness evaluation. International Journal of Artificial Intelligence & Applications. VOL. 4, No. 1, (2013): 129-142.
- Changala et al. (2012). Classification by Decision Tree Induction Algorithm to Learn Decision Trees from the class-Labeled Training Tuples. International Journal of Advanced Research in Computer Sciences and Software Engineering. VOL. 2, Issue 4, (2012): 428-434.
- Han, Jiawei and Kamber, Micheline. (2006). *Data Mining: Concepts and Techniques* (2<sup>nd</sup> ed). New York: Morgan Kaufmann.
- http://www.ijser.org/paper/Over-viewing-issues-of-data-mining-with-highlights-of-datawarehousing.html Retrieved June 21, 2015.

http://www.learnbymarketing.com/methods/k-means-clustering Retrieved June 21, 2015.

http://www.mdpi.com/1424-8220/10/9/8363/htm Retrieved June 21, 2015.

Hye Rin Kim. (2009). Prediction of Forest Fires using Data Mining Methods (Master's Project). Retrieved from http://www.stats.uwo.ca/faculty/aim/2011/FireProject/R/project.pdf.

Jing Bi, Kun Zhang, and Xiaojing Cheng, (2009). "Intrusion Detection Base on RBF Neural Network" Internation Symposium on Information Engineering and Electronic Commerce, 362-365.

- Kurniawan and Halim. (2013). Use Data Warehouse and Data Mining to Predict Student Academic Performance in School: A Case Study. IEEE International Conference on Teaching 2013, Kuta, Indonesia.
- Makridakis, S., and Wheelwright, and R.J. Hyndman. (1998).Forecasting: Methods and Applications. New York. Jonh Wiley & Sons.
- Quadri, MN, and NV Kalyankar. (2010). Drop out Feature of Student Data for Academic. Performance Using Decision Tree Techniques. Global Journal of Computer Science and Technology 10. no. 2 (2010): 2-5.
- Rai, Saini and Jain (2014). Decision Tree Algorithm Implementation Using Education Data. Internation Journal of Computer-Aided technologied. Vol.1, No.1 (2014): 31-41.
- Roiger and Geatz. (2003). Data mining A tutorial-based primer. Pearson Internation Edition, USA: Addison-Wesley.
- Umair Shafique and Haseeb Qaiser. (2014). A Comparative Study of Data Mining Process Model(KDD, CRISP-DM and SEMMA). International Journal of Innovation and Scientific Research. VOL. 2, No. 1, (2014): 217-222.
- Venkatramaphanikumar S., (2015). A Novel Prediction Model for Academic Emotional Progression of Graduates. ARPN Journal of Engineering and Applied Sciences. VOL. 10, NO.6, (2015): 2561-2569.
- WEKA Machine Learning Group at University of Waikato. Weka 3. form http://www.cs.waikato.ac.nz/ml/weka Retrieved June 21, 2015.
- William W. Guo. (2010). Incorporating statiscal and neural network approaches for student course satisfaction analysis and prediction. Expert Systems with Applications. VOL. 37, (2010): 3358-3365.

## **ประวัติผ้วิจัย ู**

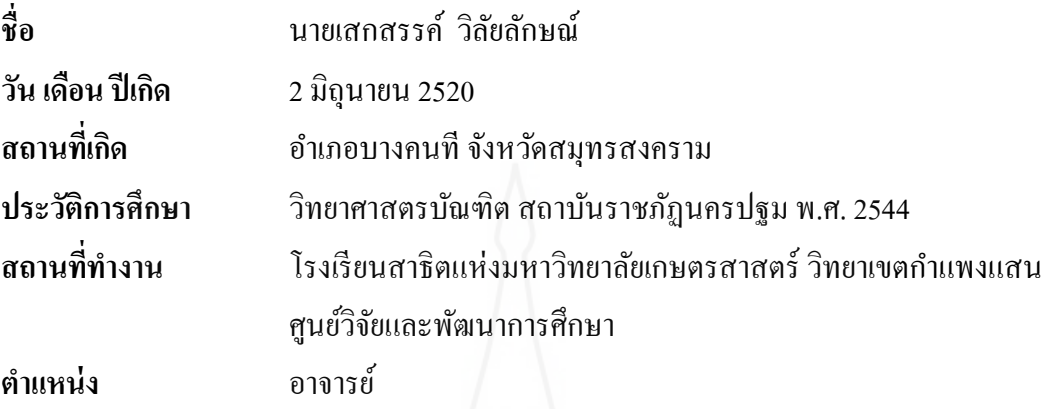